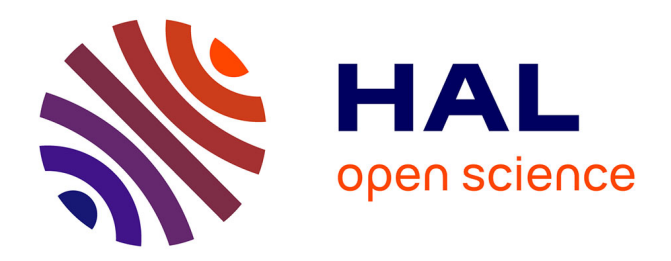

## **Contribution à la modélisation numérique en électromagnétisme statique stochastique**

Roman Gaignaire

### **To cite this version:**

Roman Gaignaire. Contribution à la modélisation numérique en électromagnétisme statique stochastique. Sciences de l'ingénieur [physics]. Arts et Métiers ParisTech, 2008. Français. NNT :  $2008ENAM0005$ . pastel-00005115

## **HAL Id: pastel-00005115 <https://pastel.hal.science/pastel-00005115>**

Submitted on 23 Jun 2009

**HAL** is a multi-disciplinary open access archive for the deposit and dissemination of scientific research documents, whether they are published or not. The documents may come from teaching and research institutions in France or abroad, or from public or private research centers.

L'archive ouverte pluridisciplinaire **HAL**, est destinée au dépôt et à la diffusion de documents scientifiques de niveau recherche, publiés ou non, émanant des établissements d'enseignement et de recherche français ou étrangers, des laboratoires publics ou privés.

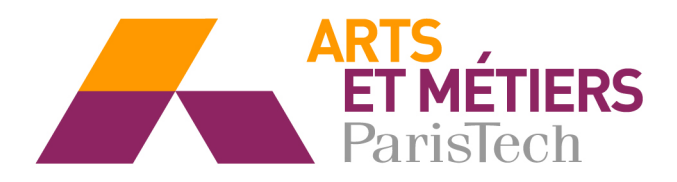

Ecole doctorale n° 432 : Sciences des Métiers de l'Ingénieur

## **T H È S E**

pour obtenir le grade de

## **Docteur**

de

# **l'École Nationale Supérieure d'Arts et Métiers**

## **Spécialité "Génie Electrique"**

*présentée et soutenue publiquement par* 

### **Roman GAIGNAIRE**

le 11 mars 2008

## **CONTRIBUTION À LA MODÉLISATION NUMÉRIQUE EN ÉLECTROMAGNÉTISME STATIQUE STOCHASTIQUE**

*Directeur de thèse : Stéphane CLENET* 

*Co-encadrement de la thèse : Olivier MOREAU* 

### Jury :

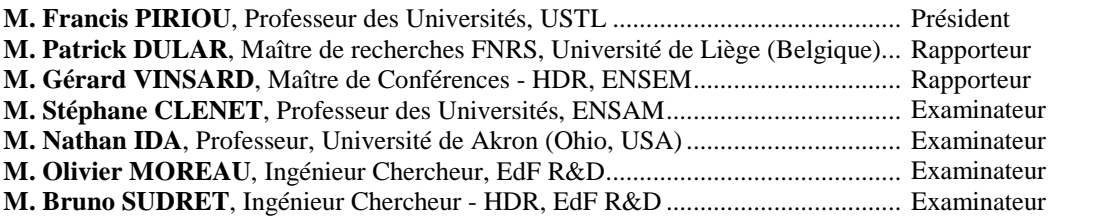

Laboratoire d'Électrotechnique et d'Électronique de Puissance *ENSAM, CER de Lille* 

*L'ENSAM est un Grand Etablissement dépendant du Ministère de l'Education Nationale, composé de huit centres : AIX-EN-PROVENCE ANGERS BORDEAUX CHÂLONS-EN-CHAMPAGNE CLUNY LILLE METZ PARIS*

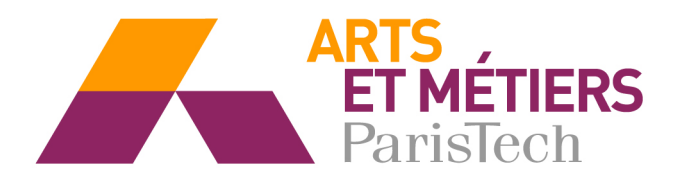

Ecole doctorale n° 432 : Sciences des Métiers de l'Ingénieur

## **T H È S E**

pour obtenir le grade de

## **Docteur**

de

# **l'École Nationale Supérieure d'Arts et Métiers**

## **Spécialité "Génie Electrique"**

*présentée et soutenue publiquement par* 

### **Roman GAIGNAIRE**

le 11 mars 2008

## **CONTRIBUTION À LA MODÉLISATION NUMÉRIQUE EN ÉLECTROMAGNÉTISME STATIQUE STOCHASTIQUE**

*Directeur de thèse : Stéphane CLENET* 

*Co-encadrement de la thèse : Olivier MOREAU* 

### Jury :

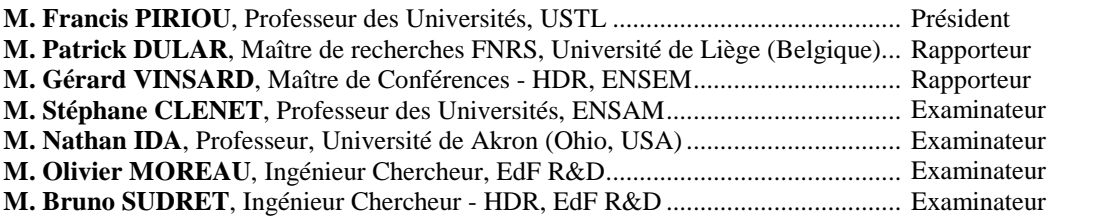

Laboratoire d'Électrotechnique et d'Électronique de Puissance *ENSAM, CER de Lille* 

*L'ENSAM est un Grand Etablissement dépendant du Ministère de l'Education Nationale, composé de huit centres : AIX-EN-PROVENCE ANGERS BORDEAUX CHÂLONS-EN-CHAMPAGNE CLUNY LILLE METZ PARIS*

Contre la stupidité, même les dieux luttent en vain. Isaac Asimov

### Remerciements

Mon sens de l'organisation me pousse à remercier en premier ceux que j'ai forcément oubli´es. Je tiens ensuite `a remercier l'ensemble des gens avec qui j'ai pu travailler au sein du L2EP ainsi qu'à EdF pour les nombreuses discussions scientifiques (ou non) que nous avons pu avoir. Je remercie mon directeur de thèse Stéphane Clénet pour ce qu'il m'aura appris scientifiquement et socialement ; Bruno Sudret pour son aide ; Olivier Moreau pour nos multiples discussions (scientifiques ou politiques) et sa finesse. Je tiens aussi à remercier chaleureusement Frédéric Guyomarc'h pour les intéressants moments que nous avons passés à redécouvrir la forme en somme de produit tensoriel de la matrice de raideur. A Bernard, sans qui je serai mort d'administration. A Toinou, qui a supporté que je râle dans notre bureau pendant deux ans et à Thomate pour sa recette d'Irish coffee.

Une thèse est un travail en soi, mais particulier en cela que ceux qui nous entourent la subissent aussi, il me faut donc rapporter toute ma gratitude à ceux qui pour une raison ou une autre ont dûm'héberger pendant ces trois ans. Que ce soit à Lille, merci à Michel et Bernadette (pour la liberté contrainte et le gratin aux aubergines et à la mozzarella ainsi que pour le frigo que j'ai vidé un nombre certain de fois), à Fifou (et à ton appart qui m'a permis de continuer ma th`ese), aux parents de Vivi (pour la gentillesse de votre accueuil, baume que je n'oublierai pas). Ou que ce soit à Paris : merci à toi Thom, qui pour toujours est mon frère de coeur et à toi David, qui grandit en homme bon.

Je remercie l'ensemble de ma famille pour son aide précieuse en des moments difficiles (je ne vais pas citer tout le monde, il me faudrait trois volumes supplémentaires). Et j'en profite pour souhaiter bonne chance  $\dot{a}$  mes trois plus petits frères : Kilian, Hugo et Marcus.

Il y a ensuite ceux qui ont du me supporter encore plus longtemps, qui ont du me subir au jour le jour pendant les longues périodes qui ont composé ces trois ans. Je me dois donc (et je le fais sans déplaisir) de remercier mes différents collocs qui ont eu à (sur)vivre (à) ces instants : Vivi (je ne brûlerai plus de cuisine), Ambre et Julie (que la vie continue à vous apporter des désirs). Tous trois, je vous aime à ma manière.

Merci à Mange-pâte qui m'a plus qu'aidé pour la correction orthographique de cette  $th\$ ese, pour le temps que tu y as passé, nuits blanches et autres temporalités.

 $I\!I$  faut quelques mots supplémentaires pour mes vieux amis qui, bien que loin des yeux, ne sont pas loin du coeur. A mes deux amis imaginaires, qui ont accompagné le début de ma thèse. A Seb, et ses discussions téléphoniques sous forme de monologues. A Damien, qui, sans doute devait arrêter. A Karim, et à nos discussions illuminées de son soleil. A Slim pour la philosophie et les maths. A Yoann, à notre chaîne de Markov, à cet article de Skorokhod si contraire à l'intuition, à la percolation de premier passage, aux probas  $invariants$  uniques et  $\dot{a}$  nos fous rires . A Xavier, ami de débauche. A Alex, el companero de Salamanca. A Magneto guerrier (de gauche même s'il l'ignore) venu du fond des âges, sans qui, je me serai globalement ennuyé au labo durant les deux dernières années, mon  $f$ oi lui n'a pas la même position que moi et du coup merci à La Piroque, rhumerie où notre compréhension des éléments finis s'est affinée. A Skorki Corkoran Deux Flingues, mon frère (le reste est superflu). Et enfin à mon bébé phényx, qui est mon amie et à qui je ne dois rien : nous ne sommes ni comptable, ni gens d'honneur, pourtant te dire merci me ravit.

Le dernier remerciement est adressé à mon soleil noir, fantôme rencontrée trop tôt et qui m'a poursuivi si longtemps : merci de m'avoir fait grandir.

# Table des matières

## Introduction 1

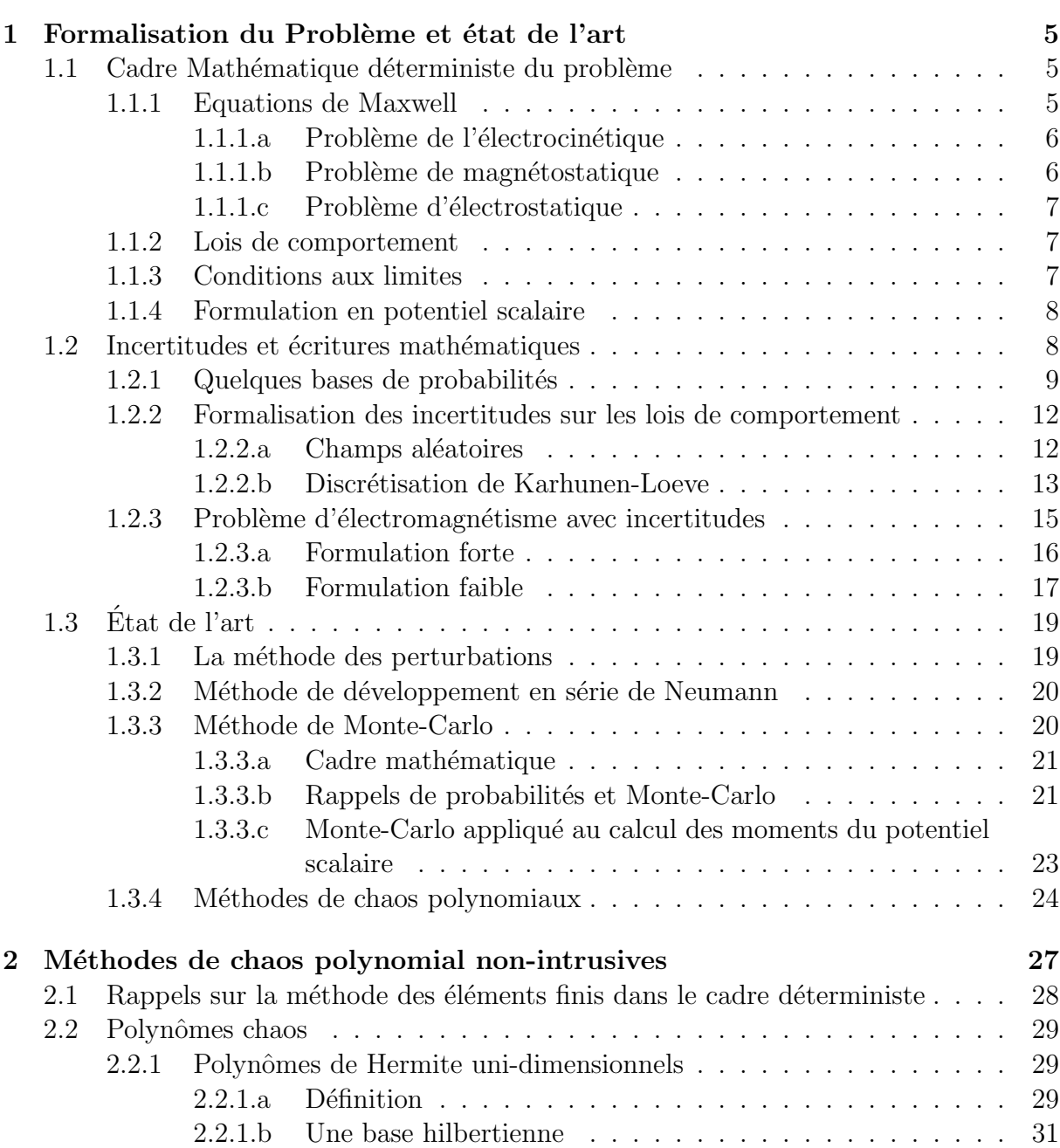

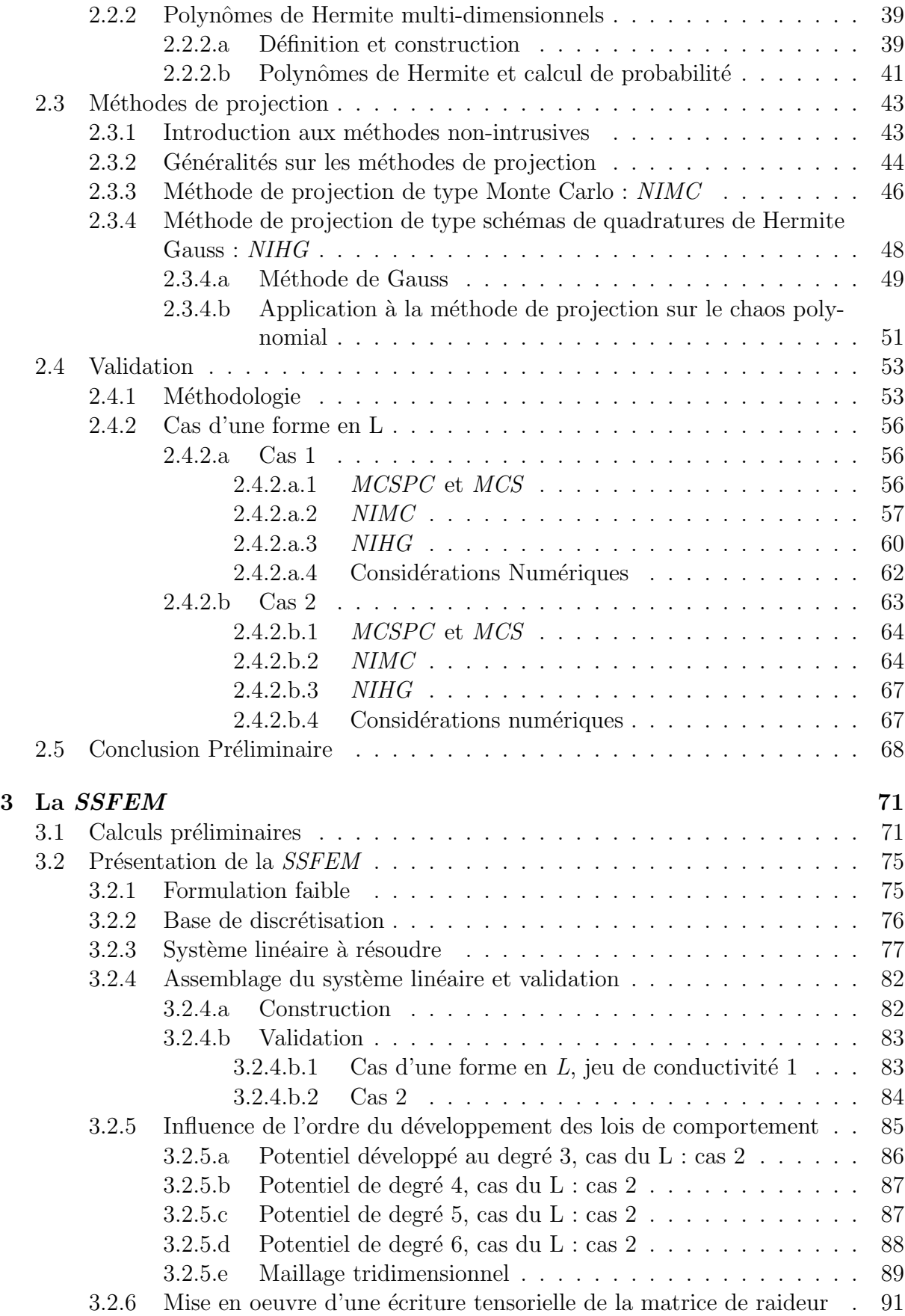

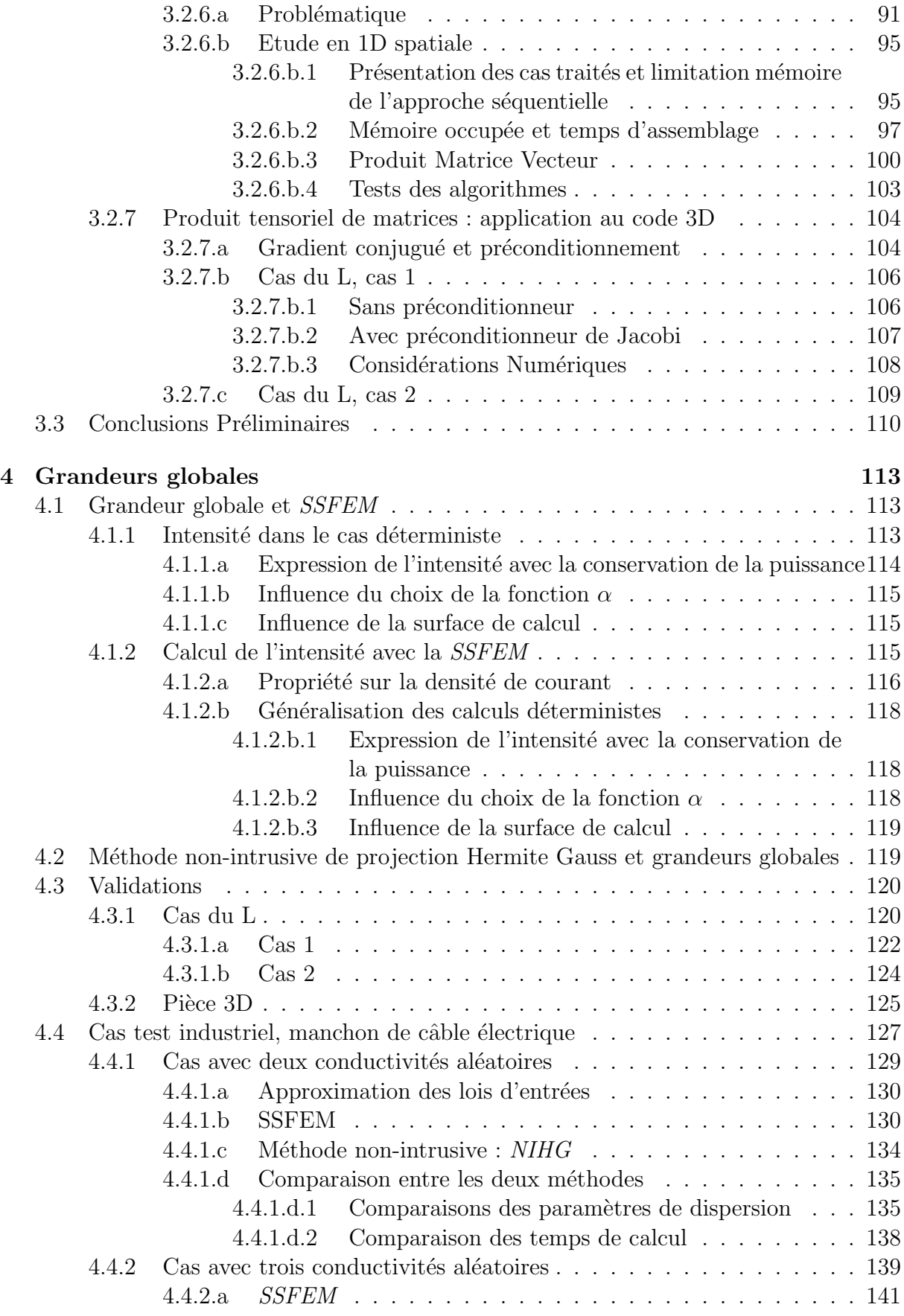

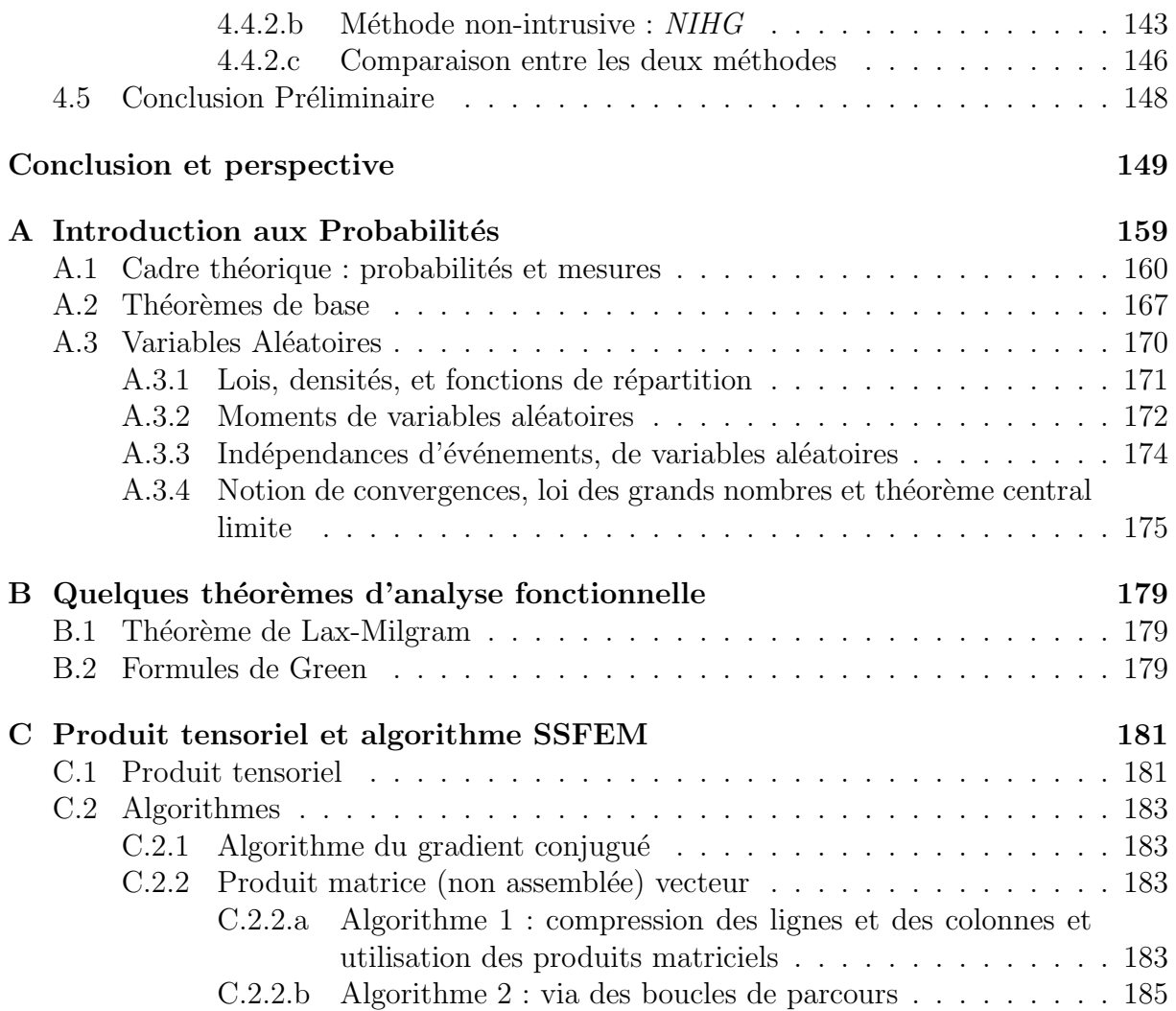

# Liste des tableaux

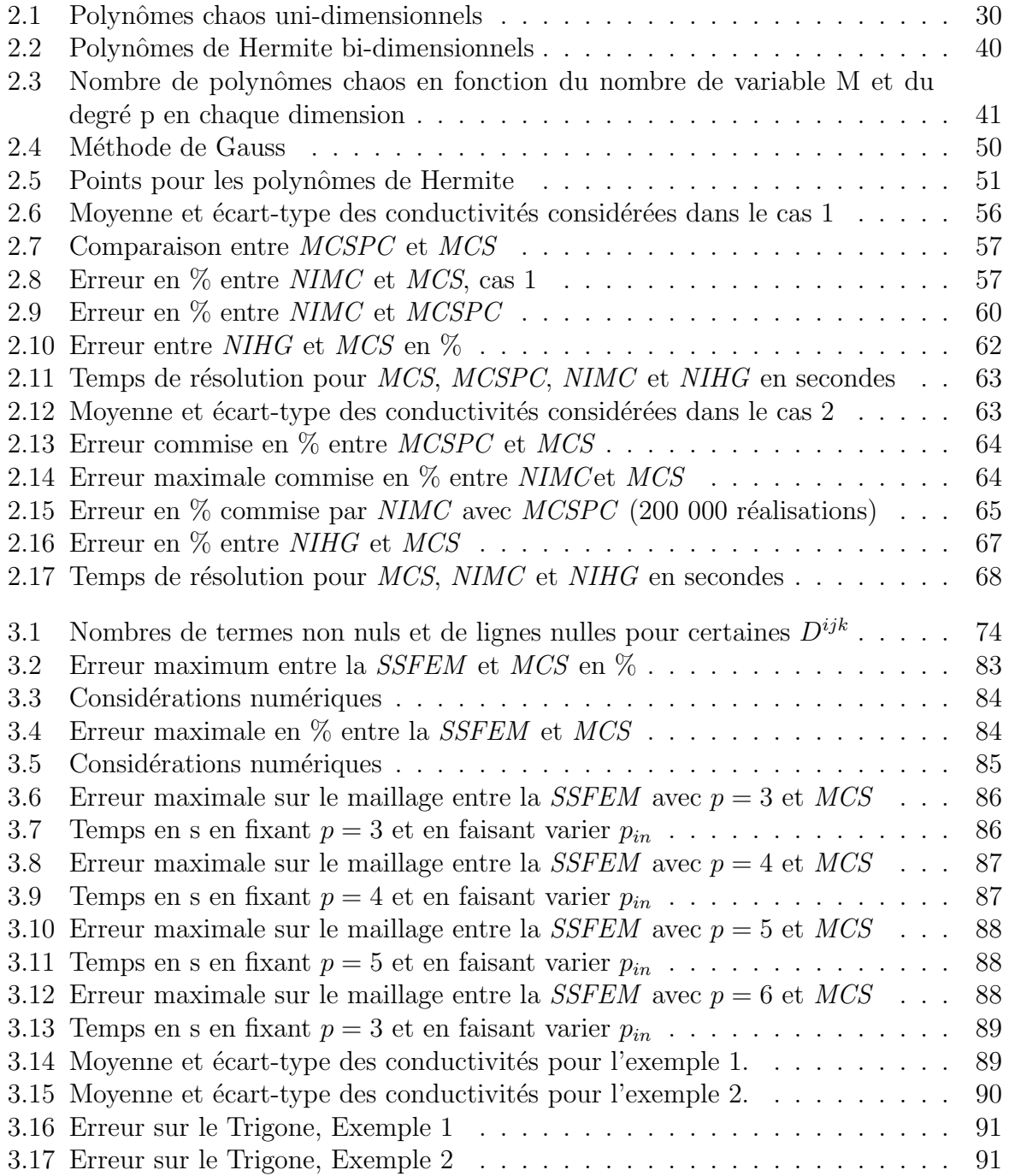

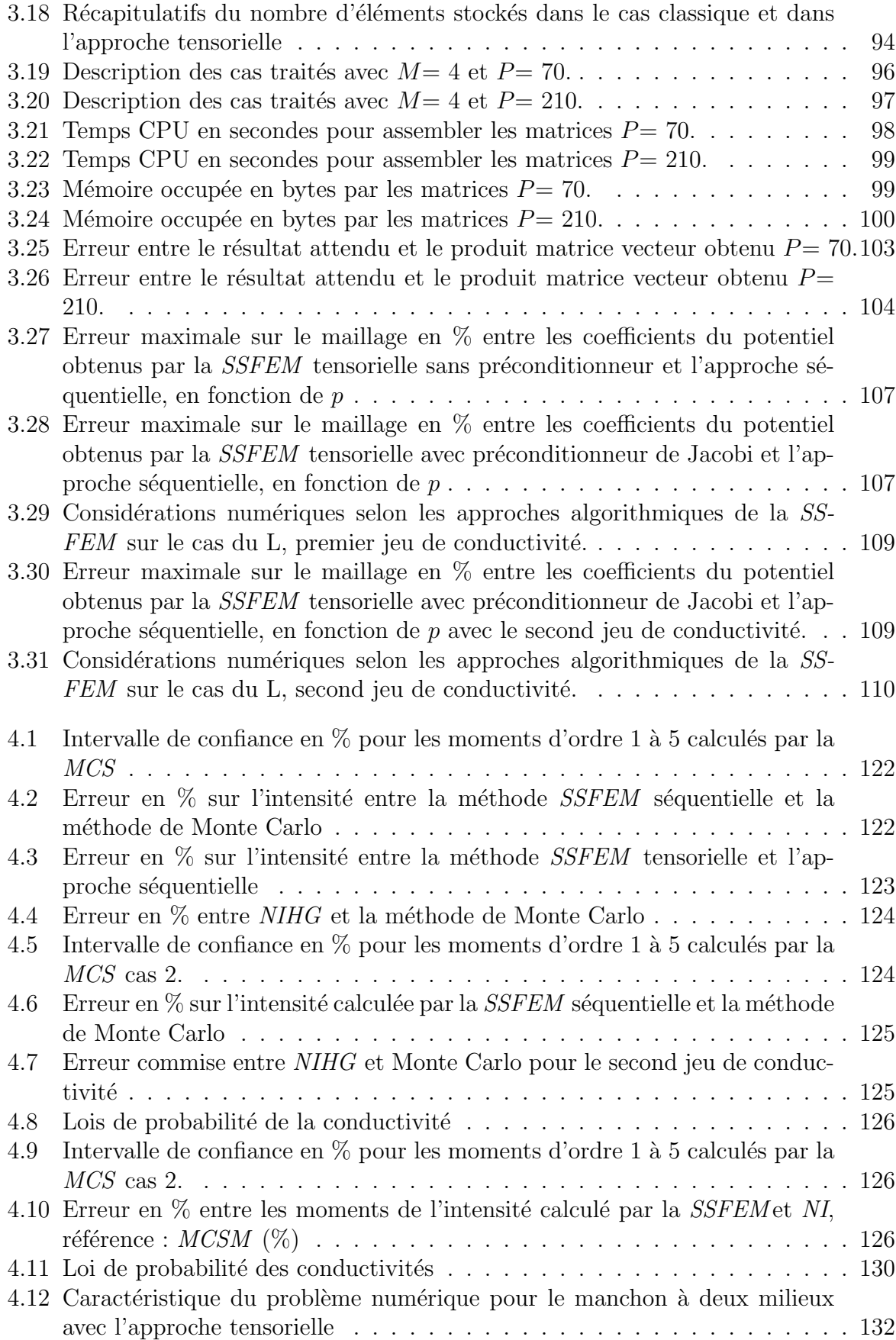

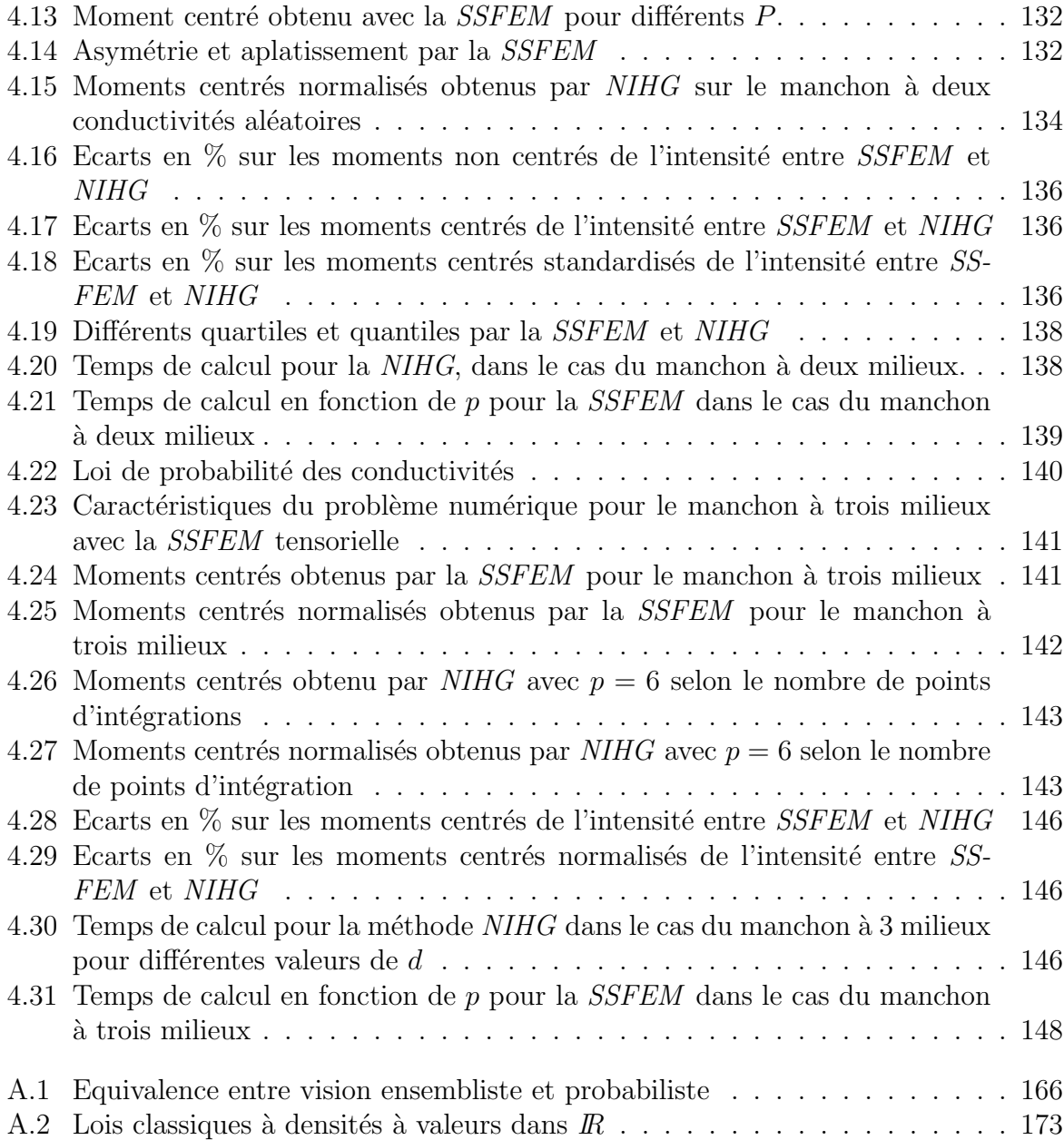

# Table des figures

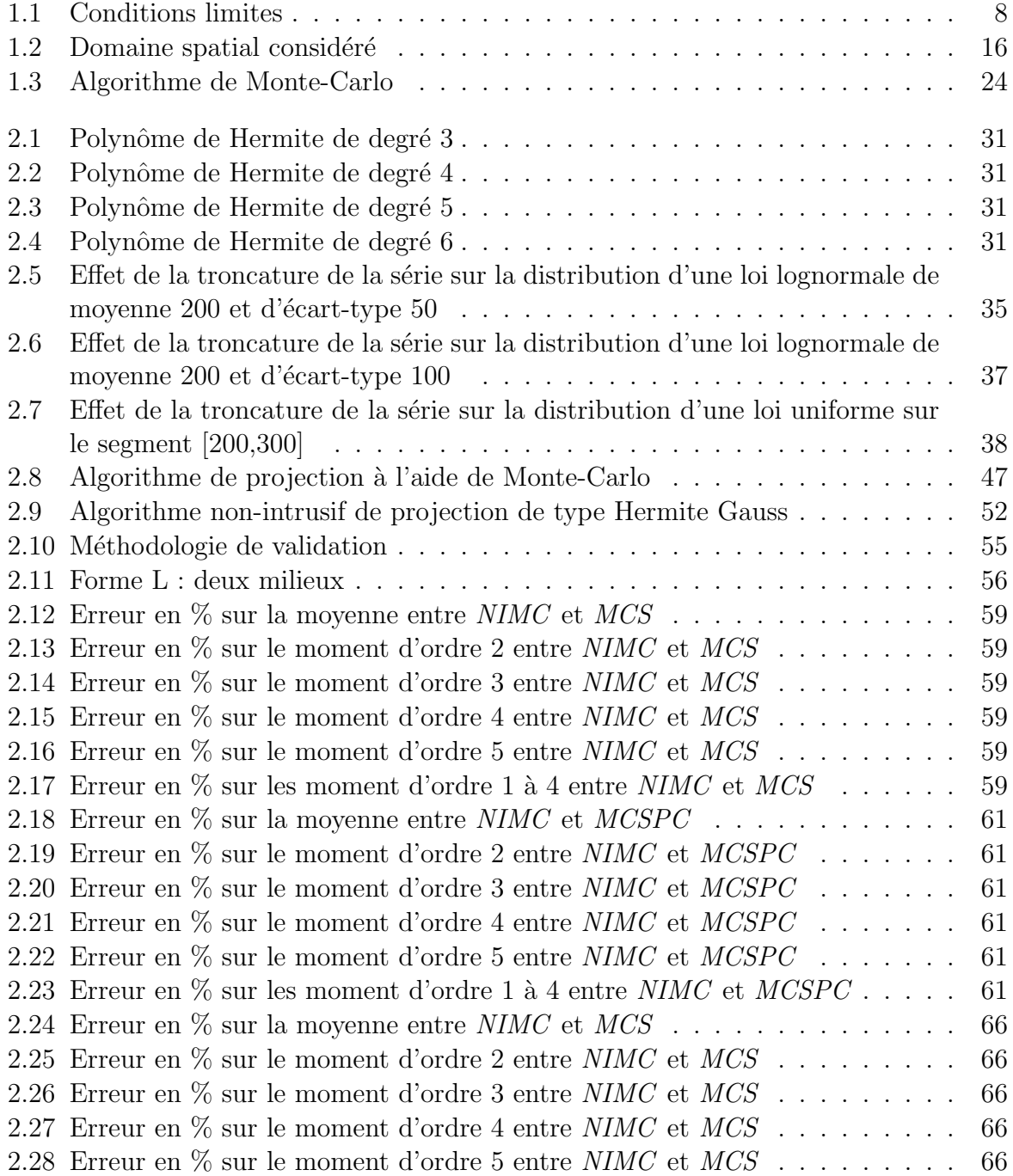

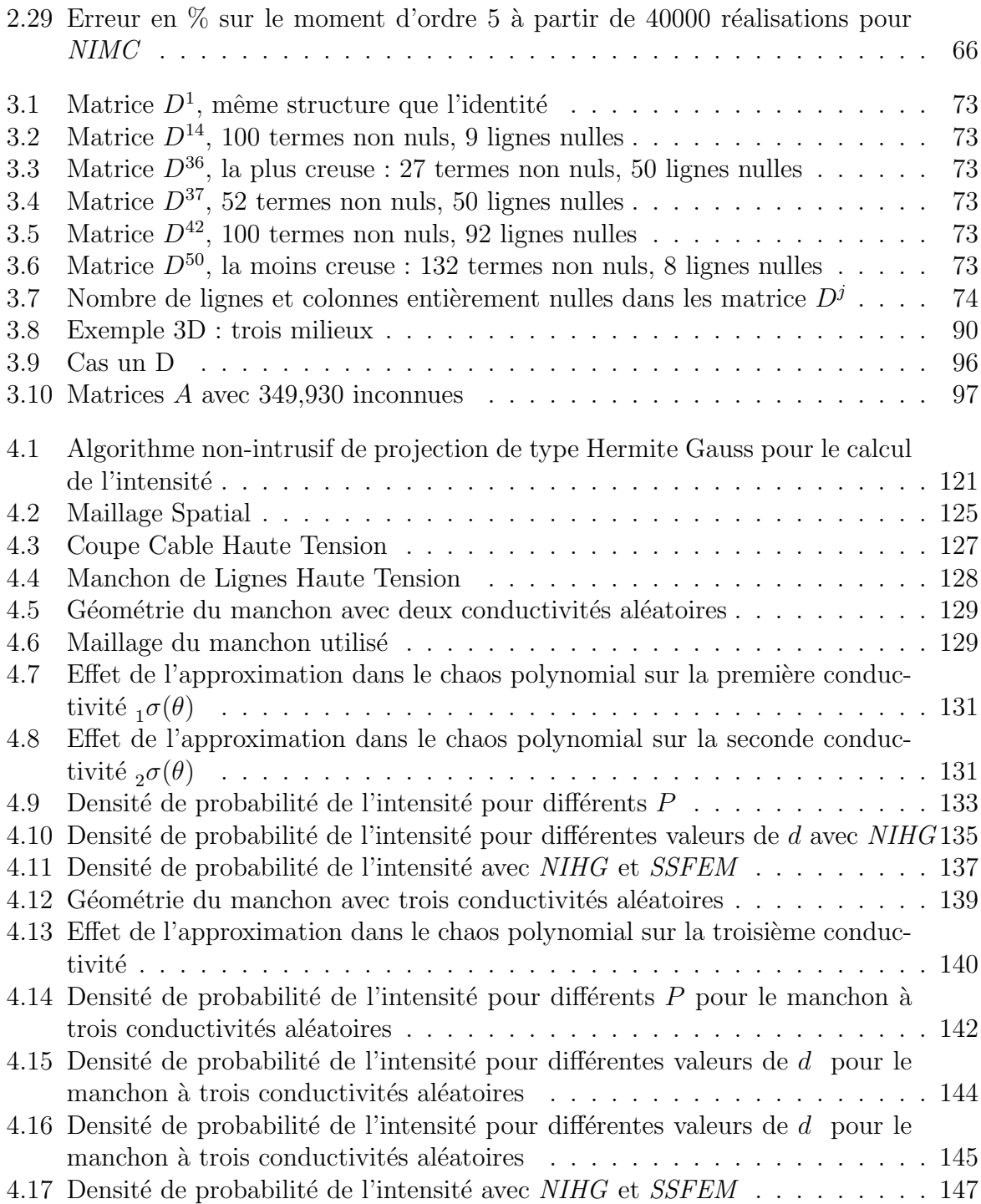

# Introduction

Tout d'abord nous tenons à rappeler que cette thèse a été cofinancée par la région Nord Pas de Calais et EdF R&D et a été effectuée dans le cadre du Centre Nationale de Recherche Technologique « R´eseaux et machines Electriques du Futur » dans le cadre du programme FUTURELEC IV. Elle s'inscrit dans une des thématiques du laboratoire commun LAMEL mis en place entre le Laboratoire d'Electrotechnique et d'Electronique de Puissance de Lille (L2EP) et EdF R&D.

De manière générale, les méthodes de simulations numériques en électromagnétisme sont utilisées, par exemple, pour :

- $-$  évaluer les performances d'une machine sans avoir à la construire (prototypage, conception. . . ) ;
- $-$  mettre au point des stratégies de commande adaptées à un fonctionnement donné;
- $-$  évaluer la signature d'un défaut ou d'une combinaison de défauts pour le CND;
- $-$  isoler l'origine d'un problème que l'on a pu observer sans connaître sa provenance ;
- $-$  prévoir le comportement d'un matériel électrique coûteux quand il est utilisé en dehors de ses spécifications;

 $-$  ...

Pour créer un modèle numérique, il faut d'abord écrire mathématiquement le problème que l'on veut résoudre (c'est-à-dire passer d'une situation réelle physique à une écriture mathématique censée approcher la réalité). On peut alors considérer un modèle numérique comme une boite noire admettant des paramètres d'entrée (qui caractérisent le système  $\acute{e}$ tudié comme la géométrie du système, les lois de comportement des matériaux et des sources par exemple) et qui renverra des valeurs numériques caractérisant des paramètres de sortie (répartition de l'induction magnétique ou une grandeur globale comme le courant dans un bobinage, . . . ).

Actuellement, pour simuler des systèmes électromagnétiques, les paramètres d'entrée des modèles numériques sont supposés parfaitement connus. Des logiciels appliquant la méthode des éléments finis permettent alors de modéliser et de simuler le comportement des appareils électriques. Ces logiciels ont besoin non seulement de la géométrie de ce que l'on souhaite étudier, mais aussi de certaines propriétés physiques caractéristiques des matériaux utilisés dans le système à analyser comme les lois de comportement des matériaux<sup>1</sup>. La méthode des éléments finis permet de résoudre le modèle mathématique et calcule, « naturellement », des valeurs locales (potentiel scalaire associé au noeud d'un maillage, potentiel vecteur associé à des arêtes etc).

 $1$ conductivité, perméabilité ...

Parfois, on préférera obtenir comme grandeurs de « sortie » d'un logiciel de simulation des valeurs que l'on peut analyser et mesurer plus facilement. Il est donc d'usage de chercher des valeurs globales (intensité, tension aux bornes d'un bobinage, résistances  $\acute{e}$ quivalentes, couples, etc ...). Ces grandeurs *qlobales* sont plus ais $\acute{e}$ ment analysables car elles sont plus représentatives, en général, du système à étudier. Le calcul des grandeurs globales peut être directement relié à la formulation variationnelle que l'on résout avec la méthode des éléments finis (en utilisant les lemmes de Green-Ostrogradsky par exemple ou son équivalent pour les formulations en potentiel vecteur). C'est cette approche que nous utiliserons et développerons.

Comme cela a été signalé plus haut, en général, on suppose que toutes les caractéristiques physiques sont parfaitement connues. Cependant, ces paramètres caractéristiques (même en admettant qu'ils soient bien maîtrisés lors de la fabrication) vont avoir une  $vie$  spécifique : ils seront soumis à des gradients de température, des différences de pression, des irradiations etc... Toutes sortes de phénomène que nous ne pouvons ni contrôler, ni noter en chaque instant et qui, *a priori*, vont entraîner une modification des valeurs numériques de ces paramètres physiques.

On peut donc, dans certain cas, supposer l'existence d'incertitudes sur certains de ces paramètres physiques (qui seront des paramètres d'entrée pour notre modèle numérique). La question que l'on se pose alors est de savoir comment modéliser ces incertitudes. Plus pr´ecis´ement, dans quel langage math´ematique va-t-on quantifier ces incertitudes ? Il y a plusieurs solutions pour cela. On pourrait utiliser des approches de types logiques floues ou de type probabiliste.

Nous ferons le choix dans la suite d'utiliser le formalisme des probabilités pour quantifier les incertitudes [8, 50, 51].

Ainsi on peut considérer que les incertitudes portant sur les lois de comportement, par exemple, seront modélisées par des champs ou des variables aléatoires. Cela induit de pouvoir caractériser de manière suffisamment précise les propriétés de ce champ aléatoire (densité de probabilités, structure de covariance par exemple). En fait, il faut pouvoir passer de la situation concrète (la machine réelle que l'on souhaite étudier) à l'écriture mathématique de celle-ci. Il s'agit donc de quantifier les incertitudes. Pour se faire, il est possible d'utiliser les statistiques. Dans ce cas, il faudra donc pouvoir disposer d'une base de données contenant des valeurs numériques liées au paramètre physique que l'on souhaite modéliser par un champ aléatoire puis utiliser les méthodes disponibles en statistique pour passer de ce jeu de valeurs (ou  $\acute{e}$ chantillon) à une densité de probabilité par exemple.

Si l'on suppose que les incertitudes portant sur certains des paramètres d'entrée sont modélisés par des objets probabilistes (champs aléatoires ou variables aléatoires), il faut ensuite être à même de propager ces incertitudes vers les paramètres de sortie de notre modèle. De fait, les modèles numériques déterministes (qui n'utilisent pas le langage des probabilités) ne sont pas adaptés à la résolution de problèmes présentant des variables ou des champs aléatoires en entrée.

En effet, si certains des paramètres d'entrée sont des variables aléatoires ou des champs aléatoires, les paramètres de sortie seront aussi des variables aléatoires ou des champs aléatoires (ces paramètres de sortie peuvent en fait être vus comme des fonctionnelles de variables aléatoires ou de champs aléatoires).

Il se dégage alors deux types de modèles numériques différents. Le premier sera adapté

#### Introduction 3

à une question précise. Par exemple, on pourra se demander quelle est la probabilité pour que le courant électrique au travers d'une surface dépasse telle valeur. Dès lors, on pourra utiliser des modèles qui permettent de répondre à ce type de question seulement (les modèles dit  $FORM$  ou  $SORM$  permettent de répondre à cette question par exemple  $[11, 35, 42, 67]$ . Mais ceux-ci répondent seulement à un type de question en particulier et ne permet généralement pas de répondre à plusieurs questions à la fois (il faudra un modèle pour obtenir les moments probabilistes, un pour évaluer la probabilité d'occurence  $d'un$  évènement...).

L'autre type de modèle, qui est celui sur lequel nous avons travaillé, permet de récup´erer sinon la totalit´e du moins une grande partie des informations probabilistes. De fait, on donnera en entrée du modèle des variables aléatoires et le modèle donnera en sortie des variables aléatoires. On aura ainsi propagé les incertitudes des grandeurs d'entrée vers les grandeurs de sortie. Une fois les variables aléatoires de sortie caractérisées, nous serons à même de pouvoir répondre à quasiment toutes les questions que l'on pourra se poser.

Ayant fait le choix de récupérer des paramètres de sortie sous forme de champs aléatoires il est nécessaire de développer des outils permettant d'analyser les résultats. A savoir, comment récupérer la moyenne, les moments, la probabilité de dépasser telle ou telle valeur. . .

Si on résume ce que l'on vient de dire, nous avons trois problématiques différentes :

- $-$  Comment modéliser les incertitudes des paramètres d'entrée ? A savoir, comment passer du problème concret à une écriture mathématique permettant de caractériser les paramètres d'entrée du modèle numérique ?
- Comment propager ces incertitudes des paramètres d'« entrée » du modèle vers les grandeurs de sortie (locale ou globale) ? C'est-à-dire qu'en admettant que nous ayons  $\acute{e}$ crit les paramètres d'entrée sous une forme mathématique précise, existe-il des méthodes numériques permettant de résoudre numériquement (ou analytiquement) le problème ainsi posé?
- $-$  Comment interpréter les résultats obtenus ?

Notre travail a principalement été centré sur la seconde problématique. C'est-à-dire que nous avons supposé les paramètres d'entrée du modèle décrits sous forme probabiliste et nous avons développé des méthodes permettant de récupérer les sorties sous forme de fonctionnelles de variables aléatoires. Nous avons aussi développé ou utilisé des outils permettant d'interpréter les résultats obtenus. Ce mémoire comporte quatre chapitres.

Au cours du premier chapitre, nous introduirons l'écriture mathématique du problème de l'électromagnétisme statique présentant des incertitudes portant sur les paramètres d'entrée. On appellera de tels types de problèmes des problèmes aléatoires. Nous nous placerons dans le cas particulier de l'électrocinétique linéaire. Nous présenterons ensuite quelques méthodes qui permettent de résoudre de tels problèmes (méthode provenant pour la plupart du génie mécanique :  $[32, 47, 56]$ ). Nous expliciterons notamment la méthode de Monte Carlo,  $MCS$ , qui nous servira de référence.

Dans le second chapitre, nous allons nous intéresser aux méthodes de projection sur le chaos polynomial de Hermite. Ces méthodes peuvent être utilisées avec la méthode des  $\acute{e}$ léments finis déterministes [13,36]. Nous rappellerons rapidement le principe des éléments finis déterministes, puis nous présenterons les polynômes de Hermite qui permettent de construire le chaos polynomial de Hermite. Nous nous intéresserons ensuite aux méthodes

de projection, qui sont dites non-intrusives en cela qu'elles ne nécessitent pas de modifications profondes du code éléments finis  $[2,5,6,37,55,61,62]$ . Les méthodes de projections nécessitent le calcul d'une espérance. Pour effectuer ce calcul, plusieurs méthodes peuvent être envisagées. Deux de ces méthodes seront présentées : la première est basée sur une approche de type Monte Carlo  $(NIMC)$ , la seconde est basée sur un schéma de quadrature de type Hermite Gauss, NIHG. Ces deux méthodes seront ensuite validées et comparées sur des cas académiques.

Dans le troisième chapitre, nous présenterons une méthode qui peut être vue comme une généralisation de la méthode de Galerkin dans le cas où les paramètres d'entrée sont aléatoires, cette méthode est appelée spectral stochastic finite element method,  $SSFEM<sup>2</sup>$  $[3-5,30,31,41,43,46,48,56,63,66]$ . Après avoir donné quelques propriétés supplémentaires liées aux polynômes de Hermite, nous expliciterons la démarche permettant de passer du problème continu au problème discrétisé et finalement à un système linéaire. Nous verrons qu'il est possible d'exprimer les variables d'entrée sous forme de série de polynômes de Hermite et nous donnerons une intéressante propriété liée à cette écriture. Nous étudierons l'influence de la troncature de la série précédente sur la qualité des valeurs de sortie. Dans le cadre de l'implémentation informatique de cette méthode nous avons été confronté à des problèmes de stockage de la matrice de raideur du système linéaire. Pour résoudre ce problème, nous expliciterons des propriétés structurelles de la matrice de raideur et nous verrons qu'elle peut s'écrire sous forme de somme de produit tensoriel de matrices de tailles beaucoup plus réduites. Nous avons ensuite développé un algorithme de produit matrice vecteur utilisant cette écriture, puis nous l'avons utilisé dans l'algorithme de résolution du système linéaire.

Dans le quatrième chapitre, nous nous intéresserons aux calculs d'une grandeur globale : l'intensité. Pour se faire, nous utiliserons une expression liée à la conservation de la puissance, et nous rappellerons comment calculer l'intensité ainsi définie dans le cas déterministe. Nous verrons que pour la *SSFEM*, nous pouvons généraliser l'approche précédente moyennant une propriété sur la densité de courant. Dans le cas de la méthode non-intrusive de projection de Hermite Gauss, NIHG, l'intensité sera vue comme sortie directe du modèle. Nous validerons et comparerons ces deux approches pour des exemples académiques. Dans un second temps, nous étudierons la faisabilité de l'utilisation de ces méthodes pour traiter un problème industriel, à savoir l'étude d'un manchon de câbles  $\acute{e}$ lectriques à haute tension.

 $2$ On trouve aussi l'appellation éléments finis stochastiques.

## Chapitre 1

# Formalisation du Problème et état de l'art

Nous allons expliciter le cadre mathématique de ce que nous avons appelé problème aléatoire. Comme nous l'avons expliqué dans l'introduction, notre but est de développer un modèle numérique qui puisse prendre en tant que paramètres d'entrées des variables aléatoires dans le cadre de l'électromagnétisme statique. Nous souhaitons être à même de propager des incertitudes de certains paramètres d'entrée comme les lois de comportements vers des données de sortie comme les champs électromagnétiques. Dans un premier temps, nous allons rappeler le cadre mathématique dans le cas où toutes les données sont supposées parfaitement connues. Puis nous nous appuierons sur cela pour développer le cadre probabiliste.

### 1.1 Cadre Mathématique déterministe du problème

### 1.1.1 Equations de Maxwell

Dans le cadre déterministe en électromagnétisme, les modèles numériques sont basés sur les équations de Maxwell. C'est un système d'équations aux dérivées partielles qui lient entre eux différents champs de vecteurs électriques et magnétiques. Ces équations regroupent d'une part le théorème d'Ampère, la loi de Faraday et les lois de conservations magnétiques et électriques :

- $\text{rot} (\mathbf{H}) = \mathbf{J} + \partial_t \mathbf{D}$  (1.1)
	- rot (E) =  $-\partial_t \mathbf{B}$  (1.2)
		- $\text{div} (\mathbf{B}) = 0$  (1.3)
		- $\text{div } (\mathbf{D}) = \rho_v$  (1.4)
			- (1.5)

Les quatre champs de vecteurs  $H, B, E$  et  $D$  sont appelés respectivement champ magnétique  $(A/m)$ , induction magnétique  $(T)$ , champ électrique  $(V/m)$  et induction électrique  $(C/m^2)$ . J est la densité de courant  $(A/m^2)$ ,  $\rho_v$  est la densité volumique de charges  $(C/m^3)$ et t le temps  $(s)$ .

Les équations  $(1.1)$  page précédente et  $(1.2)$  page précédente couplent les champs magnétiques et électriques.

Les équations  $(1.3)$  page précédente et  $(1.4)$  page précédente sont des équations de conservation des inductions magnétiques et électriques.

Dans le cadre de l'électrotechnique, il est d'usage de supposer que l'on peut négliger les variations du champ d'induction électrique au cours du temps  $\partial_t \mathbf{D}$  devant **J** (c'est-à-dire que l'on néglige les courants de déplacement, [52]). On obtient la forme locale du théorème d'Ampère :

$$
rot(\mathbf{H}) = \mathbf{J} \tag{1.6}
$$

Ce qui implique directement la conservation de la densité de courant :

$$
\operatorname{div}\left(\mathbf{J}\right) = 0\tag{1.7}
$$

Par la suite, nous allons nous placer dans le cadre de problèmes statiques. C'est-à-dire que nous négligerons aussi le terme  $-\partial_t\mathbf{B}$ . Il faut signaler que de nombreux problèmes d'électrotechnique peuvent être traités sous cette hypothèse. Nous aurons alors à résoudre trois problèmes différents qui seront :

- 1. la magnétostatique ;
- 2. l'électrostatique ;
- 3. l'électrocinétique.

Nous allons expliciter les problèmes que nous souhaitons résoudre.

#### 1.1.1.a Problème de l'électrocinétique

Dans la suite, nous allons nous intéresser au problème de l'électrocinétique. Ce choix est fait pour simplifier les calculs et les notations mais peut se généraliser sans difficulté aux autres cas statiques comme on le verra par la suite. Le problème de l'électrocinétique peut s'écrire sous la forme :

$$
\begin{cases} \operatorname{div}(\mathbf{J}) = 0 \\ \operatorname{rot}(\mathbf{E}) = 0 \end{cases}
$$
 (1.8)

#### 1.1.1.b Problème de magnétostatique

En traitant le problème de l'électrocinétique, on traite aussi le cas de la magnétostatique. En effet, si on pose :

$$
\mathbf{H} = \mathbf{H}_s + \mathbf{H}_r \tag{1.9}
$$

Avec  $H_s$  défini comme étant égal au rotationnel du J source, et  $H_r$  le champ réduit, on veut alors vérifier le système :

$$
\begin{cases} \operatorname{div} (\mathbf{B}) = 0 \\ \operatorname{rot} (\mathbf{H}_r) = 0 \end{cases} \tag{1.10}
$$

#### 1.1.1.c Problème d'électrostatique

De même, le problème de l'électrostatique sans charge s'écrit :

$$
\begin{cases} \operatorname{div}(\mathbf{D}) = 0 \\ \operatorname{rot}(\mathbf{E}) = 0 \end{cases} \tag{1.11}
$$

### 1.1.2 Lois de comportement

Le système d'équations précédent, tel quel, est indéterminé (c'est-à-dire qu'il n'admet pas de solution unique). Il faut aussi prendre en compte le comportement des matériaux qui sont modélisés via les lois de comportement ou relations constitutives. Ces lois sont les suivantes :

$$
\mathbf{J} = \sigma \mathbf{E} \tag{1.12}
$$

$$
\mathbf{B} = \mu \mathbf{H} \tag{1.13}
$$

$$
\mathbf{D} = \epsilon \mathbf{E} \tag{1.14}
$$

Où σ est la conductivité électrique  $(Ω^{-1}m^{-1})$ ,  $μ$  est la perméabilité magnétique  $(H/m)$ et  $\epsilon$  est la permittivité électrique  $(F/m)$ .

Sans hypothèses supplémentaires,  $\sigma$ ,  $\mu$  et  $\epsilon$  ont un caractère tensoriel et leur valeur n'est pas constante (phénomène d'hystérésis, de saturation, dépendance à la température,  $\alpha$  la pression, à l'espace...). Dans certaines applications, supposer les grandeurs  $\sigma$ ,  $\mu$  et  $\epsilon$  indépendantes du champ est tout-à-fait réaliste et permet de simplifier le modèle en le rendant linéaire. On supposera ceci dans la suite.

Là encore, le système présente une infinité de solutions et il faut ajouter des conditions limites pour pouvoir obtenir l'unicité de la solution.

### 1.1.3 Conditions aux limites

Pour que le problème admette une solution, on doit imposer des conditions limites. On impose ainsi des conditions limites sur les composantes normales ou tangentielles des champs. En electrocinétique, la surface frontière  $\Gamma$  du domaine d'étude D sera ainsi divisée en deux parties complémentaires  $\Gamma_J$  et  $\Gamma_E$  comme sur la fig. 1.1 page suivante.

$$
\begin{cases} \operatorname{div}(\mathbf{J}) = 0 & \operatorname{sur} D \\ \mathbf{J} \cdot \mathbf{n} = 0 & \operatorname{sur} \Gamma_{\mathbf{J}} \\ \mathbf{E} \wedge \mathbf{n} = 0 & \operatorname{sur} \Gamma_{\mathbf{E}} \end{cases}
$$
 (1.15)

Dans ce modèle numérique, les paramètres d'entrée sont la géométrie du domaine que l'on souhaite étudier, les conductivités des différents matériaux qui la composent et des conditions limites (imposition d'une tension aux bornes de l'appareil ou d'un courant). Les paramètres de sortie que l'on cherche habituellement sont alors le champ électrique E et la densité de courant J. A partir de ceux-ci, on peut obtenir un certain nombre de grandeurs globales comme par exemple le courant traversant une surface de la frontière du domaine. Il est cependant d'usage en électrotechnique de résoudre le problème en potentiel vecteur ou scalaire et non en champs, dans le cadre de notre thèse, nous avons étudié la formulation en potentiel scalaire.

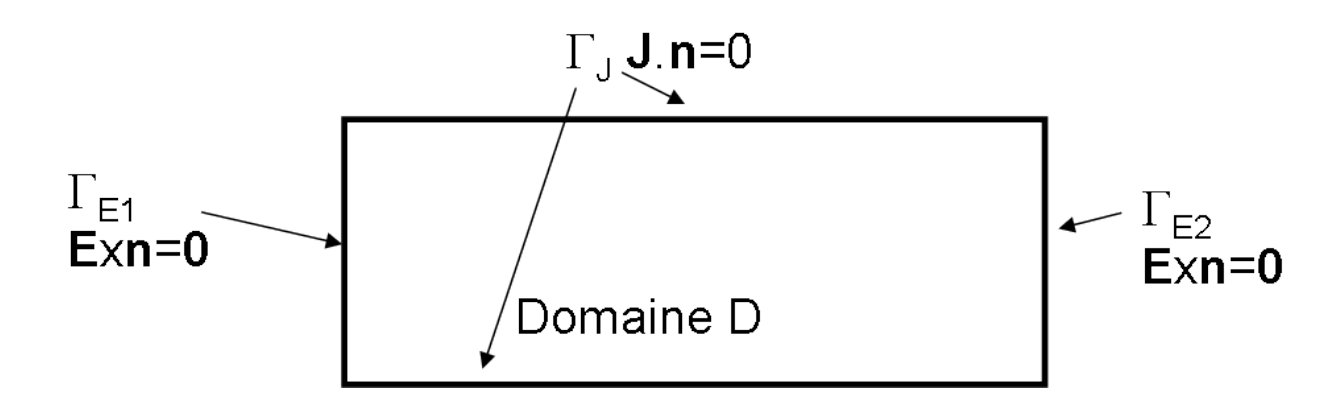

FIG.  $1.1 -$  Conditions limites

### 1.1.4 Formulation en potentiel scalaire

D'après le système d'équations  $(1.15)$  page précédente, le champ E est irrotationnel, de fait si le domaine d'étude  $D$  est simplement connexe, alors il dérive d'un potentiel scalaire  $\varphi$ . On peut alors écrire le problème sous la forme suivante :

$$
\mathbf{E} = -\nabla \left( \varphi \right) \tag{1.16}
$$

Comme terme source dans la suite, on voudra imposer une différence de potentiel entre deux surfaces de  $\Gamma_{\mathbf{E}}$ . On peut supposer que cette surface est divisée en deux composantes connexes,  $\Gamma_{\mathbf{E}_1}$  et  $\Gamma_{\mathbf{E}_2}$  comme sur la fig. 1.1. Sur ces deux surfaces, comme la composante tangentielle de E est nulle, le potentiel scalaire est constant. On imposera une valeur  $\varphi_1$ sur  $\Gamma_{\mathbf{E}_1}$  et  $\varphi_2$  sur  $\Gamma_{\mathbf{E}_2}$ . Pour assurer l'unicité du potentiel scalaire, on prendra  $\varphi_1 = 0$  et  $\varphi_2 = \varphi_{\text{lim}}$ .  $\varphi_{\text{lim}}$  correspond alors à la différence de potentiel que nous souhaitions imposer, les conditions limites deviennent alors :

$$
\begin{cases}\n\mathbf{J} \cdot \mathbf{n} = 0 \quad \text{sur } \Gamma_{\mathbf{J}} \\
\varphi = 0 \quad \text{sur } \Gamma_{\mathbf{E}_1} \\
\varphi = \varphi_{\text{lim}} \quad \text{sur } \Gamma_{\mathbf{E}_2}\n\end{cases}
$$
\n(1.17)

Comme nous sommes en linéaire, la loi de comportement a un caractère scalaire et la condition limite sur le champ  $J$  peut s'écrire sous la forme :

$$
\nabla \left( \varphi \right) . \mathbf{n} = 0 \text{ sur } \Gamma_{\mathbf{J}} \tag{1.18}
$$

Le problème  $(1.15)$  page précédente devient alors :

$$
\begin{cases}\n\text{div}(\sigma \nabla (\varphi)) = 0, \text{sur } D \\
\nabla (\varphi) . \mathbf{n} = 0 \text{ sur } \Gamma_{\mathbf{J}} \\
\varphi = 0 \text{ sur } \Gamma_{\mathbf{E}_1} \\
\varphi = \varphi_{\text{lim}} \text{ sur } \Gamma_{\mathbf{E}_2}\n\end{cases}
$$
\n(1.19)

## 1.2 Incertitudes et écritures mathématiques

Nous avons maintenant une écriture mathématique du problème que nous souhaitons traiter dans le cas déterministe. En général, on suppose que l'on connaît parfaitement le domaine spatial D, les lois de comportement mises en jeu dans ce domaine et les conditions limites. Cependant, du fait du vieillissement, d'une dépendance à un paramètre d'état mal maîtrisé (pression ou température), il peut arriver que certains des paramètres d'entrée soient mal connus.

On peut donc supposer l'existence d'incertitudes sur la géomètrie, les lois de comportement, ou encore les sources. Dans notre travail, nous nous sommes concentrés sur les incertitudes portant sur les lois de comportement.

Dans le cas d'incertitudes sur les sources, les méthodes que nous allons développer peuvent être appliquées [3,41]. Dans le cas linéaire, en supposant que les aléas portant sur les sources sont indépendants des aléas portant sur les lois de comportement, cela revient `a traiter des syst`emes d'´equations ind´ependants. On se ram`ene alors `a la r´esolution de systèmes linéaires indépendants qui sont très similaires aux problèmes que l'on résout dans le cas déterministe. Dans le cas non linéaire, cette indépendance n'existe plus. On est alors amené à résoudre un système non linéaire.

Les incertitudes portant sur la géomètrie sont par contre d'une nature beaucoup plus complexe, que ce soit au niveau de la modélisation que de l'implémentation des méthodes au niveau informatique. Deux questions se posent alors, comment modéliser correctement une géométrie aléatoire à l'aide de surfaces paramétrées (confère le paradoxe de Bertrand<sup>1</sup>)? Comment contrôler les bruits de maillage nécessaire à la discrétisation de l'espace liés aux générations d'une géométrie particulière ? Le problème de la géométrie aléatoire est de fait, à notre connaissance, un problème largement ouvert même s'il existe des stratégies permettant de les résoudre [10].

A partir de maintenant nous ne consid´ererons plus que des incertitudes sur les lois de comportement.

Dans la suite, nous allons supposer que les lois de comportement peuvent s'écrire sous forme d'objets probabilistes. L'objet le plus général permettant de décrire un comportement aléatoire est le champ aléatoire. Nous montrerons par la suite qu'il est possible dans les cas qui nous intéressent de se ramener à une écriture sous forme de variables aléatoires. Nous allons donner ici quelques rapides définitions qui nous serons utiles pour la suite. Pour plus de détails, nous vous renvoyons soit à la lecture de l'annexe A page 159 consacrée aux probabilités soit à la bibliographie à ce sujet [51].

### 1.2.1 Quelques bases de probabilités

Dans cette section, nous rappelons quelques définitions et théorèmes nécessaires pour la suite. Notons que ces notions sont plus amplement évoquées dans l'annexe A page 159.

– On prend les deux extrémités de la corde au hasard sur le cercle. La première étant choisie, la longueur de la corde sera supérieure au côté du triangle équilatéral si et seulement si la seconde extrémité se situe dans un secteur angulaire d'ouverture  $\frac{2\pi}{3}$ . La probabilité est donc de  $\frac{2\pi}{3}$ .

<sup>&</sup>lt;sup>1</sup>On veut calculer la probabilité p pour qu'une corde choisie au hasard sur un cercle soit plus grande que le côté du triangle équilatéral inscrit. En considérant le cercle unité, Bertrand proposait deux approches :

<sup>–</sup> On prend le centre de la corde au hasard sur le disque unité.  $p$  est alors la probabilité pour que le centre soit dans un disque de rayon  $1/2$ , centré en l'origine. La surface de ce disque étant d'un quart, p vaut  $1/4$ .

Généralement, les observations d'un phénomène aléatoire sont appelées réalisations si il n'y a qu'une observation ou échantillon s'il s'agit d'un ensemble d'observations.

Tous les résultats possibles d'une expérience aléatoire forment un ensemble que l'on appelle l'univers et que l'on notera par la suite Θ.

On appelle évènement un sous-ensemble de l'univers. C'est-à-dire une collection de résultats possibles à une expérience aléatoire donnée.

L'ensemble des évènements forment une tribu notée  $\mathcal{T}_{\Theta}$ . C'est un ensemble d'évènements qui a des propriétés spécifiques (voir annexe pour plus de détails).

Le but des probabilités est d'associer une mesure aux événements pouvant arriver (c'est-à-dire qu'à chaque évènement on associe une probabilité de réalisation). On notera  $P_{\Theta}$  la mesure de probabilité ainsi définie.

La donnée de l'univers, de la tribu d'évènements et de la mesure de probabilité forment un espace probabilisé que l'on notera  $(\Theta, \mathcal{T}_{\Theta}, P_{\Theta}).$ 

Une variable aléatoire dans  $\mathbb{R}^d$  est une fonction qui va de  $(\Theta, \mathcal{T}_{\Theta}, P_{\Theta})$  dans  $\mathbb{R}^d$ . On appelle loi de probabilité de  $X$  la loi telle que :

$$
\forall A \subset \mathbb{R}^d \ P_{\Theta}(X^{-1}(A)) = P_X(A) \tag{1.20}
$$

Moyennant la relation d'ordre partiel alphabétique dans  $\mathbb{R}^d$ , dont on rappelle ici la définition :

$$
(x_1, \cdots, x_d) < (y_1, \cdots, y_d) \Leftrightarrow \exists f \in 1, \cdots, d, \begin{cases} \forall j < f, x_j = y_j \text{ et} \\ x_f < y_f \end{cases} \tag{1.21}
$$

On peut alors définir la fonction cumulative ou la fonction de répartition de la variable aléatoire X comme étant la fonction  $F_X$  de  $\mathbb{R}^d$  dans  $\mathbb{R}^+$  définie par :

$$
\forall x \in \mathbb{R}^d \ F_X(x) = P_X(X(\theta) \le x) \tag{1.22}
$$

On peut aussi définir la densité de probabilité de la variable aléatoire X (notée  $f<sub>X</sub>$ ) comme étant la fonction qui vérifie la relation suivante :

$$
\forall A \subset \mathbb{R}^d \ P_{\Theta}(X^{-1}(A)) = P_X(X(\theta) \in A) = \int_A f_X(x) \ d\lambda_d(x) \tag{1.23}
$$

Remarquons que cette fonction n'existe pas pour toutes les variables aléatoires (mais on ne travaillera qu'avec des variables aléatoires qui admettent une densité). Un moyen de comprendre ce qu'est une densité est de se dire que la densité est la fonction telle que si on l'intègre sur un évènement donné, la valeur obtenue représente la probabilité pour que cet évènement se réalise.

On peut définir un certain nombre d'outils qui permettent de quantifier la dispersion d'une variable aléatoire. Considérons  $X$  et Y deux variables aléatoires réelles définies sur  $(\Theta, \mathcal{T}_{\Theta}, P_{\Theta})$ , on a alors :

1. la quantité  $\int_{\Theta} XdP_{\Theta}$  est appelée moyenne ou espérance mathématique de X. Elle est notée  $E(X)$  ou  $EX$ . Notons que l'on peut exprimer cette quantité en terme de densité si elle existe par :

$$
E(X) = \int_{I\!\!R^d} x f_X(x) dx \tag{1.24}
$$

2. Pour tout  $\alpha > 0$  la quantité  $\int_{\Theta} X^{\alpha} dP_{\Theta}$  est le moment d'ordre  $\alpha$  de X. Remarquons que c'est aussi la moyenne de  $X^{\alpha}$ . Notons que l'on peut exprimer cette quantité en terme de densité par :

$$
-E(X^{\alpha}) = \int_{I\!\!R^d} x^{\alpha} f_X(x) dx \qquad (1.25)
$$

- 3. La quantité  $E((X E(X))^{\alpha})$  est appelée moment centré d'ordre  $\alpha$ .
- 4. Le moment centré d'ordre 2  $(\sigma_X^2 = E((X E(X))^2))$  est aussi appelé variance de  $X$ . Sa racine carrée est appelée *écart-type* de  $X$ . Remarquons que la variance a pour unité le carré de l'unité de la variable aléatoire alors que l'écart-type a la même unité que la variable aléatoire.
- 5. On définit la covariance entre  $X$  et  $Y$  par :

$$
cov(X, Y) = E [(X – E(X))(Y – E(Y))]
$$
\n(1.26)

Notons que l'on peut exprimer cette quantité en terme de densité jointe (que l'on notera  $f_{XY}(x, y)$  par :

$$
cov(X, Y) = \int_{I\!\!R^d} \int_{I\!\!R^d} (x - E(X))(y - E(Y)) f_{XY}(x, y) dx dy \qquad (1.27)
$$

La covariance est un moyen de quantifier la dépendance entre la variable aléatoire  $X$  et la variable aléatoire Y. La densité jointe est la fonction qui permet de calculer la probabilité pour que le couple  $(X, Y)$  appartienne à un ensemble A donné (c'est comme la densité d'une seule variable aléatoire, à noter que si les variables aléatoires X et Y sont indépendantes, alors  $f_{XY} = f_X f_Y$ .

Exemple: 1.2.1. Nous allons illustrer les définitions précédentes à l'aide de variables aléatoires suivant une loi gaussienne. On suppose que  $X$  est une variable aléatoire à valeurs dans IR qui suit une loi normale de moyenne  $\mu$  et de variance  $\sigma^2$  ?.

La densité de probabilité de X est alors définie par  $f_X =$  $\frac{1}{\sqrt{1}}$  $2\pi\sigma^2$  $e^{\left(\frac{x-\mu}{\sigma}\right)}$ .

Sa fonction de répartition  $F_X$  est  $F_X(x) = \frac{1}{2}$  $(1 + erf($  $x - \mu$ σ √ 2  $))$ <sup>3</sup>.

Z est une variable aléatoire gaussienne centrée réduite si elle est de moyenne nulle et de variance unitaire. On a donc  $Z =$  $X - \mu$  $\frac{\mu}{\sigma}$ . Sa densité souvent notée  $\Phi(x)$  est  $f_Z(x) =$  $\Phi(x) = \frac{1}{\sqrt{2}}$  $2\pi$  $e^{-x^2}$ .

Les moments de la variable aléatoire Z existent pour tout  $n \in \mathbb{N}$ . Du fait de la parité de la fonction de répartition tous les moments d'ordre impair sont nuls. De plus, le moment d'ordre 2k est tel que  $m_{2k} = \frac{2k!}{2^k k!}$  $\frac{2k!}{2^k k!}$ .

Si on considère l'espace  $\mathcal{L}^2(\Theta, \mathcal{T}, P_{\Theta})$  des variables aléatoires à valeurs dans  $I\!\!R$  à variance finie  $(E(X^2) \leq +\infty)$ , si on munit cet espace du produit scalaire défini par :

$$
\langle X, Y \rangle = E(XY) \tag{1.28}
$$

 ${}^{2}$ La donnée de la moyenne et de la variance d'une loi normale la définit parfaitement.

 $3erf$  représente la fonction erreur.

Et de la norme associée :

$$
||X|| = \sqrt{E(X^2)}\tag{1.29}
$$

On peut montrer que  $(\mathcal{L}^2(\Theta, \mathcal{T}, P_{\Theta}), || \cdot ||)$  est un espace de Hilbert.

Nous venons de donner les principaux outils permettant de travailler avec une variable aléatoire, nous allons maintenant expliquer, très rapidement, ce qu'est un champ aléatoire. C'est un objet à la fois plus complexe et plus difficile à manipuler qu'une variable aléatoire.

On peut définir un champ aléatoire  $T(x, \theta)$  comme étant un ensemble de variables aléatoires indexées par un paramètre  $x \in \mathbb{R}^d$ . Cela peut s'écrire comme :

$$
T(x,\theta): \t R^d \times \Theta \to R^d
$$
  
(x,\theta) \to T(x,\theta) (1.30)

On peut interpréter un champ de deux manières différentes. Soit en tant qu'ensemble de variables aléatoires indexées par le paramètre  $x$ , soit en tant que variable aléatoire qui prend ses valeurs dans les fonctions de  $\mathbb{R}^d$  dans lui-même.

On appelle trajectoire du champ la fonction :  $T(x_0, \cdot) : \mathcal{L}^2(\Theta, \mathcal{T}, P_{\Theta}) \to \mathbb{R}^d$ .

On appelle réalisation du champ la fonction :  $T(\cdot, \theta_0) : I\!\!R^d \to I\!\!R^d$ .

On peut définir la fonction d'autocovariance du champ T (notée  $C_T$ ) qui est une généralisation de la notion de covariance par :

$$
C_T(x_1, x_2) = E([T(x_1, \theta) - E(T(x_1, \theta))][T(x_2, \theta) - E(T(x_2, \theta))])
$$
\n(1.31)

Cela permet de quantifier la dépendance entre les points. C'est-à-dire de quelle manière la valeur d'un point dépend de la valeur de ses « voisins »<sup>4</sup>.

### 1.2.2 Formalisation des incertitudes sur les lois de comportement

#### 1.2.2.a Champs aléatoires

Ainsi, si on considère la conductivité d'une certaine région du domaine d'étude  $D$ , on peut supposer qu'à cause de nombreux facteurs, on ne connaisse pas exactement la valeur de cette conductivité en tout point. A chaque point de la pièce, on associe une variable aléatoire qui aura une certaine moyenne et une certaine dispersion autour de cette moyenne. Plus précisément, à chaque point de la pièce, on associe une variable aléatoire qui aura une densité de probabilité. On peut supposer que les variations autour de la moyenne ne seront pas trop grandes, et donc que la variance de toutes ces variables aléatoires sera uniformément bornée. On imagine sans trop de difficulté que la valeur de la conductivité en un point ne va pas être complètement indépendante de la valeur prise autour de ce point. La conductivité telle que nous venons de la décrire est un ensemble de variables aléatoires indexées par le paramètre  $x$  (qui représente la position spatiale). La conductivité dans cette région peut donc être vue et modélisée comme un champ aléatoire.

La caractérisation statistique d'un tel champ aléatoire n'est pas forcément aisée. Il faut en effet avoir accès à un grand nombre de données.

<sup>&</sup>lt;sup>4</sup>Il peut y avoir une dépendance aux points éloignés, en fait, la valeur au point considéré peut dépendre des valeurs prises partout ailleurs.

La valeur prise par la conductivité en chaque point du domaine dans un cas donné sera une réalisation du champ aléatoire conductivité ainsi défini.

Dès lors, dans la mesure où la conductivité est aléatoire, on comprend que les grandeurs locales ou globales de sortie seront aussi des champs aléatoires.

En notant x la dépendance à l'espace et  $\theta$  la dépendance à l'aléa, et en notant D le domaine spatial. Le problème que nous souhaitons résoudre pourra alors être écrit sous la forme suivante :

$$
\begin{cases}\n\text{div } (\mathbf{J}(x,\theta)) = 0, \ D \times \Theta \\
\text{rot } (\mathbf{E}(x,\theta)) = 0, \ D \times \Theta \\
\mathbf{J}(x,\theta) = \sigma(x,\theta)\mathbf{E}(x,\theta) \\
\mathbf{J}(x,\theta) \cdot \mathbf{n} = 0 \text{ sur } \Gamma_{\mathbf{J}} \times \Theta \\
\mathbf{E}(x,\theta) \wedge \mathbf{n} = 0 \text{ sur } \Gamma_{\mathbf{E}} \times \Theta\n\end{cases}
$$
\n(1.32)

Les opérateurs différentiels sont les opérateurs classiques selon la direction spatiale, ainsi par exemple la divergence est définie par :

$$
\operatorname{div} (\mathbf{J}(x,\theta)) = \partial_{x_1} \mathbf{J}(x,\theta) + \partial_{x_2} \mathbf{J}(x,\theta) + \partial_{x_3} \mathbf{J}(x,\theta) \tag{1.33}
$$

En fait, les méthodes numériques qui permettent de résoudre le problème posé dans l'équation  $(1.32)$  ne sont pas nombreuses.

### 1.2.2.b Des champs aléatoires à un nombre fini de variables aléatoires : discrétisation de Karhunen-Loeve

Si la conductivité est décrite comme un champ aléatoire, une solution pour résoudre le problème  $(1.32)$  est d'approcher ce champ aléatoire par une fonction ne dépendant que d'un nombre fini de variables aléatoires. Sous certaines hypothèses, on peut discrétiser un champ aléatoire pour se ramener à une telle forme.

D'après l'étude bibliographique, il existe un certain nombre de méthodes qui permettent de discrétiser un champ sous la forme de série de variables aléatoires. Cependant, une de ces méthodes, la discrétisation de Karhunen-Loeve semble être privilégiée dans la plupart des travaux [2, 56].

Le principe de la discrétisation de Karhunen-Loeve est assez proche d'une décomposition en série de Fourier. Elle est basée sur une décomposition spectrale de la fonction d'autocovariance du champ étudié.

Si on considère un champ aléatoire  $T(x, \theta)$ :

$$
T(x, \theta) : D \times \Theta \to \mathbb{R}
$$
  
(x, \theta) \to T(x, \theta) (1.34)

qui admette une fonction d'autocovariance  $cov_T(x, y)$  qui soit bornée, alors on définit l'opérateur U qui à une fontion v va associé une autre fonction par :

$$
U: L2(D) \to L2(D)
$$
  

$$
v \to U(v)(x) = \int_R cov_T(x, y)v(y)dy
$$
 (1.35)

La fonction d'autocovariance est, par définition, symétrique, elle est bornée par hypothèse, donc l'opérateur  $U$  est un opérateur compact et auto-adjoint (de Fredholm). Ses valeurs propres sont donc réelles, positives et forment au plus un ensemble dénombrable. Le seul point d'accumulation possible de cet ensemble est zéro. On peut donc créer une suite ordonnée de valeurs propres  $\lambda_1 \geq \lambda_2 \geq \cdots \geq 0$ . De plus, la fonction d'autocovariance est définie positive. L'ensemble engendré par les vecteurs propres associés est alors dense dans  $L^2(D)$  et les vecteurs propres sont de plus orthogonaux.

Pour reprendre ce que l'on vient de dire sous forme d'équations, on commence par chercher les solutions des problèmes aux valeurs propres de l'opérateur  $U$ :

$$
v_i \in L^2(D), \forall i \in \mathbb{N}, U(v_i) = \lambda_i v_i \tag{1.36}
$$

Les fonctions  $v_i(x)$  forment une base de  $L^2(D)$ , qu'on peut hiérarchiser selon la valeur de la valeur propre associée.

Le développement en série de Karhunen-Loeve du champ  $T(x, \theta)$  est alors défini comme suit, en notant  $(f,g)_{L^2(D)} = \int_D fg dD$ :

$$
T(x,\theta) = \mu_T(x) + \sum_{i=1}^{+\infty} \sqrt{\lambda_i} v_i(x) \xi_i(\theta) \text{ où } (1.37)
$$

$$
\xi_i(\theta) = \frac{1}{\sqrt{\lambda_i}} (T(\cdot, \theta) - \mu_T, v_i)_{L^2(D)}
$$
ou (1.38)

$$
\xi_i(\theta) = \frac{1}{\sqrt{\lambda_i}} \int_D (T(x,\theta) - E(T(x,\theta))) v_i(x) dx \qquad (1.39)
$$

Les variables aléatoires  $\xi_i$  sont mutuellement décorrélées et centrées réduites (de moyenne nulle et de variance unitaire).

 $\sum_{i=1}^{m} \lambda_i v_i(x) \xi_i(\theta)$  converge normalement et uniformément vers la fonction d'autocova-Si de plus, la fonction d'autocovariance est continue, alors la suite  $cov_{T_m}(x, y)$  = riance du champ T (théorème de Mercer [40]). Le champ  $T_m$  défini par :

$$
T_m(x,\theta) = \mu_T(x) + \sum_{i=1}^m \sqrt{\lambda_i} v_i(x) \xi_i(\theta)
$$
\n(1.40)

converge alors vers le champ T :

$$
sup_{x \in D} E[(T(x, \theta) - T_m(x, \theta))^2] \stackrel{m \to +\infty}{\to} 0
$$
\n(1.41)

En fait, il a été montré que la discrétisation de type Karhunen-Loeve était optimale parmi les approximations lin´eaires (au sens de la vitesse de convergence). Cependant, des approximations non-linéaires peuvent donner de meilleurs résultats [41].

Nous sommes ainsi passés d'un champ aléatoire T à une écriture  $T_m$  ne dépendant que de m variables aléatoires décorrélées  $(\xi_i)_{1\leq i\leq M}$ . Cependant, cela ne suffit pas pour réaliser des calculs en probabilité. Il faut en fait que l'on écrive notre approximation à l'aide de variables mutuellement indépendantes.

Si le champ  $T$  est gaussien (voir [15] appendice A page 110, pour une définition des champs gaussiens), alors les variables aléatoires  $\xi_i$  sont gaussiennes et donc mutuellement indépendantes  $[41, 56]$ .

Si le champ n'est pas gaussien, il faut appliquer une transformation iso-probabiliste aux variables aléatoires obtenues par la discrétisation KL pour obtenir des variables ind´ependantes. On peut utiliser des transformations de Nataff [56].

Nous nous sommes donc ramenés au cas où la conductivité, définie par un champ aléatoire, s'exprime comme une fonction de M variables aléatoires mutuellement décorrélées. Plus précisément, la discrétisation KL permet de trouver une fonction  $f_{\sigma}$  (liée à un problème particulier) et  $({}_i\sigma(\theta))_{1\leq i\leq M}$ :

$$
\sigma(x,\theta) = \sum_{i=1}^{M} i \sigma(\theta) f_i(x)
$$
\n(1.42)

Où la famille des  $({}_i\sigma(\theta))_{1\leq i\leq M}$  est une famille de variables aléatoires décorrélées dont on connaît les densités (dans la suite on se ramènera au cas où ces variables aléatoires sont toutes des variables gaussiennes centrées réduites).

Nous venons de donner une démarche qui permet lorsqu'on dispose d'un champ aléatoire de se ramener à une approximation de ce champ par un nombre de variables aléatoires fini.

### 1.2.3 Problème d'électromagnétisme avec incertitudes

Dans cette partie, nous allons expliciter le problème que nous souhaitons traiter de manière formelle. Nous allons rappeler une partie de la démarche générale. Nous souhaitons résoudre  $(1.32)$  page 13 dans le cas où les lois de comportement sont supposées aléatoires. Il faut en fait résoudre les trois sous-problèmes suivants.

La première problématique est de caractériser avec suffisamment de précision et de sens<sup>5</sup> les paramètres d'entrée : quelles sont les lois de probabilité qu'ils suivent, quels sont les paramètres qui les caractérisent . . . Cette problématique relève du travail du statisticien et de l'expert. Dans le cas où il existe des banques de données adaptées, les statisticiens savent construire un modèle probabiliste efficient. Dans le cas où les données manquent, les statisticiens se basent alors sur les dire d'experts pour construire des modèles cohérents.

Pour modéliser les données d'entrée, on peut devoir utiliser un champ aléatoire. Dans la partie qui précède nous avons montré comment discrétiser ce champ pour nous ramener au cas où les caractéristiques des matériaux s'écrivaient sous forme d'une fonction de M variables aléatoires.

Par la suite, on supposera donc que les incertitudes portent sur les lois de comportement et que l'on peut décrire ces lois sous la forme de fonctions d'un nombre fini de variables aléatoires. Et nous allons nous intéresser à résoudre le second problème.

La seconde problématique est de mettre en oeuvre les méthodes qui permettent de résoudre numériquement des problèmes aux équations aux dérivées partielles ayant pour entrée des variables aléatoires.

La troisième problématique est de pouvoir analyser les résultats obtenus après résolution du problème aux équations aux dérivées partielles.

En effet, si le paramètre de sortie est le champ électrique  $\mathbf{E}(x, \theta)$  il faut pouvoir exploiter le résultat pour en tirer des informations intéressantes. Par exemple, on doit pouvoir

 $5$ Pour la question du sens, voir les problématiques qu'engendre le paradoxe de Bertrand.
connaître la moyenne, la variance, ou encore la probabilité pour que le champ dépasse telle valeur. Il va donc falloir utiliser des outils de statistique permettant d'analyser les sorties du modèle.

Dans la suite, nous allons détailler différentes méthodes qui permettent de propager les incertitudes dans un problème aléatoire. Dans un premier temps, nous allons détailler la formulation forte du problème en spécifiant les espaces dans lesquels on travaille, puis nous allons d´evelopper la formulation faible qui sera celle sur laquelle on travaillera par la suite.

#### 1.2.3.a Formulation forte

Le problème que nous souhaitons résoudre est le problème de l'électrocinétique. On suppose que le domaine spatial  $D$  de l'étude est un ouvert et qu'il est découpé en M régions sur laquelle la conductivité est supposée uniforme mais aléatoire (voir la fig. 1.2).

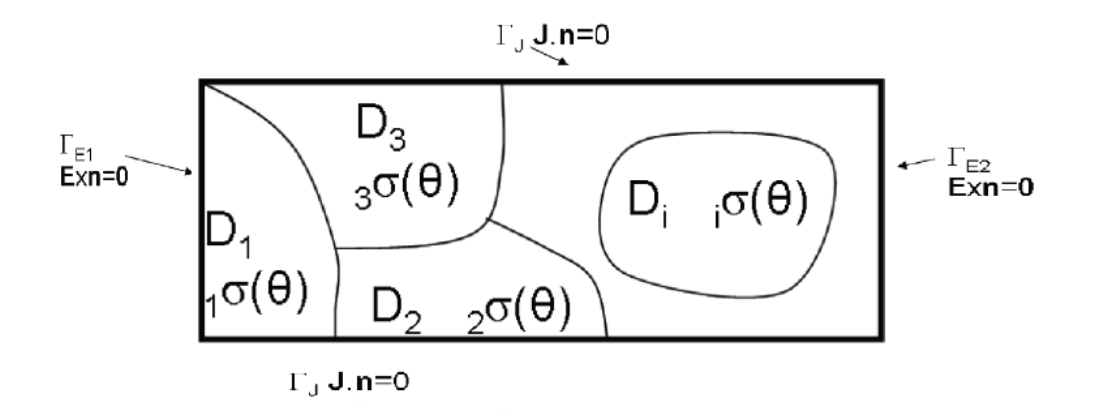

FIG.  $1.2$  – Domaine spatial considéré

C'est-à-dire que l'on va supposer que la conductivité peut s'écrire sous la forme :

$$
\sigma(x,\theta) = \sum_{i=1}^{M} i \sigma(\theta) 1_i(x)
$$
\n(1.43)

Où  $1_i(x)$  est la fonction indicatrice du domaine  $D_i$ :

$$
1_i(x) = \begin{cases} 1 \text{ si } x \in D_i \\ 0 \text{ sinon} \end{cases}
$$
 (1.44)

Remarque: 1.2.1. Rien n'interdit à la conductivité d'être déterministe sur certaine régions du domaine (elle est alors juste définie comme étant une variable aléatoire constante).

Notons que si la conductivité est un champ, nous pouvons nous ramener à une expression similaire à l'aide d'une discrétisation KL (mais qui complexifie l'écriture) voir  $(1.42)$  page précédente.

Notons ici que les variables aléatoires  $({}_i\sigma(\theta))_{1\leq i\leq M}$  ne sont pas supposées décorrélées  $ni$  indépendantes.

## 1.2. INCERTITUDES ET ÉCRITURES MATHÉMATIQUES  $17$

L'écriture du problème ainsi défini est donnée par  $(1.32)$  page 13. Les opérateurs différentiels mis en jeu dans ce problème sont selon la dimension spatiale. De plus, le champ électrique est irrotationnel, on sait qu'il va dériver d'un potentiel scalaire<sup>6</sup>. Les conditions limites seront les mêmes que celles imposées dans le cas déterministe : la partie normale de la densité de courant est nulle d'une part et on impose une différence de potentiels entre les deux surfaces  $\Gamma_{\mathbf{E}_1}$  et  $\Gamma_{\mathbf{E}_2}$ .

On cherche alors une fonction  $\overline{\varphi(x,\theta)}$  qui va de  $\overline{D}\otimes\Theta$  dans  $\overline{R}$  telle que pour presque tout  $\theta \in \Theta^7$ :

$$
\begin{cases}\n\text{div}\left(\sigma(\theta,x)\nabla\left(\overline{\varphi(x,\theta)}\right)\right) = 0 \quad \text{dans } D \\
\sigma(\theta,x)\nabla\left(\overline{\varphi(x,\theta)}\right) \cdot \mathbf{n} = 0 \quad \text{sur } \Gamma_{\mathbf{J}} \\
\frac{\varphi(x,\theta)}{\varphi(x,\theta)} = 0 \quad \text{sur } \Gamma_{\mathbf{E}_{1}} \\
\varphi(x,\theta) = \varphi_{\text{lim}} \quad \text{sur } \Gamma_{\mathbf{E}_{2}}\n\end{cases}
$$
\n(1.45)

Le problème est à condition non-homogène. Dans le cas déterministe, la fonction  $\overline{\varphi(x,\theta)}$  est dans  $K(D) = \{v \in L^2(D, \mathbb{R}) \text{ et } \nabla(v) \in L^2(D, \mathbb{R}), v = 0 \text{ sur } \Gamma_{\mathbf{E}_1} \text{ et } v - \varphi_{\text{lim}} = 0 \text{ sur } \Gamma_{\mathbf{E}_2}\}.$ Dans notre cas, une généralisation possible est de prendre l'espace  $L^2(\Theta) \otimes K(D)$ , c'est en effet le choix fait dans la bibliographie  $[4, 41, 56]$ <sup>8</sup>.

#### 1.2.3.b Formulation faible

Nous avons d'une part des conditions de Neumann sur une partie du bord, et d'autre part une condition de Dirichlet sur le complémentaire de la partie précédente du bord. Pour imposer la différence de potentiel, nous allons introduire une fonction  $\alpha(x)$ , suffisamment régulière qui vaudra 1 sur  $\Gamma_{\mathbf{E}_2}$  et 0 sur  $\Gamma_{\mathbf{E}_1}$  comme dans le cas déterministe. On aura alors :

$$
\overline{\varphi(x,\theta)} = \varphi(x,\theta) + \varphi_{\lim}\alpha(x) \tag{1.46}
$$

 $\varphi(x, \theta)$  sera la nouvelle inconnue de notre problème et vaudra 0 sur  $\Gamma_{\mathbf{E}}$ . Tandis que  $\varphi_{\text{lim}}\alpha(x)$ vaudra $\varphi_{\rm lim}$  sur  $\Gamma_{\bf{E}_2}$   $^9.$  En terme de champs, on aura :

$$
\mathbf{E}(x,\theta) = -\nabla \left( \varphi(x,\theta) \right) - \nabla \left( \varphi_{\text{lim}} \alpha(x) \right) \tag{1.47}
$$

Nous allons donner une formulation variationnelle du problème précédent. Pour cela, on introduit un autre espace  $K_0(D) = \{v \in L^2(D, \mathbb{R})\}$  et  $\nabla(v) \in L^2(D, \mathbb{R}), v = 0$  sur  $\Gamma_{\mathbf{E}_1} \bigcup \Gamma_{\mathbf{E}_2}$ . On cherche alors la fonction u telle que pour toute fonction test  $v \in L^2(\Theta) \otimes K(D)$  on ait :

$$
E\left(\int_D \sigma(x,\theta)\nabla\left(\overline{\varphi(x,\theta)}\right)\nabla\left(v(x,\theta)\right)dD\right) = 0\tag{1.48}
$$

 $6$ Le fait de rajouter la dimension aléatoire ne change rien, tout comme le fait de rajouter la dimension temporelle. On a l'existence presque sûre d'un potentiel scalaire tel que défini.

 $7$ On peut aussi dire presque sûrement.

<sup>&</sup>lt;sup>8</sup>Cela s'explique par le fait que les autres choix  $L^2(\Theta, K(D))$  ou  $K(D, L^2(\Theta))$  sont isomorphes au choix proposé  $[4, 41]$ .

<sup>&</sup>lt;sup>9</sup>Dans la suite on exprimera la fonction  $\alpha(x)$  sous la forme d'une somme des fonctions de formes déterministes associées aux noeuds qui sont sur  $\Gamma_{\mathbf{E}_2}$ .

En effet, en utilisant l'équation (1.47) page précédente et la formule de Green, pour toute fonction test  $v \in L^2(\Theta) \otimes K_0(D)$ , on a:

$$
E(\int_D \text{div}\left(\sigma(x,\theta)\nabla\left(\overline{\varphi(x,\theta)}\right)\right)v(x,\theta)) = -E(\int_D \sigma(x,\theta)\nabla\left(\overline{\varphi(x,\theta)}\right)\nabla(v(x,\theta))) + E(\int_{\Gamma} \sigma(x,\theta)\nabla\left(\overline{\varphi(x,\theta)}\right) \cdot \mathbf{n} v(x,\theta)) \tag{1.49}
$$

En utilisant le fait que les fonctions tests sont nulles sur  $\Gamma_{\mathbf{E}}$ , et que la densité de courant doit être tangentielle à la surface  $\Gamma_J$ , on obtient :

$$
E\left(\int_{\Gamma} \sigma(x,\theta) \nabla \left(\overline{\varphi(x,\theta)}\right) \cdot \mathbf{n} \ v(x,\theta)\right) = 0 \tag{1.50}
$$

Ce qui permet d'obtenir (1.48) page précédente.

Si on suppose que la conductivité se réalise dans un compact de  $\mathbb R$  presque sûrement. C'est-à-dire qu'il existe une constante  $c > 0$  tels que :

$$
P(\forall x \in \overline{D} \ 0 < c \le \sigma(x, \theta) \le \frac{1}{c}) = 1 \tag{1.51}
$$

où  $\overline{D}$  est la fermeture du domaine spatial. L'équation (1.48) page précédente peut aussi s'écrire sous la forme, de chercher  $\varphi$  dans  $L^2(\Theta) \otimes K_0(D)$  tel que :

$$
a(\varphi, v) = l(v) \tag{1.52}
$$

Avec, la forme bilinéaire  $a(\varphi, v) = E(\int_D \sigma(x, \theta) \nabla (\varphi(x, \theta)) \nabla (v(x, \theta)))$  qui est elliptique (puisque la conductivité est bornée) et continue.

 $l(v) = -E(\int_D \sigma(x,\theta) \nabla (\varphi_{\text{lim}} \alpha(x)) \nabla (v(x,\theta)))$  est une forme linéaire par définition de l'intégrale.

Ces deux hypothèses nous permettent d'utiliser le théorème de Lax-Milgram et de conclure que ce problème est bien posé (moyennant les mêmes arguments que dans le cas déterministe) et est équivalent à la formulation forte  $[4]^{10}$ .

En utilisant les mêmes démonstrations que dans le cas déterministe (lemme de Céa) on peut de plus montrer que le potentiel est `a variance finie [41].

De plus, le lemme de Doob-Dynkins permet d'affirmer que le potentiel va être une fonction des  $M$  variables aléatoires d'entrée [2]. On pourra écrire :

$$
\varphi(x,\theta) = \varphi({}_1\sigma(\theta),\cdots,{}_M\sigma(\theta),x) \tag{1.53}
$$

Dans la suite, nous utiliserons indifféremment les deux notations selon que l'on voudra appuyer sur des aspects intrinsèques à la variable aléatoire  $\varphi(x, \theta)$  ou sa dépendance aux conductivités  $\varphi({}_{1}\sigma(\theta), \cdots, {}_{M}\sigma(\theta), x)$ .

Cela nous permet d'écrire le problème sous une forme plus générique à savoir :

$$
\Lambda(\sigma(x,\theta),\varphi(x,\theta)) = f(x,\theta) \tag{1.54}
$$

Où Λ est un opérateur de  $L^2(\Theta) \otimes K_0(D)$  dans  $\mathbb{R}$ , et f est une fonction à valeurs dans  $\mathbb{R}$ que l'on peut supposer d'énergie finie (qui représentera les sources) et  $\varphi(x, \theta)$  est inconnue.

 $10$ Dans [2] des hypothèses plus faibles sont proposées de manière à pouvoir utiliser des lois lognormales par exemple. Cette hypothèse est qu'il existe une variable aléatoire  $a_{min}(\theta)$  telle que  $\sigma(x, \theta) \ge a_{min}(\theta) > 0$ presque sûrement pour presque tout x. Et telle que  $\frac{1}{a_{min}(\theta)}$  admettent des moments d'ordre suffisamment élevés.

# 1.3 État de l'art

Dans cette partie, nous listons un certain nombre de méthodes qui permettent de résoudre le problème de type  $(1.54)$  page précédente.

#### 1.3.1 La méthode des perturbations

La méthode des perturbations est une extension des méthodes utilisées en analyse non-linéaire [47], [32]. Elle fait partie des méthodes qui ne permettent pas de récupérer la totalité de l'information probabiliste, mais qui permettent de répondre à une question. Typiquement, la m´ethode des perturbations est un moyen d'obtenir la moyenne et la variance (en augmentant l'ordre des séries, elle permet de calculer les moments d'ordre supérieur).

Cette méthode s'applique sous certaines conditions de régularité. Elle repose sur l'idée de développer les fonctions et les opérateurs sous la forme de série de Taylor autour de leurs moyennes. On suppose que les entrées sont écrites en fonction de  $M$  variables aléatoires et que la source est déterministe. On note  $i\sigma' = i\sigma - E(i\sigma)$  les variables aléatoires centrées correspondant aux différentes conductivités. On notera  $\sigma' = (1 \sigma', \cdots, M \sigma')$ . On peut écrire l'opérateur  $\Lambda$  sous une forme spécifique, l'équation (1.54) devient :

$$
[L(x) + \Pi({}_1\sigma'(\theta), \cdots, {}_M\sigma'(\theta), x)]\varphi(x, \theta) = f(x)
$$
\n(1.55)

Où L est un opérateur purement déterministe alors que Π est un opérateur qui va aussi dépendre de l'aléa.

On peut alors écrire le développement de Taylor en 0, en supprimant  $\theta$  pour ne pas surcharger l'écriture :

$$
\Pi(y_1, \cdots, y_M, x) = \sum_{i=1}^M y_i \frac{\partial}{\partial y_i} \Pi(\mathbf{1} \sigma', \dots, \mathbf{1} \sigma', x)
$$
  
+ 
$$
\sum_{i=1}^M \sum_{j=1}^M y_i y_j \frac{\partial^2}{\partial y_i \partial y_j} \Pi(\mathbf{1} \sigma', \dots, \mathbf{1} \sigma', x) + \cdots
$$
\n(1.56)

On notera que la différentielle relative à chacune des variables est évaluée au point 0.

De même pour le potentiel, en notant  $\varphi(x)$  la moyenne :

$$
\varphi = \underline{\varphi}(x) + \sum_{i=1}^{M} y_i \frac{\partial}{\partial y_i} \varphi(\sigma', x) + \sum_{i=1}^{M} \sum_{j=1}^{M} y_i y_j \frac{\partial^2}{\partial y_i \partial y_j} \varphi(\sigma', x) + \cdots
$$
 (1.57)

Si on suppose de petites variations des ${}_i\sigma'$ autour de leurs moyennes, alors, en substituant les équations précédentes dans  $(1.55)$  et en tronquant à l'ordre 2, on obtient les équations suivantes :

$$
L(x)[\varphi(x)] = f(x) \tag{1.58}
$$

$$
L(x)[\frac{\partial}{\partial y_i}\varphi(\sigma',x)] + \frac{\partial}{\partial y_i}\Pi(\sigma',x)[\underline{\varphi}(x)] = 0
$$
\n(1.59)

On peut alors effectuer les calculs. On peut remarquer que l'on pourrait augmenter l'ordre de la série de Taylor, mais cela entraîne une complication des calculs au point de rendre la méthode difficilement utilisable d'après la bibliographie. De plus, si les variations autour de la moyenne sont trop importantes, la méthode est alors remise en question. Cependant, il est possible de calculer analytiquement les moments de la réponse  $\varphi$  à partir des moments des entrées  $\sigma$  et du développement de l'opérateur. Ces calculs sont toujours des séries tronquées à l'ordre de troncature de la série de Taylor et les remarques précédentes restent vraies. Il est à noter qu'un certain nombre d'auteurs ont utilisé ces méthodes dans le cadre de la mécanique comme Liu et al. (1986) ou Hisada et Nakagiri (1981). Mais les considérations précédentes nous ont conduit à ne pas chercher à appliquer la méthode des perturbations.

### 1.3.2 Méthode de développement en série de Neumann

Cette méthode repose sur la théorie permettant d'écrire les opérateurs en série de Neumann. Elle a été employée en 1990 par Ghanem et Spanos [32], et est applicable si l'opérateur est compact (donc est un opérateur de Fredholm). Cette méthode permet de récupérer la totalité de l'information probabiliste puisque la variable de sortie est décrite comme une fonction de variables aléatoires que l'on connaît (dès lors on peut récupérer une probabilité de dépasser un seuil, les moments que l'on veut  $\dots$ ).

De fait, elles consistent à écrire l'opérateur  $\Lambda$  sous la forme de la série des noyaux de l'opérateur de dimensions finies (c'est une approche assez similaire à celle qui est mise en oeuvre dans la discrétisation de Karhunen-Loeve). L'opérateur est alors décrit sous la forme d'une série infinie que l'on va classiquement tronquer ici en  $M$  termes. Dès lors, il est possible d'identifier les premiers termes de la réponse. Le problème qui semble se dégager, d'après l'étude bibliographique, est que la convergence se fait très lentement [32, 56].

#### 1.3.3 Méthode de Monte-Carlo

Les méthodes de type Monte-Carlo sont en fait à rattacher aux statistiques paramétriques. L'idée sous-jacente est assez empirique. Ces méthodes consistent en fait à reproduire le cas expérimental. Dans ce cas, on dispose d'observations sur un phénomène aléatoire. On souhaite le caractériser en termes statistiques.

L'idée des méthodes de Monte-Carlo est d'obtenir un échantillon d'observations de la grandeur que l'on cherche à caractériser et on va estimer à partir de ces observations les caractéristiques statistiques qui nous intéressent (moyenne, variance, probabilité de dépassement d'un seuil...).

Ainsi, supposons que l'on a un modèle numérique G tel que

$$
\varphi(x,\theta) = G(_{1}\sigma(\theta), \cdots, _{M}\sigma(\theta), x)
$$
\n(1.60)

Là encore, nous utiliserons indifféremment les deux notations :  $\varphi({_1\sigma(\theta)}, \cdots, {\_M\sigma(\theta)}, x)$  ou  $\varphi(x, \theta)$ . Alors, pour appliquer la méthode de Monte-Carlo, on suivra la démarche suivante :

1. On génère un échantillon de R valeurs du M-uplet  $\sigma = (i\sigma)_{1\leq i\leq M}$  suivant leur loi de probabilité<sup>11</sup>. En l'écrivant d'une autre façon, on génère R réalisations de  $\sigma(x, \theta)$ .

 $11$ Il existe des modules de générations de nombres aléatoires suivant de très nombreuses lois.

- 2. On évalue le processus numérique  $G$  pour toutes les valeurs de l'échantillon.
- 3. On effectue un traitement statistique sur l'échantillon de  $R$  valeurs du phénomène qui nous intéresse, à savoir  $\varphi(x, \theta)$ .

#### 1.3.3.a Cadre mathématique

Dans un premier temps, nous allons rappeler les outils de probabilité nécessaires pour appliquer la m´ethode de Monte-Carlo, dans un second temps nous montrerons comment les utiliser pour calculer les moments non-centrés de la fonction  $\varphi(x, \theta)$  qui résout le problème  $(1.54)$  page 18. Il faudra garder à l'esprit le fait que cette méthode est principalement basée sur les statistiques paramétriques et qu'en fait, dès lors que nous disposons d'un estimateur et de suffisamment de valeurs, nous pouvons calculer toutes les grandeurs probabilistes que l'on souhaite.

#### 1.3.3.b Rappels de probabilités et Monte-Carlo

En considérant  $(X_n)_{n \in \mathbb{N}}$  une suite de variables aléatoires, on notera :

$$
\overline{X}_n = \frac{1}{n} \sum_{k=0}^n X_k \tag{1.61}
$$

Nous avons aussi besoin pour notre explication de la notion de quantile. C'est un moyen de « contraindre » la dispersion d'une loi.

**Définition: 1.3.1.** Soit X une variable aléatoire à valeurs dans IR, on définit  $u_{\alpha}$  le quantile d'ordre  $\alpha$  de la variable aléatoire X comme étant le réel tel que

$$
P_{\Theta}(X \le u_{\alpha}) = \alpha \tag{1.62}
$$

Le quantile d'ordre  $\alpha$  est tel que si l'on tire un grand nombre de valeurs on ait une proportion  $\alpha$  de valeurs inférieures au quantile. A titre d'exemple, le quantile à 95% d'une loi normale centrée réduite vaut 1.6. Ce qui signifie que si on génère des valeurs suivant une loi normale centrée réduite, 95% d'entre elles seront inférieures à 1.6.

On rappelle maintenant la définition de la convergence presque sûre.

#### Définition: 1.3.2. Convergence presque sûre

 $\left(X_{n}\right)_{n\in I\!\!N}$  converge presque sûrement vers une va $X$  si et seulement si il existe un ensemble  $C \in \mathcal{T}$  de probabilité 1, sur lequel la suite  $(X_n)$  converge simplement (ou ponctuellement) vers X. On note :

$$
X_n \xrightarrow{P-ps} X
$$

La convergence presque sûre est une convergence entre des variables aléatoires. La convergence simple est une convergence de suites de réels. En fait, la convergence presque sûre peut être vue comme une convergence simple de fonction déterministe presque partout.

C'est-à-dire que pour tout ensemble de mesure non nulle (en probabilité, on traduit cela par l'existence d'un ensemble de mesure 1), pour tout  $\theta$  dans les ensembles précédents la suite de réels  $X_n(\theta) \longrightarrow X(\theta)$ .

On peut le dire autrement : hormis sur des ensembles de mesure nulles la valeur limite de la suite de réel  $X_n(\theta)$  est la valeur de la variable aléatoire limite  $X(\theta)$ .

Rappelons la loi forte des grands nombres :

Théorème: 1.3.1. Loi forte des grands nombres Soit  $(X_k)_{k=1}^{+\infty}$  une suite de variables iid (c'est-à-dire que la famille  $(X_k)_{k=1}^n$  est indépendante et que les va qui la composent suivent la même loi). Si  $E(|X_1|) < +\infty$  Alors

$$
\overline{X}_n \xrightarrow{P-ps} E(X_1) \tag{1.63}
$$

Ainsi, pour estimer la valeur numérique de la moyenne d'une variable aléatoire donnée, il suffit de tirer aléatoirement  $n$  valeurs numériques indépendantes de cette variable aléatoire, puis de calculer la valeur prise par  $\overline{X}_n$ . La loi forte des grands nombres permet d'affirmer qu'il y a convergence. Puisque  $\overline{X}_n(\theta)$  converge presque sûrement vers la moyenne de  $X_1$ , on appelle cette variable aléatoire la moyenne empirique.

Le théorème central limite, que nous rappelons ici, permet quant à lui de connaître la vitesse de la convergence précédente :

Théorème: 1.3.2. Théorème Central Limite ou TCL

Soit  $(X_k)_{k=1}^{\infty}$  une suite de variables iid dans  $L^2(\Theta, \mathcal{T}_{\Theta}, P_{\Theta})$  (c'est-à-dire qui admettent une moyenne  $\mu$  et une variance  $\sigma^2$  finis). On pose  $Y_n = \frac{1}{\sqrt{n}}$  $\overline{n}$  $\sum_{n=1}^{\infty}$  $k=1$  $(X_k - E(X_1))$  alors on a:  $Y_n$  converge en loi vers une loi gaussienne  $\mathcal{N}(0, \sigma^2)$ .

Par exemple, imaginons que nous souhaitions estimer la valeur de la moyenne  $\mu$  de la variable X à l'aide de l'estimateur  $\overline{X}_n$ . On voudrait que la valeur exacte de la moyenne se trouve dans un intervalle de la forme  $[\overline{X}_n - a; \overline{X}_n + a]$  avec une probabilité de  $1 - \alpha$ avec de préférence un  $\alpha$  assez proche de 0 (on demande classiquement une probabilité de 95%) et avec un  $a \in \mathbb{R}$  qui s'approche de 0 quand *n* grandit.

Le théorème central limite nous dit que :

$$
\sqrt{n}\frac{\overline{X}_n - \mu}{\sigma_X} \sim \mathcal{N}(0, 1) \tag{1.64}
$$

C'est-à-dire que  $\sqrt{n} \frac{\overline{X}_n - \mu}{\sqrt{n}}$  $\sigma_X$ suit une loi normale centrée réduite.

En notant  $u_{\alpha}$  le quantile d'ordre  $\alpha$  d'une loi normale centrée réduite, on a, avec probabilité 1 −  $\alpha$ , que la moyenne  $\mu$  de X est telle que :

$$
\overline{X}_n - \frac{u_\alpha \sigma_X}{\sqrt{n}} \le \mu \le \overline{X}_n + u_\alpha \frac{\sigma_X}{\sqrt{n}} \tag{1.65}
$$

Ainsi, on sait que la moyenne de X est comprise dans un intervalle de plus en plus petit autour de notre estimateur  $\overline{X}_n$  (puisque  $u_\alpha$  et la variance de X sont finis et indépendant de *n*) avec une probabilité  $1 - \alpha$ .

En réalité, dans la plupart des cas, on ne connaît pas la valeur  $\sigma_X$ , on peut par contre l'estimer à l'aide de l'estimateur classique de la variance  $s^2$ :  $s^2 = \frac{1}{s}$  $n-1$  $\sum_{n=1}^{\infty}$  $i=1$  $\left[X_i^2 - \overline{X}_n^2\right]$  $\binom{2}{n}$ . On obtient ainsi :

$$
\overline{X}_n - \frac{u_\alpha s}{\sqrt{n}} \le \mu \le \overline{X}_n + \frac{u_\alpha s}{\sqrt{n}} \tag{1.66}
$$

Mais en ayant tout de même conscience que l'intervalle ainsi obtenu reste une approximation. Reste que quoi qu'il en soit, on sait que notre estimateur converge vers la valeur mation. Reste que quoi qu'il en soit, on sait que<br>que l'on cherche avec une vitesse de l'ordre  $\sqrt{n}$ .

#### 1.3.3.c Monte-Carlo appliqu´e au calcul des moments du potentiel scalaire

Attachons-nous maintenant à montrer comment utiliser une méthode de type Monte-Carlo sur le problème qui nous intéresse, à savoir la résolution d'un problème d'électromagnétisme statique linéaire sans charge en formulation potentiel scalaire. Nous allons nous intéresser à la manière de calculer les moments empiriques du potentiel scalaire associé au problème que nous souhaitons traiter (électrocinétique, électrostatique ou magnétostatique). Pour la suite, on supposera que l'on utilisera une méthode de type éléments finis pour résoudre le problème (1.54) page 18 pour une réalisation fixée de la conductivité  $\sigma(x, \theta)$  (ou encore pour chaque valeur des variables aléatoires  $\sigma_1, \dots, \sigma_n$ ). Dans le cas qui nous intéresse, on discrétise le modèle électrocinétique déterministe avec la méthode des éléments finis par exemple et on a alors comme paramètres d'entrée les conductivités de chaque sous-domaine. Comme nous l'avons expliqué plus haut, l'idée sous-jacente aux méthodes de type Monte-Carlo est de pouvoir obtenir un grand nombre de valeurs indépendantes les unes des autres de l'objet que l'on souhaite étudier. Ici, on veut étudier le potentiel scalaire en chaque point de notre domaine spatial.

Si on a une valeur numérique pour la loi de comportement en chaque point du domaine spatial (c'est à dire une valeur numérique de la conductivité  $\sigma(x, \theta)$  en chaque point de l'espace), la méthode des éléments finis classique permet d'obtenir une valeur numérique d'un potentiel scalaire approché en chaque noeud du maillage (et *via* l'utilisation des fonctions de formes une approximation en chaque point du domaine spatial).

Partant de là, en générant R valeurs indépendantes de la loi de comportements  $\sigma(x, \theta)$ (c'est-à-dire en générant R Muplets  $({}_1\sigma, \cdots, {}_M\sigma)$ ), nous sommes capables à l'aide d'un modèle déterministe, d'obtenir R valeurs du potentiel scalaire en chaque noeud du maillage.

$$
\boxed{R \text{ r\'ealisations } (\sigma(x, \theta)) \rightarrow R \text{ r\'esolutions de problèmes EF} \rightarrow \boxed{R \text{ r\'ealisations } \varphi_{\text{MC}}}
$$

Si on considère un noeud  $i$  du maillage, on aura ainsi obtenu  $R$  valeurs numériques indépendantes les unes des autres du potentiel scalaire  $(j\varphi_{\text{MC}})_{1\leq j\leq R}$ . Dès lors, on peut considérer l'estimateur du moment d'ordre  $k$  du potentiel au noeud  $i$ :

$$
\overline{_{i}\varphi_{\text{MC}}^{k}}_{R} = \frac{1}{R} \sum_{j=1}^{R} {^{j}_{i}\varphi_{\text{MC}}^{k}}
$$
\n(1.67)

L'équation (1.67) signifie simplement que l'on ajoute les unes aux autres les valeurs à la puissance  $k$  de notre échantillon, et qu'on divise le tout par la taille de notre échantillon (cela revient à calculer la moyenne des valeurs des échantillons à la puissance  $k$ ).

La loi forte des grands nombres nous dit que plus le nombre de valeurs de l'échantillon est élevé (R tend vers l'infini), plus la valeur de  ${}_i\varphi_{\rm MC}{}^k{}_R$  va s'approcher de la valeur du moment d'ordre  $k$  du potentiel au noeud  $i^{12}$ .

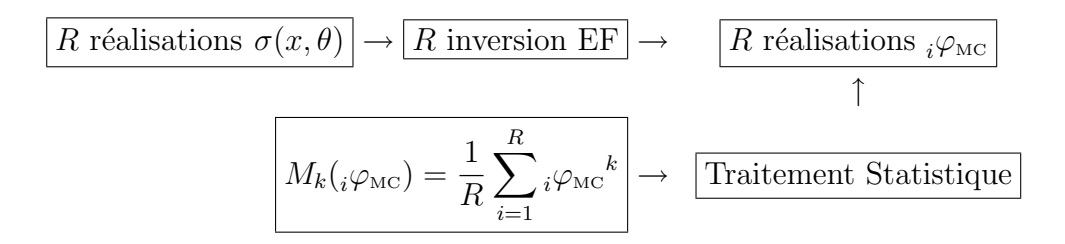

Fig. 1.3 – Algorithme de Monte-Carlo

Si on résume ce que nous venons de dire sous forme de figure, on obtient la fig. 1.3.

Notons que d'autres grandeurs probabilistes pourraient être évaluées de la même manière :

- un graphe estimé de la densité  $[53]$ ;
- $-$  la probabilité d'être au-dessus ou en-dessous d'une certaine valeur ;
- $-$  d'autres paramètres de dispersion (médiane, aplatissement, ...);
- $-\frac{1}{2}$

Chacune de ces grandeurs nécessite un estimateur différent. Par exemple, pour calculer la probabilité  $P_a$  que le potentiel ne dépasse pas une valeur  $a$  on utilisera l'estimateur de probabilité empirique défini par :

$$
\overline{P_a} = \frac{card(_i\varphi_{\rm MC} \ge a)}{R} \tag{1.68}
$$

C'est-à-dire que l'on compte le nombre de fois où le potentiel au noeud i dépasse la valeur  $a$  et on divise par la taille de notre échantillon. Plus rigoureusement, on cherche une suite de variables aléatoires  $X_k$  dont la moyenne est  $P_a$ . Ensuite il suffit de prendre  $\overline{X_k}$  pour obtenir la probabilité recherchée. Dans ce cas, on prend pour  $X_k$  la variable aléatoire qui vaut 1 si le potentiel vaut plus de $a$  et 0 sinon $^{13}$  Si on a  $R$  valeurs de  $X_{k}$  la moyenne empirique est alors  $\overline{P_a}$ .

Il existe des méthodes qui peuvent permettre d'accélérer la vitesse de convergence des estimateurs. Elles consistent, par exemple, à minimiser les variances (méthode d'importance sampling par exemple), à mieux générer les valeurs d'entrées (méthode de l'hypercube latin).

Remarque: 1.3.1. Ci-dessus nous avons considéré le potentiel en chaque noeud du maillage de manière à commencer à introduire les notations pour les parties suivantes, cependant l'approche peut très bien se généraliser pour calculer les moments du potentiel en tout point x du maillage.

#### 1.3.4 Méthodes de chaos polynomiaux

Ces méthodes reposent sur une approche différente. Elles consistent à exhiber une base orthogonale de polynômes de  $\mathcal{L}^2(\Omega, \mathcal{T}, P)$ , puis à exprimer les variables aléatoires

 $12$ et le théorème central limite nous indique que la vitesse de cette convergence est de l'ordre de √R.

<sup>&</sup>lt;sup>13</sup>C'est-à-dire que  $X_k$  suit une loi de Bernoulli pour l'épreuve « le potentiel vaut plus que a ».

### $1.3.$  ÉTAT DE L'ART  $25$

d'entrée décomposées sous forme de série en cette base. Enfin on va chercher la solution sous la forme décomposée dans une base produit de l'espace lié à l'aléa et de l'espace lié au domaine d'´etude (dimension spatiale). Typiquement, les bases choisies pour la dimension spatiale sont celles formées par les fonctions de forme classiques utilisées pour les méthodes de type éléments finis. Alors que la base de l'aléa sera la base des polynômes chaos de Hermite. Il y a alors deux approches différentes pour déterminer les coefficients de la solution approchée du potentiel scalaire dans cette base tensorielle.

La première approche est de type Galerkin. Elle nécessite de lourdes modifications des codes éléments finis ce qui explique que nous qualifierons cette méthode d'*intrusive*, c'est la méthode *SSFEM* (Stochastic Spectral Finite Element Method).

La seconde catégorie consiste à ajouter des surcouches sur des codes éléments finis déterministes classiques (donc sans modifications intrinsèques), on les qualifie de méthodes non-intrusives. On peut citer quelques méthodes utilisées en mécanique : les méthodes de projection qui consistent à effectuer une minimisation au sens de la variance, la méthode de collocation (où l'on cherche des égalités en un certain nombre de points bien choisis pour minimiser l'espérance) et la méthode de type surface de réponse (où l'on cherche un plan d'expérience minimisant l'espérance).

La SSFEM est utilisée depuis de nombreuses années dans le domaine de la mécanique [32]. Elle présente un certain nombre de vérifications théoriques, mais aussi de vérifications pratiques (ou du moins numériques) en mécanique. Les méthodes non-intrusives quant à elles, sont beaucoup plus récentes  $(2000)$  [6], [7]. Les utilisations qui en ont été faites dans le cadre de la mécanique sont concluantes du point de vue numérique. Parmi les méthodes non-intrusives, nous avons implémenté les méthodes de projection.

Aussi, face à l'attrait de ce type de méthode, nous allons développer celles-ci dans la suite dans le cas de l'électromagnétisme.

# Chapitre 2

# Méthodes de chaos polynomial non-intrusives de projection

Les méthodes non-intrusives permettent de résoudre numériquement le problème de l'électrocinétique sous sa forme faible définie en  $(1.48)$  page 17. Pour obtenir la solution à un tel problème numériquement, il convient d'effectuer une double discrétisation :

- 1. spatiale : pour discrétiser la dimension spatiale, nous allons utiliser une méthode de type éléments finis que nous introduirons dans la suite. Dans le cas déterministe, seule cette discrétisation est effectuée.
- 2. aléatoire : pour discrétiser la dimension aléatoire, nous allons utiliser la famille des polynômes chaos que nous décrivons dans la section suivante.

Les méthodes de type non-intrusives encapsulent des modèles déterministes dans un environnement de procédures stochastiques. Un pré-processeur génère les paramètres d'entrée du modèle numérique déterministe en fonction des lois stochastiques qui les régissent. On les dit non-intrusives car elles ne nécessitent aucune modification interne du code de calcul éléments finis contrairement aux méthodes des éléments finis stochastiques spectraux que nous développerons dans le chapitre suivant. La plus connue de ces méthodes est la méthode de Monte-Carlo que nous avons présentée dans la partie précédente mais d'autres méthodes ont été proposées comme les méthodes de collocation (ou de régression)  $[2, 5, 6, 61]$  et les méthodes de projection. Il a été montré que les méthodes de régression conduisaient à une solution qui correspondait à la méthode de projection. Aussi, dans la suite, nous nous concentrerons principalement sur les méthodes de projection. Pour mettre en oeuvre ces méthodes il est nécessaire de calculer une espérance et nous présenterons deux méthodes de calcul de cette espérance la première basée sur la MCS et la seconde sur une méthode de quadrature.

Dans la suite, nous allons rapidement introduire les notations relatives à la discrétisation spatiale. Nous en profiterons pour rappeler la méthode des éléments finis appliquée au cas déterministe. Dans un second temps, nous détaillerons les fonctions qui permettent de discrétiser l'aléa à savoir les polynômes de Hermite. Ces polynômes engendreront un espace appelé chaos polynomial. Ensuite, nous présenterons l'idée générale des méthodes non-intrusives liées au chaos polynomial, puis nous nous focaliserons sur les méthodes dites de projection et nous présenterons les deux méthodes numériques qui nous permettent de caractériser le potentiel. Finalement, ces méthodes seront comparées entre elles.

# 2.1 Rappels sur la méthode des éléments finis dans le cadre déterministe

L'idée sous-jacente à la méthode des éléments finis est de chercher la solution au probl`eme d'´equations aux d´eriv´ees partielles que l'on se pose dans un sous-espace de dimension finie. Ainsi, si on considère un domaine  $D$ , on va le découper en volumes  $\acute{e}$ lémentaires (maillage). Par exemple, en 3D, on peut utiliser des tétraèdres.

Ces tétraèdres seront définis par des noeuds qui seront des points particuliers du maillage et/ou de la géométrie, des arrêtes et des facettes. Pour la suite de notre travail, on considérera un maillage avec  $N$  noeuds.

A partir de ces éléments, on va construire une famille de fonctions (souvent appelées fonctions de forme) qui nous permettront d'interpoler le potentiel.

Nous définirons la fonction  $\omega_i(x)$  comme étant la fonction linéaire par morceau qui vaut 1 au noeud  $i$  et 0 à tous les autres noeuds. Cette fonction sera non-nulle sur les éléments contenant le noeud  $i^1$ . On pourra alors écrire le potentiel sous la forme :

$$
\varphi_{\rm EF}(x) = \sum_{i=0}^{N} i\varphi \,\,\omega_i(x) \tag{2.1}
$$

Dans le domaine continu, que nous avons explicité précédemment, nous avons été amenés à introduire une fonction  $\alpha$  (1.47) page 17. Cette fonction α nous permet d'imposer entre les deux surfaces  $\Gamma_{\mathbf{E}_1}$  et  $\Gamma_{\mathbf{E}_2}$  une différence de potentiel  $\varphi_{\text{lim}}$ . On peut alors définir cette fonction dans le domaine discret comme une combinaison linéaire des fonctions de forme associées aux noeuds qui forment la surface  $\Gamma_{\mathbf{E}_2}$  [14,36] :

$$
\alpha(x) = \sum_{i \in \Gamma_{\mathbf{E}_2}} \omega_i(x) \tag{2.2}
$$

On vérifie bien que  $\alpha$  vaut 1 sur  $\Gamma_{\mathbf{E}_2}$  et 0 sur  $\Gamma_{\mathbf{E}_1}$  et que le gradient de cette fonction existe. Tous les noeuds situés sur  $\Gamma_{\mathbf{E}_1}$  et  $\Gamma_{\mathbf{E}_2}$  ont leurs potentiels imposés à respectivement 0 et  $\varphi_{\text{lim}}$ . Tous les noeuds n'appartenant pas à ces surfaces sont alors des degrés de libertés. On note  $n$  le nombre de ces noeuds<sup>2</sup>.

Pour faciliter les notations, et quitte à renuméroter les noeuds, on peut supposer que les noeuds qui sont des degrés de libertés sont numérotés de 1 à  $n$ . On cherchera alors le potentiel sous la forme :

$$
\varphi_{\rm EF}(x) = \sum_{i=0}^{n} i\varphi \,\,\omega_i(x) + \varphi_{\rm lim} \,\,\alpha(x) \tag{2.3}
$$

En appliquant la méthode de Galerkin à la formulation variationnelle du problème de l'électrocinétique déterministe, on va chercher  $\varphi_{EF}(x)$  tel que pour tout  $i \in \{1,...n\}$ , on

 $1$ On peut définir des fonctions de formes plus élevées qui seront par exemple des polynômes de degré 2 par morceaux et qui vaudront 1 au noeud i, et 0 sur les autres noeuds. Un tel choix impliquera d'ajouter aux noeuds du maillage les centres des arêtes par exemple pour pouvoir définir ces fonctions.

<sup>&</sup>lt;sup>2</sup>On notera que les noeuds situés sur Γ<sub>J</sub> sont des degrés de libertés qui permettent d'imposer faiblement que la densité de courant ait une composante normale nulle.

ait :

$$
\int_{D} \sigma(x) \nabla \left( \varphi_{\text{EF}}(x) \right) \nabla \left( \omega_i(x) \right) dD = 0 \tag{2.4}
$$

On se ramène ainsi à un système linéaire, où les inconnues  ${}_{i}\varphi$  sont des réels<sup>3</sup>.

Si on augmente la finesse du maillage (c'est-à-dire si l'on augmente le nombre de tétraèdres), la méthode donne une solution qui converge vers la solution exacte. Par la suite, nous noterons  $H_n^1(D)$  l'ensemble engendré par les fonctions de formes  $\omega_i(x)$ .

Maintenant que nous avons rapidement présenté la discrétisation de la dimension spatiale, nous allons présenter les polynômes de Hermite qui nous permettrons de discrétiser la dimension aléatoire. Ensuite, nous présenterons la méthode non-intrusive de projection.

## 2.2 Polynômes chaos

Dans cette partie, nous allons présenter la construction de la famille des polynômes chaos de Hermite. Pour se faire, nous allons nous placer dans le cas uni-dimensionnel pour définir les polynômes de Hermite. A partir de ces polynômes, dont on donnera quelques propriétés, nous définirons la famille des fonctions de Hermite. Nous verrons que cette famille de fonctions est une base hilbertienne des fonctions de carré intégrable par rapport à la mesure de Lebesgue. Nous remarquerons aussi que la définition des fonctions de Hermite revient, au sens intégral, à prendre des polynômes de Hermite dont l'indéterminée est une variable aléatoire gaussienne centrée réduite. L'espace engendré par de tels polynômes est appelé chaos polynomial.

Dans un second temps, nous nous intéresserons au cas multi-dimensionnel. On expliquera comment à partir d'un système de plusieurs variables aléatoires de variance finie on peut se ramener à un système où ces variables aléatoires seront décrites comme une série de polynômes de Hermite multi-dimensionnels dont les indéterminées seront des variables aléatoires gaussiennes centrées réduites et mutuellement indépendantes.

Les polynômes de Hermite nous serviront à discrétiser les champs d'entrée et les champs de sortie du modèle à résoudre.

On pourra remarquer que le choix des polynômes de Hermite n'est pas le seul et que la démarche proposée s'applique en fait à toute familles de polynômes orthogonaux. Cette dernière approche (qui consiste à considérer d'autres polynômes que ceux de Hermite) est appelée « chaos généralisé » [63].

#### 2.2.1 Polynômes de Hermite uni-dimensionnels

#### 2.2.1.a Définition

Commençons par définir les polynômes de Hermite en une dimension.

#### Définition: 2.2.1. Polynômes de Hermite uni-dimensionnels

<sup>&</sup>lt;sup>3</sup>On rappelle que pour les noeuds qui sont sur la frontière  $\Gamma_J$  on n'impose la condition limite que de manière faible à l'aide de la formulation variationnelle que nous avons donné. Alors que sur les frontières  $\Gamma_{\mathbf{E}_1}$  et  $\Gamma_{\mathbf{E}_2}$  les conditions limites sont imposées de manière forte.

Les polynômes de Hermite uni-dimensionnels peuvent être définis par la relation de  $r$ écurrence suivant :

$$
{}^{0}h(X) = 1 \tag{2.5}
$$

$$
\frac{d^q h(X)}{dx} = q^{q-1} h(X) \tag{2.6}
$$

$$
{}^{q}h(0) = \begin{cases} 0 & \text{si } q \text{ impair} \\ (-1)^{q/2} \frac{q!}{2^{q/2}(\frac{q}{2})!} & \text{ sinon} \end{cases}
$$
 (2.7)

De manière équivalente, les polynômes de Hermite peuvent être définis par :

$$
{}^{q}h(x) = (-1)^{q} e^{x^{2}/2} \frac{d^{q}}{dx^{q}} e^{-x^{2}/2}
$$
\n(2.8)

**Remarque: 2.2.1.** On peut trouver dans la bibliographie une autre définition des polynômes de Hermite, souvent qualifiée de définition *«* physique ». Ces polynômes de Hermite *«* physiques *»* sont li´es `a l'´equation de Shr¨odringer4 . Le polynˆome de Hermite *«* physique *»* de degré q est défini par :  ${}^4H_{phys}(x) = (-1)^q e^{x^2} \frac{d^q}{dx^q}$  $\frac{d^2}{dx^q}e^{-x^2}$ . Les deux définitions ne sont  $évidemment$  pas équivalentes, mais on peut considerer les polynômes appelés polynômes probabilistes (défini par  $(2.5)$ ) comme une compression des polynômes physiques. On remarquera tout de même que :

$$
{}^{q}H_{phys}(x) = 2^{n/2q}h(\sqrt{2}x)
$$
\n(2.9)

Dans le tableau 2.1, se trouvent les premiers polynômes de Hermite [20].

|   | degré p   Polynôme de Hermite                 |
|---|-----------------------------------------------|
|   | ${}^{0}h(X) = 1$                              |
|   | ${}^{1}h(X) = X$                              |
| 2 | $^{2}h(X) = -1 + X^{2}$                       |
| 3 | ${}^3h(\overline{X}) = -3X + X^3$             |
|   | $^{4}h(X) = 3 - 6X^{2} + X^{4}$               |
| 5 | ${}^{5}h(X) = 15X - 10X^3 + X^5$              |
| 6 | $\frac{6h(X)}{9} = -15 + 45X^2 - 15X^4 + X^6$ |

TAB.  $2.1$  – Polynômes chaos uni-dimensionnels

**Proposition: 2.2.1.** Le polynôme de Hermite de degré n est solution de l'équation différentielle suivante :

$$
{}^{n}h''(x) - x^{n}h'(x) + n^{n}h(x) = 0
$$
\n(2.10)

On remarquera que c'est de cette équation différentielle que vient la relation de récurrence que nous avons utilisé pour définir les polynômes de Hermite.

Dans la fig. 2.1 à fig. 2.4, on montre les polynômes de Hermite de degré 3 à 6.

<sup>4</sup>En fait, les polynômes de Hermite physiques multipliés par leur fonction poids ( $\frac{e^{-x^2}}{\sqrt{2x}}$  $\sqrt{n!2^n\sqrt{\pi}}$ ) forment

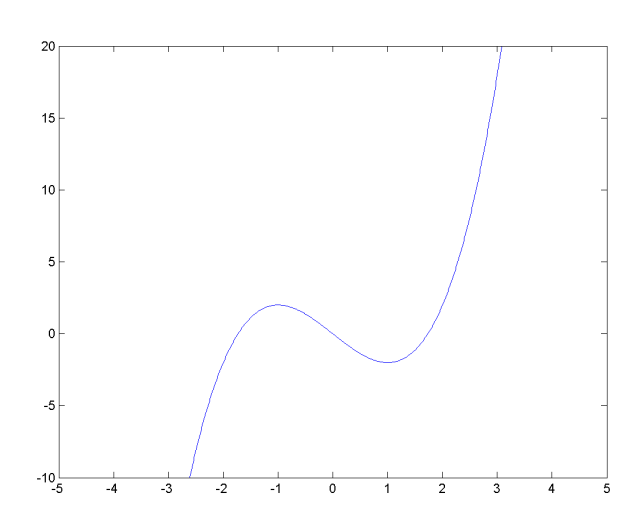

FIG. 2.1 – Polynôme de Hermite de degré 3

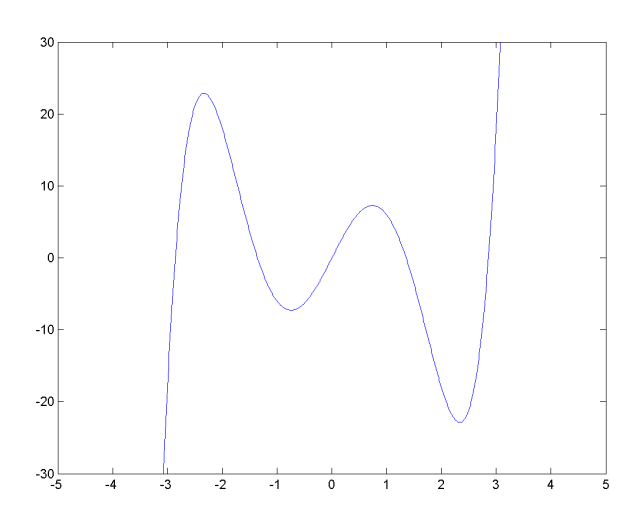

FIG. 2.3 – Polynôme de Hermite de degré $5$ 

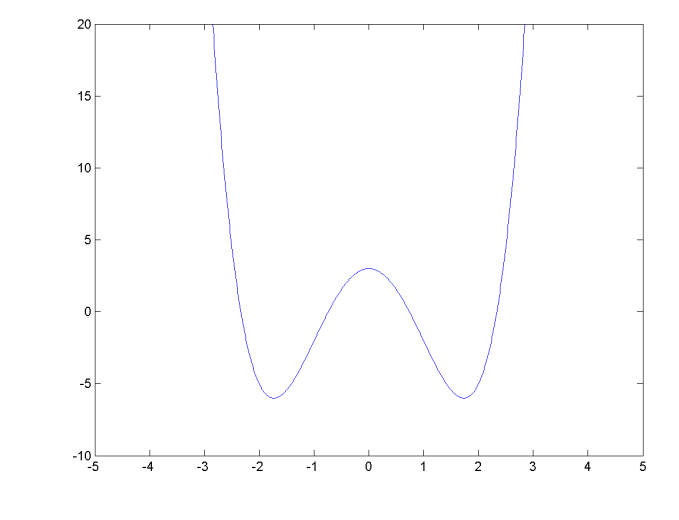

FIG. 2.2 – Polynôme de Hermite de degré 4

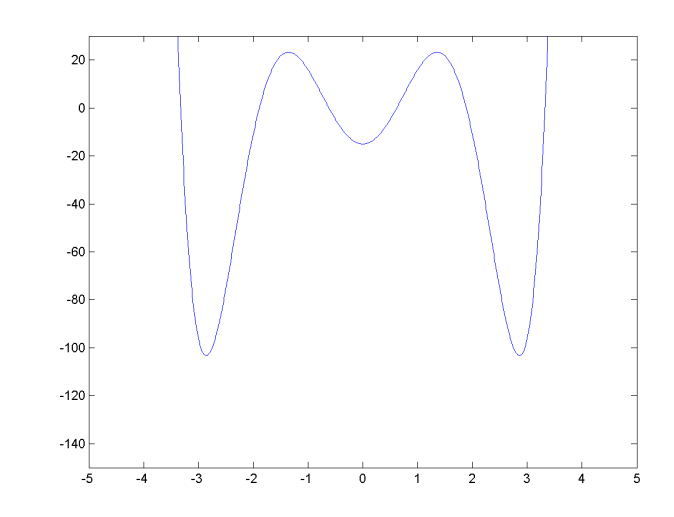

FIG. 2.4 – Polynôme de Hermite de degré 6

#### 2.2.1.b Une base hilbertienne

Dans cette partie, nous allons rappeler que les polynômes de Hermite forment une base hilbertienne des fonctions d'énergie finie sur  $\mathbb{R}^5$ . Pour l'expliquer, nous allons introduire un produit scalaire :

$$
(f,g)_{\Phi(x)} = \int_{\mathbb{R}} f(x)g(x)e^{-x^2/2}dx
$$
\n(2.11)

On rappelle le produit scalaire classique sur  $\mathbb{R}$ :

$$
(f,g) = \int_{\mathbb{R}} f(x)g(x)dx
$$
\n(2.12)

**Proposition: 2.2.2.** En notant  $\delta_{nm}$  le symbole de Kronecker :

$$
({}^n h(x), {}^m h(x))_{\Phi(x)} = \int_{\mathbb{R}} {}^n h(x) {}^m h(x) e^{-x^2/2} dx = n! \sqrt{2\pi} \delta_{nm}
$$
 (2.13)

Cela équivaut à dire que les polynômes de Hermite sont orthogonaux à la mesure gaussienne sur  $\mathbb R$  (voir l'annexe A.3.1 page 171).

Dans la mesure où les polynômes de Hermite sont échelonnés (ils présentent tous les degrés possibles), l'espace engendré par les polynômes de Hermite jusqu'au degré  $n$  est le même que celui engendré par la famille des monômes de degré au plus  $n$ . En conséquence, ils forment une base de  $L^2(R, (.,.)_{\Phi(x)})$  munie du produit scalaire défini en (2.11) c'està-dire les fonctions f telle que  $(f, f)_{\Phi(x)}$  soit fini<sup>6</sup>.

Les polynômes de Hermite divisés par leur norme au carré forment une base hilbertienne de l'espace des fonctions à variance finie par rapport à la mesure gaussienne  $(L^2(\mathbb{R}, \Phi(x))$  où  $\Phi(x)$  est la mesure gaussienne. On a de plus le lemme suivant (dont la démonstration se fait grâce aux séries de Fourier) :

**Lemme:** 1. Si f est une fonction mesurable et non nulle presque partout de  $\mathbb{R}$  dans IR et telle que f décroît au moins aussi vite que exp−δ|t| (avec δ positif) alors l'espace engendré par  $(x^n f)$  est dense dans  $L^2(\mathbb{R})^7$ .

Comme la mesure gaussienne décroît plus vite que l'exponentielle, la suite de fonction  $\frac{e^{-x^2/2}}{\sqrt{2}}$ √  $2\pi$ est une base hilbertienne de  $L^2(\mathbb{R})$ .

Remarque: 2.2.2. Cette approche est valable pour nombre de polynômes orthogonaux entre eux par rapport à un produit scalaire donné. Dès que la fonction poids associée au produit scalaire décroît suffisamment vite (typiquement en exponentielle), la famille de polynôme est une base hilbertienne sur  $L^2(\mathbb{R})$  par rapport au produit scalaire classique<sup>8</sup>.

le spectre de l'équation de Shrödringer.

<sup>&</sup>lt;sup>5</sup>Par définition, sur un espace Hilbertien  $H$ , on dit que  $(x_i)_{i\in I\!\!N}$  est une base Hilbertienne si et seulement si  $(x_i)_{i \in I\!\!N}$  est une famille orthonormale et l'espace engendré par cette famille est dense dans H.

 ${}^{6}$ Le produit scalaire utilisé ici n'est pas le produit scalaire classique ! Mais celui engendré par la mesure gaussienne.

<sup>7</sup>Par rapport au produit scalaire classique cette fois.

<sup>&</sup>lt;sup>8</sup>Ainsi, les polynômes de Laguerre seront orthogonaux à la mesure  $x^a e^{-x}$  sur  $\mathbb{R}^+$  qui est la mesure de la loi Gamma de paramètres  $a$ , ou les polynômes de Legendre qui seront orthogonaux à la mesure uniforme sur  $]-1,1[$ .

#### 2.2. POLYNÔMES CHAOS <sup>33</sup>

 $Si$  l'ensemble d'intégration considéré est borné, alors d'après le théorème de Weierstrass, toute famille de polynômes orthogonale à une certaine fonction définie sur cet espace est une base hilbertienne de l'espace des fonctions à énergie finie sur l'espace d'intégration (par rapport au produit scalaire classique).

 $C$ 'est sur cette idée que sont construits les chaos polynomiaux généralisés. On considère chacune des variables aléatoires du problème de départ, on construit la famille de polynômes orthogonaux à la mesure associée (à l'aide du schéma d'Askey  $(63)$ ) et on prend comme base de l'espace, dans lequel on cherche la solution, le produit tensoriel des polynômes ainsi définis.

Si on travaille avec des variables al´eatoires, prendre la famille des fonctions du type  $h(x)\Phi(x)$  ou prendre la famille des polynômes de Hermite à indéterminée gaussienne centrée réduite  $({}^{q}h(\xi(\theta)))$  est équivalent pour le produit scalaire. Ainsi, faire les calculs avec les fonctions de Hermite ou avec des polynômes de gaussiennes est une sorte de changement de point de vue entre l'analyse fonctionnelle (avec les fonctions de Hermite) et la vision probabiliste (avec les polynômes de gaussiennes).

Dans la suite, nous dirons donc que les polynômes de Hermite à indéterminée gaussienne normés sont une base hilbertienne des variables aléatoires de variance finie (qui sont dans  $L^2(\mathbb{R})$  donc).

On peut ainsi approcher toute variable aléatoire de variance finie sous la forme d'une série de polynômes de Hermite à indéterminée gaussienne :

**Proposition: 2.2.3.** Soit X une variable aléatoire de variance finie à valeurs dans  $\mathbb{R}$ (ie :  $\int_{\Theta} X^2 dP_{\Theta} < +\infty$ ) alors on peut écrire :

$$
X(\theta) = \sum_{i=0}^{+\infty} {}^{i}X^{i}h(\xi(\theta))
$$
\n(2.14)

 $O\dot{u} \xi(\theta)$  est une variable aléatoire gaussienne centrée réduite. En fait, comme les polynômes de Hermite à indéterminée gaussienne forment une base orthogonale des variables  $a\n*léatoires* à variance *finie*, on sait que :$ 

$$
{}^{i}X = \frac{E(X^{i}h(\xi(\theta)))}{E({}^{i}h(\xi(\theta))^{2})}
$$
\n(2.15)

En effet :

$$
E(X(\theta)^i h(\xi(\theta))) = E(\sum_{i=0}^{+\infty} {}^j X^j h(\xi(\theta))^i h(\xi(\theta)))
$$
\n(2.16)

En utilisant la linéarité de l'espérance :

$$
E(X(\theta)^i h(\xi(\theta))) = \sum_{j=0}^{+\infty} {}^j X E({}^j h(\xi(\theta))^i h(\xi(\theta)))
$$
\n(2.17)

Et comme les polynômes de Hermite sont orthogonaux par rapport à la mesure gaussiennes, on a finalement :

$$
E(X(\theta)^i h(\xi(\theta))) = {}^{i}XE({}^{i}h(\xi(\theta))^2)
$$
\n(2.18)

Evidemment, comme souvent en simulation numérique, nous allons par suite tronquer ce développement pour n'avoir plus qu'un nombre fini de termes. Mais cet aspect-là sera développé plus tard.

**Définition: 2.2.2.** On définit le chaos polynomial de degré p noté  $V_{1,p}$  comme l'espace de fonctions qui sont engendrées par une combinaison linéaire de polynômes de Hermite de  $deq\,r\acute{e}$  au plus p à indéterminée gaussienne :

$$
V_{1,p} = \{ f \text{ telle que } f = \sum_{i=1}^{p} f_i^i h(\xi) \text{ avec } f_i \in \mathbb{R} \} \tag{2.19}
$$

On rappelle que d'après ce qui précède  $V_{1,+\infty}$  est dense dans l'ensemble des variables aléatoires de variance finie.

Comme dans la suite nous n'allons plus considérer que des polynômes de Hermite à indéterminée gaussienne, notons que d'après  $(2.13)$  page  $32$ :

$$
E(^{n}h(\xi(\theta))^{m}h(\xi(\theta))) = n!\delta_{nm}
$$
\n(2.20)

Pour certains types de variables al´eatoires, on dispose d'une expression analytique du développement en polynômes de Hermite. Nous allons donc illustrer les propos précédents par quelques exemples.

**Exemple: 2.2.1.** Si X est une variable aléatoire normale de moyenne  $E(X)$  et de variance var $(X)$ , alors X se décompose dans le chaos polynomial sous la forme :

$$
X = E(X) + var(X)^{1}h(\xi(\theta))
$$
\n(2.21)

Exemple: 2.2.2. Si X est une loi lognormale de moyenne  $\mu$  et de variance  $\sigma^2$ , c'est-àdire que  $X = e^Y$  avec Y une variable aléatoire gaussienne de moyenne m et de variance  $v$  définie par :

$$
m = \ln(\mu) - \frac{1}{2}\ln(1 + \frac{\sigma^2}{\mu^2})
$$
  

$$
v = \ln(1 + \frac{\sigma^2}{\mu^2})
$$
 (2.22)

Notons qu'inversement, il y a une relation entre la moyenne et la variance de la gaussienne et celles de la lognormale :

$$
\mu = e^{m+v/2} \n\sigma^2 = (e^v - 1)e^{2\mu+v}
$$
\n(2.23)

Alors, il existe un développement analytique dans la base des polynômes chaos de Hermite qui est tel que, en posant s l'écart type de la loi normale  $(s = \sqrt{v})$ :

$$
\forall i \in I\!\!N \,^i X = \frac{s^i}{i!} \times e^{m+s^2/2};\tag{2.24}
$$

Ainsi le i<sup>e</sup> coefficient dans la base des polynômes chaos est parfaitement défini.

#### 2.2. POLYNÔMES CHAOS <sup>35</sup>

Montrons sur deux exemples la manière dont les polynômes chaos permettent d'approcher une loi lognormale. Nous avons sélectionné deux lois lognormales avec des paramètres différents.

La première que nous allons étudier présente une moyenne de 200 et un écart-type de  $50$  (ce qui pourrait convenir à une loi physique assez dispersée). Nous avons tracé la densité de probabilité de cette loi d'une part grâce à sa forme théorique directement implémentée dans le logiciel Ret d'autre part à l'aide de la méthode de lissage de noyaux avec différents degrés de troncature du développement en polynômes chaos [58]. La méthode de lissage de noyaux permet d'obtenir une densité proche de la densité théorique avec un échantillon de taille suffisante.

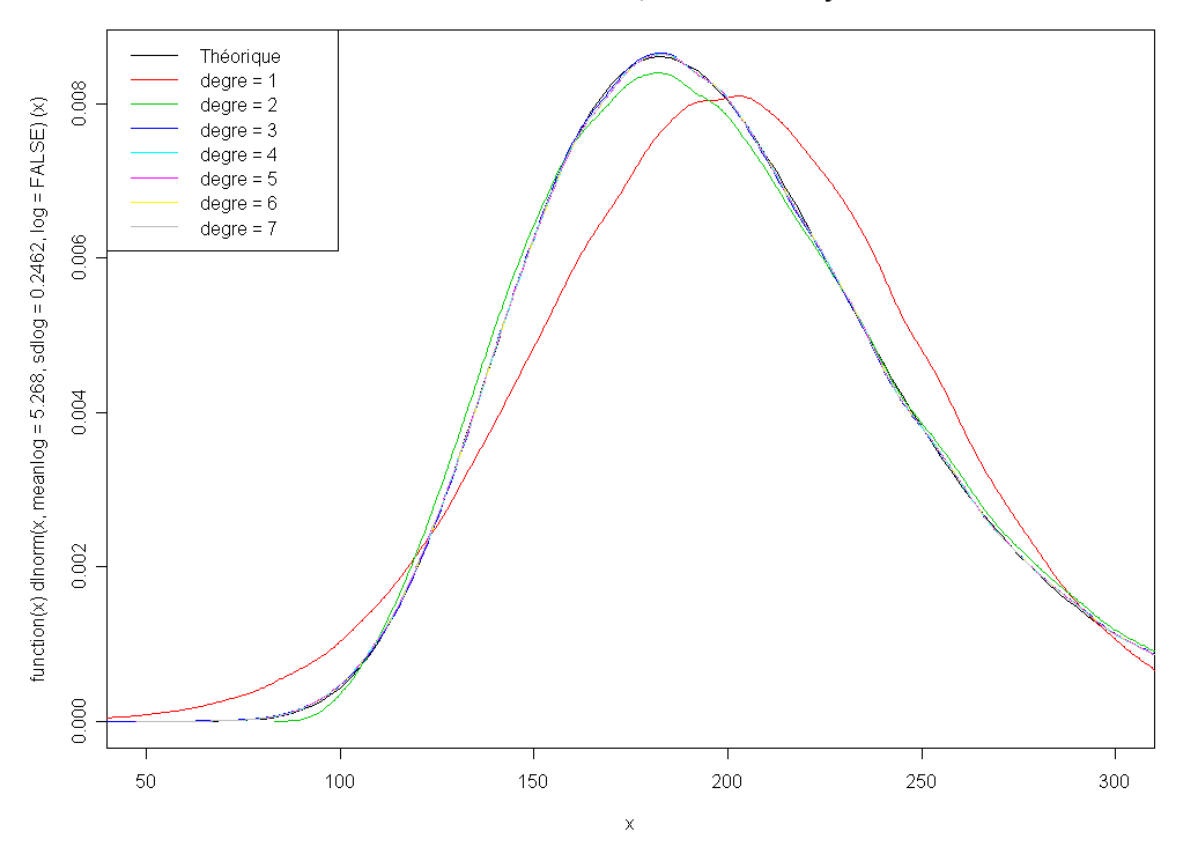

#### Densité de la loi normale, Méthode des Noyaux

FIG. 2.5 – Effet de la troncature de la série sur la distribution d'une loi lognormale de moyenne 200 et d'écart-type 50

Ainsi, que nous pouvons le voir sur la fig. 2.5 page précédente, la troncature au degré 1 donne une approximation normale (ce qui est logique puisque c'est une loi normale multipliée par une constante et à laquelle on ajoute une autre constante, ce qui reste une loi normale). On voit aussi assez nettement que la densité est mal approchée avec une telle troncature. Une loi définie par une exponentielle de normale sera très mal approchée par un polynôme de degré 1 ce qui paraît assez logique. La troncature au degré 2, en vert,

approche un peu mieux la densité de la loi lognormale, mais reste un peu trop symétrique. A partir du degré 3, par contre, il devient difficile de voir la différence entre la densité de la loi lognormale et la densité approchée.

Pour notre second exemple, nous avons choisi une loi lognormale beaucoup plus dispers´ee qui va nous permettre de mettre en ´evidence le possible besoin de d´epasser un développement d'ordre 2 ou 3. La loi lognormale considérée est toujours centrée en 200 mais son écart-type est de 100 cette fois-ci. Nous n'avons cette fois représenté que 4 différents degrés pour la troncature à savoir les degrés  $1,2,3$  et 5 (voir la fig. 2.6 page suivante).

#### Densité de la loi normale, Méthode des Noyaux

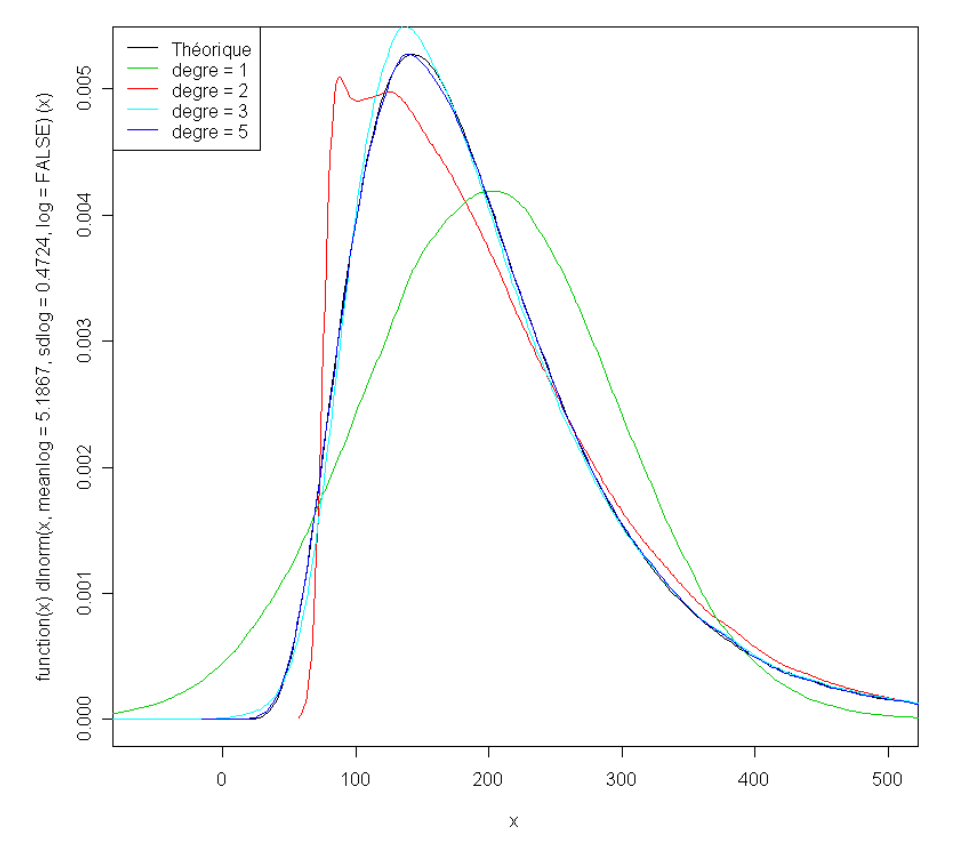

FIG. 2.6 – Effet de la troncature de la série sur la distribution d'une loi lognormale de moyenne 200 et d'écart-type 100

Sur cette figure, on voit de manière plus typique que le degré 1 est très insuffisant pour approcher la loi. En effet, la courbe théorique est assez peu symétrique mais surtout beaucoup plus aplatie que la courbe d'une gaussienne. On voit aussi que la troncature au degré 2, en rouge, présente un pic suivi d'un aplatissement, là encore l'approximation est loin d'être acceptable. Le développement de degré 3 par contre commence à s'approcher nettement de la courbe théorique. Le polynôme de degré 5 semble fournir une approximation correcte.

**Exemple: 2.2.3.** Soit X une variable aléatoire uniforme sur un segment  $[a, b]$  avec a plus petit que b. Alors  $X$  admet comme développement dans le chaos polynomial de Hermite :

$$
{}^{0}X = \frac{a+b}{2}
$$
  

$$
{}^{2k+1}X = (-1)^{k} \frac{b-c}{2^{2k+1}\sqrt{\pi k!(2k+1)}}
$$
  

$$
{}^{2k}X = 0
$$
 (2.25)

# 0.015 Théorique  $degree = 1$  $degree = 2$  $degree = 4$  $degree = 6$  $\frac{1}{2}$ dunif(x, min = 200, max = 300, log =  $FALSE$ )  $degree = 15$ 0.010 0.005 0.000 200 300 150 250  $\bar{\mathsf{x}}$

#### Densité de la loi Uniforme, Méthode des Noyaux

FIG. 2.7 – Effet de la troncature de la série sur la distribution d'une loi uniforme sur le segment [200,300]

Sur la fig. 2.7 page 38, nous avons tracé en noir la distribution théorique de la densité uniforme. Comme dans les cas précédents, l'approximation avec le degré 1 est très clairement insuffisante. On voit en augmentant le degré apparaître des oscillations sur les fronts qui tendent à disparaître avec une approximation de degré 15. Comparé aux cas de loi lognormale nous sommes obligés d'augmenter le degré avant troncature pour obtenir une précision acceptable.

Pour les lois qui n'admettent pas de développement analytique, on peut calculer numériquement les coefficients du développement [5].

Il est à noter qu'il existe des lois qui sont assez mal approchées par les polynômes chaos, ainsi des lois bi-modales leur posent problème [65].

#### 2.2.2 Polynˆomes de Hermite multi-dimensionnels

#### 2.2.2.a Définition et construction

Dans cette partie, nous allons prendre  $(X_i)_{1\leq i\leq M}$  une famille de variables, et  $\alpha \in \mathbb{N}^M$ un M-uplet d'entiers naturels. On note :  $p = |\alpha| = \sum_{n=1}^{M}$  $i=1$  $\alpha_i$ . Par exemple :

$$
\alpha = (1, 3, 5, 6), p = |\alpha| = \sum_{i=1}^{M} \alpha_i = 1 + 3 + 5 + 6 = 15
$$
\n(2.26)

Définition: 2.2.3. Polynômes de Hermite multi-dimensionnels On appelle  $\psi_{\alpha}$  polynôme de Hermite multi-dimensionnel de degré p d'indéterminées ( $(X_i)_{1\leq i\leq M}$ )  $leq$  polynôme:

$$
\psi_{\alpha}(X_1, ..., X_M) = \prod_{i=1}^{M} h_{\alpha_i}(X_i)
$$
\n(2.27)

Ce qui signifie que c'est le produit pour toutes les indéterminées des polynômes de Hermite uni-dimensionnels de degré  $\alpha_i$  pour la i<sup>e</sup> indéterminée.

On rappelle que le degré  $p$  d'un polynôme à plusieurs indéterminées  $(M)$  est défini comme le plus haut degré du monôme à  $M$  indéterminée à coefficient non nul. Ainsi, le monôme  $X_1^{i_1}X_2^{i_2}\ldots X_M^{i_M}$  sera de degré  $i_1+i_2+\ldots+i_M$ . Par exemple,  $X_1^3$  sera de degré 3,  $X_1^2 X_2^2$  sera de degré 4, le polynôme  $X_1^3 + X_1^2 X_2^2$  sera de degré 4.

Par la suite, nous travaillerons dans l'espace fonctionnel engendré par de tels polynômes. Pour construire une famille de polynômes de Hermite (qui formera une base du chaos polynomial à M dimensions et de degré au plus p voir la définition 2.2.4 page suivante), nous procédons comme suit :

- 1. On décide de la dimension de la famille d'indéterminées  $(M, d$ après les notations ci-dessus, qui est le nombre de variables), nous aurons donc des polynômes multidimensionnels à  $M$  variables;
- 2. On décide d'un degré maximum  $p$ ;
- 3. On va générer tous les polynômes de degré k les uns après les autres ;
- 4. On génère tous les M-uplets d'entiers dont la somme des coordonnées vaut  $k$ . On numérote ces M-uplets par un index  $j$  (qui prend en compte tous les degrés). Pour les polynômes de degrés k, l'index j sera compris entre  $C_{M+}^{k-1}$  $\frac{k-1}{M+k-1}$  et  $C_{M+k-1}^k$ . On a une famille  $(\alpha^j)_{C^{k-1}_{M+k-1} < j \leq C^k_{M+k-1}}$  de M-uplets qui vont définir tous les polynômes de Hermite de degré  $k$ ;
- 5. A chaque  $\alpha^j$  correspond un et un seul polynôme multi-dimensionnel de degré k. Pour ce polynôme, on affecte à la variable  $i$  le polynome de Hermite uni-dimensionnel de degré  $\alpha_i^j$  $\frac{j}{i}$ ;

6. Pour finir, on fait le produit de chacun des polynômes de Hermite mono-dimensionnels en chaque variable (à une variable donnée un seul polynôme de Hermite monodimensionnel est associé) :  $^j\psi(X_1, ..., X_M) = \psi_\alpha(X_1, ..., X_M) = \prod_{i=1}^M h_{\alpha_i}(X_i)$ .

Pour obtenir tous les polynômes jusqu'au degré p on répète les étapes 4 à 6 pour k compris entre 0 et p. On notera que l'utilisation de l'indice j est juste une numérotation des  $M$ -uplets  $\alpha$ .

**Définition: 2.2.4.** On définit le chaos polynomial de degré  $p$  et de dimensions M noté  $V_{M,p}$  comme l'espace de fonctions qui sont engendrées par une combinaison linéaire des polynômes de Hermite M-dimensionnels de degré au plus  $p$  à M indéterminée gaussienne :

$$
V_{M,p} = \{ f \text{ telle que } f = \sum_{j=1}^{P} f_j^j \psi(\xi(\theta)) \} \tag{2.28}
$$

avec  $P$  le nombre de polynôme de Hermite qui forment une base de cet espace qui vaut  $C_{\Lambda}^p$  $_{M+p}^{p}.$ 

Dans le tableau 2.2, nous donnons l'exemple du chaos polynomial à deux dimensions de degré au plus 3. Par la suite, les polynômes multi-dimensionnels seront classés (le nombre j du tableau) par degré croissants et à degré fixé par ordre alphabétique<sup>9</sup> par rapport au couple  $(\alpha^j)$  qui définit le polynôme multi-dimensionnel. La seconde colonne donne le degré du polynôme et la troisième colonne donne tous les  $M$ uplets (ici les couples) pour chaque degré  $p$ . Chaque terme du couple contient le degré du polynôme de Hermite unidimensionnel pour chacune des deux variables. Par exemple, le polynôme  $j = 7$  est de degré 3. Le couple associé est  $(2, 1)$  c'est-à-dire qu'il est défini comme étant le produit du polynôme de Hermite monodimensionnel de degré 2 relativement à la première variable et celui de degré 1 par rapport à la seconde. Le tableau 2.1 indique que  $h_2(X_1) = (X_1^2 - 1)$ et  $h_1(X_2) = X_2$ , on a :  $\psi_7(X_1, X_2) = h_1(X_2) \times h_2(X_1) = (X_1^2 - 1)X_2$ .

Le nombre total  $P$  de polynômes à M variables et de degré maximum p est donné par la formule suivante.

$$
P = \sum_{k=0}^{p} C_{M+k-1}^{k} = C_{M+p}^{p}
$$
 (2.29)

Nous donnons quelques valeurs de P en fonction de M et p dans le tableau tab. 2.3.

Comme nous pouvons le voir, le nombre total de polynômes chaos dépend du nombre de variables aléatoires  $(M)$ , et du degré maximum choisi, mais cette dépendance est géométrique et non linéaire, ce qui aura des implications sur la taille des problèmes à résoudre que nous aurons à traiter par la suite. Cela décrit le nombre de degrés de liberté nécessaires à la description d'une variable aléatoire décomposée en polynômes chaos. Ainsi, si l'on veut caractériser une variable aléatoire dans l'espace engendré par 6 variables aléatoires gaussiennes indépendantes et que l'on souhaite cette décomposition jusqu'à un ordre 6, il y aura 1716 coefficients à calculer.

On considère un système qui présente M variables aléatoires (indépendantes ou non, en tant que données directes du problème ou obtenues suite à une discrétisation des champs d'entrée de Karhunen-Loeve par exemple).

<sup>&</sup>lt;sup>9</sup>On rappelle que l'ordre alphabétique est défini par :  $(x_1, \ldots, x_d) \leq (y_1, \ldots, y_d) \Leftrightarrow \exists i =$ 1, 2, ...,  $M \, x_i \leq y_i$  et pour tout  $j < i$ ,  $x_j = y_j$ .

| $\boldsymbol{\eta}$ | degré $p$                   | $\alpha^j$ | Polynôme de Hermite $i\psi$          |
|---------------------|-----------------------------|------------|--------------------------------------|
| $\theta$            | $\mathbf{0}$                | (0,0)      | ${}^0\psi(X_1,X_2)=1$                |
| 1                   |                             | (1,0)      | ${}^1\psi(X_1,X_2)=X_1$              |
| 2                   |                             | (0,1)      | $^{2}\psi(X_1,X_2)=X_2$              |
| 3                   | $\mathcal{D}_{\mathcal{L}}$ | (2,0)      | ${}^{3}\psi(X_1,X_2)=X_1^2-1$        |
| 4                   | $\mathcal{D}_{\mathcal{L}}$ | (1, 1)     | ${}^4\psi(X_1,X_2)=X_1X_2$           |
| 5                   | 2                           | (0, 2)     | ${}^5\psi(X_1,X_2)=X_2^2-1$          |
| 6                   | 3                           | (3,0)      | $\phi(X_1, X_2) = X_1^3 - 3X_1$      |
| 7                   | 3                           | (2,1)      | $^{7}\psi(X_1,X_2)=X_2(X_1^2-1)$     |
| 8                   | 3                           | (1, 2)     | ${}^8\psi(X_1,X_2)=X_1(X_2^2-1)$     |
| 9                   | 3                           | (0, 3)     | $\sqrt[9]{(X_1,X_2)} = X_2^3 - 3X_2$ |

TAB. 2.2 – Polynômes de Hermite bi-dimensionnels

| p<br>М         | 1              | $\overline{2}$ | 3   | 4    | 5    | 6    | $\overline{7}$ | 8     | 9     | 10     |
|----------------|----------------|----------------|-----|------|------|------|----------------|-------|-------|--------|
| 1              | $\overline{2}$ | 3              | 4   | 5    | 6    | 7    | 8              | 9     | 10    | 11     |
| $\overline{2}$ | 3              | 6              | 10  | 15   | 21   | 28   | 36             | 45    | 55    | 66     |
| 3              | 4              | 10             | 20  | 35   | 56   | 84   | 120            | 165   | 220   | 286    |
| $\overline{4}$ | $\overline{5}$ | 15             | 35  | 70   | 126  | 210  | 330            | 495   | 715   | 1001   |
| $\overline{5}$ | 6              | 21             | 56  | 126  | 252  | 462  | 792            | 1287  | 2002  | 3003   |
| 6              | $\overline{7}$ | 28             | 84  | 210  | 462  | 924  | 1716           | 3003  | 5005  | 8008   |
| $\overline{7}$ | 8              | 36             | 120 | 330  | 792  | 1716 | 3432           | 6435  | 11440 | 19448  |
| 8              | 9              | 45             | 165 | 495  | 1287 | 3003 | 6435           | 12870 | 24310 | 43758  |
| 9              | 10             | 55             | 220 | 715  | 2002 | 5005 | 11440          | 24310 | 48620 | 92378  |
| 10             | 11             | 66             | 286 | 1001 | 3003 | 8008 | 19448          | 43758 | 92378 | 184756 |

TAB.  $2.3$  – Nombre de polynômes chaos en fonction du nombre de variable M et du degré p en chaque dimension

On va alors se ramener à un système de  $M$  variables aléatoires mais qui auront l'avantage d'être des gaussiennes centrées réduites (donc définies par deux paramètres seulement) et mutuellement indépendantes. Ces deux caractéristiques vont beaucoup nous aider pour résoudre le problème initial.

Dans la partie suivante, nous donnons quelques outils permettant de calculer les moments des polynômes de Hermite à indéterminées gaussiennes.

#### 2.2.2.b Polynômes de Hermite et calcul de probabilité

Dans cette partie, on se donne  $\xi(\theta) = (\xi_i(\theta))_{1 \leq i \leq M}$  un vecteur de variables aléatoires gaussiennes centrées réduites mutuellement indépendantes. On va considérer une variable aléatoire X appartenant au chaos polynomial M-dimensionnel  $V_{M,p}$ . On notera  $P = C_p^p$  $m+p$ le nombre de polynômes chaos de Hermite à  $M$  indéterminées formant une base du chaos polynomial précédent. On aura donc :

$$
X = \sum_{i=1}^{P} iX^{i}\psi(\xi(\theta))
$$
\n(2.30)

Nous allons expliquer comment calculer les moments de la variable aléatoire  $X$  de manière analytique à tout ordre.

D'abord, remarquons que la moyenne de X est le coefficient  $X$  c'est à dire le coefficient associé au polynôme de Hermite de degré zéro.

Pour les autres moments, rappelons d'abord que si on considère une variable aléatoire gaussienne centrée réduite  $\xi_i(\theta)$ , on peut calculer le moment n de cette variable à l'aide de la formule suivante :

$$
E(\xi_i(\theta)^n) = (n-1)!!\tag{2.31}
$$

Avec pour *n* pair  $n!! = n \times (n-2) \times (n-4) \times ... \times 2 \times 1$  et 0 sinon (avec la convention  $0!! = 1$ .

Remarquons aussi que pour deux gaussiennes indépendantes  $\xi_1(\theta)$  et  $\xi_2(\theta)$  et pour tout entiers  $p$  et  $q$ , on a par définition de l'indépendance :

$$
E(\xi_1(\theta)^n \xi_2(\theta)^q) = E(\xi_1(\theta)^p) E(\xi_2(\theta)^q)
$$
\n(2.32)

Dès lors pour calculer le moment d'ordre k de la variable aléatoire  $X$  on a :

$$
E(X^{k}) = E[(\sum_{i=1}^{P} {^{i}X^{i}\psi(\xi(\theta)))^{k}}] \qquad (2.33)
$$

Une des solutions pour calculer cette quantité est d'écrire la variable aléatoire sous la forme d'un polynôme de gaussienne dans la base canonique, si on suppose que la variable X est développée jusqu'à un degré  $p$  dans chaque dimension, alors on a :

$$
X^{k} = \sum_{i_{1}=1}^{pk} \dots \sum_{i_{M}=1}^{pk} a_{i_{1},...,i_{M}} \xi_{1}^{i_{1}} \dots \xi_{M}^{i_{M}}
$$
(2.34)

Où  $a_{i_1,\dots,i_M}$  est calculé en utilisant les règles de calcul sur les polynômes. Et où le polynôme  $X^k$  est de degré  $p \times k$  dans chaque dimension.

Dès lors par linéarité de l'intégrale et par indépendance des variables aléatoires, on obtient :

$$
E(X^{k}) = \sum_{i_{1}=1}^{pk} \dots \sum_{i_{M}=1}^{pk} a_{i_{1},...,i_{M}} E(\xi_{1}^{i_{1}}) \dots E(\xi_{M}^{i_{M}})
$$
\n(2.35)

En utilisant (2.31), on obtient :

$$
E(X^{k}) = \sum_{i_{1}=1}^{pk} \dots \sum_{i_{M}=1}^{pk} a_{i_{1},...,i_{M}}(i_{1}-1)!! \dots (i_{M}-1)!!
$$
 (2.36)

Pour calculer les moments centrés, on considère la variable aléatoire  $X$  moins le premier terme dans le développement de Hermite :

$$
E((X - X_1)^k) = E(\sum_{i=2} P X_i^i \psi(\xi(\theta)))^k
$$
\n(2.37)

C'est la méthode que nous avons utilisé pour calculer les moments centrés ou non des variables aléatoires développées dans le chaos polynomial. On pourrait utiliser d'autres méthodes, par exemple dans [5], la méthode pour calculer les moments est basée sur les propriétés des polynômes de Hermite. Ainsi on a :

- 1. La moyenne de  $X$  est le terme  $X_1$ .
- 2. La variance (moment centré d'ordre 2) :  $\sum_{n=1}^{P}$  $i=2$  $X_i^2 E({}^i \psi(\xi(\theta))$ <sup>2</sup>). 3. Le moment centré d'ordre  $3 : \sum_{n=1}^{p}$  $i=2$  $\sum_{i=1}^{P}$  $j=2$  $\sum_{i=1}^{P}$  $k=2$  $iX^jX^kXE({}^i\psi(\xi(\theta))^j\psi(\xi(\theta))^k\psi(\xi(\theta)))$

4. Le moment centré d'ordre 4 :  $\sum^P$  $i=2$  $\sum_{i=1}^{P}$  $j=2$  $\sum_{i=1}^{P}$  $k=2$  $\sum_{i=1}^{P}$  $l=2$  $iX^jX^kX^lXE({}^i\psi(\xi(\theta))^j\psi(\xi(\theta))^k\psi(\xi(\theta))^l\psi(\xi(\theta)))$ 

Notons que pour calculer les espérances des produits de trois polynômes chaos, nous disposons de formules analytiques. Nous n'avons pas utilisé cette méthode<sup>10</sup>.

# 2.3 Méthodes de projection

#### 2.3.1 Introduction aux méthodes non-intrusives

Commençons par expliquer l'idée générale des méthodes non-intrusives (qu'elles soient des méthodes de projection ou de collocation comme dans [2, 5, 56]).

Par la suite, on se donne un maillage qui présente  $N$  noeuds dont seulement  $n$  sont des degrés de liberté spatiaux (c'est-à-dire que le potentiel n'est pas fixé).

Ainsi, si on se met dans le cadre de l'électrocinétique présentant un aléa en entrée, on va chercher un potentiel scalaire approché dépendant de l'espace et de l'aléa dans un espace de dimension finie de la forme  $V_{M,p} \otimes H_n^1(D)$ . On rappelle que  $H_n^1(D)$  est l'espace engendré par les fonctions d'interpolation de type éléments finis avec un maillage présentant n degrés de liberté spatiaux et que  $V_{M,p}$  est l'espace engendré par les polynômes chaos de degré au plus  $p \, \grave{a} \, M$  indéterminées. Ainsi, on va chercher un potentiel qui aura la forme suivante :

$$
\varphi_{\rm NI}(x,\theta) = \sum_{i=0}^{N} \sum_{j=1}^{P} i \varphi_{\rm NI} \omega_i(x) \, i \psi(\xi(\theta)) \tag{2.38}
$$

On rappelle que  $\omega_i$  sont les fonctions d'interpolations liées aux noeuds du maillage,  $j\psi(\xi(\theta))$  sera un polynôme chaos à indéterminées gaussiennes.  $j_{\varphi_{\rm NI}}$  sont des réels que nous serons amenés à déterminer.

On notera  $\varphi_{EF}$  la solution du problème éléments finis, dans le cas déterministe on aurait :

$$
\varphi_{EF}(x) = \sum_{i=0}^{N} {}_{i}\varphi_{EF} \ \omega_{i}(x) \tag{2.39}
$$

 $10$ Principalement, parce qu'en terme de conception informatique, pour utiliser les chaos généralisés, la méthode que nous proposons nous a semblé plus adaptée. En effet, il suffit de projeter le chaos généralisé sur la base canonique puis d'utiliser l'ind´ependance puis des formules analytiques portant sur le calcul du moment centré d'une variable aléatoire classique (dont on dispose généralement). Alors que pour les polynômes orthogonaux à d'autres mesures que la gaussienne, les formules analytiques des espérances de produit ne sont généralement pas disponibles dans la bibliographie.

Les lois de comportement sont aléatoires et sont exprimées comme des fonctions de variables aléatoires gaussiennes centrées réduites indépendantes  $(\xi(\theta) = (\xi_k(\theta))_{1\leq k\leq M})$ . Le potentiel sera un champ aléatoire et les coefficients  ${}_{i}\varphi_{EF}$  deviennent des variables aléatoires. On a alors :

$$
\varphi_{EF}(x,\theta) = \sum_{i=0}^{N} {}_{i}\varphi_{EF}(\xi(\theta))\omega_{i}(x)
$$
\n(2.40)

Ainsi, les coefficients solutions aux noeuds du problème éléments finis seront vus comme des variables aléatoires. Cela correspond à une sorte de semi-discrétisation (on ne discrétise que la partie spatiale.

L'idée sous-jacente aux méthodes non-intrusives est de calculer une approximation de ces variables aléatoires en utilisant une décomposition en polynômes chaos. On peut ainsi projeter les coefficients  ${}_{i}\varphi_{EF}(\xi(\theta))$  sur l'espace engendré par les polynômes chaos de degré au plus  $p(V_{M,p})$ .

$$
{}_{i}\varphi_{EF}(\xi(\theta)) \approx \sum_{j=1}^{P} {}_{i}^{j}\varphi_{EF}{}^{j}\psi(\xi(\theta))
$$
\n(2.41)

On retrouve alors l'expression  $(2.38)$  page précédente en utilisant  $(2.41)$  dans  $(2.40)$ :  $j_{i}\varphi_{\text{NI}} = j_{i}\varphi_{EF}.$ 

Pour calculer  $i\varphi_{\text{NL}}$ , il y a plusieurs méthodes possibles, d'une part les approches de type collocation qui consistent à se fixer un certain nombre de points  $\theta_k$  et à chercher la valeur des coefficients  $i\varphi_{N}$  tels que  $\varphi_{N}(\theta_k)$  soit le plus proche possible de  $i\varphi_{EF}(\xi_1,\ldots,\xi_M)$  $[28, 38, 55, 59]$ . D'autre part, les approches de type projection intégrale qui consistent à minimiser l'erreur au sens des moindres carrés entre le potentiel solution et le potentiel approché en chaque noeud du maillage (l'idéal serait d'obtenir  $E(\varphi_{\text{NI}}(x,\theta)-\varphi_{\text{EF}}(x,\theta))^2=0$ pour x un noeud du maillage).

Nous allons montrer dans la suite comment on peut calculer numériquement les coefficients  $\frac{j}{i}\varphi_{\text{NI}}$ . Il faut noter que ce calcul utilisera un code déterministe dont on fera varier les paramètres d'entrée. Il n'est pas nécessaire de modifier le code éléments finis, et c'est pourquoi ces approches sont dites non-intrusives.

#### 2.3.2 Généralités sur les méthodes de projection

On rappelle brièvement le problème que l'on souhaite traiter. On travaille sur un domaine spatial  $D$ . On se place dans le cas où ce domaine peut être divisé en M régions  $D_i$  sur lesquelles la conductivité est supposée constante mais aléatoire. C'est-à-dire que l'on peut écrire :

$$
\sigma(x,\theta) = \sum_{i=1}^{M} i \sigma(\theta) 1_i(x)
$$
\n(2.42)

Où  $1_i(x)$  est la fonction indicatrice du domaine  $D_i$ :

$$
1_i(x) = \begin{cases} 1 \text{ si } x \in D_i \\ 0 \text{ sinon} \end{cases}
$$
 (2.43)

On considère alors un vecteur de M variables aléatoires  $_1\sigma, \ldots, _M\sigma$ . Comme ces variables sont à variances finies, on peut décomposer la conductivité sous la forme :

$$
\sigma(x,\theta) = \sum_{i=1}^{M} \sum_{j=1}^{+\infty} i \sigma 1_i(x)^j \psi(\xi(\theta))
$$
\n(2.44)

Où  $\xi(\theta) = (\xi_i(\theta))_{1 \leq i \leq M}$  est un vecteur de M variables aléatoires gaussiennes centrées réduites indépendantes.

D'après le lemme de Doob-Dynkins, on sait que le potentiel scalaire sera une fonction des  $M$  variables aléatoires gaussiennes centrées réduites qui permettent de développer la conductivité (à savoir  $(\xi_i(\theta))_{1\leq i\leq M}$ ) et de la position.

Si on passe à une formulation faible et qu'on effectue une discrétisation spatiale de type éléments finis, c'est-à-dire que l'on projette le potentiel sur l'espace engendré par les fonctions de forme déterministe, on va chercher la solution  $\varphi_{EF}(x, \theta)$  du problème pour presque tout  $\theta$  :

$$
\int_{D} \sigma(x,\theta) \nabla \left( \varphi_{\text{EF}}(x,\theta) \right) \nabla \left( v(x) \right) = 0 \tag{2.45}
$$

Où v sera une fonction test sur l'espace  $H_n^1(D)$ . Le potentiel semi-discrétisé sera de la forme :

$$
\varphi_{\rm EF}(x,\theta) = \sum_{i=0}^{N} {}_{i}\varphi_{EF}(\theta)\omega_i(x) \tag{2.46}
$$

Comme nous l'avons signalé plus haut, nous cherchons une approximation numérique  $\varphi_{\text{NI}}(x, \theta)$  de  $\varphi_{\text{EF}}(x, \theta)$  sous la forme :

$$
\varphi_{\scriptscriptstyle{\text{NI}}}(x,\theta) = \sum_{i=0}^{N} \sum_{j=1}^{P} i \varphi_{\scriptscriptstyle{\text{NI}}} i \psi(\xi(\theta)) \omega_i(x) \qquad (2.47)
$$

Où les  $i\varphi_{\text{NI}}$  seront les inconnues du problème et où  $i\psi(\xi(\theta))$  seront les polynômes chaos de Hermite  $M$ -dimensionnels. Cela revient à chercher le potentiel scalaire approché dans l'espace  $V_{M,p} \otimes H_n^1(D)$ . C'est-à-dire que l'on va projeter notre solution  $\varphi_{EF}(x,\theta)$  sur le chaos polynomial de degré au plus  $p : V_{M,p}$ . L'idée des méthodes de projection est de projeter chaque coefficient  ${}_{i}\varphi_{EF}(\theta)$  dans le chaos polynomial  $V_{M,p}$ . Comme les polynômes de Hermite normés forment une base Hilbertienne des variables aléatoires de carrés intégrables, par définition pour chaque coefficient i, on a (voir  $(2.14)$ ) page 33):

$$
{}_{i}\varphi_{EF}(\theta) = \sum_{j=1}^{P} \frac{E({}_{i}\varphi_{EF}(\theta)^{j}\psi(\xi(\theta)))}{E({}^{j}\psi(\xi(\theta))^{2})}{}^{j}\psi(\xi(\theta)) + \sum_{j=P+1}^{+\infty} \frac{E({}_{i}\varphi_{EF}(\theta)^{j}\psi(\xi(\theta)))}{E({}^{j}\psi(\xi(\theta))^{2})}{}^{j}\psi(\xi(\theta)) \tag{2.48}
$$

Par définition des bases Hilbertiennes, si on note :

$$
\overline{E_{ij}\varphi_{EF}(\theta)} = \sum_{j=1}^{P} \frac{E(j\varphi_{EF}(\theta)^j \psi(\xi(\theta)))}{E(j\psi(\xi(\theta))^2)} j\psi(\xi(\theta)) \tag{2.49}
$$

Alors, on sait aussi que :

$$
\overline{\psi_{EF}(\theta)} = \operatorname{argmin}_{f \in V_{M,p}} \left( E[(\psi_{EF}(\theta) - f)^2] \right) \tag{2.50}
$$

Dès lors, on pose :

$$
{}_{i}\varphi_{\text{NI}}(\theta) = \sum_{j=1}^{P} {}_{i}^{j}\varphi_{\text{NI}}\, {}^{j}\psi(\xi(\theta)) = \overline{{}_{i}\varphi_{EF}(\theta)} = \sum_{j=1}^{P} \frac{E({}_{i}\varphi_{EF}(\theta)^{j}\psi(\xi(\theta)))}{E({}^{j}\psi(\xi(\theta))} {}^{j}\psi(\xi(\theta)) \tag{2.51}
$$

 $D'où$ :

$$
{}_{i}^{j} \varphi_{\rm NI} = \frac{E\left({}_{i} \varphi_{\rm EF}(\theta)^{j} \psi(\xi(\theta))\right)}{E\left({}^{j} \psi(\xi(\theta))\right)^{2}}
$$
(2.52)

Un autre moyen pour remarquer que les coefficients ainsi choisis minimisent l'espérance est de procéder comme suit, on se place sur un noeud  $i$  du maillage et on considère :

$$
E[(\mathbf{i}\varphi_{EF}(\theta) - \sum_{j=1}^{P} \mathbf{i}\varphi_{\mathrm{NI}}\mathbf{i}\psi(\xi(\theta)))^{2}] = E[(\sum_{j=1}^{P} \mathbf{i}\varphi_{\mathrm{NI}}\mathbf{i}\psi(\xi(\theta)))^{2}] + E[\mathbf{i}\varphi_{EF}(\theta)^{2}] - 2E(\mathbf{i}\varphi_{EF}(\theta)\sum_{j=1}^{P} \mathbf{i}\varphi_{\mathrm{NI}}\mathbf{i}\psi(\xi(\theta)))
$$
\n(2.53)

Pour minimiser l'expression précédente, il faut nécessairement que sa dérivée par rapport à $^j_i\varphi_{\rm \scriptscriptstyle NI}$ s'annule, donc à $j$  fixé :

$$
\frac{\partial E(\varphi_{\rm NI} - \varphi_{\rm EF}(x,\theta))^2}{\partial_i^j \varphi_{\rm NI}} = 2_i^j \varphi_{\rm NI} E(i\psi(\xi(\theta)) - 2E(j\varphi_{\rm EF}(\theta)^j \psi(\xi(\theta))) = 0 \tag{2.54}
$$

Ce qui conduit au résultat. Le dénominateur de  $(2.52)$  est calculable analytiquement, reste le numérateur. Donc le problème se ramène à calculer une espérance :

$$
{}_{i}^{j}I = E(_{i}\varphi_{\text{EF}}(\theta) \, {}^{j}\psi(\xi(\theta))) \tag{2.55}
$$

Nous avons ainsi décomposé une approche globale de projection du potentiel sur l'espace engendré par les polynômes chaos qui est dense dans  $\mathcal{L}^2(\Omega, \mathcal{T}, P)$ . On peut remarquer que  $\varphi_{\text{NI}}$  possède la même base de développement que le potentiel déterminé par la SSFEM que nous développerons par la suite. Le problème est de calculer l'intégrale  ${}_{i}^{j}I$ . Pour se faire plusieurs solutions s'offrent à nous. Nous pouvons utiliser la méthode de Monte Carlo (optimis´ee ou non), de quasi Monte Carlo, de quadratures de Gauss, de quadratures de Smolyak etc...Dans la suite nous allons nous attacher à expliciter les deux méthodes que nous avons implantées (méthode de projection et Monte Carlo notée NIMC et de quadratures de gauss NIHG) et ceci afin de les comparer.

#### 2.3.3 Méthode de projection de type Monte Carlo : NIMC

Nous voulons calculer, en chaque noeud i du maillage, et pour chaque j de 1 à  $P$  :

$$
{}_{i}^{j}I = E(_{i}\varphi_{\text{EF}}(\theta)^{j}\psi(\xi(\theta)))\tag{2.56}
$$

Si on se place au noeud  $i$  du maillage, cela revient à calculer la moyenne de la variable aléatoire  $iZ(\theta)$  avec  $iZ(\theta) = i\varphi_{EF}(\theta)$  $i\psi(\xi(\theta))$ . Pour faire ce calcul, une solution est d'utiliser une méthode de type Monte Carlo. Comme nous l'avons expliqué dans la section 1.3.3, la variable aléatoire définie par :

$$
\overline{iZ}_R = \frac{1}{R} \sum_{l=1}^R i \varphi_{\rm EF}(\theta)^j \psi(\xi(\theta))_l
$$
\n(2.57)

est un estimateur sans biais de la moyenne. Cet estimateur converge vers l'intégrale  ${}^{j}_iI$ que l'on cherche à calculer.

Nous allons expliquer la démarche que nous suivons à l'aide de la fig. 2.8 page précédente. Comme on peut le voir sur cette figure, si on génère R valeurs numériques indépendantes du M-uplets  $(\xi_1(\theta), \ldots, \xi_M(\theta))_{1 \leq k \leq R}$ , après avoir développé les lois de la conductivité à l'aide des polynômes chaos, on est capable d'avoir  $R$  valeurs numériques du M-uplets  $({}_1\sigma, \ldots, {\}_M\sigma)_{1\leq k\leq R}$  (cf (2.44) page 44). Dès lors, nous connaissons la valeur numérique prise par la conductivité sur tout le maillage. Un logiciel éléments finis déterministe est alors capable de calculer en chaque noeud du maillage la valeur prise par le potentiel pour cet échantillon. C'est-à-dire que nous obtenons la valeur de  ${}_{i}\varphi_{EF}((\xi_{1},\ldots,\xi_{M})_{k}).$ Nous sommes aussi capable de calculer la valeur prise par le  $j<sup>e</sup>$  polynôme chaos au point  $(\xi_1(\theta), \ldots, \xi_M(\theta))_k$ . Ainsi, nous sommes à même d'avoir la valeur prise par la variable aléatoire  ${}_{i}^{j}Z$  à la k<sup>e</sup> réalisation des conductivités.

Nous pouvons alors calculer la valeur approchée de  ${}_{i}^{j}I$  qui nous permet de calculer les coefficients de  $\varphi_{\text{NI}}(x, \theta)$  par (2.52). Dans l'algorithme que nous avons proposé, l'utilisateur fixe le nombre de réalisations à l'avance, il est cependant possible d'ajouter les réalisations les unes aux autres jusqu'à ce que la convergence ait lieu (puisqu'il y a un estimateur d'erreur grâce au théorème central limite).

Il y a cependant une chose à remarquer. En effet, le coefficient  $\frac{1}{i}\varphi_{\text{NI}}$  du premier polynôme chaos  ${}^{1}\psi(\xi(\theta))$  au noeud *i* du maillage vaut :

$$
{}_{i}^{1}\varphi_{\rm NI} = \frac{E\left({}_{i}\varphi_{EF}(\theta)^{1}\psi(\xi(\theta))\right)}{E\left({}^{1}\psi(\xi(\theta))\right)^{2}}\tag{2.58}
$$

Dès lors, comme  ${}^1\psi(\xi(\theta)) = 1$ , on a :

$$
{}_{i}^{1}\varphi_{\rm NI} = E(_{i}\varphi_{EF}(\theta)) \qquad (2.59)
$$

$$
\approx \frac{1}{R} \sum_{k=1}^{R} {}^{k}_{i} \varphi_{EF} \tag{2.60}
$$

Avec  ${}_{i}^{k}\varphi_{EF}$  la valeur du potentiel prise au noeud *i* pour la  $k^{e}$  réalisations des conductivités.

Le terme  ${}^{1}_{i}\varphi_{\scriptscriptstyle{\mathrm{NI}}}$  est en fait égal à la valeur moyenne (moment d'ordre 1) du potentiel au noeud  $i$ . On emploie donc pour calculer ce terme, la même équation que celle utilisée dans la méthode de Monte Carlo comme expliquée dans la section 1.3.3. En conséquence, la précision et la vitesse de convergence de la méthode non-intrusive utilisant la méthode de Monte Carlo sera identique à celle de la méthode de Monte Carlo utilisant un développement des lois d'entrées dans le chaos polynomial pour le calcul de la moyenne du potentiel en chaque noeud du maillage.

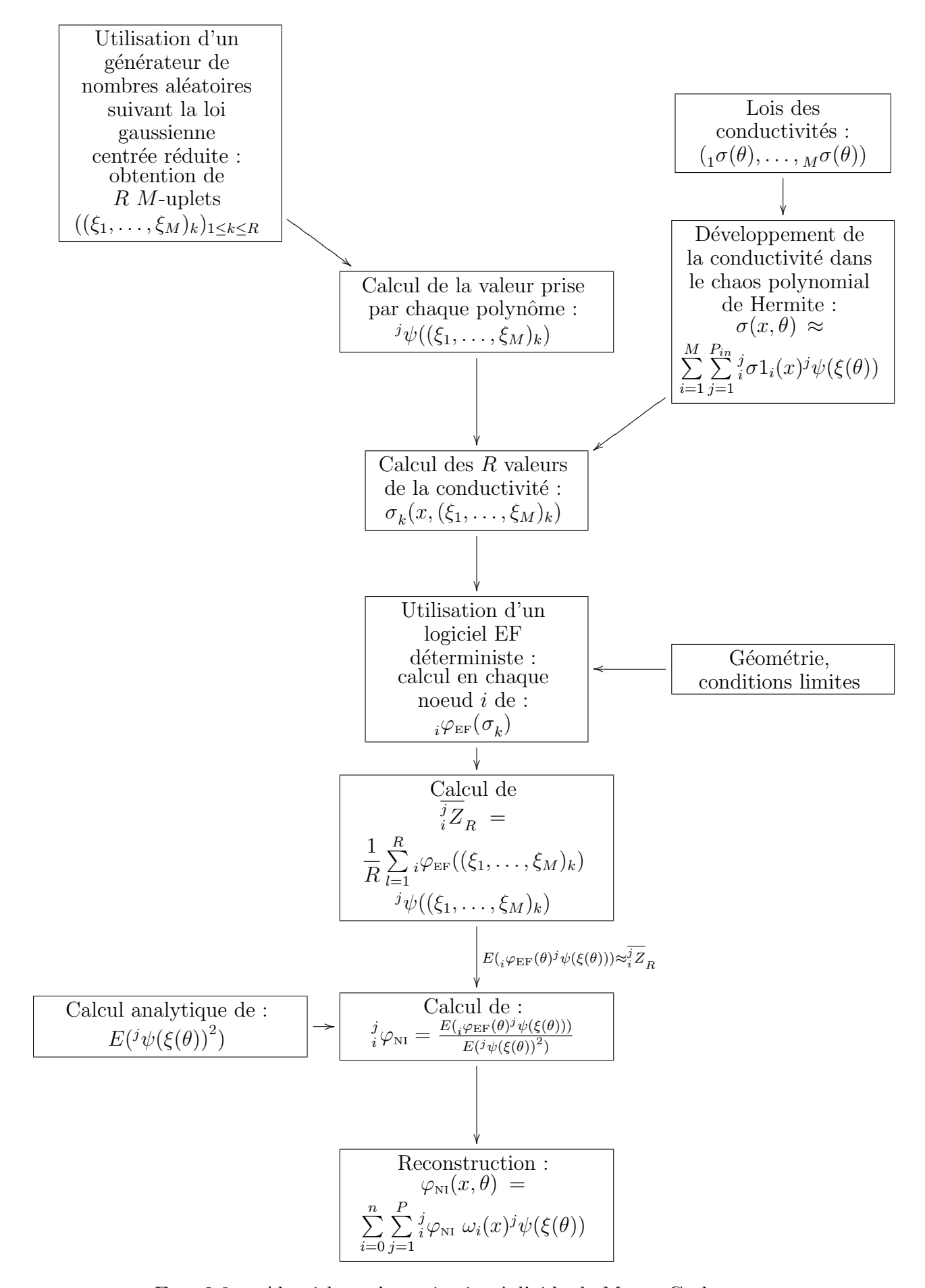

FIG.  $2.8 -$  Algorithme de projection à l'aide de Monte-Carlo

## 2.3.4 Méthode de projection de type schémas de quadratures de Hermite Gauss : NIHG

Le problème considéré est toujours de calculer  ${}_{i}^{j}I$  définie en 2.55 page 46. La méthode présentée précédemment consiste à mettre en oeuvre une méthode de calcul directe de l'espérance apparaissant dans l'expression  ${}_{i}^{j}I$ . L'autre solution est de chercher à calculer numériquement l'intégrale via des quadratures.

Les lois aléatoires des conductivités ont été fixées. Nous avons montré, en utilisant une décomposition dans le chaos polynomial que ces conductivités aléatoires pouvaient s'écrire comme une fonction des variables aléatoires centrées réduites indépendantes  $(\xi_k(\theta))_{1\leq k\leq M}$ et donc que le potentiel peut aussi s'exprimer en fonction de ces variables aléatoires. Dans ce cas, en utilisant le théorème de transfert A.12, on a :

$$
E({}_{i}\varphi_{\text{EF}}(\theta)^{j}\psi(\xi(\theta))) = \int_{I\!\!R^{M}} {}_{i}\varphi_{\text{EF}}(t_{1},\ldots,t_{M})^{j}\psi(t_{1},\ldots,t_{M})\Phi_{M}(t_{1},\ldots,t_{M})dt_{1},\ldots, dt_{M}
$$
\n(2.61)

Avec  $\Phi_M(t) = \frac{1}{\sqrt{2\Pi}}e^{-\frac{||t||^2}{2}}$  la densité de probabilité de la loi gaussienne M-dimensionnelles centrée réduite.

En utilisant la méthode des quadratures, on peut montrer que l'intégrale cherchée peut être approchée par :

$$
\overline{i}_i \overline{I} = \sum_{i_1=1}^d \dots \sum_{i_M=1}^d f(t_{i_1}, \dots, t_{i_M}) w_{i_1} \dots w_{i_M}
$$
\n(2.62)

Avec  $t_{i_k}$  les points de Gauss et  $w_{i_k}$  les poids de Gauss associés.

Dans la suite, nous expliquerons la démarche conduisant à ce résultat. Pour simplifier les notations, on notera  $t = (t_1, \ldots, t_M) \in \mathbb{R}^M$ , f la fonction à intégrer, W la fonction poids et  $D$  le domaine d'intégration. On cherche alors :

$$
I = \int_{D} f(t)W(t)dt_1, \dots, dt_M
$$
\n(2.63)

Dans notre cas, la fonction à intégrer est :

$$
f(t) = {}_{i}\varphi_{EF}(t)^{j}\psi(t)
$$
\n(2.64)

Alors que la fonction poids est la densité de la mesure gaussienne :

$$
W(t) = \Phi_M(t) = \frac{1}{\sqrt{2\Pi}} e^{-\frac{\|t\|^2}{2}}
$$
\n(2.65)

Et que le domaine d'intégration D sera  $\mathbb{R}^M$ .

#### 2.3.4.a Méthode de Gauss

Dans cette partie, nous allons reprendre la théorie de la méthode de quadrature de Gauss dans le cadre unidimensionnel. D'abord, rappelons le théorème de quadrature de Gauss :

Théorème: 2.3.1. L'abscisse des d points de Gauss  $(t_i)_{1\leq i\leq d}$  sont les racines du polynôme  $Q_d(t)$  de degré d orthogonal à la fonction poids  $W(t)$  sur l'intervalle considéré. Ces points et ces poids permettent le calcul exact de l'intégrale si la fonction f considérée est polynomiale de degré au plus  $2d - 1$ .

Ainsi, si on considère un polynôme  $f(t)$  de degré inférieur ou égal à 7 en notant  $t_1, \ldots t_4$ les racines du polynôme de Hermite de degré 4, et en notant  $w_1, \ldots, w_4$  les poids associés $^{11},$ comme le polynôme de Hermite est orthogonal à la mesure gaussienne sur  $\mathbb{R}$ , on a :

$$
\int_{\mathbb{R}} f(t) \frac{1}{\sqrt{2\Pi}} e^{-\frac{\|t\|^2}{2}} dt = \sum_{i=1}^{4} f(t_i) w_i
$$
\n(2.66)

Dans la littérature nous trouvons les résultats suivants, regroupés dans le tab. 2.4.

| W (t             | Intervalle        | $t_i$ racines de $Q_d(t)$          |
|------------------|-------------------|------------------------------------|
|                  | $[-1;1]$          | $P_d(t)$                           |
|                  | $[0,+\infty[$     | $L_d(t)$                           |
| $e^{-t^2/2}$     | $-\infty;+\infty$ | ${}^d h(t)$                        |
| $(1-t^2)^{-1/2}$ | $[-1;1]$          | $T_d(t)$                           |
| $t^{1/2}$        | [0;1]             | $\bar{t}^{-1/2}P_{2d+1}(\sqrt{t})$ |
| $t^{-1/2}$       | $[0\!:\!1]$       | $P_{2d}(\chi)$                     |

TAB. 2.4 – Méthode de Gauss

 $O\hat{u}$  l'on a noté :

- $P_d$  est un polynôme de Legendre.
- $-$  <sup>d</sup>h est un polynôme de Hermite<sup>12</sup>.
- $L_d$  est un polynôme de Laguerre.
- $T_d$  est un polynôme de Chebyshev de premier type.

Dans ce cadre, la théorie de quadrature nous permet de dire que :

$$
\int_{a}^{b} f(t)W(t)dt = \sum_{i=1}^{d} w_{i}f(t_{i})
$$
\n(2.67)

Avec  $w_i$  le poids de Gauss associé à la i<sup>e</sup> racine du polynôme orthogonal à  $W(t)$  sur l'intervalle  $[a, b]$  considéré. On peut démontrer que  $[1]$ :

$$
w_i = -\frac{A_{d+1}\gamma_d}{A_d Q_d'(t_i) Q_{d+1}(t_i)}\tag{2.68}
$$

Avec  $Q_d$  le polynôme orthogonal à la fonction poids  $W(t)$  (voir le tableau tab. 2.4),  $A_d$  le coefficient du monôme  $t^d$  de  $Q_d$ , et  $\gamma_d$  défini par la relation suivante :

$$
\gamma_d = \int [Q_d(t)]^2 W(t) dt \qquad (2.69)
$$

 $11$ Les poids et les points de Gauss seront explicités par la suite.

<sup>&</sup>lt;sup>12</sup>Dans la littérature, on donne en général les points et les poids de Gauss pour les polynômes de Hermite physique (voir la section sur les polynômes chaos) qui sont orthogonaux à  $e^{-t^2}$ .

Si la fonction  $f(t)$  n'est pas un polynôme alors la méthode de quadrature conduira à une valeur approchée de l'intégrale qui sera d'autant plus précise que le nombre de points de Gauss sera élevé.

#### 2.3.4.b Application à la méthode de projection sur le chaos polynomial

Imaginons maintenant que l'on ait en entrée de notre modèle éléments finis en électrocinétique une seule conductivité aléatoire  $\sigma(\theta)$ . On décompose celle-ci en utilisant les polynômes de Hermite unidimensionnels. La conductivité est alors exprimée comme une fonction d'une variable aléatoire gaussienne centrée réduite  $\xi_1(\theta)$ . Le potentiel scalaire est alors aussi une fonction de cette gaussienne et de l'espace  $(x)$ . Pour le calcul approché de l'équation 2.55 en un noeud du maillage  $i$ , on choisit d points de Gauss. Ces points de Gauss seront les valeurs prises par la variable aléatoire gaussienne :  $\xi_1^1 = t_1, \ldots, \xi_1^d = t_d$ . On calcule alors à l'aide de la décomposition en polynômes chaos les  $d$  valeurs de la conductivité  $\sigma_1, \ldots, \sigma_d$ , en remplaçant dans l'expression polynomiale les gaussiennes par les valeurs des points de Gauss. On résout les  $d$  problèmes éléments finis correspondant à ces d valeurs de la conductivité. Ayant les d valeurs de la fonction  $({}_i\varphi_{\texttt{\tiny EF}}(\xi_1^j)$  $\binom{j}{1}$ <sub>1 $\leq j \leq d$ </sub>, il est possible de calculer une valeur approch´ee de l'esp´erance en utilisant (2.67) page ci-contre.

Il reste alors à calculer les poids  $w_j$  et les points  $t_j$ , en remarquant que  $A_d = 1$ , et que  $\gamma_d = \sqrt{2\Pi p!}$ . En remarquant que  $d h(t) = (-1)^{d} d h(-t)$ , et en notant que  $d h'(t) =$  $d^{d-1}h(t) = 2t^{d}h(t) - d^{d+1}h(t)$ , un peu de calcul amène à :

$$
w_i = \frac{p!}{d+1h(t_i)} = \frac{p!}{d^{2d-1}h(t_i)}
$$
\n(2.70)

Pour calculer les racines, une des solutions est d'utiliser Matlab. Dans tab. 2.5 nous donnons les premiers poids et premières racines pour les polynômes de Hermite jusqu'à l'ordre 4.

| d.             | $t_i$      | $w_i$   |
|----------------|------------|---------|
| $\overline{2}$ | $+-1$      | 0.5     |
| 3              | $\Box$     | 2/3     |
| 3              | 1.732      | 0.16666 |
| 4              | $+2.334$   | 0.4587  |
| 4              | $+-0.7419$ | 0.04541 |

TAB.  $2.5$  – Points pour les polynômes de Hermite

Dans le cas où il y a plusieurs conductivités aléatoires en entrée, la démarche est similaire et est présentée dans la fig. 2.9 page suivante. L'intégrale que nous avons à calculer n'est plus une fonction à une variable, mais à  $M$  variables. On peut cependant construire un schéma de quadrature en chaque dimension  $\xi_k$  (en procédant comme précédemment). Pour chaque dimension, on choisit le même nombre de points d'interpolation (à savoir d). En prenant toutes les combinaisons possibles des points de quadratures en chaque dimension, on obtient  $d^M$  points de quadrature dans  $\mathbb{R}^M : t_{i_1}, \ldots, t_{i_M}$ . Après avoir évalué la valeur de la conductivité en ces  $d^M$  points, on utilise une méthode de type éléments

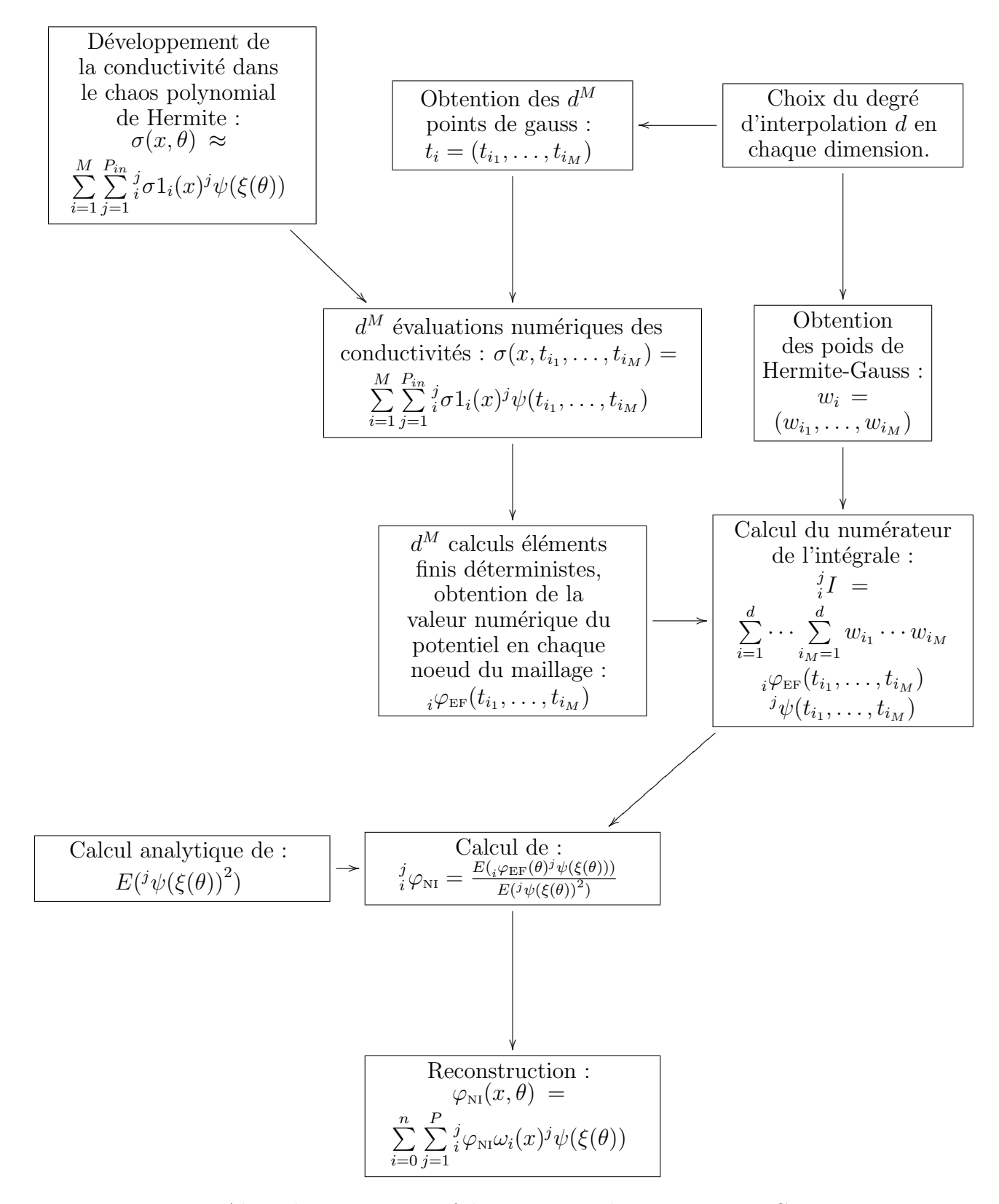

Fig. 2.9 – Algorithme non-intrusif de projection de type Hermite Gauss
finis pour calculer la valeur du potentiel en chaque noeud du maillage pour chacun de ces points. On peut alors approcher l'intégrale que nous souhaitons calculer de la manière suivante :

$$
\begin{split} \n\begin{array}{rcl}\n\frac{j}{i}I & \approx \int_{\mathbb{R}^M} \iota \varphi_{\text{EF}}(t)^j \psi(t) \Phi_M(t) dt \\
& = \sum_{i=1}^d \cdots \sum_{i_M=1}^d w_{i_1} \cdots w_{i_M} \varphi_{\text{EF}}(t_{i_1}, \ldots, t_{i_M})^j \psi(t_{i_1}, \ldots, t_{i_M})\n\end{array}\n\end{split} \tag{2.71}
$$

Ainsi la  $k^e$  variable aléatoire centrée réduite  $\xi_k$  prend la valeur  $t_{i_k}$  du  $i_k$  points de Gauss. En fait, on considère dans cette méthode que les polynômes de Hermite sont à indéterminées « déterministes ». Ou plus exactement, que ce sont des polynômes à indéterminées gaussiennes que l'on calcule dans des points très particuliers.

Le schéma de quadrature utilisé dans le cas à plusieurs dimensions est un schéma de quadrature tensoriel complet : on prend toutes les combinaisons possibles de points dans chaque dimension. Il existe d'autres r`egles de quadrature qui permettent de diminuer (largement d'après la bibliographie) le nombre de points nécessaires pour évaluer cette intégrale. Ce sont, généralement, des schémas de types Smolyak (  $[54,61,62]$ ). Ces schémas permettent de r´eduire le nombre de points de calcul. Nous n'avons pas pu, dans cette thèse, les mettre en oeuvre alors que leur utilisation semble nécessaire si on augmente le nombre de variables aléatoires d'entrée ainsi que le nombre de points de Gauss selon une dimension. En effet, en utilisant le schéma de quadrature que nous avons proposé si on prend d points de Gauss pour un problème qui présente M variables aléatoires, on aura  $d^M$  points de calculs. Ainsi, si on prend 8 variables aléatoires indépendantes, et que l'on prend seulement 4 points d'interpolations dans chaque dimension, on aura en  $4^8 = 65536$ calculs éléments finis à réaliser. Si on prend 10 points en chaque dimension, on aura  $10^8$ calculs éléments finis à réaliser pour calculer la valeur approchée de l'intégrale.

## 2.4 Validation

#### 2.4.1 Méthodologie

Dans un premier temps, nous allons expliciter la méthodologie de validation que nous avons utilisée. Dans cette partie, nous allons comparer quatre méthodes entre elles sur différents cas tests académiques :

- 1. La méthode de Monte Carlo classique, où nous tirerons des échantillons suivant les lois des conductivités, ce sera notre méthode de référence, notée  $MCS$ ;
- 2. Une méthode de Monte Carlo où les lois que nous tirerons ne suivront plus les lois de départ mais un développement dans un chaos polynomial tronqué, cette méthode sera appelée par la suite Monte Carlo et chaos polynomial, notée  $MCSPC$ ;
- 3. La méthode de projection de Monte Carlo, NIMC ;
- 4. La méthode de projection de Hermite Gauss NIHG.

Il faut noter que l'on effectue pour les trois dernières méthodes un développement des conductivités dans le chaos polynomial tronqué. En conséquence, nous induirons une erreur de modélisation, et la méthode 1 ne conduira pas au même résultat que les trois autres méthodes. Nous mettrons en évidence l'effet de cette troncature.

#### 2.4. VALIDATION 53

Pour chacune de ces méthodes, nous comparerons les moments centrés du potentiel obtenu en chaque noeud du maillage spatial. La seconde m´ethode, `a savoir Monte Carlo avec projection dans le chaos polynomial, est présente pour mettre en évidence la remarque que nous avions faite dans la partie  $2.3.3$  page  $46$  à savoir que la méthode de projection par Monte Carlo n'améliorait pas la vitesse de convergence sur la moyenne par rapport à  $MCSPC$  ainsi que pour mettre en évidence l'effet de la troncature des conductivités. Pour expliciter la méthodologie de validation, qui est similaire pour les trois dernières méthodes que nous allons comparer à la première, nous allons expliciter la démarche suivie dans le cas de la comparaison de la m´ethode de projection par Monte Carlo avec la m´ethode de Monte Carlo. Cette approche est résumée dans un schéma comme sur la fig. 2.10 page ci-contre.

On traite le problème de l'électrocinétique  $(1.32)$  page 13. Le domaine spatial D sera divisé en  $M$  régions où la conductivité est supposée uniforme mais aléatoire. Nous imposons une différence de potentiel entre deux parties distinctes de la frontière et nous supposons que la densité de courant ne sort pas sur le reste de la frontière.

La méthode qui nous sert de référence est MCS. Pour la suite, on notera R le nombre de réalisations indépendantes du M-uplets de conductivités qui servira pour la méthode de Monte Carlo (méthode 1). Grâce à cette méthode nous sommes à même de calculer différents paramètres statistiques du potentiel en chaque noeud  $i$  du maillage éléments finis. Si on tire R réalisations indépendantes les unes des autres des conductivités, on peut alors calculer le moment empirique d'ordre t du potentiel scalaire en chaque noeud l du maillage, on aura :

$$
M_{l,t}^{MC} = \frac{1}{R} \sum_{i=1}^{R} {}_{l} \varphi_{\text{MC}_{i}}^{t} \tag{2.72}
$$

Où on a noté  ${}_{l}\varphi_{{\text{MC}}_{i}}$  la valeur prise par le potentiel scalaire pour la  $i$ <sup>e</sup> réalisation des conductivités au noeud  $l$ .

D'autre part, nous pouvons utiliser la méthode non-intrusive de projection de Monte Carlo présentée précédemment, et calculer le moment non centré d'ordre  $t$  au noeud  $l$  du maillage  $(x_l)$  du potentiel non-intrusif défini par :

$$
M_{l,t}^{NIMC} = E(\psi_{\text{NI}}(\theta)^t)
$$
\n(2.73)

Ces moments sont obtenus de manière analytique voir  $(2.36)$  page 42.

Nous pouvons alors définir une erreur associée à chaque inconnue déterministe du problème qui sera en fait la comparaison entre les résultats donnés par MCS et par la méthode non intrusive. Les moments sont des propriétés très caractéristiques des lois. Ainsi, en nous plaçant au noeud  $l$ , et en considérant le moment d'ordre t :

$$
Err(l, t) = |\frac{M_{l,t}^{NIMC} - M_{l,t}^{MC}}{M_{l,t}^{MC}}| \times 100
$$
\n(2.74)

On peut de l`a d´efinir un estimateur global sur le maillage en prenant l'erreur maximale commise sur chaque noeud pour chaque ordre considéré.

$$
ErrMax(t) = max_{l \in inc}(Err(l, t))
$$
\n(2.75)

Pour simplifier les notations, nous garderons quelque soit la comparaison effectuée les notations  $Err(l, t)$  et  $ErrMax(t)$ . Si nous comparons la méthode de projection de Hermite Gauss à la méthode de Monte Carlo, alors les moments seront ceux calculés par ces deux méthodes-là. La méthode de référence (qui apparaît au dénominateur de  $Err(l, t)$ ) sera par d´efaut la m´ethode de Monte Carlo sauf s'il est fait mention du contraire.

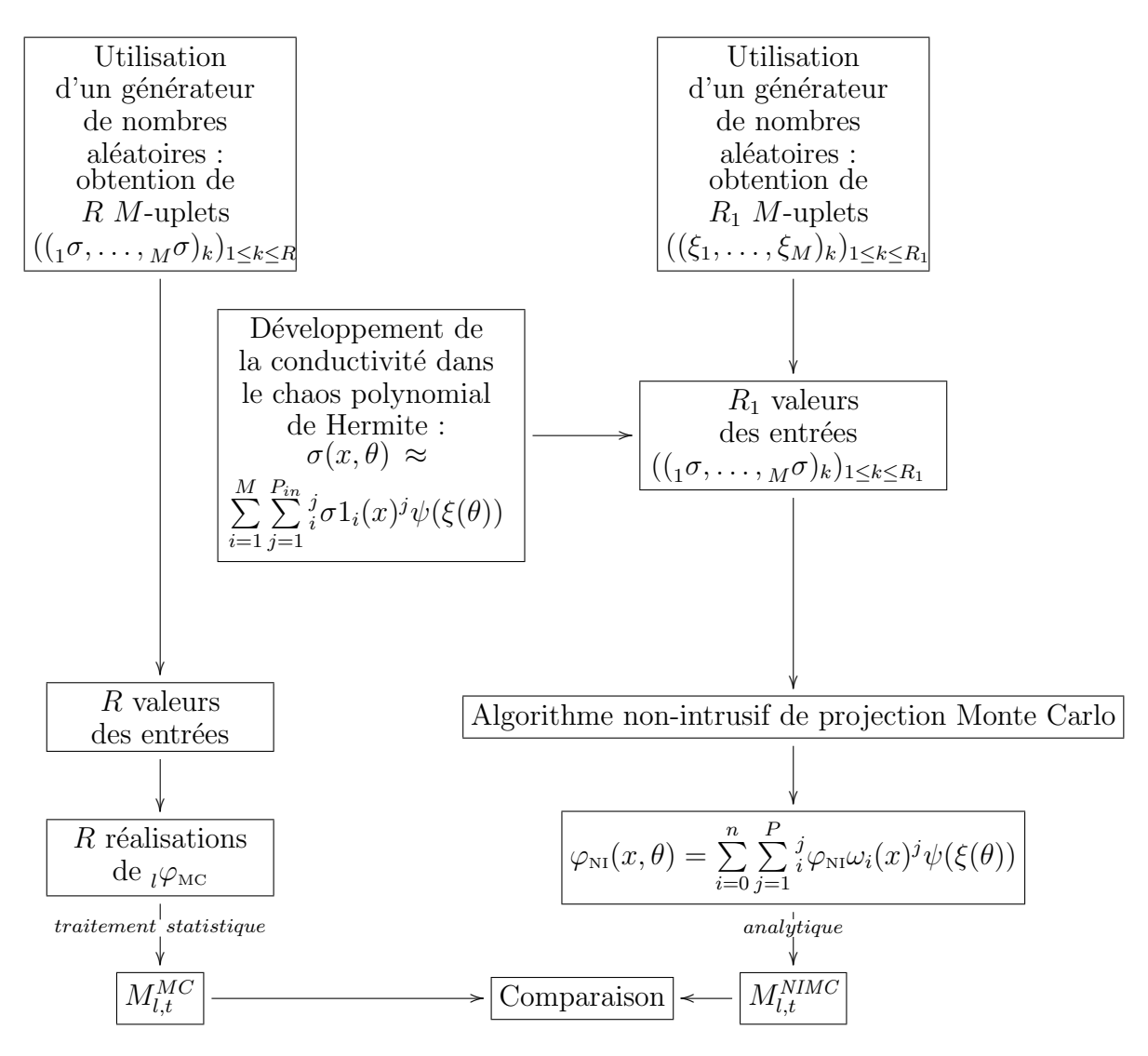

FIG.  $2.10 -$  Méthodologie de validation

Dans la fig. 2.10, il faut bien remarquer qu'il y a  $deux$  échantillons différents des conductivités : un qui suit les lois théoriques (qui sera utilisé par Monte Carlo) de taille  $R$ , et un qui suit une approximation de ces lois calculée à partir d'une décomposition en polynômes chaos tronquée (en tout état de fait, si on augmente le degré d'approximation de ces lois on se rapproche de la loi départ comme nous l'avions montré dans la partie 2.2.1.b page 31), cet échantillon est de taille  $R_1$ . A partir du second échantillon, on peut soit utiliser la m´ethode de projection par Monte Carlo pour calculer les coefficients du potentiel non-intrusif dans le chaos polynomial, soit effectuer une m´ethode de Monte Carlo `a partir de cet échantillon (qui correspond à  $MCSPC$  présentée en début de section).

#### 2.4.2 Cas d'une forme en L

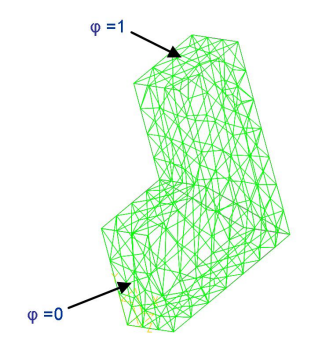

Fig. 2.11 – Forme L : deux milieux

Nous avons traité un problème à deux domaines se présentant comme dans la fig. 2.11. Les caractéristiques du maillage déterministe sont les suivantes:

- Nombre de tétraèdres:  $912$
- Nombre de noeuds: 276
- Nombre d'inconnues déterministes:  $234$

Ce cas a été traité avec deux jeux de conductivités aléatoires différentes. Nous les aborderons successivement.

#### 2.4.2.a Cas 1

Dans le premier cas, les conductivités suivent les lois  $1\sigma \sim Ln(5.1867, 0.2231), 2\sigma \sim$  $Ln(3.8378, 0.1484)$ . Dans le tab. 2.6 sont notées les moyennes et les écarts-types des lois lognormales considérées.

| Conductivité   Moyenne   Ecart-type |            |     |
|-------------------------------------|------------|-----|
| 1 O                                 | <b>200</b> | 100 |
| $2^{\sigma}$                        | 50         | 20  |

TAB.  $2.6$  – Moyenne et écart-type des conductivités considérées dans le cas 1

Comme on peut le voir dans ce tableau, les lois des deux conductivités sont étalées raisonnablement par rapport à leur moyenne (l'écart-type est approximativement deux fois plus faible que la moyenne). Dans ce cas,  $MCS$  a été réalisé avec un échantillon de taille  $R = 400000$ . Ce grand nombre de valeurs permet d'assurer qu'il y aura convergence avec une assez grande précision.

2.4.2.a.1 MCSPC et MCS Dans un premier temps, nous donnons la comparaison entre  $MCSPC$  (200000 réalisations) et  $MCS$  (400 000 échantillons). Le degré de développement de la loi d'entrée  $p_{in}$  a été fixé égal à 11, ce qui fait que le nombre de polynômes chaos nécessaire à la description des conductivités est égal  $P_{in} = 78$ . On compare donc les moments du potentiel en chaque noeud obtenus par la seconde méthode en référence à la première puis nous prenons le maximum de cette erreur sur tout le maillage. Les résultats sont donnés dans le tab. 2.7, comme on peut le voir les résultats sont très proches (moins de  $0.04\%$  d'erreur quel que soit le moment considéré). On peut voir que l'erreur croît avec l'ordre des moments.

|                       | $ErrMax(1)   ErrMax(2)   ErrMax(3)   ErrMax(4)   ErrMax(5)$ |              |             |               |
|-----------------------|-------------------------------------------------------------|--------------|-------------|---------------|
| $0.00391458$   0.0094 |                                                             | $\mid$ 0.017 | $\pm 0.026$ | $\vert$ 0.038 |

Tab. 2.7 – Comparaison entre MCSPC et MCS

L'erreur entre les deux méthodes semble indiquer que la troncature des variables aléatoires d'entrée n'a que peu d'influence sur le résultat.

2.4.2.a.2 NIMC Cette section présente deux comparaisons différentes, la première est faite avec  $MCS$  en référence (en suivant exactement la démarche explicitée sur la fig. 2.10 page 55), dans un second temps, nous comparerons la  $MCSPC$  en référence. NIMC a été réalisée avec 200 000 réalisations ( $R_1$  sur la fig. 2.10 page 55). Le degré de développement de la loi d'entrée  $p_{in}$  a été fixé égal à 11, ce qui fait que le nombre de polynômes chaos nécessaire à la description des conductivités :  $P_{in} = 78$ . Nous avons fixé le degré du potentiel non-intrusif  $p_{out}$  à 6 ce qui amène à  $P_{out} = 28$ . Nous avons effectué la méthode de projection avec un échantillon de taille  $R_1 = 200000$ .

**par rapport à**  $MCS$  Ici, nous comparons les moments centrés d'ordre 1 à 5 obtenus par MCS et NIMC. Nous prendrons ensuite le maximum de l'erreur obtenu sur l'ensemble du maillage.

| $R_1$  | ErrMax(1) | ErrMax(2) | ErrMax(3) | ErrMax(4) | ErrMax(5) |
|--------|-----------|-----------|-----------|-----------|-----------|
| 1000   | 0.042     | 1.22      | 3.92      | 14.89     | 111.06    |
| 4000   | 0.057     | 1.01      | 5.03      | 38.46     | 670.25    |
| 41000  | 0.071     | 0.26      | 0.48      | 0.71      | 0.94      |
| 92000  | 0.037     | 0.12      | 0.23      | 0.32      | 0.43      |
| 200000 | 0.0039    | 0.029     | 0.087     | 0.18      | 0.32      |

TAB.  $2.8$  – Erreur en  $\%$  entre NIMC et MCS, cas 1

Dans le tab. 2.8, nous avons donné l'erreur maximale commise sur tout le maillage sur les moments d'ordre 1 à 5 entre NIMC et MCS pour différentes tailles d'échantillons  $R_1$ pour *NIMC*. Ainsi, la première ligne se lit comme :

Pour 1000 réalisations utilisées dans NIMC, l'erreur maximale commise entre la moyenne du potentiel en chaque noeud du maillage obtenu avec NIMC et MCS est de 0.04%, concernant le moment d'ordre 2 elle est de 1.2 %, pour le moment d'ordre 3 de 3.9% pour celui d'ordre 4 de 14.9% et pour le moment d'ordre 5 de 111%.

On a une convergence en faisant augmenter le nombre d'échantillons  $R_1$  pour NIMC, cependant cette convergence n'est pas monotone (ainsi l'erreur pour 4000 échantillons est supérieure à celle commise pour 1000 échantillons). Cela est du d'une part à la nature aléatoire des tirages effectués, et d'autre part au fait que les moments sont des paramètres de dispersions sensibles aux grandes (ou aux petites) valeurs<sup>13</sup>.

Dans la fig. 2.12 page suivante, nous avons tracé  $ErrMax(1)$  pour un nombre de réalisations  $R_1$  de la méthode NIMC variant de 1000 à 200000 et ce pour un pas de 1000. On voit que la précision obtenue est satisfaisante (l'erreur obtenue est d'au plus  $0.28\%$ ) dès les 1000 premières réalisations mais qu'elle s'améliore en augmentant ce nombre  $\alpha$  (quoi que de manière erratique). Dans la fig. 2.13 page ci-contre, on donne cette fois-ci l'erreur maximale sur le maillage pour le moment d'ordre 2 en faisant varier le nombre de réalisation de *NIMC*. Le même commentaire que précédemment s'applique sauf que cette fois-ci l'erreur de d´epart est de l'ordre de 2% (soit un ordre de grandeur de plus que pour la moyenne). Dans la fig. 2.14 page suivante, c'est l'erreur relative au moment d'ordre 3 qui est donné, l'erreur de départ est de 4% et l'erreur maximale est de l'ordre de 5%. Pour le moment d'ordre 4, dans la fig. 2.15 page ci-contre, l'erreur de départ est de l'ordre de 20%, le maximum de l'erreur étant de 40%. Pour le moment d'ordre 5, dans la fig. 2.16 page suivante, l'erreur de départ est de l'ordre de 110%, l'erreur maximale de  $670\%$ . Finalement, nous avons placé les graphes pour les moments d'ordre 1 à 4 sur la fig.  $2.17$  page ci-contre pour montrer que les erreurs sur les moments inférieurs à  $4$  sont globalement négligeables<sup>14</sup>. On peut remarquer que les pics de l'erreur correspondent aux mêmes nombres de réalisations sur les courbes (même abscisse). Cela s'explique par le fait que ces erreurs sont dûes à des réalisations de faibles probabilités (tirage de valeurs de conductivités extrêmes) qui ont beaucoup d'influence sur les moments.

NIMC et MCSPC Ici, nous allons comparer NIMC et MCSPC qui utilisent les lois d'un développement dans le chaos polynomial tronqué des conductivités. On rappelle que l'on décompose les conductivités dans le chaos polynomial de degré  $p_{in} = 11$ , ce qui conduit à  $P_{in} = 78$ , puis nous tirons des valeurs numériques suivant des lois centrées réduites pour obtenir un échantillon de conductivités, ces valeurs sont utilisés pour calculer les moments empiriques du potentiel en chaque noeud par la m´ethode de Monte Carlo. Le même échantillon sert à calculer les coefficients du potentiel dans le chaos polynomial dans NIMC.

Maintenant, nous allons nous intéresser à la comparaison entre  $NIMC$  et la méthode de Monte Carlo avec décomposition dans le chaos polynomial. Vu que MCSPC et  $MCS$  donnent des résultats très proches (voir tab. 2.7 page précédente), nous allons retrouver des courbes et des tableaux extrêmement similaires à ceux que nous avons présenté dans le paragraphe précédent.

Dans le tab. 2.9 page 60, on a donné les résultats en comparant la méthode NIMC avec différents échantillons à la méthode de Monte Carlo et de décomposition polynomiale avec 200 000 échantillons. On voit apparaître une convergence très proche de celle obtenue dans le tab. 2.8 page précédente. On confirme aussi qu'avec le même échantillon de conductivité

 $13$ Par exemple, si on considère un échantillon de 10 valeurs dont les neuf premières sont égales à 5 et la dernière à 1000, la moyenne de cet échantillon est de l'ordre de 104, alors que si la dixième vaut 6 la moyenne est de 5.1. De fait, la valeur prise par une réalisation peut influer grandement sur la valeur des moments.

 $14$ Le moment d'ordre 5 n'a pas été placé pour pouvoir voir les courbes relatives aux moments d'ordre 1 à 3.

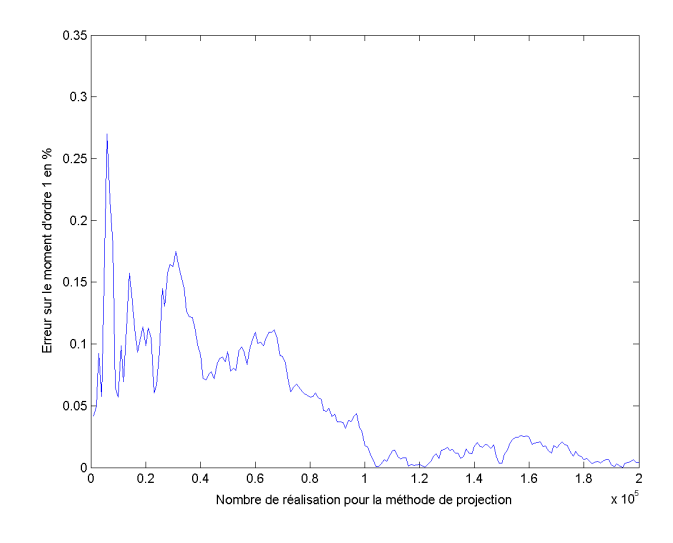

Fig. 2.12 – Erreur en % sur la moyenne entre NIMC et MCS

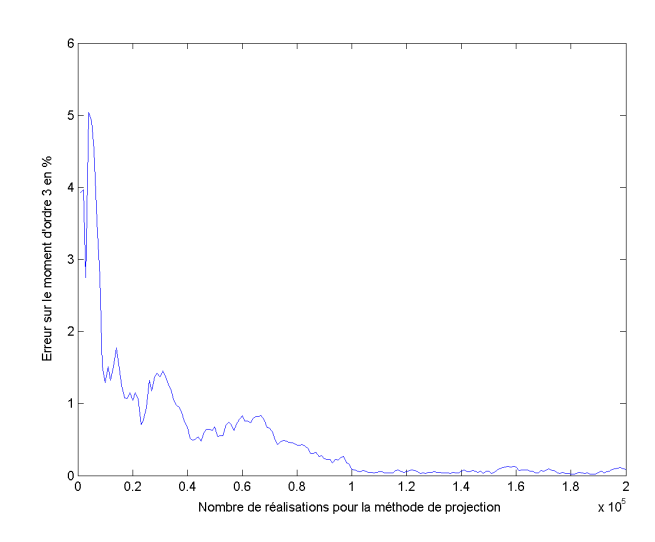

Fig. 2.14 – Erreur en % sur le moment d'ordre 3 entre NIMC et MCS

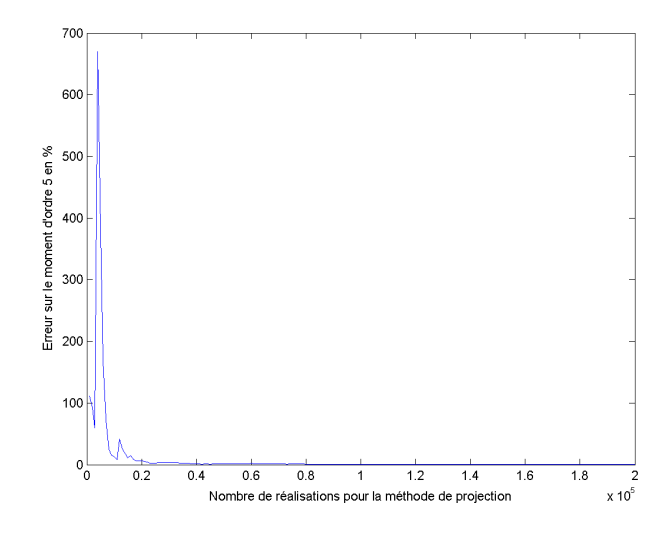

FIG. 2.16 – Erreur en $\%$  sur le moment d'ordre 5 entre NIMC et MCS

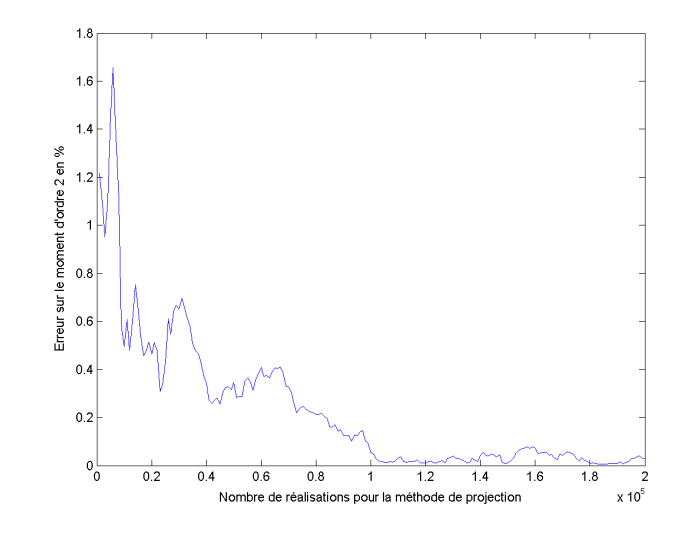

Fig. 2.13 – Erreur en % sur le moment d'ordre 2 entre NIMC et MCS

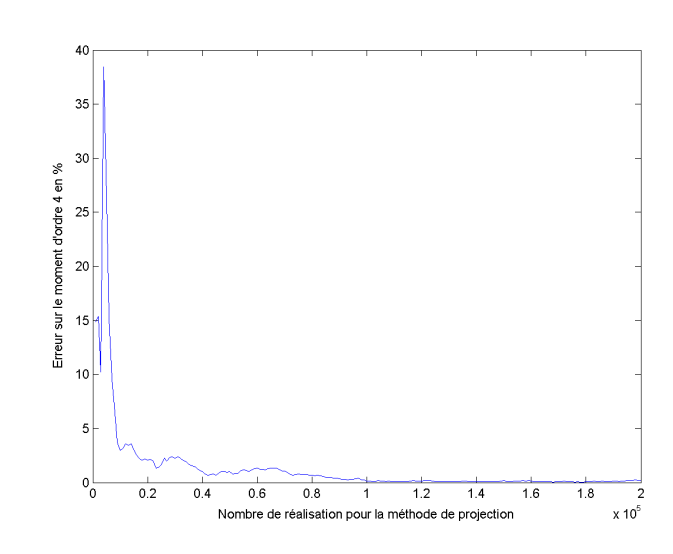

Fig. 2.15 – Erreur en % sur le moment d'ordre 4 entre NIMC et MCS

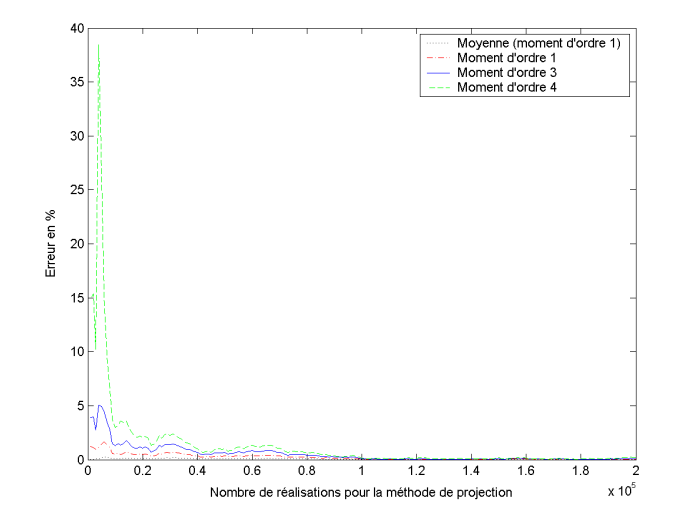

FIG. 2.17 – Erreur en $\%$  sur les moment d'ordre 1 à 4 entre  $NIMC$  et  $MCS$ 

| $R_1$  | ErrMax(1) | ErrMax(2) | ErrMax(3) | ErrMax(4) | ErrMax(5) |
|--------|-----------|-----------|-----------|-----------|-----------|
| 1000   | 0.046     | 1.22      | 3.93      | 14.92     | 111.14    |
| 4000   | 0.061     | 1.11      | 5.05      | 38.49     | 670.54    |
| 41000  | 0.076     | 0.28      | 0.54      | 0.80      | $1.06\,$  |
| 92000  | 0.040     | 0.13      | 0.24      | 0.34      | 0.45      |
| 200000 |           | 0.020     | 0.070     | 0.16      | 0.28      |

Tab. 2.9 – Erreur en % entre NIMC et MCSPC

la moyenne obtenue par  $NIMC$  est égale à la moyenne obtenue par  $MCSPC$  (dernière ligne, première colonne de tab. 2.9).

**Remarque: 2.4.1.** On note, en comparant la dernière ligne du tab. 2.8 page 57 et le tab. 2.7 page 57, que l'erreur commise avec NIMC est supérieure à celle commise par MCSPC (les deux méthodes ayant été réalisées avec le même échantillon et comparées à MCS). Ce qui semble indiquer que NIMC n'est pas forcément une méthode très efficace.

L'erreur due à la troncature des conductivités est mise en évidence par le tab. 2.7 page 57. Dans le cas de NIMC, on ajoute `a cette erreur celle due `a la troncature du potentiel intrinsèque à la méthode de projection et l'erreur commise due aux calculs des différentes intégrales  ${}_{i}^{j}I$ . Ces deux dernières erreurs sont indiquées dans le tab. 2.9.

On notera que, dans ce cas, en ajoutant à la dernière ligne du tab. 2.9 le tab. 2.7 page 57, on retrouve les valeurs de la dernière ligne de tab. 2.7 page 57 c'est-à-dire l'erreur commise par NIMC par rapport à MCS. C'est-à-dire que les erreurs dues à la troncature des conductivités et les erreurs dues  $\dot{a}$  la troncature du potentiel et aux calculs des coefficients de celui-ci s'ajoutent et permettent de retrouver l'erreur globale de la méthode.  $Cependant, il est loin d'être sûr que cette remarque puisse se généraliser.$ 

Dans les fig. 2.18 page ci-contre et suivantes, on trouve l'évolution de l'erreur en fonction du nombre de réalisations utilisé dans la méthode non-intrusive de projection. Les commentaires sont identiques à ceux fait dans la partie précédente. On remarque juste que pour la moyenne cette erreur est nulle pour le même nombre de réalisations.

2.4.2.a.3 **NIHG** Dans cette section nous allons comparer les moments obtenus en chaque noeud par la méthode de Hermite Gauss (*NIHG*) avec la méthode de Monte Carlo classique (réalisée avec 400 000 réalisations). Dans un premier temps, nous allons montrer la convergence en fonction du nombre de points d'interpolation d'en chaque dimension de la méthode de Hermite Gauss. Nous fixerons le développement de la conductivité  $p_{in}$  pour NIHG à 11, et nous fixerons le développement du potentiel  $p_{out}$  à 6. Nous comparerons alors les moments d'ordre t obtenus en chaque noeud l du maillage pour le potentiel obtenu par la méthode NIHG, définis par :

$$
M_{l,t}^{NHRG} = E\left(\chi \varphi_{\text{NI}}(\theta)^t\right) \tag{2.76}
$$

On définira une erreur par :

$$
Err(l, t) = |\frac{M_{l,t}^{NHRG} - M_{l,t}^{MC}}{M_{l,t}^{MC}}| \times 100
$$
\n(2.77)

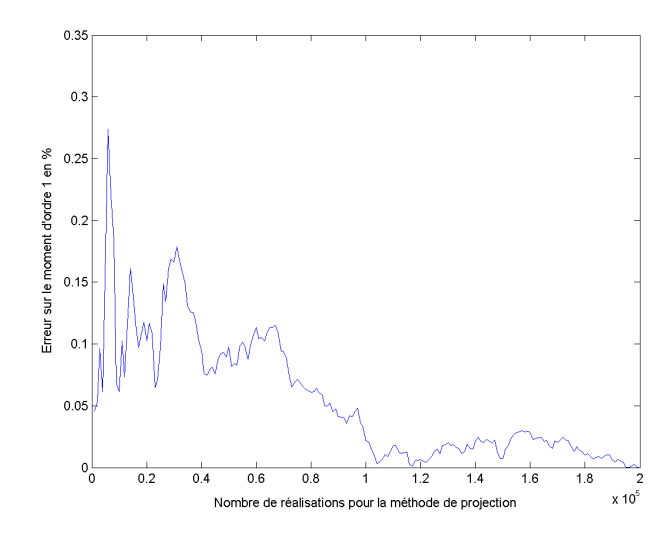

Fig. 2.18 – Erreur en % sur la moyenne entre NIMC et MCSPC

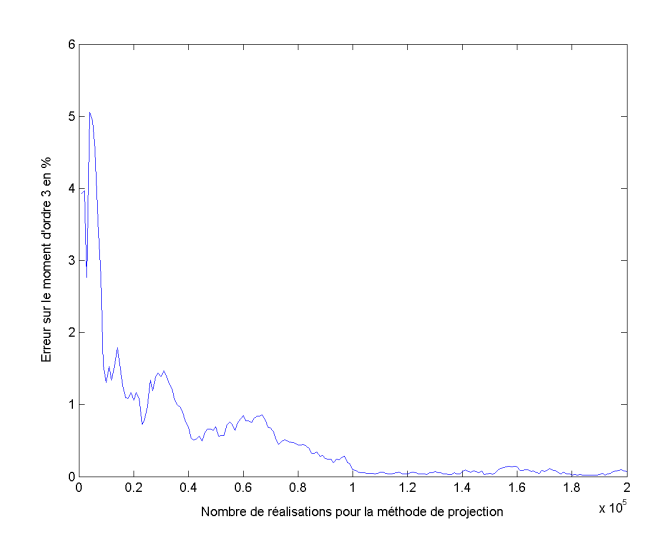

Fig. 2.20 – Erreur en % sur le moment d'ordre 3 entre NIMC et MCSPC

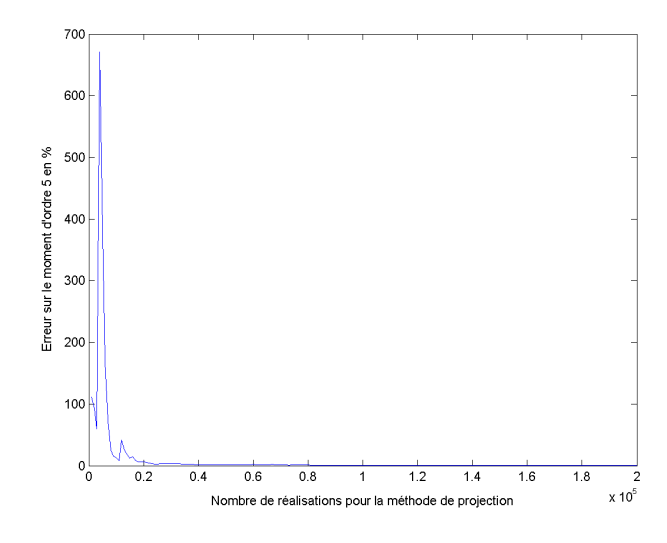

FIG. 2.22 – Erreur en $\%$  sur le moment d'ordre 5 entre NIMC et MCSPC

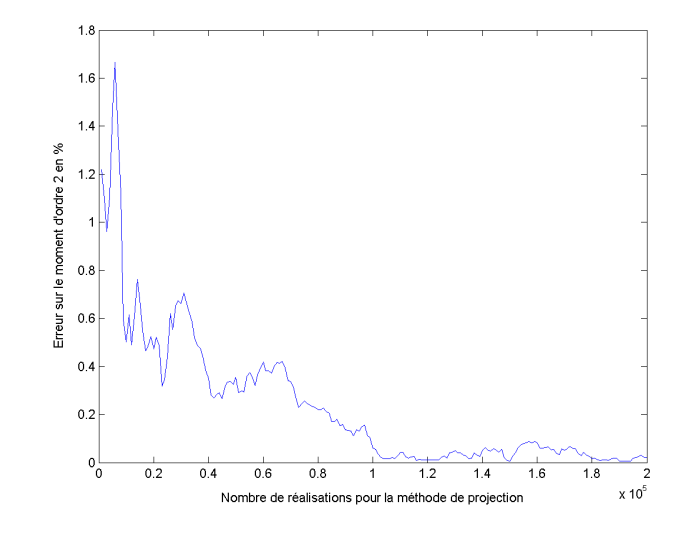

Fig. 2.19 – Erreur en % sur le moment d'ordre 2 entre NIMC et MCSPC

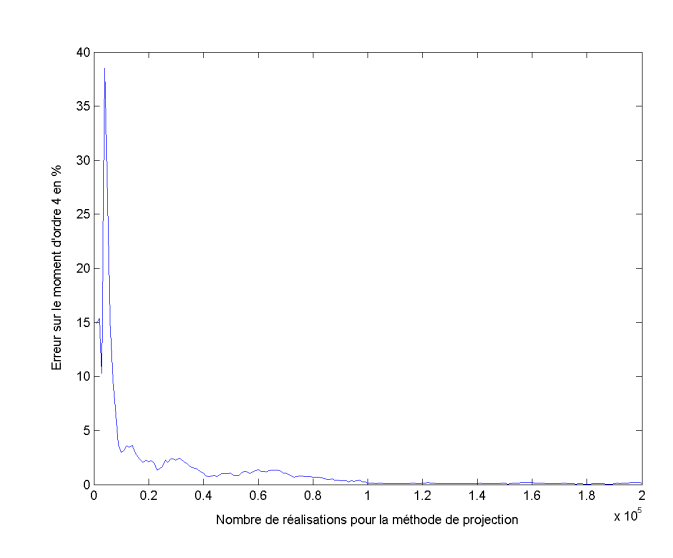

Fig. 2.21 – Erreur en % sur le moment d'ordre 4 entre NIMC et MCSPC

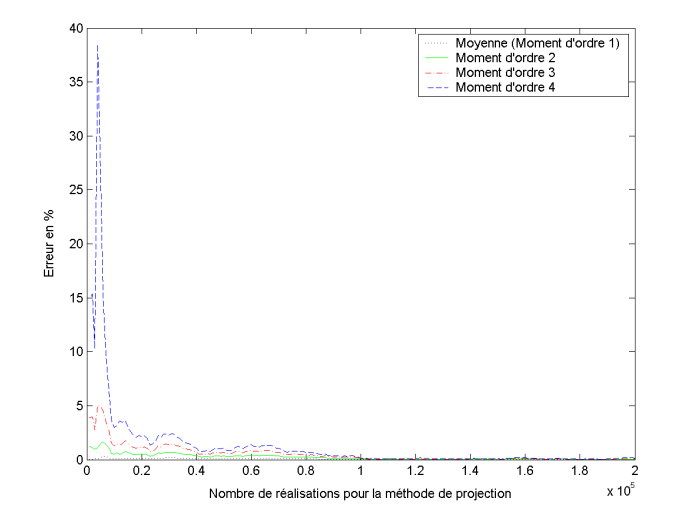

Fig. 2.23 – Erreur en % sur les moment d'ordre 1 à 4 entre NIMC et MCSPC

On peut de là définir un estimateur global sur le maillage en prenant l'erreur maximale commise sur chaque noeud pour chaque ordre considéré.

$$
ErrMax(t) = max_{l \in inc}(Err(l, t))
$$
\n(2.78)

Dans le tab. 2.10, nous avons indiqué l'erreur maximale commise sur chaque noeud du maillage pour les moments d'ordre 1 à 5. Dans la première colonne se trouve le nombre de points d'interpolation d pour chacune des deux dimensions aléatoires, dans la seconde colonne se trouve le nombre total de points d'interpolation  $(d^2)$ . Pour mémoire, le nombre total de points d'interpolation représente le nombre de problèmes éléments finis à résoudre. Sur la première ligne pour  $d = 3$ , si l'erreur sur la moyenne est assez faible, l'erreur commise pour les moments d'ordre plus élevé n'est pas acceptable. Cependant cette erreur s'atténue largement en faisant croître le nombre de points d'interpolation. Pour  $d = 4$ , nous avons des erreurs inférieures à  $0.05\%$  quelque soit le moment considéré. On remarque par contre que le fait de dépasser  $d = 6$  ne permet pas d'améliorer la convergence. En fait, à partir de  $d = 6$ , l'intégrale semble être calculée très précisément, et l'erreur qui reste est soit dûe au fait que le degré d'interpolation du potentiel est insuffisant pour améliorer le résultat, soit que le degré lié à la conductivité est insuffisant pour être plus précis sur l'approximation des lois lognormales considérées, soit enfin que le nombre de réalisations de Monte Carlo est insuffisant pour être plus précis.

| d | $d^M$ | ErrMax(1) | ErrMax(2) | ErrMax(3) | ErrMax(4) | ErrMax(5)       |
|---|-------|-----------|-----------|-----------|-----------|-----------------|
| 3 | 9     | 0.010     | 11.01     | 178.68    | 18014     | $3.2188E + 006$ |
|   | 16    | 0.0074    | 0.031     | 0.078     | 0.19      | 0.77            |
| 5 | 25    | 0.0078    | 0.017     | 0.027     | 0.037     | 0.048           |
| 6 | 36    | 0.0079    | 0.017     | 0.0261    | 0.036     | 0.047           |
| 7 | 49    | 0.0079    | 0.017     | 0.026     | 0.036     | 0.047           |
| 8 | 64    | 0.0079    | 0.017     | 0.026     | 0.036     | 0.047           |
| 9 | 81    | 0.0079    | 0.017     | 0.026     | 0.036     | 0.047           |

TAB. 2.10 – Erreur entre NIHG et MCS en  $\%$ 

2.4.2.a.4 Considérations Numériques Dans ce paragraphe, nous allons nous intéresser aux temps de calcul nécessaires pour utiliser les différentes méthodes. Dans le tab. 2.11 page ci-contre sont donnés les temps nécessaires à l'exécution des différentes méthodes. Dans la première colonne est donné le nom de la méthode avec, le cas échéant, la précision d'un paramètre (en l'occurrence le nombre de points d'interpolation pour la méthode de *NIHG*). Dans la seconde colonne est donné le temps nécessaire à la résolution des problèmes éléments finis induit par chaque méthode. Dans la troisième colonne est donn´e le temps n´ecessaire au calcul des coefficients du potentiel en chaque noeud du maillage (valable uniquement pour la méthode  $NIMC$  et  $N\Pi G$ ). Dans la dernière colonne se trouve le temps total nécessaire à la résolution du problème.

Comme on peut le voir, la méthode de Monte Carlo est très gourmande en terme de temps de calcul : il a fallu 13 heures pour résoudre les 400 000 problèmes éléments finis nécessaires à sa mise en oeuvre. La méthode  $NIMC$  est, elle aussi, très gourmande en temps

| Méthode considérée | Résolution $EF(s)$ | Calcul potentiel (s) | Total $(s)$ |
|--------------------|--------------------|----------------------|-------------|
| Monte Carlo        | 50065              | N/A                  | 50065       |
| MCSPC              | 25035.2            | N/A                  | 25035.2     |
| NIMC               | 25035.2            | 8915                 | 33950.2     |
| $NHG$ $d=3$        | 1.16               | 0.24                 | 1.40        |
| $NHG$ $d=4$        | 1.91               | 0.41                 | 2.32        |
| $NHG$ $d=5$        | 2.87               | 0.64                 | 3.52        |
| $NHG$ $d = 6$      | 4.06               | 0.88                 | 4.94        |
| $NH G$ $d=7$       | 5.47               | 1.21                 | 6.68        |
| $NHG$ $d=8$        | 7.10               | 1.61                 | 8.70        |
| $NHG$ $d=9$        | 9.01               | 2.02                 | 11.03       |

TAB. 2.11 – Temps de résolution pour *MCS*, *MCSPC*, *NIMC* et *NIHG* en secondes

de calcul. Il a fallu deux fois moins de temps pour résoudre les 200 000 problèmes éléments finis (ce qui n'est pas surprenant), par contre on notera qu'il a fallu près de  $9000$  secondes (soit quasiment un tiers du temps total) pour calculer les coefficients du potentiel. On notera que pour la  $MCSPC$ , le temps est de 25000 secondes, ce qui est inférieur au temps pour NIMC, alors que les résultats sont meilleurs. Pour la méthode NIHG, par contre, les temps de calculs sont bien inférieurs (de l'ordre de quelques secondes). Pour cette dernière on remarquera une augmentation en  $d^2$  des temps de calculs (qui correspondent au nombre de système éléments finis à résoudre). Ainsi, pour  $d = 3$  il y a 9 systèmes éléments finis à résoudre, alors que pour  $d = 9$  il y en a 81. On notera aussi que le temps pour calculer les coefficients du potentiel est faible mais pas n´egligeable devant le temps de calcul des problèmes éléments finis.

#### 2.4.2.b Cas 2

Dans ce cas, les conductivités suivent les lois suivantes :  $1\sigma \sim Ln(1.5, 0.5), 2\sigma \sim$  $Ln(2, 1)$ . Dans le tab.  $2.12$  sont notées les moyennes et les écarts-types des lois lognormales considérées.

| Conductivité   Moyenne   Ecart-type |       |      |
|-------------------------------------|-------|------|
| $\sigma$                            | 5.75  | 21.5 |
| $\Omega$                            | 12.18 | 255  |

TAB.  $2.12$  – Moyenne et écart-type des conductivités considérées dans le cas 2

Les densités des conductivités sont beaucoup plus étalées que les précédentes (écarttype supérieur à la moyenne). Ce choix a été fait pour essayer de mettre en difficulté les méthodes employées.

La méthode de Monte Carlo qui nous servira de référence a été traitée avec un nombre de réalisations  $R = 400000$ .

#### 2.4. VALIDATION 63

2.4.2.b.1  $MCSPC$  et  $MCS$  Comme pour l'exemple précédent, nous allons commencer par donner l'erreur commise entre  $MCSPC$  (200000 réalisations) et  $MCS$  (400000 réalisations) dans un second temps, nous comparerons  $NIMC$  à  $MCSPC$  (en utilisant pour les deux méthodes le même échantillon). Le degré de la décomposition polynomiale de la conductivité  $p_{in}$  a été fixé à 12. Dans le tab. 2.13, nous avons donné l'erreur maxi-

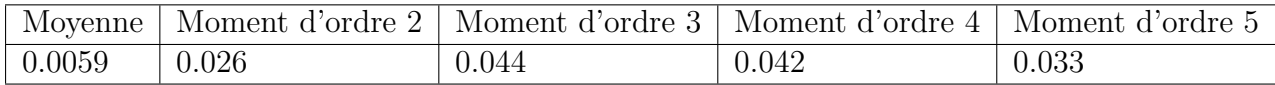

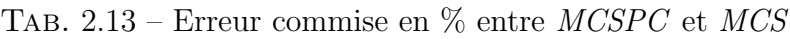

male sur l'ensemble du maillage pour les moments d'ordre 1 à 5 entre les deux méthodes pr´ec´edentes. Le commentaire que nous avions fait pour le tab. 2.7 page 57 s'applique ici aussi.

**2.4.2.b.2 NIMC** Dans cette section, comme pour le cas précédent nous allons comparer NIMC à MCS. NIMC a été réalisée avec  $R_1 = 200000$ . Le degré de la décomposition polynomiale de la conductivité  $p_{in}$  a été fixé à 12 comme pour MCSPC, le degré du potentiel  $p_{out}$  à 6<sup>15</sup>.

**Comparée à**  $MCS$  Ici, nous utilisons comme référence MCS. Nous avons calculé les moments empiriques d'ordre 1 à 5 du potentiel en chaque noeud, et nous comparons avec la valeur obtenue par NIMC.

| $R_1$  | ErrMax(1) | ErrMax(2) | ErrMax(3) | ErrMax(4) | ErrMax(5) |
|--------|-----------|-----------|-----------|-----------|-----------|
| 1000   | 0.15      | 1.78      | 14.11     | 466.03    | 12805.1   |
| 6000   | 1.098     | 4.07      | 26.51     | 295.29    | 16812.6   |
| 43000  | 0.19      | 0.18      | 0.86      | 6.11      | 177.3     |
| 93000  | 0.074     | 0.089     | 0.57      | 0.71      | 9.33      |
| 132000 | 0.027     | 0.18      | 0.69      | 1.31      | 1.12      |
| 200000 | 0.0059    | 0.19      | 0.53      | 0.76      | 3.95      |

TAB.  $2.14$  – Erreur maximale commise en  $\%$  entre NIMCet MCS

Dans le tab. 2.14, on a indiqué l'erreur maximale sur tout le maillage selon l'ordre du moment considéré en prenant comme exemple des échantillons de différentes tailles pour le calcul NIMC.

On peut voir que le résultat avec 1000 réalisations s'il est précis pour la moyenne et le moment d'ordre 2, devient de piètre qualité pour les moments d'ordre supérieur. Pour  $6000$  réalisations, la précision est dégradée, cela étant dû, a priori, à un ou des tirages de valeurs extrémales pour les conductivités. Pour 43000 réalisations, la précision est globalement très fortement améliorée, même si les résultats pour les moments d'ordre 4 et 5 ne semblent pas encore avoir convergé. Pour 93000 réalisations, la précision est très correcte pour les quatre premiers moments, mais reste de l'ordre de 10% pour le moment d'ordre 5. Pour 132000 réalisations, la précision est correcte (erreur de l'ordre du  $\%$ ). Pour

<sup>&</sup>lt;sup>15</sup>Le choix de  $p_{out} = 6$  se justifie par les faibles erreurs obtenus par NIHG.

200000 échantillons, on améliore la précision pour les quatres premiers moments, mais on dégrade la précision pour le moment d'ordre 5.

Sur les fig.  $2.24$  page suivante à fig.  $2.28$  page suivante, nous avons donné l'évolution de l'erreur pour les moments d'ordre 1 à 5 en faisant varier le nombre de réalisations de 1000 à 200 000 pour l'échantillon ayant servi à utiliser la méthode NIMC pour un pas de 1000. On notera les changements d'échelle sur l'erreur en fonction du moment considéré. Pour le moment d'ordre 1 (moyenne), l'erreur est au plus de l'ordre du pour-cent, pour le moment d'ordre 2, de 4%, pour le moment d'ordre 3, de 70%, pour celui d'ordre 4 de 1200%, et finalement pour le moment d'ordre 5 de 70 000%. Cette dernière valeur nous conduit à proposer la fig. 2.29 page suivante, où nous n'avons pris en compte que les 160000 dernières réalisations pour le moment d'ordre 5. Cela nous permet de montrer l'évolution de l'erreur sur les derniers échantillons.

Remarque: 2.4.2. On voit qu'après s'être approché très près de 0 (de 120000 réalisations  $\hat{a}$  180000 réalisations), l'erreur croît assez brusquement avant de se stabiliser (en fait, en ajoutant des échantillons, l'erreur décroîtrait de nouveau). Je pense que cela est du en grande partie au fait que les coefficients du potentiel relatifs aux polynômes d'ordre élevés ne sont pas calculés précisément à cause d'un nombre de réalisations trop faible. En effet, en théorie, NIMC et NIHG donnent des résultats similaires, or avec NIHG comme nous pouvons le voir sur le tab. 2.16 page 67, l'erreur sur le moment d'ordre 5 est de 0.89%.  $Cela$  semble indiquer que les coefficients du potentiel sont mal calculés avec NIMC.

**Comparée à MCSPC** Dans ce paragraphe, nous allons comparer NIMC et MCSPC. Rappelons que pour les deux méthodes l'échantillon des conductivités est le même (même taille et mêmes valeurs prises par chacun des couples). Au vu du tab. 2.13 page précédente et du tab. 2.14 page ci-contre, le fait d'utiliser  $MCSPC$  en tant que méthode de référence ne fera pas évoluer drastiquement l'erreur commise par NIMC. Pour ce paragraphe, la méthode de référence est *MCSPC*.

| $R_1$  | ErrMax(1) | ErrMax(2) | ErrMax(3) | ErrMax(4) | ErrMax(5) |
|--------|-----------|-----------|-----------|-----------|-----------|
| 1000   | 0.14      | 1.78605   | 14.16     | 466.17    | 12805.9   |
| 6000   | 1.10      | 4.10      | 26.56     | 295.37    | 16813.6   |
| 43000  | 0.19      | 0.19      | 0.82      | 6.15      | 177.31    |
| 93000  | 0.08      | 0.063     | 0.53      | 0.67      | 9.34      |
| 132000 | 0.032     | 0.16      | 0.64      | 1.28      | 1.12      |
| 200000 | $\theta$  | 0.16      | 0.48      | 0.72      | 3.95      |

TAB. 2.15 – Erreur en % commise par NIMC avec MCSPC (200 000 réalisations)

Dans le tab. 2.15 est donné un tableau similaire à tab. 2.14 page ci-contre. On remarque que la moyenne est la même pour les deux méthodes ce qui confirme le calcul théorique que nous avions effectué  $(2.60)$  page 48.

**Remarque: 2.4.3.** On retrouve la même chose que ce que nous avions remarqué pour l'exemple précédent, hormis pour le moment d'ordre 5. En effet, si on ajoute la dernière ligne du tab. 2.15 qui représente l'erreur due à la troncature du potentiel (en supposant

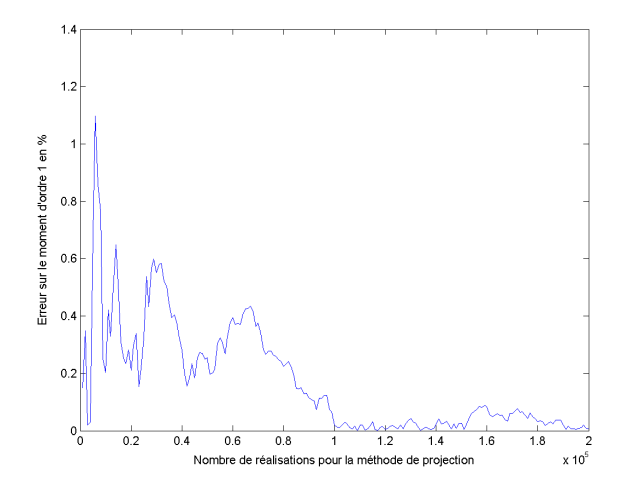

Fig. 2.24 – Erreur en % sur la moyenne entre NIMC et MCS

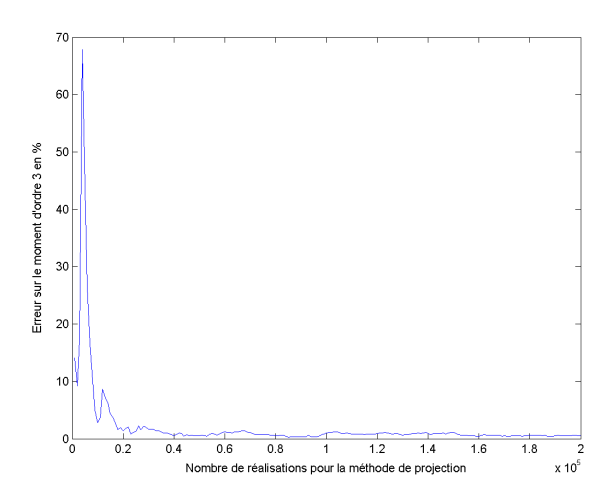

FIG.  $2.26$  – Erreur en  $\%$  sur le moment d'ordre 3 entre NIMC et MCS

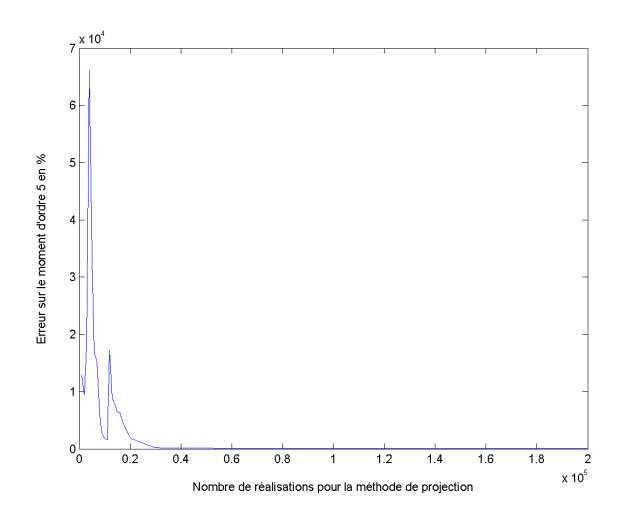

FIG. 2.28 – Erreur en $\%$  sur le moment d'ordre 5 entre NIMC et MCS

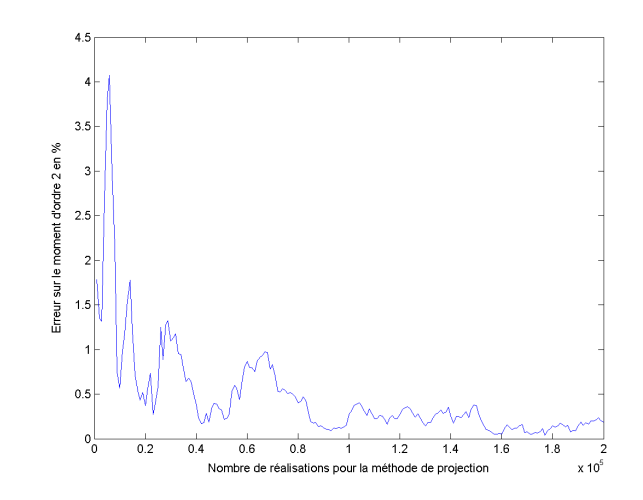

Fig. 2.25 – Erreur en % sur le moment d'ordre 2 entre NIMC et MCS

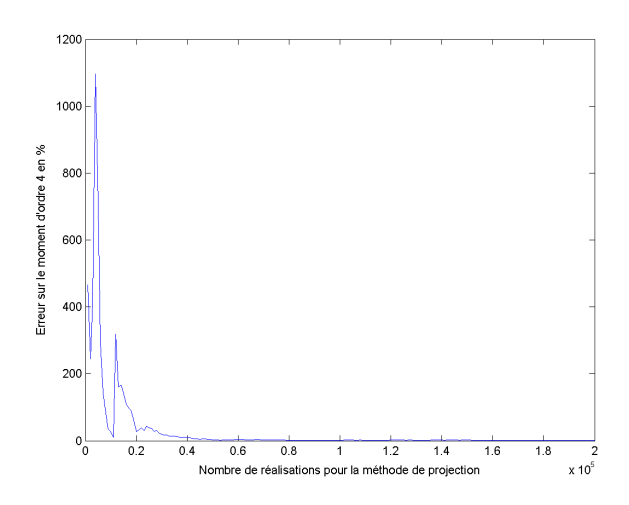

Fig. 2.27 – Erreur en % sur le moment d'ordre 4 entre NIMC et MCS

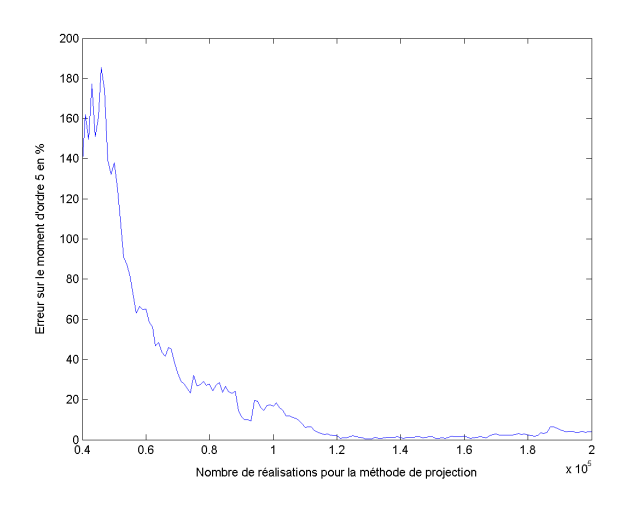

Fig. 2.29 – Erreur en % sur le moment d'ordre 5 à partir de 40000 réalisations pour NIMC

que les calculs des intégrales soient parfaits) au tab. 2.13 page  $64$ , on obtient les valeurs données dans le tab. 2.14 page 64. Encore une fois, on notera que NIMC est moins précise que MCSPC, alors que cela demande plus de temps.

2.4.2.b.3 **NIHG** Dans cette section, nous allons comparer les moments obtenus en chaque noeud par NIHG et par MCS. Dans un premier temps, nous allons montrer la convergence en fonction du nombre de points d'interpolation d en chaque dimension de la méthode de Hermite Gauss. Nous fixerons le développement de la conductivité  $p_{in}$  pour NIHG à 12<sup>16</sup>, et nous fixerons le développement du potentiel  $p_{out}$  à 6.

| $\overline{d}$ | $\overline{d^2}$ | ErrMax(1) | ErrMax(2) | ErrMax(3) | ErrMax(4) | ErrMax(5)    |
|----------------|------------------|-----------|-----------|-----------|-----------|--------------|
| 3              | 9                | 0.098     | 13.59 6   | 168.97    | 16607.2   | 2.94195E+006 |
| 4              | 16               | 0.08      | 0.52      | 0.35      | 4.71      | 68.72        |
| 5              | 25               | 0.051     | 0.14      | 0.3       | 0.63      | 1.32         |
| 6              | 36               | 0.057     | 0.14      | 0.25      | 0.45      | 0.85         |
| $\overline{7}$ | 49               | 0.056     | 0.139     | 0.25      | 0.47      | 0.90         |
| 8              | 64               | 0.056     | 0.14      | 0.25      | 0.47      | 0.89         |
| 9              | 81               | 0.056     | 0.14      | 0.25      | 0.47      | 0.89         |

TAB.  $2.16$  – Erreur en  $\%$  entre NIHG et MCS

Dans le tab. 2.16, sont données les erreurs maximales sur le maillage pour les moments d'ordre 1 à 5 en  $\%$  commise par la méthode *NIHG* par rapport à Monte Carlo classique (400 000 réalisations). Avec  $d = 3$  points d'interpolation (c'est-à-dire 9 calculs éléments finis), l'approximation de la moyenne est de bonne qualité tandis que les approximations sur les moments plus élevées se révèlent très élevées. Pour quatre points d'interpolation, les trois premiers moments sont très bien approchés, par contre les moments d'ordre 4 et 5 restent avec des erreurs non-négligeables. Pour cinq points d'interpolation, les approximations sont tout-à-fait acceptables. A partir de 6 points, il n'y a plus d'évolution notable de l'erreur (c'est-à-dire que les intégrales sont calculées avec une précision négligeable devant l'erreur de troncature du développement en polynômes chaos).

**2.4.2.b.4** Considérations numériques Dans ce paragraphe, nous allons nous intéresser aux temps de calcul nécessaires pour utiliser les différentes méthodes.

Dans le tab. 2.17 page suivante sont donnés les temps nécessaires à l'exécution des différentes méthodes.

On retrouve des temps quasiment égaux à ceux donnés dans le tab. 2.11 page 63. Ce qui est assez normal dans la mesure où il y a le même nombre de calculs dans les deux cas.

 $^{16}p_{in}$  a été augmenté par rapport à l'exemple précédent car les lois de conductivités sont plus étalées.

#### 2.5. CONCLUSION PRÉLIMINAIRE  $\qquad \qquad \qquad 67$

| Méthode considérée | Résolution EF | Calcul potentiel | Total   |
|--------------------|---------------|------------------|---------|
| MCS                | 50065         | N/A              | 50065   |
| NIMC               | 25038.4       | 8918.5           | 33956.9 |
| $NHG$ $d=3$        | 1.16          | 0.24             | 1.40    |
| $NHG$ $d=4$        | 1.91          | 0.41             | 2.32    |
| $NIHG$ $d=5$       | 2.88          | 0.64             | 3.52    |
| $NIHG$ $d = 6$     | 4.06          | 0.88             | 4.94    |
| $NHG$ $d=7$        | 5.77          | 1.21             | 6.68    |
| $NH G$ $d=8$       | 7.10          | 1.60             | 8.70    |
| $NHG$ $d=9$        | 9.01          | 2.02             | 11.03   |

TAB.  $2.17$  – Temps de résolution pour *MCS*, *NIMC* et *NIHG* en secondes

## 2.5 Conclusion Préliminaire

Au cours de ce chapitre, nous avons introduit la famille des polynômes de Hermite à indéterminées gaussiennes, et nous avons noté qu'elle formait une base Hilbertienne de l'ensemble des variables aléatoires de variance finie. Nous avons ensuite présenté rapidement la méthode non-intrusive de collocation avec décomposition dans le chaos polynomial, puis explicité la méthode de projection sur le même espace. Pour cette dernière, nous avons montré que pour calculer les coefficients du potentiel scalaire dans la base formée par les polynômes de Hermite en chaque noeud, il fallait calculer un certain nombre d'intégrales. Nous avons alors présenté deux méthodes pour calculer ces intégrales. La première est basée sur une utilisation de la méthode de Monte Carlo (NIMC), alors que la seconde est basée sur l'utilisation d'un schéma de quadrature de type Hermite Gauss ( $N\Pi G$ ). Les deux méthodes ont ensuite été validées dans le cas de deux exemples académiques.

Ces deux méthodes nécessitant une décomposition tronquées des conductivités en polynômes chaos, nous avons sélectionné un degré de troncature  $p_{in}$  pour les deux exemples. L'utilisation de la méthode de Monte Carlo avec décomposition de la conductivité dans le chaos polynomial  $(MCSPC)$ , a permis de mettre en évidence que cette troncature conduisait à une approximation acceptable des lois d'entrée.

Pour la méthode NIHG, nous avons montré sur les deux exemples que les résultats ´etaient quasiment les mˆemes que ceux obtenus avec la m´ethode de Monte Carlo utilisant les lois de probabilités de la conductivité  $(MCS)$ , et ce pour des temps de calcul bien inférieurs. Cela nous permet de valider l'implémentation informatique de cette méthode et l'intérêt qu'elle peut représenter car cette implémentation est relativement simple à mettre en oeuvre.

Pour la méthode NIMC, nous avons mis en évidence de manière théorique que la moyenne du potentiel scalaire en chaque noeud convergerait vers la moyenne théorique du potentiel en chaque noeud de la même manière que si nous utilisions  $MCSPC$ . Cette considération théorique a été confirmée sur les deux exemples choisis. Au niveau théorique, les méthodes NIMC et NIHG devraient donner le même résultat (à  $p_{in}$  et  $p_{out}$ fixé). Nous avons cependant remarqué que la convergence pour  $NIMC$  est très lente puisqu'avec 200000 réalisations les résultats obtenus différent un peu. Les résultats obtenus par NIMC sont de qualité l'égèrement moindre que ceux obtenus par NIHG sur les deux cas traités.

De même, nous avons remarqué que quelque soit le moment considéré, pour un échantillon de taille 200000, la précision obtenue par  $NIMC$  était bien moins bonne que celle obtenue par MCSPC.

Comme la méthode NIHG est beaucoup plus rapide que la méthode NIMC, nous privilégierons celle-ci par la suite.

## Chapitre 3

# Méthode de chaos polynomial intrusive : éléments finis stochastiques spectraux (SSFEM)

Dans le chapitre précédent, nous avons détaillé les méthodes non-intrusives qui permettent de résoudre le problème aux dérivées partielles dans le cas où la loi de comportement est supposée aléatoire en encapsulant un code éléments finis déterministe dans un environnement stochastique. Nous avons expliqué dans la première partie que pour résoudre ce problème, nous utilisions une formulation variationnelle. Nous allons construire un autre modèle qui utilisera la même base de discrétisation que les méthodes précédentes. Cette méthode a été proposée par R.G. Ghanem en 1990 [31] et consiste en une généralisation de la méthode de Galerkin. Dans un premier temps, nous allons proposer quelques résultats préliminaires concernant les polynômes chaos. Ensuite, nous développerons la méthode SSFEM. Pour des raisons liées à la mise en oeuvre numérique, nous développerons certaines propriétés de la matrice de raideur en montrant que celle-ci peut s'écrire comme une somme de produits tensoriels de matrices. Deux séries de matrices apparaîtront dans la somme de produits tensoriels, et l'une de ces séries de matrices est issue du modèle déterministe.

## 3.1 Calculs préliminaires

Dans cette section, nous allons introduire des matrices particulières dont nous aurons besoin par la suite. Nous reprenons les notations proposées dans la section  $2.2$  à  $2.2.2$ . pages 29–43. Les polynômes de Hermite mono-dimensionnels  ${}^q h(x)$  que nous considérerons auront pour indéterminée une variable aléatoire gaussienne centrée réduite  $\xi(\theta)$ .

Les coefficients des matrices que nous mettrons en évidence par la suite sont obtenus à partir de l'espérance du produit de trois polynômes chaos  $M$ -dimensionnels dont les indéterminées sont des gaussiennes centrées réduites que l'on pourra ranger dans un vecteur :  $(\xi_i(\theta))_{1 \leq i \leq M}$  et de degré maximum p (on notera  $P = C_N^p$  $\binom{p}{M+p}$  le nombre total de ces polynômes). Pour ce calcul, nous avons une formule analytique du produit de trois polynômes uni-dimensionnels de la même indéterminée  $\xi_l(\theta)$  qui est donnée par [6] :

$$
d^{ijk} = E[ih(\xi_l(\theta))^j h(\xi_l(\theta))^k h(\xi_l(\theta))]
$$
  
= 
$$
\begin{cases} \frac{i!j!k!}{i+j-k} & \text{si } i+j+k \text{ est pair et} \\ \frac{i+j-k}{2} & \frac{j+j+k}{2} \end{cases}
$$
  
 
$$
\begin{cases} \frac{i!j!k!}{2} & \text{si } |i-j| < k < i+j \\ 0 & \text{ sinon} \end{cases}
$$
 (3.1)

Les P matrices qui nous intéressent seront notées  $(D<sup>j</sup>)<sub>1\leq j\leq P</sub>$ , ce sont des matrices de tailles  $P^2$ , elles sont définies par :

$$
D^{jik} = (E(j\psi(\xi)^{i}\psi(\xi)^{k}\psi(\xi)))_{1 \le i \le P, 1 \le k \le P}
$$
\n(3.2)

Où i représente l'indice de ligne et  $k$  celui des colonnes.

Or, par définition des polynômes de Hermite multidimensionnels, on a :

$$
E({}^{i}\psi(\xi)^{j}\psi(\xi)^{k}\psi(\xi)) = E(\prod_{l=1}^{M}h_{i_{l}}(\xi_{i_{l}})\prod_{l=1}^{M}h_{j_{l}}(\xi_{l})\prod_{l=1}^{M}h_{l}(\xi_{l})) = E(\prod_{l=1}^{M}h_{i_{l}}(\xi_{l})h_{j_{l}}(\xi_{l})h_{k_{l}}(\xi_{l}))
$$
\n(3.3)

De plus comme les variables gaussiennes sont supposées mutuellement indépendantes, on a :

$$
E({}^{i}\psi(\xi)^{j}\psi(\xi)^{k}\psi(\xi)) = \prod_{l=1}^{M} E(h_{i_l}(\xi_l)h_{j_l}(\xi_l)h_{k_l}(\xi_l))
$$
\n(3.4)

Grâce à  $3.1$ , on a :

$$
D^{ijk} = E[i\psi(\xi)^j\psi(\xi)^k\psi(\xi)]] = \prod_{l=1}^{M} d^{i_l j_l k_l}
$$
\n(3.5)

Dans la méthode numérique que nous mettrons en place, nous sommes conduits à stocker ces espérances dans des matrices  $D<sup>j</sup>$ . On remarquera que ces matrices sont symétriques par construction. Il nous semble int´eressant d'illustrer la structure de quelques-unes de ces matrices au travers d'un exemple.

On considère l'ensemble des polynômes multidimensionnels de degré inférieur à  $p = 4$ et avec  $M = 4$ . Soit un total de 70 polynômes chaos (cf. tab. 2.3 page 41).

L'algorithme lié à la construction du système linéaire, on le verra par la suite, peut profiter de l'aspect creux de ces matrices. Un autre aspect qui nous intéresse est le nombre de lignes dont tous les termes seront nuls. Nous qualifierons par la suite de telles lignes des lignes nulles. Par symétrie, le nombre de lignes nulles est aussi le nombre de colonnes nulles. Pour illustrer combien ces matrices sont creuses, nous avons tracé la structure de celles-ci.

Dans les fig. 3.1 page suivante à fig. 3.5 page ci-contre, se trouvent les matrices relatives à différents polynômes (par exemple sur la première figure  $D^1 = (E[{}^1\psi(\xi){}^j\psi(\xi){}^k\psi(\xi)]_{1 \leq j \leq P, 1 \leq k \leq P}$ ). Les points représentent les termes non nuls. On notera que pour la plupart, des colonnes et des lignes sont entièrement nulles.

Dans la fig. 3.7 page 74 on a présenté le nombre de lignes nulles dans les matrices  $D<sup>j</sup>$  en fonction de j. En abscisse se trouve le numéro du polynôme chaos considéré (j) et

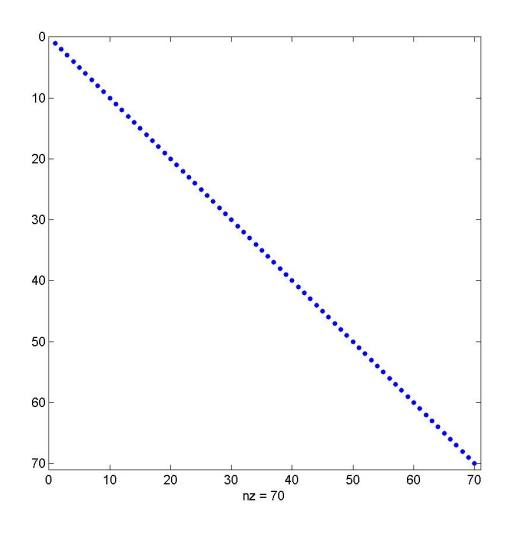

FIG. 3.1 – Matrice  $D^1$ , même structure que l'identité

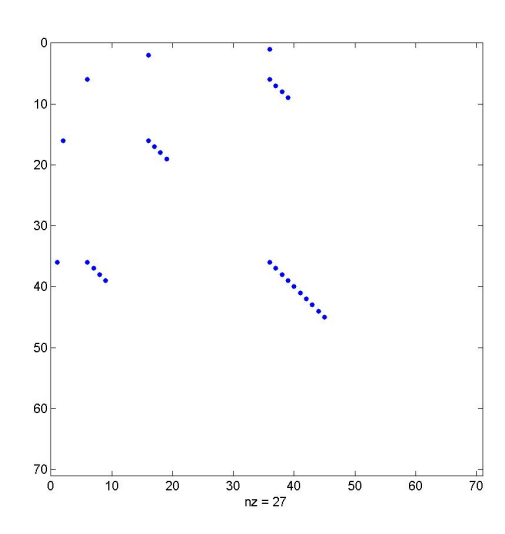

FIG. 3.3 – Matrice  $D^{36}$ , la plus creuse : 27 termes non nuls, 50 lignes nulles

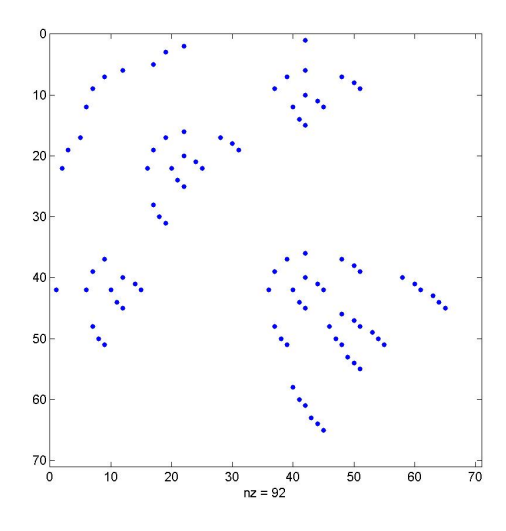

FIG. 3.5 – Matrice  $D^{42}$ , 100 termes non nuls, 92 lignes nulles

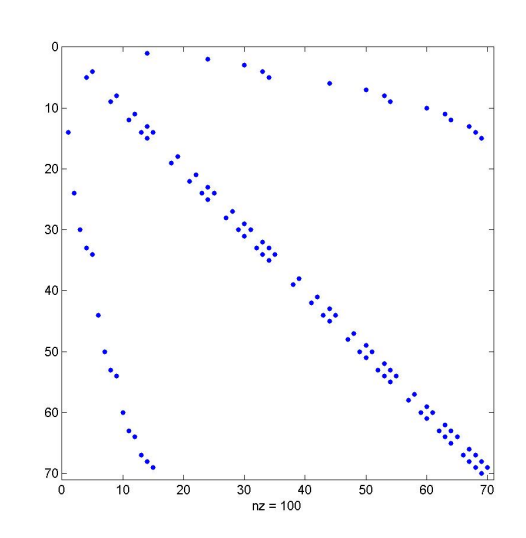

FIG. 3.2 – Matrice  $D^{14}$ , 100 termes non nuls, 9 lignes nulles

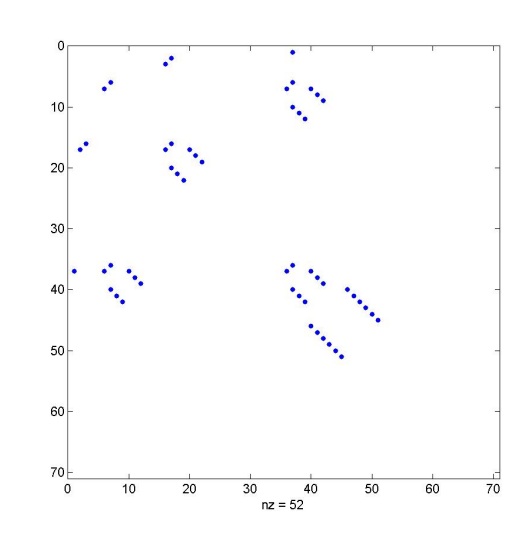

FIG. 3.4 – Matrice  $D^{37}$ , 52 termes non nuls, 50 lignes nulles

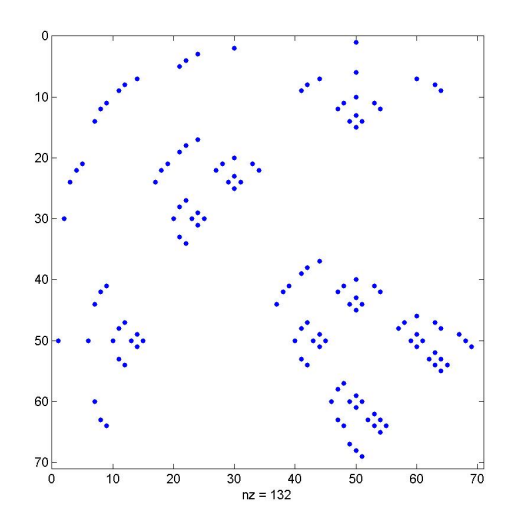

FIG. 3.6 – Matrice  $D^{50}$ , la moins creuse : 132 termes non nuls, 8 lignes nulles

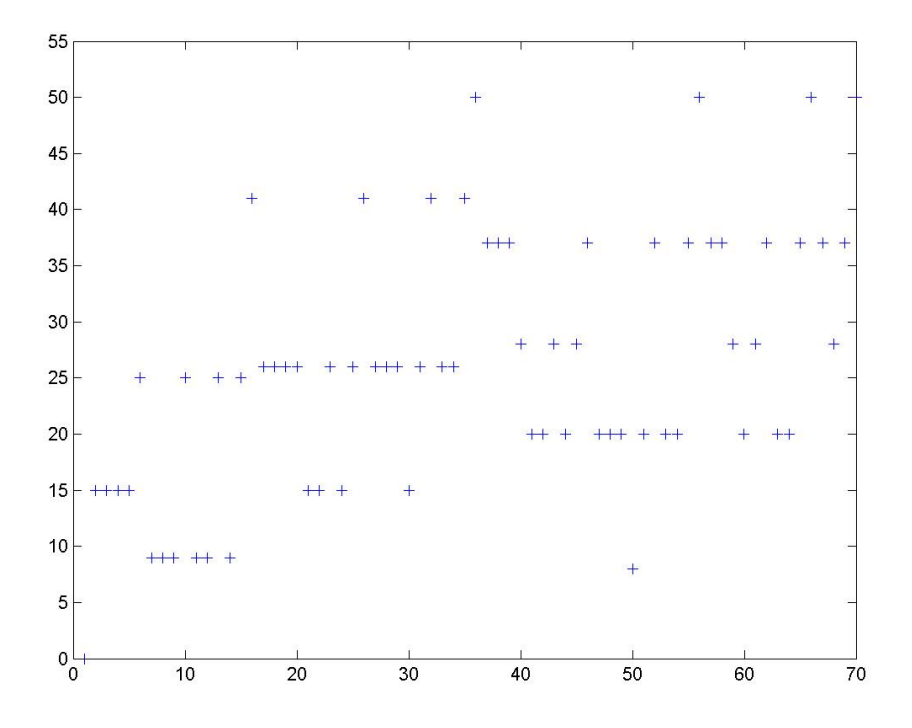

FIG. 3.7 – Nombre de lignes et colonnes entièrement nulles dans les matrice  $D^j$ 

en ordonnée se trouve le nombre de lignes nulles. Seule la première matrice ne présente pas de lignes (ou colonnes) entièrement nulles. Toutes les autres en ont au moins 8. Les matrices les plus creuses en nombre de lignes nulles, sont au nombre de 3  $(D^{36}, D^{53}$  et  $D^{70}$ ) et ont 50 colonnes entièrement nulles sur 70. Le nombre moyen de colonnes nulle est autour de 25, le nombre médian est de 26.

Nous avons résumé les informations précédentes dans le tableau tab. 3.1, où nous avons indiqué dans la seconde colonne le nombre de termes non nuls de la matrice considérée et dans la dernière le nombre de lignes nulles.

Ces propriétés seront utilisées dans la suite où l'on mettra à profit cet aspect pour gagner en temps de calcul.

| Matrice $D^i$       | Termes non nuls | Lignes nulles |
|---------------------|-----------------|---------------|
| Dτ                  | 70              |               |
| $\overline{D^{14}}$ | 100             |               |
| $D^{36}$            | 27              | 50            |
| $\overline{D^{37}}$ | 52              | 37            |
| $D^{\overline{42}}$ | 92              | 20            |
| $D_{20}$            | 132             |               |

TAB. 3.1 – Nombres de termes non nuls et de lignes nulles pour certaines  $D^{ijk}$ 

### 3.2 Présentation de la SSFEM

Dans un premier temps, nous allons rappeler la formulation faible à résoudre que nous avions définie dans la section 1.2.3 page 15 et les notations. Nous présenterons alors la base de discrétisation utilisée qui sera la même que celle utilisée dans les méthodes non-intrusives. Enfin, nous développons les calculs qui permettent d'arriver à un système linéaire et nous expliquerons comment le construire.

#### 3.2.1 Formulation faible

Nous allons chercher le potentiel scalaire approché par la méthode SSFEM solution de la formulation faible du problème de l'électrocinétique aléatoire (1.48) page 17. Nous le noterons  $\varphi_{\text{SSEEM}}(x, \theta)$ . Dès lors, on cherche  $\overline{\varphi_{\text{SSEEM}}}$  tel que pour tout v fonction test :

$$
E\left(\int_D \sigma(x,\theta)\nabla\left(\overline{\varphi_{\text{SSFEM}}(x,\theta)}\right)\nabla\left(v(x,\theta)\right)dD\right) = 0\tag{3.6}
$$

Avec :

$$
\overline{\varphi_{\text{SSFEM}}(x,\theta)} = \varphi_{\text{SSFEM}}(x,\theta) + \varphi_{\text{lim}}\alpha(x)
$$
\n(3.7)

C'est-à-dire que le potentiel est découpé en une partie inconnue portant sur l'intérieur de D (pour assurer que le terme en divergence est nul de manière faible) et sur  $\Gamma_{\bf J}$  (pour assurer la condition limite correspondante de manière faible) plus un terme permettant d'imposer la différence de potentiel entre  $\Gamma_{\mathbf{E}_1}$  et  $\Gamma_{\mathbf{E}_2}$  (de manière forte, donc ce ne sont pas des degrés de liberté).

En effet, supposons que  $J(x, \theta)$  est différentiable une fois spatialement (au sens des distributions) et que la différentielle est de carré intégrable (ce qui est le cas par construction). Alors, si on vérifie (3.6) pour tout v dont la trace est nulle sur Γ, en utilisant le théorème de Green Ostrogradsky, on a :

$$
E(\int_D \text{div}(\mathbf{J}(x,\theta)) \nabla (v(x,\theta)) dD) = -E(\int_D \mathbf{J}(x,\theta) \nabla (v(x,\theta)) dD) + E(\int_\Gamma \mathbf{J}(x,\theta) \cdot \mathbf{n} v(x,\theta) dS)
$$
(3.8)

Comme la fonction v choisie est à trace nulle sur Γ (bord du domaine spatial D), alors le terme d'intégrale surfacique est nul. Et d'après  $(3.6)$ , le terme d'intégrale volumique est nul. Dès lors, la divergence de  $\mathbf{J}(x, \theta)$  est nulle au sens faible.

Maintenant, si on prend une fonction v dont la trace est non nulle sur  $\Gamma_J$ , alors d'après le lemme de Green Ostrogradsky, on a :

$$
E(\int_{\Gamma} \mathbf{J}(x,\theta) \cdot \mathbf{n} v(x,\theta) dS) = E(\int_{D} \text{div} (\mathbf{J}(x,\theta)) v(x,\theta) dD) + E(\int_{D} \sigma(x,\theta) \nabla \left( \overline{\varphi_{\text{SFFEM}}(x,\theta)} \right) \nabla (v(x,\theta)) dD)
$$
(3.9)

On pose  $C = E(\int_D \sigma(x,\theta) \nabla \left(\overline{\varphi_{\text{SSFEM}}(x,\theta)}\right) \nabla (v(x,\theta)) dD)$ . Le terme en divergence est nul d'après (3.8), et le terme  $\dot{C}$  est nul d'après (3.6). Dès lors, l'intégrale surfacique de  $J(x, \theta)$  multipliée par une fonction test à trace non nulle est nulle sur ΓJ. On assure ainsi la condition limite sur la composante normale de  $\mathbf{J}(x, \theta)$  de manière faible.

Nous nous sommes ramenés à un problème à conditions limites homogènes (les conditions de Neumann sur le potentiel scalaire étant implicitement vérifiées dans cette formulation grâce à la formule de Green sur l'opérateur div $(\cdot)$ ). Nous ne savons pas résoudre ce probl`eme en l'´etat. Nous devons maintenant nous donner un ensemble de dimension finie dans lequel nous allons chercher notre potentiel scalaire. Cet ensemble de dimension finie est défini par la base de discrétisation que nous proposons maintenant.

#### 3.2.2 Base de discrétisation

La méthode *SSFEM* nécessite une double discrétisation : une liée à la dimension spatiale et l'autre à la dimension aléatoire que nous allons présenter successivement. Cependant, pour la SSFEM, et contrairement aux méthodes non-intrusives, ces deux discrétisations sont faites simultanément.

Le problème de départ présente M variables aléatoires<sup>1</sup> ( $_1\sigma, \ldots, _M\sigma$ ) voir la fig. 1.2 page 16. Nous savons que le potentiel scalaire est une fonction de ces variables al´eatoires. Nous savons de plus grâce au lemme de Céa [41], que le potentiel est à variance finie. A l'aide de transformations iso-probabilistes [5] ou en les d´eveloppant dans le chaos polynomial de Hermite à  $M$  indéterminées gaussiennes, on peut exprimer les conductivités à l'aide de M variables aléatoires gaussiennes. Dès lors, on sait que le potentiel  $\overline{\varphi_{\rm SSFEM}}(\theta, x)$ dépendra de M variables aléatoires gaussiennes centrées réduites ( $\xi(\theta)$ ) et sera à variance finie. On sait que le potentiel sera, à x fixé, un élément de  $V_{M,+\infty}$ . Cet espace comprend tous les polynômes de Hermite à  $M$  dimensions quel que soit leur degré. Cet espace est de dimension infinie (voir la définition  $2.2.4$  page  $40$ ).

Pour résoudre numériquement ce problème, il nous faudra chercher le potentiel dans un espace de dimension finie. On le cherchera dans le chaos polynomial de degré au plus  $p$ :  $V_{M,p}$ . Ce qui signifie qu'on cherchera le potentiel dans l'espace engendré par les polynômes chaos de Hermite  $(i\psi(\xi(\theta)))^{1\leq j\leq P}$  avec  $\xi(\theta)$  qui est un vecteur gaussien centré réduit à composantes mutuellement indépendantes [50]. Si on effectue un développement en chaque dimension d'ordre  $p$ , on rappelle que le nombre de degrés de liberté pour l'aléa total sera  $P(P=C_{\lambda}^p)$  $_{M+p}^{(p)}$  (2.29) page 40)<sup>2</sup>.

Nous allons aussi discrétiser la dimension spatiale en utilisant l'ensemble des fonctions de forme nodales déterministes classiques  $(\omega_i)_{1\leq i\leq n}$ . On rappelle que l'on note n le nombre d'inconnues déterministes (aussi appelé nombre de degrés de liberté spatiaux) et  $N$  le nombre de noeuds total du maillage. On a donc  $n < N$  (puisque sur la partie de la surface extérieure  $\Gamma_{\mathbf{E}}$  le potentiel est imposé de manière forte).

La base de discrétisation que nous considérons est alors  $(\omega_i \times i\psi)_{1 \leq i \leq N}^{1 \leq j \leq P}$ . C'est un produit tensoriel de la famille des fonctions de forme déterministes par la famille des polynômes chaos de Hermite. On cherchera donc le potentiel scalaire approché par la

 $1$ On pourrait considérer un domaine où certaines des régions ne présentent pas d'aléas. Dès lors, il y aurait plus de milieux que de variables al´eatoires. Cependant dans un souci de simplification de notation, on préfère considérer que ces deux nombres sont égaux.

<sup>&</sup>lt;sup>2</sup>Il pourrait peut-être être intéressant de prendre des degrés maximums différents en chaque variable, mais nous n'avons pas essayé numériquement.

méthode *SSFEM*, sous la forme :

$$
\overline{\varphi_{\text{SSFEM}}(x,\theta)} = \sum_{i=1}^{N} \sum_{j=1}^{P} i \varphi_{\text{SSFEM}} \omega_i(x) i\psi(\xi)
$$
(3.10)

En supposant que les conditions limites sur  $\Gamma_{\mathbf{E}}$  soient déterministes, cela peut encore s'écrire comme :

$$
\overline{\varphi_{\text{SSFEM}}(x,\theta)} = \sum_{i=1}^{n} \sum_{j=1}^{P} i \varphi_{\text{SSFEM}} \omega_i(x) \psi(\xi) + \varphi_{\text{lim}} \nabla (\alpha(x)) \tag{3.11}
$$

On aura en particulier le potentiel inconnu qui s'écrira sous la forme :

$$
\varphi_{\text{SSFEM}}(x,\theta) = \sum_{i=1}^{n} \sum_{j=1}^{P} \dot{i} \varphi_{\text{SSFEM}} \quad \omega_i(x)^j \psi(\xi)
$$
(3.12)

Où les  $i\varphi_{\text{SSEEM}}$  seront les réels inconnus de notre problème numérique.

Le potentiel ainsi défini est un élément de l'espace engendré par la base choisie.

#### 3.2.3 Système linéaire à résoudre

Maintenant que nous disposons d'une base d'approximation, il reste à utiliser une méthode de type Galerkin pour se ramener à un système d'équations linéaires.Ce système présentera  $n \times P$  équations à  $n \times P$  inconnues, pour l'obtenir, on procède de la manière suivante :

 $(3.6)$  page 75 peut aussi s'écrire, pour tout v fonction test :

$$
E[\int_D \sigma(x,\theta)\nabla(\varphi_{\text{SFFEM}}(x,\theta))\nabla(v(x,\theta))\,dD] = -E[\int_D \sigma(x,\theta)\nabla(\varphi_{\text{lim}}\alpha(x))\nabla(v(x,\theta))\,dD]
$$
\n(3.13)

Utilisons la forme du potentiel scalaire développé dans la base  $(\omega_i \times i\psi)_{1 \leq i \leq n}^{1 \leq j \leq I}$  $\frac{1 \leq j \leq P}{1 \leq i \leq n}$  (3.12):

$$
E[\int_D \sigma(x,\theta)\nabla\left(\sum_{l=1}^n\sum_{m=1}^P l^m\varphi_{\text{SSFEM}}\ \omega_l(x)^m\psi(\xi)\right)\nabla(v(x,\theta))\,dD]
$$
\n
$$
= -E[\int_D \sigma(x,\theta)\nabla(\varphi_{\text{lim}}\alpha(x))\nabla(v(x,\theta))\,dD]
$$
\n(3.14)

Comme les polynômes chaos sont indépendants de l'espace, et que le gradient et les intégrales sont des opérateurs linéaires, on a :

$$
\sum_{l=1}^{n} \sum_{m=1}^{P} \sum_{l=1}^{m} \varphi_{\text{SSFEM}} E[m\psi(\xi) \int_{D} \sigma(x,\theta) \nabla (\omega_{l}(x)) \nabla (v(x,\theta)) dD] \n= -E[\int_{D} \sigma(x,\theta) \nabla (\varphi_{\text{lim}} \alpha(x)) \nabla (v(x,\theta)) dD]
$$
\n(3.15)

Nous avons supposé de plus que le domaine spatial était divisé en M régions  $D_i$  sur lesquelles la conductivité est uniforme mais aléatoire  $(1.43)$  page 16, que nous rappelons ici :

$$
\sigma(x,\theta) = \sum_{i=1}^{M} i\sigma(\theta)1_i(x)
$$
\n(3.16)

En utilisant cette équation dans l'équation  $(3.15)$  page précédente et en utilisant les propriétés de linéarité des différents opérateurs, on obtient :

$$
\sum_{l=1}^{n} \sum_{m=1}^{P} \sum_{i=1}^{m} \varphi_{\text{SSEEM}} \sum_{i=1}^{M} E\left[i\sigma(\theta)^{m}\psi(\xi)\int_{D_{i}} \nabla\left(\omega_{l}(x)\right) \nabla\left(v(x,\theta)\right) dD\right]
$$
\n
$$
= -\sum_{i=1}^{M} E\left[i\sigma(\theta)\int_{D_{i}} \nabla\left(\varphi_{\text{lim}}\alpha(x)\right) \nabla\left(v(x,\theta)\right) dD\right]
$$
\n(3.17)

Pour résoudre numériquement le problème, on utilise une méthode de Galerkin, c'est-àdire que l'on prend pour fonctions tests les fonctions qui engendrent l'espace dans lequel on cherche le potentiel (c'est-à-dire  $(\omega_i \times^j \psi)_{1 \leq i \leq n}^{1 \leq j \leq P}$  $\frac{1 \leq j \leq P}{1 \leq i \leq n}$ . On obtient ainsi les équations « discrètes » pour tout  $f \in 1, ..., n$  et  $g \in 1, ..., P$  en utilisant la linéarité des opérateurs :

$$
\sum_{l=1}^{n} \sum_{m=1}^{P} \sum_{i=1}^{m} \varphi_{\text{SSFEM}} \sum_{i=1}^{M} E\left( {}_{i} \sigma(\theta)^{m} \psi(\xi)^{g} \psi(\xi) \right) \int_{D_{i}} \nabla \left( \omega_{l}(x) \right) \nabla \left( \omega_{f}(x) \right) dD
$$
\n
$$
= - \sum_{i=1}^{M} E\left( {}_{i} \sigma(\theta)^{g} \psi(\xi) \right) \int_{D_{i}} \nabla \left( \varphi_{\text{lim}} \alpha(x) \right) \nabla \left( \omega_{f}(x) \right) dD \tag{3.18}
$$

Comme la fonction  $\alpha$  est la combinaison linéaire de « fonctions de forme » déterministes associées aux noeuds du maillage qui sont situés sur la frontière  $\Gamma_{{\bf E}_2}$  :

$$
\alpha(x) = \sum_{o \in \Gamma_{\mathbf{E}_2}} \omega_o(x) \tag{3.19}
$$

Nos équations sont alors :

$$
\sum_{l=1}^{n} \sum_{m=1}^{P} \sum_{j=1}^{m} \varphi_{\text{SSFEM}} \sum_{i=1}^{M} E\left( {}_{i} \sigma(\theta)^{m} \psi(\xi)^{g} \psi(\xi) \right) \int_{D_{i}} \nabla \left( \omega_{l}(x) \right) \nabla \left( \omega_{f}(x) \right) dD
$$
\n
$$
= - \sum_{i=1}^{M} \sum_{o \in \Gamma_{\mathbf{E}_{2}}} \varphi_{\lim} E\left( {}_{i} \sigma(\theta)^{g} \psi(\xi) \right) \int_{D_{i}} \nabla \left( \varphi_{\lim} \alpha(x) \right) \nabla \left( \omega_{f}(x) \right) dD \tag{3.20}
$$

On obtient ainsi un système d'équations où les termes relatifs à l'aléa sont découplés des termes relatifs à l'espace. De plus, dans la mesure où il y a des espérances, les équations que l'on obtient sont des équations déterministes, à savoir que les coefficients qui y interviennent ne sont pas aléatoires. Dans chacune de ces équations, le réel  $^m_l\varphi_{\text{\tiny SSFEM}}}$  est inconnu.

Dans certains cas, on est capable de calculer le terme  $E({}_i\sigma(\theta)^m\psi(\xi)^g\psi(\xi))$  analytiquement. Mais en toute généralité ce terme est ardu à calculer de manière analytique. Aussi, nous faut-il un moyen de calculer numériquement ce terme. On pourrait par exemple utiliser une méthode de Monte Carlo pour calculer cette espérance<sup>3</sup>, mais le choix qui

<sup>&</sup>lt;sup>3</sup>Ce choix semble *a priori* peu judicieux à cause des temps de calcul nécessaires pour avoir une approximation correcte de la valeur de l'intégrale. Il faudrait en effet avoir accès à la densité jointe des variables aléatoires gaussiennes centrées réduites  $\xi_i(\theta)$  et de la conductivité  $\sigma(\theta)$ . Un moyen pour obtenir une telle densité jointe, est d'exprimer la conductivité en fonction des variables aléatoires gaussiennes. Cette densité obtenue, on peut générer R valeurs de chacune de ces variables aléatoires. On peut alors calculer R fois la valeur de  $_i\sigma(\theta)_i\sigma(\theta)^g\psi(\xi)$ , puis estimer l'espérance de ce terme. Et cela pour chacun des polynômes.

#### 3.2. PRÉSENTATION DE LA SSFEM 77

semble le plus judicieux est de développer la conductivité dans la base formée par les polynômes chaos  $[32, 56, 61]$ . Une fois la décomposition dans le chaos polynomial effectuée, on va pouvoir calculer analytiquement une valeur approchée de l'espérance. On suppose que ce développement se fait à l'ordre  $p_{in}$  ce qui conduira à  $P_{in}$  polynômes de Hermite différents.

$$
\sigma(x,\theta) \approx \sum_{i=1}^{M} \sum_{j=1}^{P_{in}} \mathcal{J}_{i} \sigma 1_{i}(x)^{j} \psi(\xi(\theta)) \tag{3.21}
$$

On a alors, pour tout  $(g, m) \in \{1, ..., P\}^2$ :

$$
\sum_{i=1}^{M} E({}_{i}\sigma(\theta)^{m}\psi(\xi)^{g}\psi(\xi)) \approx \sum_{i=1}^{M} \sum_{j=1}^{P_{in}} {}_{i}^{j} \sigma E({}^{j}\psi(\xi)^{m}\psi(\xi)^{g}\psi(\xi)) = \sum_{i=1}^{M} \sum_{j=1}^{P_{in}} {}_{i}^{j} \sigma D^{jmg}
$$
(3.22)

On voit apparaître naturellement les termes  $D^{jmg}$  introduits dans l'équation (3.2) page 72.

Remarque: 3.2.1. Dans l'équation (3.22), il apparaît une approximation. En fait, il est possible de faire ce calcul intégral de manière exacte. En effet, si on considère la conductivité  $\sigma(\theta)$  relative au milieu i, on a :

$$
i^{\sigma}(\theta) = \sum_{j=1}^{+\infty} i^j \sigma^j \psi(\xi)
$$
\n(3.23)

Dès lors, en utilisant  $(3.23)$  dans  $(3.22)$ , on obtient :

$$
E({}_{i}\sigma(\theta)^{m}\psi(\xi)^{g}\psi(\xi)) = \sum_{j=1}^{+\infty} {}_{i}^{j}\sigma E({}^{j}\psi(\xi)^{m}\psi(\xi)^{g}\psi(\xi))
$$
\n(3.24)

Notons maintenant  $P_{2p} = C_M^{2p}$  $\mathbb{Z}_{M+2p}^{\mathrm{2p}}$  le nombre de polynômes chaos à  $M$  indéterminées de degrés au plus 2p. Chacun des polynômes chaos  $^m\psi(\xi)$  et  $^g\psi(\xi)$  est de degré au plus p. Le produit des deux polynômes de Hermite  ${}^m\psi(\xi){}^g\psi(\xi)$  (au plus de degré 2p) peut alors s'écrire comme :

$$
{}^{m}\psi(\xi)^{g}\psi(\xi) = \sum_{h=1}^{P_{2p}} {}^{h}a^{h}\psi(\xi)
$$
\n(3.25)

Où les  $h_a$  sont des réels. En utilisant (3.25) dans (3.24), on a alors :

$$
E({}_{i}\sigma(\theta)^{m}\psi(\xi)^{g}\psi(\xi)) = \sum_{j=1}^{P_{in}} \sum_{h=1}^{P_{2p}} {^{h}a}_{i} {}^{j}_{\sigma} E({}^{j}\psi(\xi)^{h}\psi(\xi)) + \sum_{j=P_{in}+1}^{+\infty} \sum_{h=1}^{P_{2p}} {^{h}a}_{i} {}^{j}_{\sigma} E({}^{j}\psi(\xi)^{h}\psi(\xi))
$$
(3.26)

Or, les polynômes de Hermite de degrés distincts sont orthogonaux entre eux, donc  $E(j\psi(\xi))^h\psi(\xi)$ est nul dès que  $P_{in} \geq P_{2p}$ . On obtient alors :

$$
E({}_i\sigma(\theta)^m\psi(\xi)^g\psi(\xi)) = \sum_{j=1}^{P_{2p}} {}_i^j \sigma D^{jmg}
$$
\n(3.27)

En conséquence, et cela constitue un résultat important pour la SSFEM, on montre qu'il  $n'y$  a que les termes de degré inférieur à  $2p$  du développement en polynômes chaos des lois de comportement qui sont pris en compte. En d'autre termes, si on tronque la série  $(3.23)$  page précédente à des degrés  $p_{in}$  et  $p'_{in}$  supérieurs à  $2p$ , on aura le même résultat. Pour être sûr que le problème soit bien posé, il faudra donc prendre  $p_{in} = 2p$ . Néanmoins, nous ne l'imposerons pas pour la suite car nous étudierons l'influence de  $p_{in}$  sur le résultat final.

En utilisant l'équation  $(3.22)$  page précédente, l'équation  $(3.20)$  page 78 devient :

$$
\forall f \in 1, ..., n \times P \text{ et } g \in 1, ..., P
$$
  
\n
$$
\sum_{l=1}^{n} \sum_{m=1}^{P} \sum_{i=1}^{m} \varphi_{\text{SSFEM}} \sum_{i=1}^{M} \sum_{j=1}^{P_{in}} \sum_{j=1}^{j} \sigma D^{jmg} \int_{D_i} \nabla (\omega_l(x)) \nabla (\omega_f(x)) =
$$
  
\n
$$
\sum_{l \in \Gamma_{\mathbf{E}_2}} \varphi_{\text{lim}} \sum_{i=1}^{M} \sum_{j=1}^{P_{in}} \sum_{j=1}^{j} \sigma D^{jmg} \int_{D_i} \nabla (\omega_l(x)) \nabla (\omega_f(x))
$$
\n(3.28)

En rangeant les inconnues dans une matrice à n lignes et à  $P$  colonnes, on obtient :

$$
X_{\varphi} = \begin{bmatrix} \frac{1}{1}\varphi_{\text{SSFEM}} & \frac{2}{1}\varphi_{\text{SSFEM}} & \cdots & \frac{P}{1}\varphi_{\text{SSFEM}}\\ \frac{1}{2}\varphi_{\text{SSFEM}} & \frac{2}{2}\varphi_{\text{SSFEM}} & \cdots & \frac{P}{2}\varphi_{\text{SSFEM}}\\ \vdots & \vdots & \ddots & \vdots\\ \frac{1}{n}\varphi_{\text{SSFEM}} & \frac{2}{n}\varphi_{\text{SSFEM}} & \cdots & \frac{P}{n}\varphi_{\text{SSFEM}} \end{bmatrix}
$$
(3.29)

Sur une ligne i il y a les coefficients dans la base des polynômes chaos relatifs à la i<sup>e</sup> fonction d'interpolation déterministe. Sur la  $j^e$  colonne, il y a les coefficients des fonctions de forme déterministes pour tous les noeuds du maillage relatifs au  $j^e$  polynôme chaos. En rappelant la définition classique de l'opération de vectorisation :

Définition: 3.2.1. Si on considère une matrice  $M = (M_{ij})_{1 \leq i \leq n, 1 \leq j \leq m}$  dans  $\mathcal{M}_{n,m}(I\!\!R)$ (de taille  $n, m$ ), on appelle vectorisation de M, le vecteur colonne de taille mn et on note  $vec(M)$ :

$$
vec(M) = [M_{11}, M_{21}, \cdots, M_{n1}, \cdots, M_{1m}, M_{2m}, \cdots, M_{nm}]^T
$$

Et en appliquant cette opération à la matrice  $X_{\varphi}$ ,  $vec(X_{\varphi})$  est alors un vecteur colonne à  $n \times P$  lignes qui représente la concaténation de toutes les colonnes de  $X_\varphi$  une à une. C'est-à-dire que dans les n premières lignes se trouvent les coefficients relatifs au premier polynˆome de Hermite multidimensionnel (moyenne des inconnues spatiales), dans les n lignes suivantes, les coefficients relatifs au second polynômes de Hermite multidimensionnel etc... $Ce$  qui s'écrit :

$$
vec(X_{\varphi}) = \begin{bmatrix} 1 & \varphi_{SSFEM} \\ 1 & \varphi_{SSFEM} \\ \vdots & \vdots \\ 1 & \varphi_{SSFEM} \\ 2 & \varphi_{SSFEM} \\ 2 & \varphi_{SSFEM} \\ \vdots & \vdots \\ 2 & \varphi_{SSFEM} \\ \vdots & \vdots \\ 2 & \varphi_{SSFEM} \\ 1 & \varphi_{SSFEM} \\ 2 & \varphi_{SSFEM} \\ 2 & \varphi_{SSFEM} \\ \vdots & \vdots \\ 2 & \varphi_{SSFEM} \\ 2 & \varphi_{SSFEM} \end{bmatrix}
$$
(3.30)

Les  $n \times P$  équations à  $n \times P$  inconnues décrites par (3.28) page précédente peuvent alors s'écrire sous la forme classique :

$$
A\ vec(X_{\varphi}) = B \tag{3.31}
$$

A chaque ligne lig et à chaque colonne col correspondent un quadruplet  $(f, g, l, m)$  d'entiers tel que :

$$
A(lig, col) = \sum_{i=1}^{M} \sum_{j=1}^{P_{in}} i \sigma D^{jmg} \int_{D_i} \nabla \left( \omega_l(x) \right) \nabla \left( \omega_f(x) \right) \tag{3.32}
$$

Où,  $lig = P * (f - 1) + g$  et  $col = P * (m - 1) + l$ . On peut aussi écrire cette matrice sous la forme d'une somme sur les éléments  $e$ :

$$
A(lig, col) = \sum_{\substack{e \in D \\ l, f \in e}} \sum_{i=1}^{M} \sum_{j=1}^{P_{in}} \sum_{j=1}^{j} \sigma D^{jmg} \int_{e} \nabla \left(\omega_l(x)\right) \nabla \left(\omega_f(x)\right) \tag{3.33}
$$

Avec  $\frac{i}{e}\sigma$  le coefficient relatif au  $j^e$  polynôme chaos de la décomposition de la conductivité sur l'élément  $e$  (si l'élément  $e \in D_i$ , alors  ${}^j_e \sigma = {}^j_i \sigma$  0 sinon). On peut donc utiliser une procédure d'assemblage semblable à celle utilisée dans le cas déterministe qui consiste à calculer les termes sur chaque élément et à les additionner dans la matrice de raideur.

Remarque: 3.2.2. Dans la suite, nous utiliserons une méthode de type gradient conjugué pour résoudre ce système. Pour pouvoir utiliser cette méthode, il faut que la matrice de raideur A soit symétrique (ce qui est évident) et définie positive. En supposant que les lois que  $s$ uivent les conductivités sont à support compact, la matrice est définie positive (argument  $classique$  des équations de Poisson<sup>4</sup>). Comme nous utilisons une décomposition polynomiale de la conductivité tronquée, les conductivités ne sont plus bornées (une gaussienne

 $4$ Dans le cas des lois lognormales, la matrice reste définie positive [3].

 $est$  à support compact). Cependant, cette décomposition n'intervient que pour calculer une intégrale, et dès lors que l'on prend  $p_{in} = 2p$ , c'est-à-dire que le degré d'approximation de l'entrée est le double de celui du potentiel, cette intégrale est calculée exactement, et la matrice de raideur que l'on calcule est la même que celle qu'on aurait obtenu en utilisant comme loi d'entrée la loi théorique, donc définie positive. Notons aussi que si on prend un  $p_{in}$  plus petit que  $2p$ , la matrice qu'on obtient sera très proche de la matrice théorique, donc elle devrait aussi être définie positive, mais cela n'est plus garanti<sup>5</sup>.

#### 3.2.4 Assemblage du système linéaire et validation

#### 3.2.4.a Construction

Dans cette section, nous allons expliciter rapidement la construction du système linéaire à résoudre. Une des façons possibles pour assembler la matrice de raideur est de faire un algorithme séquentiel, élément par élément comme cela se fait classiquement dans un code déterministe.

Associons à l'élément  $e$  de la région  $D_{m_e}$  qui présente  $n_e$  noeuds inconnus, une matrice  $A_{det_e}$  de raideur élémentaire déterministe :

$$
A_{\det_{e}} = \begin{bmatrix} \int_{e} \omega_{1}(x) \omega_{1}(x) & \cdots & \int_{e} \omega_{1}(x) \omega_{n_{e}}(x) \\ \vdots & \ddots & \vdots \\ \int_{e} \omega_{n_{e}}(x) \omega_{1}(x) & \cdots & \int_{e} \omega_{n_{e}}(x) \omega_{n_{e}}(x) \end{bmatrix}
$$
(3.34)

On peut remarquer que  $A_{det_e}$  correspond à un facteur près (la conductivité sur l'élément) à la matrice de raideur que l'on calcule sur l'élément  $e$ .

En introduisant les coefficients  $D^{ijk} = E(i\psi^j\psi^k\psi)$  définis en (3.5) page 72, et en utilisant (3.33) page précédente, la matrice de raideur probabiliste élémentaire  $A_{sto}$ s'écrit alors sur chaque élément  $e$ :

$$
A_{sto_e} = \begin{bmatrix} P_{in} & j & \dots & P_{in} \\ \sum_{j=1}^{n} m_e \sigma D^{j11} A_{det_e} & \dots & \sum_{j=1}^{P_{in}} m_e \sigma D^{j1P} A_{det_e} \\ \vdots & \ddots & \vdots \\ \sum_{j=1}^{P_{in}} m_e \sigma D^{jP1} A_{det_e} & \dots & \sum_{j=1}^{P_{in}} m_e \sigma D^{jPP} A_{det_e} \end{bmatrix} \tag{3.35}
$$

Pour construire la matrice de raideur A, il suffit alors de boucler sur l'ensemble des ´el´ements du maillage et d'utiliser une proc´edure d'assemblage similaire `a celle utilis´ee par les éléments finis déterministes. On peut cependant remarquer que les matrices de raideur  $\acute{e}$ l'ementaires sont de taille assez importante. En effet, considérons un problème de départ avec  $M = 3$  variables aléatoires, et en cherchant le potentiel dans un chaos polynomial de degré au plus  $p = 6$ , alors on aura  $P = 84$ . Dès lors, pour un élément tétraédriques avec quatre inconnues déterministes, la matrice de raideur élémentaire aura  $84 \times 4 = 336$ lignes et colonnes. Dans un premier temps, nous avons programmé cette méthode pour la d'etermination du système matriciel puis nous avons résolu le problème.

 $5$ Dans tous les cas tests numériques que nous avons effectués, le gradient conjugué a toujours convergé. Ce qui semble aller dans le sens de cette hypothèse.

#### 3.2.4.b Validation

Pour valider la méthode, nous allons comparer les résultats obtenus par la SSFEM et par la méthode de Monte Carlo. La méthode employée est analogue à celle proposée pour la validation des méthodes non-intrusives :

- 1. A l'aide d'un code déterministe, on calcule un échantillon de taille  $R$  du potentiel en chaque noeud du maillage, puis on en déduit les moments non centrés avec la méthode de Monte Carlo ( $M_{l,t}^{MCS}$  sera le moment d'ordre t au noeud l).
- 2. A l'aide de la SSFEM, on calcule le développement en polynômes de Hermite du potentiel scalaire en chaque noeud. Ce calcul ne nécessite qu'une seule résolution d'un système à  $n \times P$  inconnues alors que les méthodes non-intrusives présentées dans le chapitre précédent nécessitaient la résolution de plusieurs systèmes de taille  $n$ .
- 3. On calcule analytiquement les moments de l'approximation ainsi obtenue  $(M_{l,t}^{SSEEM})$ sera le moment d'ordre t au noeud  $l$ ).
- 4. On calcule l'erreur relative entre les moments obtenus par les deux méthodes sur chacun des noeuds du maillage  $(Err(l, t) = |\frac{M_{l,t}^{SSFEM} - M_{l,t}^{MC}}{M_{l,t}^{MC}}| \times 100)$ .
- 5. On prend le maximum de l'erreur relative sur l'ensemble du maillage.

Dans la littérature, le degré de développement des entrées est le même que le degré de développement du potentiel  $(p_{in} = p)$ . Cependant comme nous l'avons indiqué, pour limiter l'erreur de modélisation de l'entrée, on prendra ici  $p_{in} = 2p$ .

3.2.4.b.1 Cas d'une forme en  $L$ , jeu de conductivité 1 Le premier cas traité est le même que celui présenté dans la section 2.4.2.a page 56, les caractéristiques du maillage ainsi que les lois suivies par les deux conductivités aléatoires y sont indiquées (voir le tab. 2.6 page 56 pour la moyenne et l'écart type des deux conductivités). Pour rappel, la méthode de Monte Carlo utilisée a été réalisée avec 400 000 réalisations.

Nous avons ici fait varier les degrés de troncature  $P = (15, 21, 28)$  (ie le nombre de degrés de liberté de la dimension aléatoire). Cela correspond à différents chaos polynomiaux dans lesquels on cherche notre potentiel :  $V_{2,4}$ ,  $V_{2,5}$  et  $V_{2,6}$ . C'est-à-dire que les degrés maximums des polynômes sont respectivement  $p = 4, 5, 6$ . Les conductivités quant à elles ont été développées dans un chaos polynomial dont le degré est fixé au double du précédent. De fait, on a ainsi  $P_{in} \in \{45, 66, 91\}$  selon que  $p = 3, 4$  ou 6. Dans le tab. 3.2

| $\boldsymbol{v}$         | $p_{in}$ | ErrMax(1)  | ErrMax(2) | ErrMax(3) | ErrMax(4)   | ErrMax(5) |
|--------------------------|----------|------------|-----------|-----------|-------------|-----------|
|                          |          | $0.0078\,$ | 0.016     | 0.026     | $\,0.035\,$ | 0.047     |
| $\overline{\phantom{a}}$ | 10       | 0.0079     | 0.016     | 0.026     | 0.035       | 0.046     |
|                          |          | $0.0079\,$ | $0.016\,$ | 0.026     | $0.035\,$   | 0.046     |

Tab. 3.2 – Erreur maximum entre la SSFEM et MCS en %

est située l'erreur maximale sur le maillage en  $\%$  commise entre la SSFEM et la méthode Monte Carlo. Les erreurs sont très faibles (on est à moins de  $0.05\%$  quelque soit le moment considéré), et quasiment identique quelque soit le degré de développement. On constate ici encore que l'erreur croît avec l'ordre du moment considéré. On remarquera que l'on retrouve pratiquement les résultats obtenus avec  $NHG$  (voir tab. 2.10 page 62).

Dans tab. 3.3, la taille représente le nombre de termes potentiellement non nuls de la matrice de masse, le temps d'assemblage est le temps CPU nécessaire à assembler la matrice, le temps total est le temps d'assemblage plus le temps nécessaire à la résolution du système. On voit que le nombre de termes non nuls croît rapidement.

| D    | nombre d'inconnues | taille            | temps assemblage   temps total $(s)$ |       |
|------|--------------------|-------------------|--------------------------------------|-------|
| 15 I | - 3510             | 291330            | 5.06                                 | 5.37  |
|      | 4914               | 647895            | 13.35                                | 14.13 |
| 28   | 6552               | $1012284$   31.90 |                                      | 33.57 |

TAB.  $3.3$  – Considérations numériques

Remarque: 3.2.3. Nous parlons ici de termes potentiellement non nul. En effet, dans le  $code$   $3D$  éléments finis utilisé, la structure de la matrice de raideur est précalculée. Une boucle sur les éléments permet de savoir quelles sont les connectivités entre les inconnues spatiales et lorsque deux inconnues sont connectées, le terme correspondant dans la matrice est déclaré comme « non nul ». Pour construire la structure de la matrice dans le cas aléatoire, nous déclarons que dès que deux noeuds  $n_1$  et  $n_2$  sont connectés tous les termes relatifs aux différents polynômes chaos sont potentiellement non nuls. C'est-à-dire que  $\forall j, g \in P^2$  le terme  $A[(j-1)n + n_1, (g-1)n + n_2]$  est déclaré non nul. De fait, on surestime le nombre de termes non nuls, puisque selon les valeurs des coefficients de la  $conductivité, certains de ces termes sont nuls, ce que nous ne prenons pas en compte<sup>6</sup>.$ 

**3.2.4.b.2** Cas 2 Cet exemple est le même que celui présenté dans la section 2.4.2.b page 63. Dans le tab. 2.12 page 63 sont donn´ees les lois suivies par les conductivit´es. La méthode MCS a été réalisée avec un échantillon de taille 400000.

| $\boldsymbol{p}$ | $p_{in}$ | ErrMax(1) | ErrMax(2)  | ErrMax(3) | ErrMax(4) | ErrMax(5) |
|------------------|----------|-----------|------------|-----------|-----------|-----------|
| $\Omega$<br>◡    |          | 0.026     | .14        | 2.54      | 3.14      | 2.8       |
| 4                |          | 0.027     | $\rm 0.21$ | 0.082     | 1.07      | 2.84      |
| 5                | 10       | 0.043     | 0.091      | 0.19      | 0.084     | 0.78      |
| 6                | l2       | 0.048     | 0.092      | 0.21      | 0.52      | 1.04      |

Tab. 3.4 – Erreur maximale en % entre la SSFEM et MCS

Dans le tab. 3.4 est donnée l'erreur maximale commise sur l'ensemble du maillage pour chacun des moments d'ordre 1 à 5 pour différents degrés pour l'approximation polynomiale du potentiel et de la conductivité. Pour  $p_{in} = 2p = 6$ , on voit que les erreurs sur les moments d'ordre 2 et plus sont très supérieures à celles obtenues pour  $p \geq 5$ . On constate

 $6$ La prédiction avant calcul de ces termes non nuls est rendue complexe par le fait que c'est une somme de termes qui apparaît.

une stabilisation pour les moments d'ordre  $1$  à  $3$  en faisant croître le degré de troncature du potentiel. Pour le moment d'ordre 4, il reste un écart assez important entre  $p = 5$  et  $p = 6$ . Pour le moment d'ordre 5 par contre les résultats sont assez proches.

| $\,P$ | nombre inconnue | taille  | temps assemblage | temps total (s) |
|-------|-----------------|---------|------------------|-----------------|
|       | 2340            | 129870  | 2.09             | 2.21            |
| 15    | 3510            | 291330  | 5.2              | 5.57            |
|       | 4914            | 647895  | 13.5             | 14.5            |
| 28    | 6552            | 1012284 | 33.2             | 35.3            |

TAB.  $3.5 -$  Considérations numériques

Dans le tab. 3.5 sont données les mêmes informations que dans le tab. 3.3 page précédente. Les temps de calcul sont tout-à-fait comparables au cas précédent.

Après avoir validé la méthode SSFEM, nous allons évoquer l'influence du degré du développement des conductivités dans le chaos polynomial.

## 3.2.5 Influence de l'ordre du développement des lois de comportement

Dans la littérature  $[5,6,31,32,56,61]$ , on choisit le degré de développement en polynômes chaos des lois d'entrée égal à celui de la sortie. Cependant, comme nous l'avons fait remarquer dans 3.2.1 page 79, ce choix ne paraît pas être le plus judicieux. D'une part parce que nous ne sommes pas sûrs que dans ce cas la matrice sera définie positive. Et d'autre part, parce que tronquer le développement en polynômes chaos de la conductivité à des degrés faibles fait qu'on induit une erreur de modélisation qui peut ne pas être négligeable.

Au niveau numérique, il est important de noter que le degré de développement des conductivités n'influence en rien la taille du système. En effet, le nombre d'inconnues du système est défini par  $n \times P$ . La structure du système en tant que telle n'est pas modifiée (augmenter  $P_{in}$  ne modifie pas le nombre de termes non nuls de la matrice de raideur). Par contre, il a une influence sur le temps de construction des matrices élémentaires puisqu'il existe une boucle interne allant de 1 à  $P_{in}$  pour la construction des matrices élémentaires.

Dans cette section, on va donc étudier plus en détail l'influence qu'a le degré de décomposition dans le chaos polynomial de l'entrée sur la qualité de la solution. Nous ne donnerons pas les résultats sur le cas du L avec le premier jeu de conductivité car le fait de modifier  $p_{in}$  n'apporte pas de changement significatif.

Par contre, nous allons étudier le cas du L avec le second jeu de lois suivies par la conductivité. Cela permettra de mettre en évidence que le fait de prendre  $p_{in}$  trop faible peut dégrader fortement les résultats. Nous mettrons aussi en évidence le résultat présenté en 3.2.1 page 79 numériquement : à savoir que si l'on prend un degré de développement  $p_{in}$  strictement plus grand que  $2p$ , les résultats ne changent pas.

Le cas traité est le même que celui présenté dans la section  $2.4.2.b$  page 63, les caractéristiques du maillage ainsi que les lois suivies par les conductivités y sont indiquées (voir le tab. 2.6 page 56 pour la moyenne et l'écart type des deux conductivités). Notre objectif  $\acute{e}$ tant de mettre en évidence l'influence de  $P_{in}$  sur la qualité de la solution à P fixé, nous présenterons successivement les résultats pour  $p$  égal à 3,4,5 et 6. Pour mémoire, MCS a  $\acute{e}t\acute{e}$  réalisée avec un échantillon de taille 400000.

#### 3.2.5.a Potentiel développé au degré 3, cas du L : cas 2

Dans le tab. 3.6, on donne l'erreur maximale sur le maillage sur les moments d'ordre 1 à 5 entre la  $SSFEM$  et  $MCS$  en faisant varier le degré d'approximation de l'entrée. Comme on peut le voir, en prenant  $p_{in} = p = 3$ , l'erreur est très importante quelque soit le moment considéré. On améliore largement les résultats en fixant  $p_{in} = 4$ . En effet, en prenant  $p_{in} = 4$ , on obtient la meilleure approximation pour le moment d'ordre 2. Et l'erreur la plus élevée est de l'ordre de  $4.6\%$  (pour le moment d'ordre 5). Pour un degré de développement égal à 5, on constate une amélioration notamment sur la moyenne où on a un gain d'un ordre 10, une d´egradation du moment d'ordre 2 par rapport au cas précédent, mais une amélioration pour les moments supérieurs. Pour  $p_{in} = 6$ , on constate un gain de précision.

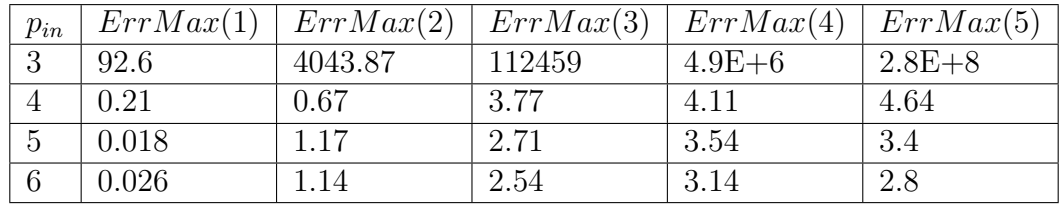

On constate aussi que les résultats se stabilisent en augmentant  $p_{in}$ .

TAB.  $3.6$  – Erreur maximale sur le maillage entre la *SSFEM* avec  $p = 3$  et *MCS* 

Nous avons de plus comparé les coefficients du développement en polynômes chaos du potentiel en chaque noeud obtenu en faisant varier  $p_{in}$  de 6 à 13 (pour  $p_{in} > 2p$ ). La différence est nulle, ce qui confirme qu'il n'est pas nécessaire de prendre un degré supérieur  $\lambda$  2p.

| $p_{in}$ | temps d'assemblage | temps total |
|----------|--------------------|-------------|
| 3        | 1.35               | 1.47        |
| 4        | 1.53               | 1.65        |
| 5        | 1.80               | 1.91        |
| 6        | 2.09               | 2.21        |
| 7        | 2.47               | 2.59        |
| 8        | 2.85               | 2.97        |
| 9        | 3.25               | 3.37        |
| 10       | 3.67               | 3.78        |
| 11       | 4.20               | 4.31        |
| 12       | 4.72               | 4.84        |

TAB. 3.7 – Temps en s en fixant  $p = 3$  et en faisant varier  $p_{in}$ 

Dans le tab. 3.7 sont donnés les temps pour assembler la matrice et le temps total (assemblage et résolution). On remarquera que ce qui prend le plus de temps est l'assemblage de la matrice et non la résolution.

#### 3.2.5.b Potentiel de degré 4, cas du L : cas 2

Dans le tab. 3.8, on donne l'erreur maximale sur le maillage sur les moments d'ordre 1 à 5 entre la SSFEM et MCS en faisant varier le degré d'approximation de l'entrée. On constate ici encore que les résultats se stabilisent à partir de  $p_{in} \geq 7$ .

| $p_{in}$ | ErrMax(1) | ErrMax(2) | ErrMax(3) | ErrMax(4) | ErrMax(5) |
|----------|-----------|-----------|-----------|-----------|-----------|
|          | 0.47      | 1.65      | 3.63      | 6.59      | 10.45     |
| 5        | 0.023     | 0.33      | 0.44      | 0.24      | 1.18      |
|          | 0.034     | 0.22      | 0.087     | 1.17      | 3.09      |
|          | 0.026     | 0.21      | 0.082     | 1.07      | 2.83      |
|          | 0.027     | 0.21      | 0.082     | 1.07      | 2.84      |

TAB.  $3.8$  – Erreur maximale sur le maillage entre la *SSFEM* avec  $p = 4$  et *MCS* 

Nous avons ici encore comparé les coefficients du développement en polynômes chaos du potentiel en chaque noeud obtenu en faisant varier  $p_{in}$  de 8 à 13 (pour  $p_{in} > 2p$ ). La différence est nulle.

Dans le tab. 3.9 sont données les mêmes informations que dans le tab. 3.7 page cicontre. Encore une fois en augmentant  $p_{in}$ , le temps de résolution devient de plus en plus n´egligeable devant le temps d'assemblage.

| $p_{in}$ | temps d'assemblage | temps total |
|----------|--------------------|-------------|
| 4        | 2.67               | 3.04        |
| 5        | 3.2                | 3.58        |
| 6        | 3.78               | 4.15        |
| 7        | 4.43               | 4.81        |
| 8        | 5.2                | 5.57        |
| 9        | 6                  | 6.38        |
| 10       | 6.92               | 7.3         |
| 11       | 7.9                | 8.28        |
| 12       | 9.03               | 9.41        |
| 13       | 10.2               | 10.5        |

TAB. 3.9 – Temps en s en fixant  $p = 4$  et en faisant varier  $p_{in}$ 

#### 3.2.5.c Potentiel de degré 5, cas du L : cas 2

Dans le tab. 3.10 page suivante, sont données les mêmes informations que dans le tab. 3.8 pour une troncature du potentiel au degré 5. Les erreurs se stabilisent ici dès  $p_{in} = 7$ , cela indique en fait que les lois des conductivités sont approchées de manière très satisfaisante pour  $p_{in} = 7$  (nous avons constaté la même chose pour  $p = 4$ , et nous constaterons la même chose pour  $p = 6$ ).

| $p_{in}$ | ErrMax(1) | ErrMax(2) | ErrMax(3) | ErrMax(4) | ErrMax(5) |
|----------|-----------|-----------|-----------|-----------|-----------|
| 5        | 0.024     | 0.27      | 0.83      | 1.19      | 1.46      |
| 6        | 0.036     | 0.11      | 0.22      | 0.10      | 0.82      |
|          | 0.044     | 0.083     | 0.19      | 0.094     | 0.80      |
| 8        | 0.043     | 0.090     | 0.19      | 0.084     | 0.78      |
|          | 0.043     | 0.091     | 0.19      | 0.084     | 0.78      |
| 10       | 0.043     | 0.091     | 0.19      | 0.084     | 0.78      |

TAB.  $3.10$  – Erreur maximale sur le maillage entre la *SSFEM* avec  $p = 5$  et *MCS* 

En faisant la différence des coefficients du potentiel dans le chaos polynomial en chaque noeud en faisant varier  $p_{in}$  de 10 à 13 (pour  $p_{in} > 2p$ ), nous obtenons encore une fois 0.

Dans le tab. 3.11 sont données les mêmes informations que dans le tab. 3.7 page 86, les commentaires sont équivalents.

| $p_{in}$ | temps d'assemblage | temps total |
|----------|--------------------|-------------|
| 5        | 6.31               | 9.71        |
| 6        | 7.41               | 8.38        |
| 7        | 8.95               | 9.92        |
| 8        | 10.2               | 11.1        |
| 9        | 11.9               | 12.9        |
| 10       | 13.5               | 14.5        |
| 11       | 15.7               | 16.7        |
| 12       | 17.6               | 18.5        |
| 13       | 19.9               | 20.8        |

TAB. 3.11 – Temps en s en fixant  $p = 5$  et en faisant varier  $p_{in}$ 

#### 3.2.5.d Potentiel de degré 6, cas du L : cas 2

On retrouve dans le tab.  $3.12$  les mêmes informations que dans le tab.  $3.8$  page précédente pour  $p = 6$ . Comme on peut le voir, en prenant  $p_{in} = p = 6$ , l'erreur est acceptable dans tous les cas. Le fait d'ajouter des degrés à l'entrée au delà de  $p_{in} = 8$  ne change plus le résultat (donc les résultats n'ont pas été indiqués).

| $p_{in}$ | ErrMax(1) | $\vert ErrMax(2)\vert$ |      | $\mid ErrMax(3) \mid ErrMax(4) \mid ErrMax(5)$ |          |
|----------|-----------|------------------------|------|------------------------------------------------|----------|
|          | 0.037     | 0.076                  | 0.26 | 0.68                                           | $1.36\,$ |
|          | 0.048     | 0.097                  | 0.23 | 0.55                                           | 1.09     |
|          | 0.048     | 0.092                  | 0.21 | 0.52                                           | 1.04     |

TAB.  $3.12$  – Erreur maximale sur le maillage entre la *SSFEM* avec  $p = 6$  et *MCS* 

Encore une fois la différence des coefficients des potentiels en chaque noeud est nulle pour  $p_{in} > 2p$ .

Dans le tab. 3.13 page suivante sont données les mêmes informations que dans le tab. 3.7 page 86.

| $p_{in}$ | temps d'assemblage | temps total |
|----------|--------------------|-------------|
| 6        | 15.2               | 17.3        |
| 7        | 17.4               | 20.5        |
| 8        | 20                 | 22          |
| 9        | 22.9               | 25          |
| 10       | 26                 | 28.1        |
| 11       | 29.4               | 31.5        |
| 12       | 33.2               | 35.3        |
| 13       | 37.2               | 39.2        |

TAB. 3.13 – Temps en s en fixant  $p = 3$  et en faisant varier  $p_{in}$ 

#### 3.2.5.e Maillage tridimensionnel

De fait, choisir un  $p_{in} < 2p$  ne fait qu'ajouter une erreur de modélisation. En effet, en faisant cela on change les lois suivies par les conductivités par une approximation de celles-ci. Si l'approximation est suffisamment juste, les résultats sont alors corrects. Nous avons mis en évidence cela dans la partie précédente, en effet, si on regarde le tab. 3.12 page précédente, on voit que pour  $p_{in} > 7$ , les résultats n'évoluent plus vraiment. Cela signifie que pour calculer avec suffisamment de précision les termes  $E({}_i\sigma(\theta)^m\psi(\xi)^g\psi(\xi)),$ nous pouvons effectuer une troncature de la conductivité à un degré inférieur à  $2p$ .

Ainsi, en considérant un cas à 3 dimensions spatiales comme sur la fig. 3.8 page suivante.

Les caractéristiques du maillage déterministe sont les suivantes:

- Nombre de t´etra`edres: 290
- Nombre de noeuds: 131
- $-$  Nombre d'inconnues déterministes: 114

Le domaine  $D$  est ici divisé en 3 régions où la conductivité est supposée uniforme mais aléatoire, le nombre de variables aléatoires  $M$  est donc égal à 3. Nous avons traité le problème avec deux triplets de lois différentes résumées dans le tab. 3.14 et tab. 3.14.

| Loi                                      |      | Moyenne   Ecart-type |
|------------------------------------------|------|----------------------|
| $_{1}\sigma \sim Ln(1.6, 0.04)$          | -5.1 | 1.04                 |
| $_{2}\sigma \sim U[5;7]$                 |      | 0.33                 |
| $_{3}\sigma \sim Ln(2.3, 0.0035)$   10.1 |      | 3.6                  |

TAB.  $3.14$  – Moyenne et écart-type des conductivités pour l'exemple 1.

Nous avons résolu ce problème avec la méthode de Monte Carlo. Pour se faire, nous avons généré 700000 triplets suivant les lois des conductivités pour chacun des deux exemples. Ce qui a conduit à 700000 problèmes éléments finis que nous avons résolu. Nous avons alors calculé la valeur des moments du potentiel en chaque noeud que nous comparerons avec ceux obtenus avec la SSFEM.

Avec la SSFEM, nous avons traité ce cas avec  $p = 3$  et  $p = 6$ . Dans chacun des cas, les conductivités ont été tronquées au même degré que le potentiel. Pour  $p = 3$  nous avons
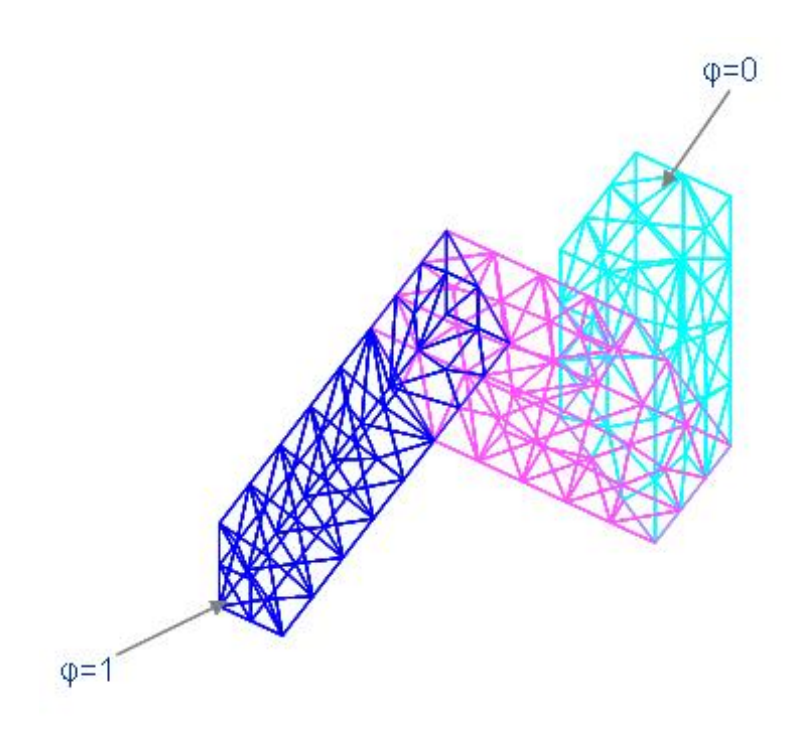

Fig. 3.8 – Exemple 3D : trois milieux

| Loi                            |      | Moyenne   Ecart-type |
|--------------------------------|------|----------------------|
| $_{1}\sigma \sim Ln(1.5, 0.5)$ | 5.75 | 21.5                 |
| $_{2}\sigma \sim Ln(2,0.2)$    | 8.1  | 14.8                 |
| $_{3}\sigma \sim Ln(2,0.5)$    | 9.48 | 58                   |

TAB.  $3.15$  – Moyenne et écart-type des conductivités pour l'exemple 2.

20 degrés de liberté pour l'aléa. Dans l'autre cas, nous avons choisi de travailler dans un chaos polynomial de degré au plus 6, ce qui conduit à 84 degrés de liberté pour l'aléa.

Dans le tab. 3.16 sont situées les erreurs en  $\%$  pour la première série de conductivités. On voit que la précision est très correcte dès l'ordre 3. Pour le second jeu de conducti-

|    | $P_{in}$   $ErrMax(1)$   $ErrMax(2)$   $ErrMax(3)$   $ErrMax(4)$   $\overline{ErrMax(5)}$ |       |            |            |       |
|----|-------------------------------------------------------------------------------------------|-------|------------|------------|-------|
| 20 | $0.036\,$                                                                                 | 0.007 | 0.011      | 0.015      | 0.019 |
|    | 0.0035                                                                                    | 0.006 | $\rm 0.01$ | $\rm 0.01$ | 0.015 |

Tab. 3.16 – Erreur Maximum entre la SSFEM et MCS en % sur le premier exemple.

vités, on voit que prendre un chaos polynomial de degré plus élevé permet d'améliorer grandement les résultats.

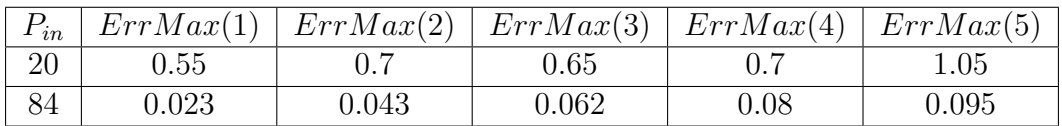

Tab. 3.17 – Erreur Maximum entre la SSFEM et MCS en % sur le second exemple.

L'étude précédente nous a conduit par la suite à ne plus considérer que le cas  $p_{in} = 2p$ . Le système linéaire induit par la SSFEM tend à devenir rapidement de taille très importante. L'approche séquentielle habituelle pour assembler la matrice de raideur notamment révèle ses limites pour les cas industriels où le nombre d'inconnues déterministes est grand. Il nous a fallu faire évoluer cette approche en écrivant différemment les objets en jeu. Dans la partie qui suit, nous allons expliciter les aspects algorithmiques de cette approche.

## 3.2.6 Mise en oeuvre d'une écriture tensorielle de la matrice de raideur

Dans cette partie, nous présentons des algorithmes qui évitent d'assembler complètement la matrice de raideur. Nous effectuerons par la suite une série de tests numériques qui nous serviront de tests unitaires aux algorithmes proposés. Ces tests ont été effectués sous Matlab dans le cas d'un modèle électrocinétique 1D issu d'un modèle SSFEM. Ce travail nous a permis de choisir un des algorithmes que nous avions développé et que nous avons ensuite implémenté dans le code Carmel.

#### 3.2.6.a Problématique

Le nombre de termes potentiellement non nuls dans la matrice de raideur A peut être évalué (sans tenir compte du caractère creux des matrices  $D<sup>i</sup>$ ). En effet dans un cas 3D, avec des fonctions d'interpolation d'ordre 1, une inconnue spatiale est connectée à en moyenne une trentaine de voisins. De plus, à chaque inconnue spatiale est associée P degrés de liberté liés à l'aléa. Donc, sur une ligne de la matrice A, il y aura  $30 \times P$  termes non nuls. Et il y a  $n \times P$  lignes dans la matrice soit, au plus,  $n \times P \times 30 \times P$  termes non nuls dans la matrice de raideur A.

Dans un problème industriel réel traité en 3D, le nombre d'inconnues spatiales est au minimum de l'ordre de quelques dizaines de milliers (dans les cas les plus simples) supposons que nous ayons  $n = 50000$  inconnues déterministes. Supposons de plus qu'il y ait quatre milieux  $(M = 4)$  où la conductivité est aléatoire, une approximation de degré 6 en chaque dimension ainsi définie (une dimension par milieu aléatoire) parait raisonnable et conduit donc à une décomposition dans le chaos polynomial présentant 210 polynômes.

La matrice de raideur A présente alors  $50000 \times 210$  lignes soit : 10,500,000 lignes. Il y a donc un total de termes non nuls de l'ordre 10, 500, 000 × 6, 300 soit de l'ordre de 60 Gigatermes non nuls. Il apparaˆıt d`es lors que le stockage de la matrice de raideur de la SSFEM risque d'être difficile. Une première solution consiste donc à considérer le caractère creux des matrices  $D^i$ , mais cela conduit quand même à des systèmes de grande taille comme nous le verrons dans le problème 1D traité par la suite. Aussi, pour réduire significativement la taille des systèmes, une autre solution consiste à utiliser les propriétés structurelles de la matrice de raideur  $A$ . En effet,  $A$  peut s'écrire sous une forme spécifique qui permet de limiter ces problèmes de stockage. Ces approches ont été développées aussi dans [16, 46].

Afin de montrer que l'approche développée peut aussi s'employer lorsque le terme source est aléatoire, nous supposerons par la suite que la condition limite  $\varphi_{\text{lim}}$  est une variable aléatoire développée dans le chaos polynomial. Pour se ramener au cas que nous traitons, depuis le début il suffit de considérer que seul le premier terme du développement de  $\varphi_{\text{lim}}(\theta)$  est non nul. C'est-à-dire que l'on supposera que le terme source s'écrit sous la forme :

$$
\varphi_{\lim}(\theta) = \sum_{j=1}^{P_{in}} {}^{j} \varphi_{\lim} {}^{j} \psi(\xi)
$$
\n(3.36)

Avant d'énoncer le théorème, introduisons quelques notations :

⊗ est le produit tensoriel (ou de Kronecker) entre deux matrices (voir annexes C.1 page 181) ;

 $C^j$  est une matrice de taille  $n \times n$  définie de la manière suivante :

$$
C^j = \sum_{i=1}^M i \sigma A_i \tag{3.37}
$$

où  $A_i$  est une matrice de taille  $n \times n$  définie de la manière suivante :

$$
A_i = \left(\int_{D_i} \nabla \left(\omega_a(x)\right) \nabla \left(\omega_b(x)\right) dD_i\right)_{1 \le a \le n, 1 \le b \le n} \tag{3.38}
$$

 $E_i$  est une matrice  $n \times n_{CL}$  définie par :

$$
E_j = \sum_{i=1}^{M} \, i \sigma F_i \tag{3.39}
$$

avec  $F_i$  une matrice de taille  $n \times n_{CL}$  définie par :

$$
F_i = \left(\int_{D_i} \nabla \left(\omega_a(x)\right) \nabla \left(\omega_b(x)\right) dD_i\right)_{1 \le a \le n, 1 \le b \le n_{CL}}
$$
\n(3.40)

Où  $n_{CL}$  est le nombre de noeuds sur  $\Gamma_{\mathbf{E}_2}$ . L'indice b correspond à une numérotation locale des inconnues entre 1 et  $n_{CL}$  sur cette frontière.

 $\varphi_{\text{lim}}$  est une matrice de taille  $n_{CL} \times P$ . Chaque ligne (qui correspond à un noeud conditionné) contient son développement en polynômes chaos. Ainsi à chaque noeud conditionné de la surface sur laquelle on impose au potentiel d'être égal à  $\varphi_{\text{lim}}(\theta)$ , on fait correspondre une ligne de la matrice  $\varphi_{\text{lim}}$ , dans laquelle on indique les  $^j\varphi_{\text{lim}}$ .

Avec les notations précédentes, on peut alors énoncer :

**Proposition: 3.2.1.** Si on considère le problème de l'éléctrocinétique sous sa forme dis $c$ rétisée (après une discrétisation de type SSFEM), la matrice de raideur A peut s'écrire sous la forme :

$$
A = \sum_{j=1}^{P_{in}} D^j \otimes C^j \tag{3.41}
$$

Le terme source  $B$  peut s'écrire sous la forme suivante :

$$
B = \left(\sum_{j=1}^{P_{in}} D^j \otimes E_j\right) \text{vec}(\varphi_{\text{lim}}) \tag{3.42}
$$

Pour stocker la matrice de raideur écrite sous cette forme-là, il suffit alors de stocker  $P_{in}$  matrices de taille  $P^2$  (les matrices  $D^j$  peuvent être très creuses jusqu'à 40% de colonnes vides dans certains cas comme nous l'avons montré au début de ce chapitre, voir fig. 3.3 page 73).

Ainsi que  $P_{in}$  matrices  $C^j$  de taille  $n^2$  qui ont des structures équivalentes à celles des matrices de raideurs de problèmes de l'électrocinétique déterministes. Chacune de ces matrices contient approximativement 30 termes non nuls par lignes dans le cas de problème 3D traités avec des fonctions de premier ordre sur des tétraèdres. Les matrices  $C^j$  comporteront approximativement  $30 \times n$  termes.

**Remarque: 3.2.4.** Concernant la structure des matrices  $C<sup>j</sup>$ , une remarque paraît intéressante. En effet, si on fixe j, la matrice  $C^j$  représente en fait la matrice de raideur du  $probl\`eme d\'eterministe d\'eterminis$  éléments finis suivant :

$$
\begin{cases} \operatorname{div}(\sigma \nabla (\varphi(x))) = 0, D \\ \nabla (\varphi) \cdot \mathbf{n} = 0 \text{ on } \Gamma \end{cases}
$$

Dans lequel, sur la région  $D_i$ , la conductivité  $\sigma$  vaut  $i\sigma$ . Cela explique notamment que la matrice  $C^j$  soit symétrique.

Dans le cas où les variables aléatoires définissant la conductivité sont indépendantes, pour tout les indices  $j$  correspondant  $\hat{a}$  des polynômes de Hermite dans lequel apparaissent des produits croisés de deux gaussiennes différentes la valeur  $i\sigma$  sera nulle pour tout i. Ainsi, la matrice  $C^j$  sera nulle. A l'inverse, si on considère un indice j qui correspond à un polynôme de Hermite multi-dimensionnel dans lequel seule la variable aléatoire gaussienne  $\xi_i$  apparaît, alors la conductivité sera nulle partout sauf sur la région  $D_i$ . Dès lors la matrice  $C^j$  présentera un grand nombre de lignes et de colonnes entièrement nulles.

Cela entraîne notamment que les matrices  $C^j$  ne sont pas inversibles dans le cas général.

|       | Assemblage séquentiel                | Approche tensorielle                 |
|-------|--------------------------------------|--------------------------------------|
| $D^j$ | $P_{in}$ matrices de dimension $P^2$ | $P_{in}$ matrices de dimension $P^2$ |
|       | N A                                  | $P_{in}$ matrices de taille 30 × n   |
|       | $30 \times n \times P^2$             | N A                                  |
| total | $30 \times n \times P^2$             | $P_{in} \times (P^2 + 30 \times n)$  |

TAB.  $3.18$  – Récapitulatifs du nombre d'éléments stockés dans le cas classique et dans l'approche tensorielle

Dans le tab.  $3.18$ , nous avons résumé les informations relatives au nombre de termes non nuls des matrices utilisées par l'approche séquentielle (première colonne) et à l'approche tensorielle (seconde colonne). Notons que dans les deux cas, les matrices  $D^j$  sont stockées et que dans ce stockage, leur caractère creux n'est pas pris en compte.

Le gain en terme de mémoire est ainsi évident. Ainsi, si on reprend l'exemple avec 50,000 inconnues spatiales dans un problème 3D, et en fixant  $P_{in} = P = 210$ , on devra stocker au plus  $210 \times 30 \times 50,000 + 210^2$  termes dans l'approche tensorielle soit de l'ordre de  $3.10^8$  (à comparer aux  $6.10^{10}$  de la matrice assemblée).

**Remarque: 3.2.5.** Une constatation paraît ici importante. Dans le cas où l'on assemble la matrice de raideur de la SSFEM, le paramètre  $P_{in}$  n'apparaît pas explicitement dans la taille de celle-ci. On note que dans l'approche tensorielle,  $P_{in}$  apparaît explicitement.

Démonstration: 3.2.1. Nous allons maintenant démontrer la proposition précédente. Intéressons nous à la matrice de raideur A. Pour commencer, nous allons rappeler la bijection que nous utilisons pour numéroter les inconnues. Il y a P degrés de liberté par inconnues spatiales. Il y a donc  $n \times P$  inconnues au total. La matrice de raideur est une matrice de taille  $(n \times P)^2$ . Le rangement de la matrice  $X_{\varphi}$  (voir l'équation (3.29) page 80) induit une bijection permettant de compter les inconnues (de 1 à  $n \times P$ ) à partir des degrés de liberté sur l'aléa (de 1 à P) et sur la dimension spatiale (de 1 à n) :

$$
\{1, 2, ..., n\} \otimes \{1, 2, ..., P\} \leftrightarrow \{1, ..., n \times P\}
$$
  
(*i*<sub>1</sub>, *i*<sub>2</sub>)  $\leftrightarrow$  *i* = (*i*<sub>2</sub> - 1) \* *n* + *i*<sub>1</sub> (3.43)

La bijection ci-dessus permet non-seulement de compter les inconnues mais aussi de numéroter les équations de la forme discrète  $(3.28)$  page 80. Considérons la première ligne de 3.28, à  $f$  et  $q$  fixé :

$$
\sum_{l=1}^{n} \sum_{m=1}^{P} \sum_{j=1}^{m} \varphi_{\text{SSEEM}} \sum_{j=1}^{P_{in}} D^{jmg} \sum_{i=1}^{M} \sum_{j}^{j} \sigma \int_{D_{i}} \nabla \left(\omega_{l}(x)\right) \nabla \left(\omega_{f}(x)\right) dD_{i} \tag{3.44}
$$

qui permet de définir la  $[(g-1)*n+f]^{i\hat{e}me}$  ligne de la matrice de raideur  $(f \in 1,...,n]$ et  $q \in 1, ..., P$ ), grâce à la bijection définie par (3.43). Le terme A(ligne, colonne) de la matrice de raideur vaut :

$$
A(ligne, colonne) = \sum_{j=1}^{P_{in}} D^{jmg} \sum_{i=1}^{M} \sum_{j=1}^{j} \sigma \int_{D_i} \nabla \left(\omega_l(x)\right) \nabla \left(\omega_f(x)\right) dD_i = \sum_{j=1}^{P_{in}} D^j(m, g) \sum_{i=1}^{M} \sum_{j=1}^{j} \sigma A_i(f, l)
$$
\n(3.45)

avec ligne =  $(q - 1) * n + f$  et colonne =  $(m - 1) * n + l$  et  $A_i$  défini comme en (3.38) page 92.

L'équation (3.41) page 93 est alors démontrée (en utilisant la propriété (C.1.3) page  $182$  sur le produit de Kronecker, et en partant du résultat le calcul est immédiat).

Un raisonnement analogue sur la seconde ligne de  $(3.28)$  page 80 permet de démontrer la partie concernant le terme source.

#### 3.2.6.b Etude en 1D spatiale

Si nous arrivons à utiliser cette écriture sous forme de sommes de produits tensoriels, le gain en terme de mémoire est évident. La question qui reste à poser est : peut-on utiliser de manière efficace cette écriture pour résoudre le système linéaire sans assembler la matrice de raideur? Dans la mesure où un des problèmes que nous avons rencontré en utilisant la *SSFEM* a été de stocker la matrice, il paraît peu probable de pouvoir utiliser des méthodes d'inversion directe. Cependant dans la littérature, il semble exister des stratégies pour inverser des matrices approchées [29, 34]. Le *code CARMEL* utilise une méthode itérative de type gradient conjugué pour résoudre le système linéaire (les hypothèses sur la matrice  $\vec{A}$  sont qu'elle doit être symétrique et définie positive (nous en rappellerons les grandes lignes dans la suite)). Pour utiliser cette m´ethode, nous avons besoin de faire des produits entre la matrice de raideur  $A$  du système et un vecteur. Donc, pour pouvoir utiliser l'approche tensorielle au niveau informatique, il suffit de développer un algorithme de produit matrice vecteur utilisant cette approche au lieu d'utiliser une matrice assemblée. Dans la mesure où il risque d'être difficile dans un premier temps de préconditionner correctement la matrice, il faut que cet algorithme, utilisé à chaque itération du gradient conjugué, soit efficace. Nous avons développé deux algorithmes différents pour effectuer de tels produits, pour les tester et les comparer nous avons utilis´e Matlab dans le cas de problèmes 1D. Ce travail a été réalisé avant que nous démontrions qu'il semblait plus logique de prendre  $p_{in} = 2p$ , les résultats sont donc donnés pour  $p_{in} = p$ . Dans un premier temps, nous allons présenter les cas que nous avons traités, ensuite, nous mettrons en évidence le gain en termes de mémoire entre l'approche séquentielle (qui nécessite un assemblage de la matrice de raideur) et l'approche tensorielle. Finalement, nous pr´esenterons les deux algorithmes de produit matrice vecteur que nous avons d´evelopp´es et les tests numériques que nous avons effectués sur les cas précédents.

3.2.6.b.1 Présentation des cas traités et limitation mémoire de l'approche séquentielle Nous avons traité une série de problèmes à une seule dimension spatiale, mais présentant 4 domaines où la conductivité était supposée aléatoire ( $M = 4$ ). Le potentiel est fixé comme indiqué sur la fig. 3.9 page suivante.

Dans tous les tableaux qui suivent une mention N/A signifie que nous n'avons pas pu obtenir la valeur associée (le plus souvent faute de place mémoire).

Dans le tab. 3.19 page suivante nous décrivons le cadre de la première série de problèmes. Dans cette série, nous avons fixé le degré de développement en chacune des quatre dimensions aléatoires à  $p_{in} = p = 4$ , ce qui a conduit à un nombre de polynômes total  $P_{in} = P = 70$ . En partant du premier cas qui présente 40 éléments, soit 39 inconnues déterministes (soit 10 éléments par domaine), donc 2,730 inconnues en tout, nous avons

$$
\downarrow^{\frac{1^{\sigma(\theta)}}{\phi_{\text{lim}=0}}}
$$

FIG.  $3.9 - Casun D$ 

multiplié le nombre d'éléments par domaine par 5 dans chacun des cas suivant pour arriver à 24,999 inconnues déterministes soit plus d'un million d'inconnues en tout. La dernière colonne de ce tableau représente le nombre de termes non nuls dans la matrice de raideur assemblée dans l'approche dite séquentielle. On voit qu'il est inférieur aux prévisions que nous avions faites en 3D. En effet, en 1D, la connectivité spatiale d'un noeud est inférieure à trois. Il n'y aura donc, en général, que trois termes non nuls par ligne. Cela s'explique aussi par la nature extrêmement creuse des  $D<sup>j</sup>$  qui est ici prise en compte et par l'indépendance entre les conductivités qui tendent à rendre nuls plus de termes que prévu par la connectivité. Dans le dernier cas, nous n'avons pas pu assembler la matrice de raideur faute de place mémoire. Il est intéressant de voir que pour le cas 4, avec près de 5,000 inconnues déterministes soit 350,000 inconnues en tout, on arrive à plus de 3 millions de termes non nuls dans la matrice de raideur. Cette valeur est `a comparer au cas 1D déterministe avec 350 000 inconnues qui présenterait un peu moins d'un million de termes non nuls. On voit ici encore que l'introduction de la dimension aléatoire accroît considérablement la taille des systèmes à résoudre.

| $\rm Cas$ | М              | $p_{in}$ | $P = P_{in}$ | n      | $n \times P$ | nnz(A)    |
|-----------|----------------|----------|--------------|--------|--------------|-----------|
|           |                |          | 70           | 39     | 2,730        | 24,346    |
| 2         | $\overline{4}$ |          | 70           | 199    | 13,930       | 124,906   |
| 3         | $\overline{4}$ |          | 70           | 999    | 69,930       | 627,706   |
|           |                |          | 70           | 4,999  | 349,930      | 3,141,716 |
| 5         | 4              |          | 70           | 24,999 | 1,749,930    | N/A       |

TAB.  $3.19$  – Description des cas traités avec  $M=4$  et  $P= 70$ .

Dans la fig.  $3.10$  page ci-contre est indiquée la forme de la matrice de raideur A assemblée dans le cas 4. On voit clairement la structure symétrique de la matrice. La structure par bloc peut se deviner. En fait, il semblerait que les inconnues relatives à un faible degré de développement en polynômes chaos sont connectées à plus de voisins que celles d'ordres plus élevées.

Dans le tab. 3.20 page suivante, nous avons reporté les caractéristiques du problème lorsque  $p_{in} = p = 6$  qui conduit à  $P = 210$  degrés de liberté aléatoires associés à chaque noeud. Nous sommes partis ici encore d'un cas avec 39 inconnues spatiales pour arriver à 124999, en multipliant entre chaque cas le nombre d'élément par  $5<sup>7</sup>$ . Il est intéressant de

<sup>&</sup>lt;sup>7</sup>Notons que dans cette série de problèmes, nous avons un cas supplémentaire par rapport à la série précédente.

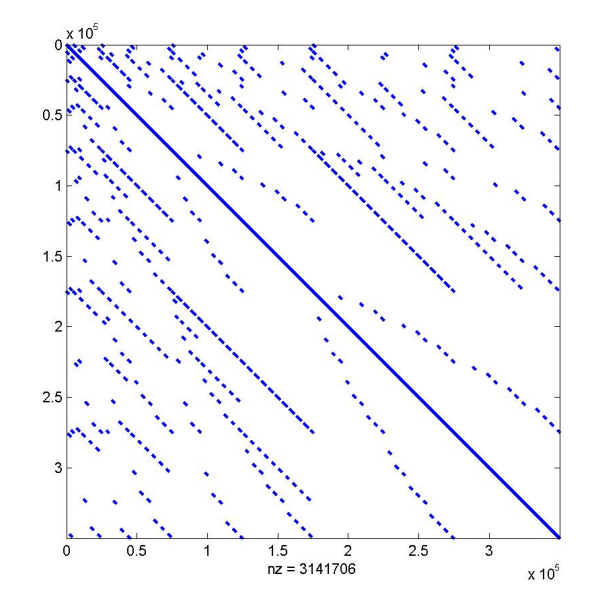

FIG.  $3.10 - \text{Matrices } A$  avec 349,930 inconnues

noter l'évolution beaucoup plus rapide du nombre de termes non nuls. Avec 39 inconnues déterministes (soit 8190 inconnues en tout) on a déjà près de 100,000 termes non nuls dans la matrice de raideur.

Faute de place mémoire, l'assemblage de la matrice devient problématique dès que l'on s'approche de 5,000 inconnues. De même, le nombre d'inconnues total croît extrêmement vite avec n. Le cas 11 n'a servi qu'à construire les objets apparaissant dans le produit tensoriel constitutif de la matrice de raideur. Dans ce cas, non seulement la matrice de raideur ne peut pas être assemblée, mais le vecteur source ne peut l'être non plus faute de mémoire.

Ce cas n'apparaît donc que dans ce tableau et dans le tab. 3.22 page 99 relatif à la construction des matrices.

| $\rm Cas$      | $\,M$ | $p_{in}$ | $P = P_{in}$ | n      | $n \times P$ | nnz(A)    |
|----------------|-------|----------|--------------|--------|--------------|-----------|
| 6              |       | 6        | 210          | 39     | 8190         | 97678     |
| $\overline{7}$ | 4     | 6        | 210          | 199    | 41790        | 500638    |
| 8              | 4     | 6        | 210          | 999    | 209790       | 2,515,438 |
| 9              |       | 6        | 210          | 4,999  | 1,049,790    | N/A       |
| 10             | 4     | 6        | 210          | 24,999 | 5,249,790E   | N/A       |
| 11             |       | 6        | 210          | 124999 | 26,249,790   |           |

TAB.  $3.20$  – Description des cas traités avec  $M=4$  et  $P= 210$ .

3.2.6.b.2 Mémoire occupée et temps d'assemblage Dans cette partie, nous allons comparer l'approche séquentielle et l'approche tensorielle en terme de temps CPU nécessaire à la construction des objets utilisés dans le gradient conjugué (à savoir l'assemblage de la matrice de raideur dans le cas séquentiel, et la construction des  $A_k$  (défini en  $(3.38)$  page 92) et  $C<sup>j</sup>$  (défini en  $(3.37)$  page 92) dans le cas tensoriel). Nous donnons aussi le temps nécessaire à l'assemblage de la matrice à partir des objets créés pour l'approche tensorielle (  $\sum_{i=1}^{P_{in}}$  $j=1$  $D^{1:70} \otimes C^{1:70}$  en utilisant la routine intrinsèque de Matlab pour le produit de Kronecker : kron(.). Dans un second temps, nous donnerons la place mémoire occupée par l'approche tensorielle et l'approche séquentielle. Notons que dans cette partie, nous ne nous intéressons pas encore à la résolution du système linéaire, mais juste à l'assemblage des objets nécessaires à celle-ci.

Dans le tab. 3.21 sont résumées les informations relatives au temps de construction des matrices dans le cas où le nombre de polynômes chaos est de 70 (le nombre d'inconnues déterministes dépend du cas). Dans la seconde colonne «  $A_{1:4}$  » est indiqué le temps pour construire toutes les sous-matrices unitaires d´eterministes qui reste acceptable. Pour le cas 5, ce temps est de près de 10 secondes ce qui est raisonnable pour construire 4 matrices déterministes  $1D \text{ à } 25,000$  inconnues chacune. Dans la troisième colonne est indiqué le temps pour construire tous les  $C^{1:70}$ , ce temps est assez négligeable par rapport à la construction des  $A_j$ , ceci s'explique par le fait que la construction des  $C^j$  se fait en sommant des matrices multipliées par des scalaires. Ce que  $mat(rix)$ lab(oratory) fait très bien. Notons de plus que du fait de l'indépendance de la conductivité pour beaucoup d'indices j, le vecteur  $j\sigma$  est nul. Dans les colonnes  $A_{1:4}$  et  $C^{1:70}$  se trouvent la somme des deux temps précédents qui représente le temps nécessaire pour pouvoir construire toutes ces matrices. Ces matrices construites, il est possible de mettre en oeuvre les algorithmes pour effectuer un produit matrice vecteur sans avoir assemblée la matrice de raideur. Cela permet donc d'utiliser le gradient conjugué.

L'assemblage à l'aide de la routine  $kron(.)$  donne des résultats assez stupéfiants : il ne faut que 10 secondes pour assembler une matrice présentant plus de trois millions de termes non nuls. Il est donc sans doute intéressant d'utiliser cette méthode pour assembler la matrice plutôt que l'approche séquentielle que nous avons proposé précédemment.

Dans la colonne  $\tilde{A}$  séquentiel se trouve le temps nécessaire à la routine séquentielle pour assembler la matrice de raideur, on voit clairement le gain en comparant avec la routine via le tenseur. Plus on augmente le nombre d'inconnues déterministes plus le gain de temps est élevé.

| $\cos$          | $A_{1:4}$ | $C^{1:70}$ |        | $A_{1:4}$ et $\overline{C^{1:70} \mid \sum_{i=1}^{P_{in}} D^{1:70} \otimes C^{1:70} \text{ via kron}(.)}$ A séquentiel<br>$i=1$ |        |
|-----------------|-----------|------------|--------|----------------------------------------------------------------------------------------------------|--------|
|                 | 0.016     | 0.015      | 0.031  | 0.141                                                                                                    | 39.8   |
| 2               | 0.016     | 0.016      | 0.032  | 0.719                                                                                                    | 208.15 |
| -3              | 0.047     | 0.031      | 0.078  | 4.047                                                                                                    | 1308.6 |
|                 | 0.5       | 0.109      | 0.609  | 20.718                                                                                                    | 20474  |
| $5\phantom{.0}$ | 9.719     | 0.609      | 10.328 | N/A                                                                                                    | N/A    |

TAB.  $3.21$  – Temps CPU en secondes pour assembler les matrices  $P=70$ .

Dans le tab. 3.22 page ci-contre se trouvent les mêmes informations que ci-dessus dans la série de problèmes avec 210 polynômes chaos ( $P = 210$ ). Les commentaires sont à

## 3.2. PRÉSENTATION DE LA SSFEM 97

peu près les mêmes, on peut toutefois noter que dans ce cas-là le temps pour assembler les  $A_{1:4}$  dans le cas 10 est deux fois plus faible que pour le cas 5 (alors que les matrices sont les mêmes), ce résultat peut sans doute s'expliquer par des problématiques de gestion mémoire (le workspace de matlab dans les deux cas précédents n'était pas le même). Dans le cas 11, le temps nécessaire pour récupérer les objets nécessaires au gradient conjugué est extrêmement raisonnable (aux alentours de 4 min30).

| $\cos$ | $A_{1:4}$ | $C^{1:210}$ | $A_{1:4}$ et $C^{1:210}$ | $\sqrt{\frac{P_{in}}{\sum} D^{1:210} \otimes C^{1:210}}$ via kron(.)   A séquentiel '<br>$i=1$ |      |
|--------|-----------|-------------|--------------------------|------------------------------------------------------------------------------------------------|------|
| 6      | 0.017     | 0.047       | 0.047                    | 1.75                                                                                           | 369  |
| 7      | 0.017     | 0.031       | 0.031                    | 9.359                                                                                          | 2044 |
| 8      | 0.047     | 0.078       | 0.125                    | 48.875                                                                                         | N/A  |
| 9      | 0.328     | 0.328       | 0.656                    | N/A                                                                                            | N/A  |
| 10     | 4.954     | 1.781       | 6.735                    | N/A                                                                                            | N/A  |
| 11     | 256.5     | 11.884      | 268.5                    | N/A                                                                                            | N/A  |

TAB.  $3.22$  – Temps CPU en secondes pour assembler les matrices  $P=210$ .

Dans les tab. 3.23 et tab. 3.24 page suivante sont indiquées les informations relatives à l'occupation mémoire des objets en bytes. Dans la seconde et la troisième colonne se trouvent les objets nécessaires à l'approche tensorielle, dans la troisième la taille occupée par la matrice assemblée. La quatrième colonne concerne le stockage des espérances des polynˆomes chaos. Nous en avons intrins`equement besoin dans l'approche tensorielle, dans l'approche séquentielle nous avons constaté qu'il était souhaitable de les stocker (pour diminuer les temps de calcul). Dans la dernière colonne se trouve le ratio d'occupation mémoire entre la matrice assemblée et les  $C<sup>j</sup>$  que l'on peut considérer être le ratio entre la place mémoire occupée par l'approche séquentielle et celle occupée par l'approche tensorielle.

Dans le tab. 3.23 sont données les informations relatives à la première série de problème  $P = 70$ . Il est net que le gain de mémoire est non négligeable. Dans le cas 4, par exemple, il y a un facteur 17 entre les deux approches. De plus, la mémoire n'a pas besoin d'être allouée consécutivement dans l'approche tensorielle, puisque les objets  $C^{1:70}$  peuvent être définis comme une liste chaînée de pointeurs. On vérifie bien que la mémoire occupée par les  $C^{1:70}$  dépend linéairement du nombre d'inconnues déterministes.

| $\cos$   | $A_{1:4}$   | Approche tensorielle : $C^{1.70}$ | A assemblée | $D^{1:70}$ | Ratio |
|----------|-------------|-----------------------------------|-------------|------------|-------|
|          | 2368        | 23104                             | 312376      | 87680      | 13.5  |
| 2        | 10688       | 96704                             | $1.6E + 6$  | 87680      | 16.5  |
| $\Omega$ | 52288       | 464704                            | $8.03E + 6$ | 87680      | 17.3  |
|          | 260288      | $2.30E + 6$                       | $4.02E+7$   | 87680      | 17.4  |
|          | $1.30E + 6$ | $1.15E + 7$                       | N/A         | 87680      | N/A   |

TAB.  $3.23$  – Mémoire occupée en bytes par les matrices  $P = 70$ .

Pour le tab. 3.24 page suivante, les commentaires sont équivalents. Pour le cas 6, il y a un gain d'un facteur 20, pour le cas 8 d'un facteur 28.6. En comparant avec la série de problèmes précédents, on voit que  $P_{in}$  n'a aucune influence en terme de mémoire sur les  $A_{1:4}$  (à maillage spatial identique bien sûr), mais qu'il en a sur le stockage des  $C^{1:210}$ . Ce qui est logique, puisque le nombre de matrices  $A_{1:4}$  et leur structure ne sont relatifs qu'au nombre de variables aléatoires décrivant la conductivité et non au degré de développement des entrées. De même, rajouter des dimensions aléatoires liées aux conditions limites par exemple, n'influencerait pas le stockage des  $C^j$  et des  $A_k$ .

| Cas | $A_{1:4}$   | $C^{1:210}$   | Aassemblée  | $D^{1:210}$ | Ratio |
|-----|-------------|---------------|-------------|-------------|-------|
| 6   | 2368        | 58320         | $1.23E + 6$ | $1.04E + 6$ | 21    |
| 7   | 10688       | 233040        | $6.31E + 6$ | $1.04 + 6$  | 27    |
| 8   | 52288       | $1.10E + 006$ | $3.17E + 7$ | $1.04E + 6$ | 28.6  |
| 9   | 260288      | $5.47E + 6$   | N/A         | $1.04E + 6$ | N/A   |
| 10  | $1.30E + 6$ | $27.31E + 6$  | N/A         | $1.04E + 6$ | N/A   |
| 11  | $6.50E + 6$ | $136.51E + 6$ | N/A         | $1.04E + 6$ | N/A   |

TAB.  $3.24$  – Mémoire occupée en bytes par les matrices  $P = 210$ .

3.2.6.b.3 Produit Matrice Vecteur Les tests numériques précédents confirment ce que nous avions pr´evu, `a savoir que l'approche tensorielle permettrait de diminuer la place mémoire occupée par les objets qui permettent de créer le système linéaire à résoudre. La méthode utilisée pour résoudre ce système linéaire est une méthode de type gradient conjugué. L'algorithme du gradient conjugué est décrit dans l'annexe C.2.1 page 183. Nous en rappelons rapidement le principe ici. La matrice étant définie positive et symétrique, chercher à résoudre  $AX = b$  peut être vu comme la minimisation d'une forme quadratique :

$$
Q(x) = \frac{1}{2}x^T A x - x^T b
$$

Pour se faire, on se donne un vecteur initial  $x_0$ , puis on calcule le gradient de la forme quadratique en ce point :

$$
g_0 = Ax_0 - b
$$

Ce qui nous donne une direction de descente  $h_0$ :

$$
h_0 = g_0
$$

On utilise ensuite les formules de récurrence suivantes :

$$
x_n = x_{n-1} + h_{n-1} \frac{h_{n-1}^T g_{n-1}}{h_{n-1}^T A h_{n-1}}
$$

$$
g_n = g_{n-1} - A h_{n-1} \frac{h_{n-1}^T g_{n-1}}{h_{n-1}^T A h_{n-1}}
$$

$$
h_n = g_n + h_{n-1} \frac{g_n^T g_n}{g_{n-1}^T g_{n-1}}
$$

Ce processus étant réitéré jusqu'à convergence en norme relative.

## 3.2. PRÉSENTATION DE LA SSFEM 99

L'algorithme ainsi décrit, on s'aperçoit que dans la boucle apparaît un produit matrice vecteur (c'est en fait la seule opération vraiment lourde dans l'algorithme du gradient conjugué :  $Ah_{n-1}$ ). Pour la SSFEM, nous souhaitons ne pas assembler la matrice de raideur. Comme la matrice de raideur est grande, le nombre d'itérations du gradient conjugué risque de l'être aussi, il nous faut donc un algorithme de produit matrice vecteur aussi efficace que possible. Nous souhaitons donc calculer :

$$
Avec(x) = (\sum_{j=1}^{P_{in}} D^j \otimes C^j)vec(x)
$$

Où x est une matrice qui a autant de lignes que  $C^j$  (c'est à dire n le nombre d'inconnues déterministes dans notre cas) et autant de colonnes que  $D<sup>j</sup>$  (le nombre de degrés de liberté dans l'aléa, dans notre cas). Dans notre cas,  $vec(x)$  est alors un vecteur colonne de taille  $n \times P$  (voir la définition C.1.1 page 181). Le résultat est rangé dans un vecteur à  $n \times P$ lignes, que nous écrirons sous forme matricielle (*n* lignes et P colonnes comme dans  $(3.29)$ ) page 80) en effectuant l'opération inverse de  $vec(\cdot)$ , on notera cette matrice *out*, on aura alors :

$$
vec(out) = (\sum_{j=1}^{P_{in}} D^j \otimes C^j)vec(x)
$$

L'idée principale pour calculer ce produit matrice vecteur est d'utiliser la propriété  $(C.1.3)$ page 182, que nous rappelons :

$$
vec(out) = vec(AxB) = (B^T \otimes A)vec(x)
$$

En utilisant de plus le fait que le produit de Kronecker est linéaire, et que les matrices  $C^j$ sont symétriques on a :

$$
(\sum_{j=1}^{P_{in}} D^j \otimes C^j) vec(x) = vec(\sum_{j=1}^{P_{in}} C^j x D^j)
$$
\n(3.46)

Pour effectuer un produit matrice vecteur dans l'approche tensorielle, il suffira donc d'effectuer  $P_{in}$  fois l'opération :  $C^{j}xD^{j}$ . Les deux algorithmes que nous testerons par la suite effectuent le produit de cette manière. La différence entre les deux ne repose que sur la manière d'effectuer l'opération  $C^j x D^j$ . Par la suite on se fixe un entier j, et on ne considère que ce calcul matriciel.

Comme les matrices  $D^j$  et  $C^j$  présentent des lignes et des colonnes vides, on peut les compresser. En effet, on peut remarquer que si, pour un  $j$  donné, tous les termes de la colonne col de  $D^j$  est nulle, alors la colonne col du terme  $C^jxD^j$  est nulle. De la même manière si la ligne de lig de  $C^j$  est entièrement nulle, la ligne lig de  $C^jxD^j$  sera nulle.

Par la suite, on appellera compression de colonne le fait de retirer les colonnes nulles des matrices  $D^j$ , compression de lignes le fait de retirer les lignes nulles des matrices  $C^j$ . Une matrice compressée présentera moins de lignes et de colonnes mais sera numérotée localement.

Exemple:  $3.2.1$ . A titre d'exemple, si on considère la matrice :

$$
T = \begin{bmatrix} 1 & 2 & 3 & 0 \\ 0 & 0 & 0 & 0 \\ 2 & 3 & -1 & 0 \\ 2 & 6 & 0 & 0 \end{bmatrix}
$$
 (3.47)

On compresse ses lignes en considérant la matrice  $T_1$  qui ne présente plus que 3 lignes :

$$
T_1 = \begin{bmatrix} 1 & 2 & 3 & 0 \\ 2 & 3 & -1 & 0 \\ 2 & 6 & 0 & 0 \end{bmatrix}
$$
 (3.48)

On compresse ses colonnes en considérant la matrice  $T_2$  qui n'a plus que 3 colonnes :

$$
T_2 = \begin{bmatrix} 1 & 2 & 3 \\ 0 & 0 & 0 \\ 2 & 3 & -1 \\ 2 & 6 & 0 \end{bmatrix}
$$
 (3.49)

On compresse les lignes et les colonnes en considérant la matrice  $T_3$  à 3 lignes et 3 colonnes :

$$
T_3 = \begin{bmatrix} 1 & 2 & 3 \\ 2 & 3 & -1 \\ 2 & 6 & 0 \end{bmatrix}
$$
 (3.50)

Remarque: 3.2.6. Notons tout de même que en Matlab comme dans le code CARMEL, la structure de stockage des matrices creuses est à colonne dominante, c'est-à-dire que les matrices sparse sont stockées colonne par colonne. Ainsi, en terme de temps, la compression des colonnes est quasiment négligeable. Alors qu'effectuer la compression des lignes est plus coûteux (parce qu'il va falloir sélectionner les bonnes valeurs dans un vecteur moins ordonné). Pour sélectionner les lignes nulles de  $C<sup>j</sup>$ , on sélectionne les colonnes nulles de la transposée (car la matrice est symétrique et que l'opération de transposition est peu gourmande en temps).

Le premier algorithme (voir  $C.2.2$ .a page 183) consiste après avoir effectué cette compression `a utiliser les routines de produits matriciels classiques (celui propos´e par Matlab en l'occurrence) alors que le second ( C.2.2.b page 185) consiste à effectuer des boucles pour calculer le produit de ces matrices. Nous avons proposé le second algorithme car les matrices  $D^j$  sont très creuses. La partie suivante a surtout servi d'une part à vérifier que nos algorithmes fonctionnaient, et d'autre part `a l'optimisation de ceux-ci. Ainsi par exemple, ce travail a permis de voir qu'il était nécessaire de rajouter des if à certains niveaux des algorithmes pour éviter un certain nombre de calculs (voir l'annexe C.2) page 183).

Dans la suite, on parlera des algorithmes dans leur globalité (c'est-à-dire en sommant sur les entiers j). Dans les deux algorithmes précédents on peut paralléliser la boucle qui permet de faire la somme des différentes opérations  $C^{j}xD^{j}$ . L'étude d'un algorithme parallèle se trouve dans [41].

3.2.6.b.4 Tests des algorithmes Le PC utilisé pour réaliser les tests est un PC portable doté d'un processeur INTEL CORE 2 DUO cadencé à 2.2GHZ et de 2GO de RAM. La version de Matlab utilisée est une version 6.5. Le format des nombres est le format  $\log q$  c'est à dire en double précision pour les flottants. Du point de vue méthodologique, on résout le problème stochastique 1D pour tous les cas précédents en construisant la matrice de raideur A puis en utilisant une routine intrinsèque de Matlab pour résoudre le système linéaire. Ce résultat est rangé dans la matrice result.

Dans les tab. 3.25 et tab. 3.26 page suivante dans les trois premières colonnes sont indiqués les écarts entre le produit de la matrice de raideur  $A$  et le vecteur résultat renvoyés par la résolution Matlab ( $result$ ) et le vecteur source défini par :

$$
err(cas) = max(abs[B - (\sum_{j=1}^{P_{in}} D^j \otimes C^j)vec(result))])
$$
\n(3.51)

On fait le produit à l'aide des algorithmes tensoriels entre la matrice non assemblée et le vecteur result. On compare terme à terme au résultat qu'on devrait obtenir si la méthode de résolution donnait un résultat parfaitement exact (ie : le vecteur source  $B$ ). Et on range ce résultat dans erreur.

Dans la quatrième colonne on effectue le produit direct entre la matrice de raideur A assemblée et le vecteur result à l'aide du produit matrice vecteur intrinsèque à Matlab (si on dispose de la matrice assemblée). Ce calcul donne l'erreur de la même manière que précédemment.

Ces calculs permettent de mesurer la précision de la méthode de résolution en comparant les trois colonnes.

Dans le tab. 3.25, la série de problèmes traitée est celle avec 70 polynômes chaos. Pour les cas  $1 \land 4$ , on voit que le résultat entre les trois algorithmes est identique. Ce qui indique une excellente stabilité numérique de nos deux algorithmes avec la matrice non assemblée (identique dans ces cas à la routine intrinsèque de Matlab de produit matrice vecteur).

Pour le cas 5, nous ne disposions pas du vecteur result, aussi avons nous comparé les deux algorithmes entre eux. Pour se faire, nous avons calculé le produit entre la matrice de raideur non assemblée et le vecteur source avec les deux algorithmes décrit plus haut. Les résultats sont parfaitement identiques (encore une fois ce résultat indique une stabilité numérique entre les deux algorithmes).

| $\rm Cas$     | Algorithme 1 | Algorithme 2 | $max(abs(B - A * result))$ |
|---------------|--------------|--------------|----------------------------|
|               | 9.05E-015    | 9.05E-015    | 9.05E-015                  |
| $\mathcal{D}$ | 8.52E-014    | 8.52E-014    | 9.050E-015                 |
| 3             | 3.83E-013    | 3.83E-013    | 3.83E-013                  |
| 4             | 2.97E-012    | 2.97E-012    | 2.97E-012                  |
| 5             |              |              | N/A                        |

TAB.  $3.25$  – Erreur entre le résultat attendu et le produit matrice vecteur obtenu  $P=$  70.

Dans le tab. 3.25, la série de problèmes traitée est celle avec 210 polynômes chaos. Dans les cas 6 à 8, nous disposions de la matrice assemblée et nous avons pu comparer les trois algorithmes et mettre en évidence l'erreur commise par la méthode de résolution Matlab. Encore une fois, on observe l'excellente stabilité numérique des algorithmes qui renvoient le même résultat que la routine intrinsèque de Matlab.

Dans les cas 9 et 10, nous avons comparé les résultats obtenus entre les deux algorithmes, et vérifié qu'ils étaient identiques. Il n'y a pas de transmission d'erreurs numé-

| $\cos$ | Algorithme 1 | Algorithme 2 | $max(abs(B - A * result))$ |
|--------|--------------|--------------|----------------------------|
|        | 4.99E-014    | 4.99E-014    | 4.99E-014                  |
|        | 2.27E-013    | 2.27E-013    | 2.27E-013                  |
| 8      | 1.59E-012    | 1.59E-012    | 1.59E-012                  |
| 9      |              |              | N/A                        |
| 10     |              |              | N / A                      |

TAB.  $3.26$  – Erreur entre le résultat attendu et le produit matrice vecteur obtenu  $P=210$ .

riques sur les cas traités.

De fait, l'approche que nous venons de présenter devrait nous permettre de traiter des cas industriels. Dans la partie suivante, nous allons développer quelques exemples traités avec code CARMEL d'une part pour valider l'implémentation et d'autre part pour mettre en évidence les problèmes que posent l'approche tensorielle.

## 3.2.7 Produit tensoriel de matrices : application au code 3D

Dans cette section, nous allons présenter des exemples traités avec l'approche de produit tensoriel décrite dans la section précédente. Dans la première implémentation que nous avons effectué, nous n'avons pas mis de préconditionneur ce qui engendre des temps de calculs assez important pour la résolution. Ensuite, nous avons mis en oeuvre un préconditionneur diagonal pour accélérer la convergence du gradient conjugué. Dans un premier temps, nous allons rappeler l'algorithme du gradient conjugué préconditionné. Dans un second temps, nous validerons l'approche avec et sans préconditionnement avec le cas du L premier jeu de conductivité. Nous conclurons qu'il vaut mieux utiliser le préconditionnement, et nous testerons cette approche avec le second jeu de conductivité. Pour la suite, on supposera que l'on résout un système  $AX = B$ .

#### 3.2.7.a Gradient conjugué et préconditionnement

L'algorithme du gradient conjugué a été présenté dans la section  $3.2.6$ b.3 page 100, cependant, tous les utilisateurs de codes éléments finis savent que les matrices que l'on obtient par ces méthodes sont *mal conditionnées* (leur conditionnement est trop grand). Les valeurs propres des matrices de raideur sont ainsi mal réparties. Dans ce cas-là, le gradient conjugué a du mal à converger<sup>8</sup>. Pour limiter ce problème, on peut préconditionner la matrice de raideur, c'est-à-dire que l'on va chercher une matrice  $C$  de la même taille que la matrice de raideur A telle que le conditionnement de  $C^{-1}A$  soit proche de 1. Plusieurs stratégies existent pour construire de telles matrices  $C$  :

 $-$  Le préconditionneur de Jacobi, ou préconditionneur diagonal. On prend la matrice  $C$  dont la diagonale est égale à la diagonale de  $A$ , et qui vaut 0 partout ailleurs.

 ${}^{8}$ Le nombre d'itérations pour obtenir la solution devient grand.

## 3.2. PRÉSENTATION DE LA SSFEM 103

 $-$  Le préconditionnement SSOR (Symmetric Successive Over Relaxation), on décompose alors la matrice de raideur comme suit :

$$
A = L + D + L^T \tag{3.52}
$$

 $\overline{O}$ ù L est la matrice triangulaire inférieure stricte (dont la diagonale vaut 0) égale à la partie triangulaire inférieure stricte de  $A$ , et  $D$  est la matrice dont la diagonale vaut celle de la matrice de raideur (nulle partout ailleurs). On prend pour préconditionneur :

$$
C = \left(\frac{D}{\omega} + L\right) \frac{\omega}{2 - \omega} D^{-1} \left(\frac{D}{\omega} + L\right)
$$
\n(3.53)

Où  $\omega$  est le paramètre de relaxation. Pour assurer la convergence du gradient, il faut que  $0 < \omega < 2$ .

 $-$  Le préconditionneur de Crout incomplet qui consiste à faire une factorisation incomplète de Crout (pour éviter d'avoir une matrice pleine).

Dans notre cas, nous ne pouvons pas (ou ne voulons pas) stocker la partie inférieure de la matrice, donc la seule possibilité est d'utiliser un préconditonneur de Jacobi<sup>9</sup>. Pour les autres préconditionneurs, deux problèmes distincts se posent :

- 1. dans un cas industriel, nous ne pouvons pas stocker la matrice de raideur<sup>10</sup>. Or les préconditionneurs SSOR comme les préconditionneurs de type Cholesky ou Crout incomplet utilisent des matrices de préconditionnement ayant le même nombre de termes non nuls que la matrice de raideur. Cela empêche *a priori* l'utilisation de tels préconditionneurs.
- 2. en admettant même que l'on puisse stocker la partie triangulaire inférieure de la matrice de raideur, il faut pouvoir calculer les termes y apparaissant pour calculer la matrice de préconditionnement. En utilisant l'approche tensorielle, il n'est pas trivial de connaître les termes de la matrice de raideur.

Nous n'avons pas pu étudier plus avant ces autres préconditionneurs dans le cadre de cette thèse.

On cherche à résoudre  $Ax = B$ . Pour ce faire, il est équivalent de résoudre  $C^{-1}Ax =$  $C^{-1}B$ . Soit  $X_0$  un vecteur initial. L'algorithme du gradient conjugué préconditionné est alors décrit comme suit.

$$
g_0 = Ax_0 - b
$$

On pose ensuite :

 $-$  ...

$$
z_0 = C^{-1}g_0
$$

Ce qui nous donne une direction de descente  $h_0$ :

$$
h_0=z_0
$$

<sup>&</sup>lt;sup>9</sup>Il est peut-être envisageable d'utiliser des préconditionneurs de factorisations incomplètes par blocs, mais nous n'en sommes pas sûr.

<sup>10</sup>Lorsque l'on dit que l'on ne peut pas stocker la matrice, il faut entendre, que l'on ne peut pas le faire simplement, c'est-à-dire sans passer par un fichier de stockage par exemple.

On utilise ensuite les formules de récurrence suivantes :

$$
x_n = x_{n-1} + h_{n-1} \frac{z_{n-1}^T g_{n-1}}{h_{n-1}^T A h_{n-1}}
$$

$$
g_n = g_{n-1} - A h_{n-1} \frac{z_{n-1}^T g_{n-1}}{h_{n-1}^T A h_{n-1}}
$$

$$
z_n = C^{-1} g_n
$$

On a notre nouvelle direction de descente :

$$
h_n = g_n + h_{n-1} \frac{z_n^T g_n}{z_{n-1}^T g_{n-1}}
$$

On réitère l'opération jusqu'à obtenir la convergence<sup>11</sup>. C'est cet algorithme qu'on utilisera dans le cadre du préconditionnement.

Tous les tests suivant ont été réalisés avec le même critère d'arrêt.

## 3.2.7.b Cas du L, cas 1

Voir la section  $2.4.2$  a page 56 pour les caractéristiques du maillage et pour les lois suivies par les conductivités.

**3.2.7.b.1** Sans préconditionneur Dans cette section, nous allons présenter les résultats obtenus en utilisant l'approche tensorielle dans le code 3D. L'algorithme du gradient conjugué utilisé est celui présenté 3.2.6.b.3 page 100. Nous avons vérifié notre approche en comparant les résultats obtenus par la  $SSFEM$  tensorielle sans préconditionnement et la  $SSEEM$  séquentielle<sup>12</sup>. Nous avons comparé les coefficients du développement en polynômes chaos du potentiel en chaque noeud. Ainsi, en notant  ${}^j_i\varphi_1$  la valeur du développement relatif au  $j^e$  polynôme chaos au noeud i du maillage obtenu par la méthode séquentielle et  ${}^j_i\varphi_2$  a valeur du développement relatif au  $j^{\text{e}}$  polynôme chaos au noeud  $i$ du maillage obtenu par la méthode tensorielle sans préconditionneur, on définit l'erreur relative au noeud  $i$  et au  $j^e$  polynôme chaos par :

$$
ErrPot_1(i,j) = \frac{|\stackrel{j}{i}\varphi_2 - \stackrel{j}{i}\varphi_1|}{|\stackrel{j}{i}\varphi_1|} \times 100
$$

On prend ensuite l'erreur maximale sur tout le maillage et pour l'ensemble des polynômes chaos :

$$
ErrPotMax_1 = max_{i,j}(ErrPot_1(i,j))
$$

Cette erreur est en pour-cent.

Dans le tab. 3.27 page suivante, nous avons indiqué l'erreur maximale sur tout le maillage et pour l'ensemble des coefficients du développement en polynômes chaos entre l'approche tensorielle sans préconditionneur et l'approche séquentielle dans le cas du L

 $^{11}\mathrm{Il}$  est bien sûr « indispensable » de mettre un critère d'arrêt dans la boucle.

 $^{12}{\rm L}$ 'approche séquentielle utilise un préconditionneur de type Crout incomplet.

| $ErrPotMax_1   0.0028   0.0006   0.0005   0.0005$ |  |  |
|---------------------------------------------------|--|--|

Tab. 3.27 – Erreur maximale sur le maillage en % entre les coefficients du potentiel obtenus par la *SSFEM* tensorielle sans préconditionneur et l'approche séquentielle, en fonction de p

avec le premier jeu de conductivité. Nous avons comparé les solutions obtenues en faisant varier p de 3 à 6 et en fixant  $p_{in} = 2p$ . Ainsi, en considérant le problème traité avec  $p = 3$ et  $p_{in} = 6$  (première colonne), l'erreur commise est de 0.0028%. On remarquera que pour  $p = 4.5$  ou 6, l'erreur maximale est d'un ordre de grandeur plus petit  $(0.0006\%)$ . Cela permet de valider l'approche tensorielle.

3.2.7.b.2 Avec préconditionneur de Jacobi L'algorithme du gradient conjugué utilisé est celui présenté 3.2.6.b.3 page 100. Nous avons vérifié notre approche en comparant les résultats obtenus par la SSFEM tensorielle avec préconditionneur de Jacobi et la  $SSFEM$ séquentielle. En notant,  $_i^j\varphi_3$ a valeur du développement relatif au $j^{\mathrm{e}}$ polynôme chaos au noeud  $i$  du maillage obtenu par la méthode tensorielle avec préconditionneur diagonal, on définit l'erreur relative au noeud  $i$  et au  $j^e$  polynôme chaos par :

$$
ErrPot_2(i,j) = \frac{|\stackrel{i}{i}\varphi_3 - \stackrel{i}{i}\varphi_1|}{|\stackrel{i}{i}\varphi_1|} \times 100
$$

On prend ensuite l'erreur maximale sur tout le maillage et pour l'ensemble des polynômes chaos :

$$
ErrPotMax_2 = max_{i,j}(ErrPot_2(i,j))
$$

Cette erreur est en pour-cent.

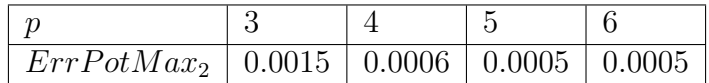

Tab. 3.28 – Erreur maximale sur le maillage en % entre les coefficients du potentiel obtenus par la *SSFEM* tensorielle avec préconditionneur de Jacobi et l'approche séquentielle, en fonction de p

Dans le tab. 3.28, nous avons indiqué l'erreur maximale sur tout le maillage et pour l'ensemble des coefficients du développement en polynômes chaos entre l'approche tensorielle avec préconditionneur de Jacobi et l'approche séquentielle dans le cas du L avec le premier jeu de conductivité. Nous avons comparé les solutions obtenues en faisant varier p de 3 à 6 et en fixant  $p_{in} = 2p$ . Ainsi, en considérant le problème traité avec  $p = 3$  et  $p_{in} = 6$  (première colonne), l'erreur commise est de 0.0015% (on note une légère amélioration par rapport au cas où il n'y a pas de préconditionneur). On remarquera que pour  $p = 4, 5$  ou 6, l'erreur maximale est d'un ordre de grandeur plus petit  $(0.0006\%)$ . Cela permet de valider l'approche tensorielle avec préconditionneur.

**3.2.7.b.3** Considérations Numériques Dans le tab. 3.29 page ci-contre, nous avons donné un certain nombre d'informations concernant chacune des deux précédentes méthodes dans le cas traité précédemment. La colonne  $Inc$  représente le nombre d'inconnues du système considéré. Le nb. Iter. est le nombre d'itérations du gradient conjugué nécessaire avant la convergence, les trois colonnes suivantes sont des temps en secondes. La colonne Temps Ass. représente le temps nécessaire à l'assemblage de la matrice dans le cas séquentiel, et des objets nécessaires à faire un produit matrice vecteur pour les approches tensorielles. Le *Temps GC*. représente le temps CPU nécessaire à la convergence du gradient conjugué. Le ratio est le ratio des deux temps précédents, le Temps Total est la somme des deux temps précédents.

Quelque soit le  $p$  choisi, on notera qu'avec l'approche séquentielle avec préconditionneur de Crout Incomplet il faut le même nombre d'itérations pour résoudre le problème. On remarquera aussi que dans tous les cas, le temps pour le gradient conjugué est négligeable par rapport au temps d'assemblage de la matrice<sup>13</sup>. On notera enfin que bien que le nombre d'itérations reste constant, le temps pour la réalisation du gradient conjugué augmente. Cela s'explique par le fait que la matrice de raideur est de taille plus importante, donc que chaque produit matrice vecteur demande plus de temps.

Pour la méthode tensorielle sans préconditionneur, le nombre d'itérations du gradient conjugué augmente avec le nombre d'inconnues. On remarquera que dans le cas  $p = 6$ , il faut plus d'itérations que d'inconnues, ce qui est contraire à la théorie du gradient conjugué. Cependant, ce résultat s'explique peut-être<sup>14</sup> par le fait qu'il y ait des erreurs numériques et donc que l'orthogonalité des directions de descente peut-être perturbée ce qui peut entraîner une convergence plus lente qu'en théorie<sup>15</sup>. On notera que le temps d'assemblage des objets nécessaires au produit matrice vecteur est inférieur à l'approche séquentielle (pour  $p \ge 4$ ). Pour  $p = 3$ , le temps d'assemblage est cependant supérieur (une des raisons qui peut, peut-être, expliquer cela est que le temps d'allocation des différents tableaux soit non négligeable pour des degrés de développement petits, or dans l'approche séquentielle, la matrice est un tableau statique). On notera, enfin, que le ratio croît très rapidement, pour que la résolution du système soit 16.5 fois plus longue que l'assemblage des matrices.

Pour la méthode tensorielle avec préconditionneur, le nombre d'itérations croît aussi avec  $p$ , cependant cette croissance est beaucoup plus limitée. Le ratio reste inférieur à 1.

Si on compare les differentes méthodes selon le degré de troncature du potentiel, on note que la méthode séquentielle est plus rapide dans le cas où  $p = 3$ , mais que dès que l'on fait croître le degré, la méthode tensorielle avec préconditionneur est plus rapide (jusqu'à être 6 fois plus rapide pour  $p = 6$ ). La méthode sans préconditionneur, quant à elle n'est plus rapide que dans le cas où  $p = 4$ , et est plus lente d'un facteur 1.6 sur le cas  $p = 6$ que la méthode séquentielle, d'un facteur presque 10 comparée à la tensorielle.

Les considérations précédentes montrent que l'utilisation d'un préconditionneur semble nécessaire et que l'approche tensorielle permet non seulement de gagner en place mémoire

 $13C'est$ , avec le problème de mémoire, une des raisons qui nous ont poussé à changer l'algorithme.

 $14$ Cette méthode allant être abandonné par la suite, nous n'avons pas poussé nos investigations plus avant.

<sup>&</sup>lt;sup>15</sup>Un des moyens pour éviter ce problème est de redémarrer le gradient conjugué au bout d'un certain nombre d'itérations. Mais du fait de la remarque précédente, nous n'avons pas essayé.

## 3.2. PRÉSENTATION DE LA SSFEM 107

| Méthode         | Inc. | nb. Iter. | Temps Ass. | Temps GC | Ratio | Temps Total |
|-----------------|------|-----------|------------|----------|-------|-------------|
| Séq. $p=3$      | 2340 | 30        | 1.6881     | 0.10     | 0.061 | 1.78        |
| Tens. 1 $p = 3$ | 2340 | 637       | 1.9        | 0.64     | 0.33  | 2.54        |
| Tens. 2 $p = 3$ | 2340 | 219       | 1.9        | 0.23     | 0.12  | 2.13        |
| Séq. $p=4$      | 3510 | 30        | 5.06       | 0.31     | 0.061 | 5.37        |
| Tens. 1 $p = 4$ | 3510 | 1407      | 2.28       | 2.70     | 1.18  | 4.98        |
| Tens. 2 $p = 4$ | 3510 | 283       | 2.29       | 0.54     | 0.24  | 2.84        |
| Séq. $p=5$      | 4914 | 30        | 13.35      | 0.78     | 0.058 | 14.13       |
| Tens. 1 $p = 5$ | 4914 | 3398      | 2.7        | 11.58    | 4.30  | 14.28       |
| Tens. 2 $p = 5$ | 4914 | 353       | 2.7        | 1.22     | 0.45  | 3.92        |
| Séq. $p = 6$    | 6552 | 30        | 31.90      | 1.67     | 0.052 | 33.57       |
| Tens. 1 $p = 6$ | 6552 | 8931      | 3.12       | 51.47    | 16.55 | 54.59       |
| Tens. 2 $p = 6$ | 6552 | 431       | 3.12       | 2.51     | 0.80  | 5.63        |

TAB.  $3.29$  – Considérations numériques selon les approches algorithmiques de la SS- $FEM$  sur le cas du L, premier jeu de conductivité.

mais aussi en temps de calcul.

#### 3.2.7.c Cas du L, cas 2

Dans cette section, nous allons comparer la méthode tensorielle avec préconditionneur de Jacobi et la méthode *SSFEM* séquentielle dans le cas du maillage en forme de L avec le second jeu de conductivité, voir la section 2.4.2.b page 63 pour ces dernières informations.

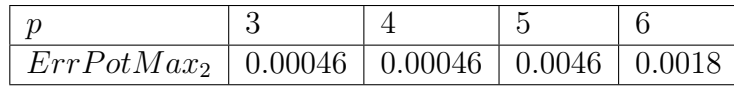

Tab. 3.30 – Erreur maximale sur le maillage en % entre les coefficients du potentiel obtenus par la SSFEM tensorielle avec préconditionneur de Jacobi et l'approche séquentielle, en fonction de  $p$  avec le second jeu de conductivité.

Dans tab. 3.30, est indiquée l'erreur maximale sur le maillage et sur les polynômes chaos pour le potentiel commise entre l'approche tensorielle et l'approche séquentielle. L'erreur est au plus du millième de  $\%$ . On vérifie ici que l'approche tensorielle est valide.

Dans le tab. 3.31 page suivante, nous avons donné les mêmes informations que dans le tab. 3.29. Pour  $p = 3$ , encore une fois, l'approche séquentielle est plus rapide. Pour des degrés plus élevés, elle devient nettement plus lente. On remarquera néanmoins que l'approche tensorielle nécessite plus d'itérations du gradient conjugué que dans le cas précédent et que cela fait que le gain de temps est moindre par rapport à ce dernier. Il semble ici que la matrice soit moins bien conditionnée.

**Remarque: 3.2.7.** Il y a une autre problématique liée au gradient conjugué que nous  $n$ 'avons pas pu étudier, c'est celle du choix d'un point initial correct. Une idée, non testée exhaustivement, que nous avons eu au cours de discussions avec des chercheurs de l'IRISA  $(Rennes)$  est d'utiliser le vecteur solution du problème moyen  $[23]$ . Dans la mesure où les

| Méthode         | Inc.          | nb. Iter. | Temps Ass. | Temps GC | Ratio | Temps Total |
|-----------------|---------------|-----------|------------|----------|-------|-------------|
| Séq. $p=3$      | 2340          | 34        | 1.80       | 0.11     | 0.062 | 1.91        |
| Tens. 2 $p = 3$ | 2340          | 335       | 1.87       | 0.34     | 0.18  | 2.21        |
| Séq. $p=4$      | 3510          | 35        | 5.2        | 0.376    | 0.072 | 5.57        |
| Tens. 2 $p = 4$ | 3510          | 518       | 2.25       | 1.02     | 0.455 | 3.27        |
| Séq. $p=5$      | 4914          | 36        | 13.54      | 0.97     | 0.072 | 14.51       |
| Tens. 2 $p = 5$ | $\sqrt{4914}$ | 768       | 2.64       | 2.71     | 1.03  | 5.36        |
| Séq. $p = 6$    | 6552          | 36        | 33.21      | 2.06     | 0.062 | 35.27       |
| Tens. 2 $p = 6$ | 6552          | 1138      | 3.05       | 6.77     | 2.22  | 9.82        |

TAB.  $3.31$  – Considérations numériques selon les approches algorithmiques de la SS- $FEM$  sur le cas du L, second jeu de conductivité.

exemples que nous avons traités jusqu'à présent montrent que les valeurs numériques des solutions se rapprochent de  $\theta$  en augmentant les degrés des polynômes chaos, ce choix, intuitif, semble raisonnable. Nous avons essayé une méthode de ce type dans le cas industriel que nous présenterons dans le chapitre suivant. Nous avons dans ce cas résolu le problème en commençant par  $p = 3$  puis nous avons stocké la solution dans un fichier. Nous nous sommes servis de cette solution pour démarrer le gradient conjugué dans le cas où  $p = 4$  (en fixant à 0 les coefficients correspondants aux polynômes de degré 4). Les résultats indiquent qu'il y a effectivement un gain du nombre d'itérations. Cependant, en terme de temps de calcul il n'y a pas de gain. Reste qu'une étude plus exhaustive est n´ecessaire.

Remarque: 3.2.8. Il est à noter que les matrices qui présentent cette structure de somme de produit tensoriels font actuellement l'objet de recherches [29, 34] qui utilisent la notion de matrices Hiérarchiques. Ces recherches permettent, d'après la bibliographie, de développer des méthodes de résolution très performantes mais complexes.

**Remarque: 3.2.9.** Puisqu'il est difficile de mettre en oeuvre des préconditionneurs à partir de l'approche tensorielle, il pourrait donc être intéressant d'assembler la matrice dans les cas où c'est possible (et utiliser un préconditioneur comme Crout incomplet par exemple) pour résoudre le système. Quand il n'est plus possible d'assembler la matrice de raideur, l'approche tensorielle s'impose.

# 3.3 Conclusions Préliminaires

Dans ce chapitre, nous avons développé la SSFEM. Nous avons mis en évidence l'influence du degré de décomposition des lois de comportement sur le potentiel scalaire obtenu. Nous avons ensuite évoqué le problème du stockage de la matrice de raideur, nous avons implémenté une méthode qui permet de limiter ce problème et nous l'avons va $l$ idé<sup>16</sup>. Nous avons ainsi d'une part amélioré le stockage de la matrice, mais aussi diminué

 $16$ Dans la mesure où le code 3D est en fortran, et que les algorithmes pour l'approche tensorielle mettent en oeuvre des listes de pointeurs, nous n'avons pas été à même de récupérer les places mémoires occupées

le temps d'assemblage des objets nécessaires à la résolution du problème<sup>17</sup>. Pour utiliser l'approche tensorielle, nous mettons en oeuvre une méthode de gradient conjugué, nous avons montré dans un cas pratique qu'il fallait utiliser une méthode de gradient conjugué préconditionné pour que les temps de calculs restent raisonnables. Nous avons mis en oeuvre le préconditionneur de Jacobi, et montré qu'il améliorait les temps de calcul<sup>18</sup>.

dans le cas 3D. Il est à noter que l'implémentation de l'algorithme est assez récente, donc qu'il doit exister des solutions pour connaître ces informations.

<sup>&</sup>lt;sup>17</sup>Il est à noter aussi que le travail réalisé sur l'approche tensorielle a permis de diminuer sensiblement les temps d'assemblage de l'approche séquentielle à l'aide de l'utilisation de chemins de parcours des matrices  $D^i$ .

 $^{18}D'$ autres préconditionneurs ont été testés sans succès. Nous avons par exemple essayé d'utiliser la méthode du gradient conjugué avec 30 itérations comme préconditionneur, mais les tests n'ont pas été concluants, cependant une étude plus exhaustive est sans doute nécessaire pour tirer des conclusions à ce sujet. De même, nous avons tenté de redémarrer le gradient conjugué pour mieux assurer l'orthogonalité des directions de descentes. Sur le cas traité, le nombre d'itérations ne diminuait pas. Là encore une étude plus approfondie serait nécessaire.

# Chapitre 4

# Grandeurs globales

Dans les chapitres précédents, nous avons présenté deux méthodes qui permettaient de calculer numériquement la distribution du potentiel scalaire en électromagnétisme stochastique. Il peut être utile et nécessaire de pouvoir calculer des grandeurs globales comme l'intensité. Nous proposerons deux méthodes pour le calcul de cette grandeur, l'une pour la SSFEM, l'autre pour la méthode non-intrusive de projection de Hermite Gauss NIHG. Dans cette partie, nous expliquerons comment calculer une telle quantité puis nous validerons notre approche numériquement en comparant les résultats obtenus par la SSFEM et la méthode non-intrusive sur un cas académique. Dans un second temps, nous utiliserons les méthodes que nous avons développées pour caractériser l'intensité dans un manchon  $de c\hat{a}ble \hat{a} haute tension.$ 

# 4.1 Grandeur globale et SSFEM

Dans un premier temps, nous allons rappeler la méthode utilisée pour calculer l'intensité dans le cas déterministe, ensuite nous allons la généraliser pour le calcul de l'intensité dans le cas où nous avons résolu le problème de l'électrocinétique avec la SSFEM en utilisant le principe de conservation de la puissance.

## 4.1.1 Intensité dans le cas déterministe

Cette section est décomposée en trois parties, dans la première nous donnerons la définition de l'intensité que nous utiliserons. Dans cette définition, interviendra une fonction α qui vaudra 1 sur  $\Gamma_{\mathbf{E}_2}$  et 0 sur  $\Gamma_{\mathbf{E}_1}$ . Dans la seconde, nous montrerons que cette définition est indépendante du choix de la fonction  $\alpha$  du moment qu'elle vérifie la propriété précédente. Finalement, nous montrerons que nous pourrions choisir une fonction  $\alpha$  qui vaut 1 sur  $\Gamma_{\mathbf{E}_1}$  et 0 sur  $\Gamma_{\mathbf{E}_2}$  sans que le résultat du calcul ne soit affecté. Nous reprenons ici les résultats énoncés dans  $[14, 36]$ .

## 4.1.1.a Expression de l'intensité avec la conservation de la puissance

On se donne un champ électrique  $E$  issu d'une résolution éléments finis d'une formulation en potentiel scalaire, on a :

$$
\mathbf{E} = \nabla \left( \varphi \right) + \varphi_{\text{lim}} \nabla \left( \alpha \right) \tag{4.1}
$$

On peut calculer la densité de courant **J**, par :

$$
\mathbf{J} = \sigma \mathbf{E} \tag{4.2}
$$

On rappelle que la puissance  $P$  dissipée par effet Joule dans le domaine  $D$  est définie comme :

$$
P = \int_{D} \mathbf{J} \mathbf{E} dD \tag{4.3}
$$

La puissance fournie par l'alimentation électrique extérieure au domaine  $D$  s'écrit :

$$
P_{ext} = \varphi_{\text{lim}} I \tag{4.4}
$$

Où  $\varphi_{\text{lim}}$  représente la différence de potentiel entre les deux surfaces  $\Gamma_{\mathbf{E}_1}$  et  $\Gamma_{\mathbf{E}_2}$  et  $I$  le courant traversant le domaine  $D$ . De manière à assurer la conservation de la puissance, on définit alors l'intensité  $I$  telle que :

$$
\varphi_{\lim} I = \int_{D} \mathbf{J} \mathbf{E} dD \tag{4.5}
$$

**Proposition: 4.1.1.** Si on définit une fonction  $\alpha(x) = \sum_{\Gamma_{E_2}} \omega_i$  qui vaut 1 sur  $\Gamma_{E_2}$  et 0  $sur \Gamma_{E_1}$ , on a alors :

$$
I = \int_{D} \mathbf{J} \nabla(\alpha) dD \tag{4.6}
$$

En effet, par la méthode des éléments finis, on résout :

$$
\int_{D} \mathbf{J} \nabla (\omega_{i}) dD = 0, \forall i \in \{1, \cdots, n\}
$$
\n(4.7)

Or, on a défini le potentiel scalaire par :

$$
\mathbf{E} = \nabla \left( \varphi \right) + \varphi_{\text{lim}} \nabla \left( \alpha \right) \tag{4.8}
$$

Avec  $\varphi$  qui est une combinaison linéaire des  $\omega_i$  pour  $i \in \{1, \dots, n\}$ , on a donc :

$$
\int_{D} \mathbf{J} \mathbf{E} dD = \int_{D} \mathbf{J} \nabla (\varphi) dD + \int_{D} \mathbf{J} \varphi_{\text{lim}} \nabla (\alpha) dD \qquad (4.9)
$$

Le terme  $\int_D \mathbf{J} \nabla(\varphi) dD$  est nul d'après l'équation (4.7), et dès lors la propriété est démontrée.

#### 4.1. GRANDEUR GLOBALE ET SSFEM 113

#### 4.1.1.b Influence du choix de la fonction  $\alpha$

Considérons maintenant une fonction  $\alpha'$  définie par :

$$
\alpha' = \sum_{\Gamma_{\mathbf{E}_2}} \omega_i + \sum_{i=1}^n \beta_i \omega_i = \alpha + \sum_{i=1}^n \beta_i \omega_i \tag{4.10}
$$

C'est-à-dire que  $\alpha'$  est une combinaison linéaire de toutes les fonctions de forme exceptées celles situées sur  $\Gamma_{\mathbf{E}_1}$ . Par construction, elle vaut 1 sur  $\Gamma_{\mathbf{E}_2}$ . On notera alors,  $I'$  la quantité :

$$
I' = \int_{D} \mathbf{J} \nabla (\alpha') dD \tag{4.11}
$$

On a alors :

$$
I = I' \tag{4.12}
$$

En effet :

$$
I - I' = \int_{D} \mathbf{J} \nabla (\alpha - \alpha') dD \qquad (4.13)
$$

Or,  $\nabla (\alpha - \alpha')$  est une combinaison linéaire des fonctions  $\omega_i$  pour  $i \in \{1, \dots, n\}$  et on obtient le résultat avec l'équation  $(4.7)$  page ci-contre. On peut donc prendre n'importe quelle fonction  $\alpha$  combinaison linéaire des fonctions nodales définie sur D dès que  $\alpha$  vaut 1 sur  $\Gamma_{\mathbf{E}_2}$  et 0 sur  $\Gamma_{\mathbf{E}_1}$ .

#### 4.1.1.c Influence de la surface de calcul

Si on définit maintenant  $\alpha'$  qui vaut 1 sur  $\Gamma_{\mathbf{E}_1}$  et 0 sur  $\Gamma_{\mathbf{E}_2},$  alors la quantité :

$$
I' = \int_{D} \mathbf{J} \nabla (\alpha') dD \tag{4.14}
$$

est égale à I. En effet, si on considère la fonction  $1-\alpha-\alpha'$ , alors cette fonction vaut 0 sur  $\Gamma_{\mathbf{E}}$  et peut donc s'écrire comme combinaison linéaire des fonctions  $\omega_i$  pour  $i \in \{1, \dots, n\}$ . Et avec un raisonnement analogue aux précédents, on obtient le résultat.

On voit apparaˆıtre une relation de conservation sur le courant en utilisant (4.6) page précédente. En effet,  $I'$  pourrait plutôt être attaché au courant traversant  $\Gamma_{\mathbf{E}_1}$  ( $\alpha = 1$  sur  $\Gamma_{\mathbf{E}_1}$  et 0 sur  $\Gamma_{\mathbf{E}_2}$ ) alors que *I* serait attaché à  $\Gamma_{\mathbf{E}_2}$ .

## 4.1.2 Calcul de l'intensité avec la SSFEM

Dans cette partie nous allons généraliser les calculs précédents dans le cas de la SSFEM. Nous allons donc supposer que nous avons résolu le problème de l'électrocinétique (1.45) page 17 en formulation potentiel scalaire avec la méthode SSFEM. Notre objectif est de calculer l'intensité  $I(\theta)$  sous la forme d'une fonctionnelle de  $\varphi_{\text{SSEEM}}(x, \theta)$ . Pour démontrer que les calculs précédents restent vrai dans le cas aléatoire, nous aurons besoin de vérifier une propriété analogue à l'équation  $(4.7)$  page précédente dans le cas aléatoire. Nous allons dans un premier temps nous attacher à montrer cette propriété sur la densité de courant. Puis nous reprendrons très rapidement les calculs de la partie précédente.

#### 4.1.2.a Propriété sur la densité de courant

En utilisant la SSFEM, nous avons vérifié  $\forall i, j \in [1, \ldots, n] \otimes [1, \ldots, P]$ :

$$
E\left(\int_D \sigma(x,\theta)\nabla\left(\overline{\varphi_{\text{S}\text{S}\text{F}\text{EM}}(x,\theta)}\right)\nabla\left(\omega_i(x)\right)^j\psi(\xi)dD\right) = E\left(\int_D \mathbf{J}(x,\theta)\nabla\left(\omega_i(x)\right)^j\psi(\xi)dD\right) = 0
$$
\n(4.15)

Ce qu'on peut écrire sous la forme :

$$
E\left(\int_D \mathbf{J}(x,\theta)\nabla\left(\omega_i(x)\right)^j \psi(\xi) dD\right) = 0\tag{4.16}
$$

avec la densité de courant qui est obtenue comme :

$$
\mathbf{J}(x,\theta) = \sigma(x,\theta)\nabla\left(\overline{\varphi_{\text{SSFEM}}(x,\theta)}\right)
$$
(4.17)

Dans un premier temps, nous allons considérer la densité de courant formelle obtenue, on notera que si la conductivité a été développée dans le chaos polynomial, la densité de courant s'écrira alors comme un développement en polynômes chaos. Nous allons montrer que certains des termes apparaissant dans cette écriture formelle ne sont pas pertinents.

En effet, nous avions développé la conductivité dans le chaos polynomial de degré au plus  $p_{in}$ , qui avait conduit à  $P_{in}$  polynômes chaos différents. Le potentiel quant à lui a été cherché dans le chaos polynomial de degré au plus  $p$  soit P polynômes chaos. Formellement, la densité de courant  $\mathbf{J}(x, \theta)$  est calculée par l'équation (4.17) et est donc issue du produit de ces deux derniers termes. La densité de courant sera alors développée dans le chaos polynomial de degré $p_{in} + p$  (soit  $P_1 = C^{p_{in} + p}_{M+p_{in} + p}$  polynômes chaos différents). C'est-à-dire que le développement dans le chaos polynomial de la densité de courant calculé de manière formelle va s'écrire :

$$
\mathbf{J}(x,\theta) = \sum_{l=1}^{P_1} {}^{l} \mathbf{J}(x)^{l} \psi(\xi)
$$
\n(4.18)

En fait, les termes relatifs à des polynômes chaos de degré plus grand que  $p$  ( $l > P$ ) même s'ils sont formellement définis de manière unique par le développement du produit du potentiel par la conductivité voir  $(4.17)$  ne vérifie dans les faits aucune équation particulière issue de  $(4.16)$ . En effet, si on reprend 4.16, on a :

$$
E(\int_D \mathbf{J}(x,\theta) \nabla (\omega_i(x))^j \psi(\xi) dD) = E(\int_D \sum_{l=1}^P {}^l \mathbf{J}(x)^l \psi(\xi) \nabla (\omega_i(x))^j \psi(\xi) dD) + \sum_{l=P+1}^P E(\int_D {}^l \mathbf{J}(x)^l \psi(\xi) \nabla (\omega_i(x))^j \psi(\xi) dD)
$$
(4.19)

Or les termes  $E(\int_D {}^l \mathbf{J}(x) \psi(\xi) \nabla (\omega_i(x)) \psi(\xi) dD)$  sont nuls dès que l est supérieur strictement à  $P$  puisque les polynômes chaos sont orthogonaux entre eux :

$$
E\left(\int_D {}^l \mathbf{J}(x) \psi(\xi) \nabla \left(\omega_i(x)\right)^j \psi(\xi) dD\right) = E\left(\psi(\xi)^j \psi(\xi)\right) \int_D {}^l \mathbf{J}(x) \nabla \left(\omega_i(x)\right) dD = 0 \text{ si } l > j
$$
\n(4.20)

Ce qui signifie que quelque soit la valeur prise par  ${}^{l}$ **J** $(x)$  pour de tels *l*, l'équation (4.16) page précédente sera vérifiée. Ce qui implique que les termes  ${}^{l}$ **J** $(x)$  ainsi calculés n'ont pas de sens.

Par la suite, on prendra donc la densité de courant définie par :

$$
\mathbf{J}(x,\theta) = \sum_{l=1}^{P} {}^{l} \mathbf{J}(x)^{l} \psi(\xi)
$$
\n(4.21)

On tronque donc la densité de courant pour les polynômes de degré au plus  $p$  dans l'équation  $(4.17)$  page ci-contre<sup>1</sup>.

Nous allons maintenant énoncer une propriété de la densité de courant ainsi calculée.

**Proposition:** 4.1.2. Si on considère la densité de courant qui vérifie le problème de l'électrocinétique aléatoire sous sa forme faible avec la SSFEM, la densité de courant vérifie, pour tout i dans  $[1, \ldots, n]$  et pour tout j dans  $[1, \ldots, P]$  :

$$
E\left(\int_{D} \mathbf{J}(x,\theta)\nabla\left(\omega_i(x)\right)^j \psi(\xi) dD\right) = 0\tag{4.22}
$$

alors on a, pour tout i et pour tout  $\omega_i$ :

$$
\int_{D} \mathbf{J}(x,\theta) \nabla \left( \omega_i(x) \right) dD = 0 \tag{4.23}
$$

Démonstration: 4.1.1. En utilisant l'équation  $(4.21)$  dans l'équation  $(4.22)$ , et la linéarité des différents opérateurs, on obtient pour tout  $i \in [1, \ldots, n]$ :

$$
\sum_{j=1}^{P} E({}^{l}\psi(\xi)^{j}\psi(\xi)) \int_{D} {}^{l} \mathbf{J}(x) \nabla (\omega_{i}(x)) dD = 0 \qquad (4.24)
$$

Or puisque les polynômes chaos sont orthogonaux entre eux, cela implique que pour tout  $i \in [1, \ldots, n]$ :

$$
\int_{D} {}^{l} J(x) \nabla \left( \omega_i(x) \right) dD = 0 \tag{4.25}
$$

En multipliant par  $\psi(\xi)$  chacune des équations précédentes et en sommant on obtient le  $r$ ésultat.

**Remarque: 4.1.1.** On remarquera que cette propriété n'est pas obtenue pour les termes calculés formellement de degré supérieur à p, ce qui est une autre raison de ne pas les prendre en compte. Pour revenir sur cette troncature, on peut la comprendre aussi en regardant le développement en polynômes chaos comme un développement limité.

<sup>&</sup>lt;sup>1</sup>Dans les calculs précédents, comme les polynômes chaos sont rangés par degré croissant, on a le droit d'écrire cette troncature de 1 à  $P$  sans effectuer de numérotation locale spécifique.

#### 4.1.2.b Généralisation des calculs déterministes

4.1.2.b.1 Expression de l'intensité avec la conservation de la puissance On définit la puissance  $P(x, \theta)$  de la même manière que dans le cas déterministe :

$$
P(x,\theta) = \int_{D} \mathbf{J}(x,\theta)\mathbf{E}(x,\theta)dD
$$
 (4.26)

On définit alors l'intensité  $I_{\text{SSEEM}}(\theta)$  de manière à conserver la puissance :

$$
\varphi_{\text{lim}} I_{\text{SSEEM}}(\theta) = \int_{D} \mathbf{J}(x,\theta) \mathbf{E}(x,\theta) dD \qquad (4.27)
$$

En utilisant la fonction  $\alpha$  définie de la même manière que dans le cas déterministe (à savoir une combinaison linéaire des fonctions de forme spatiales associées aux noeuds se trouvant sur la surface  $\Gamma_{\mathbf{E}_2}$ ), on obtient alors l'intensité par :

$$
I_{\text{S}\text{S}\text{F}\text{EM}}(\theta) = \int_{D} \mathbf{J}(x,\theta) \nabla(\alpha) dD \qquad (4.28)
$$

Démonstration: 4.1.2. En effet, rappelons que le potentiel scalaire déterminé par la SSFEM a été défini par :

$$
\boldsymbol{E}(x,\theta) = \nabla \left( \overline{\varphi_{\text{SSFEM}}(x,\theta)} \right) = \nabla \left( \varphi_{\text{SSFEM}}(x,\theta) \right) + \varphi_{\text{lim}} \nabla \left( \alpha(x) \right) \tag{4.29}
$$

 $O\hat{u}$   $\varphi_{\text{SSEEM}}(x, \theta)$  est une combinaison linéaire des fonctions de forme associées aux inconnues. On a alors que la puissance est telle que :

$$
\int_{D} \mathbf{J}(x,\theta) \mathbf{E}(x,\theta) dD = \int_{D} \mathbf{J}(x,\theta) \nabla \left( \overline{\varphi_{\scriptscriptstyle SSFEM}(x,\theta)} \right) dD \n= \int_{D} \mathbf{J}(x,\theta) \nabla \left( \varphi_{\scriptscriptstyle SSFEM}(x,\theta) \right) dD + \varphi_{\scriptscriptstyle lim} \int_{D} \mathbf{J}(x,\theta) \nabla \left( \alpha(x) \right) dD
$$
\n(4.30)

Dès lors, d'après la propriété  $4.1.2$  page précédente, on obtient que la puissance est égale  $\dot{a}$ :

$$
E\left(\int_D \mathbf{J}(x,\theta)\mathbf{E}(x,\theta) dD\right) = \varphi_{\lim} E\left(\int_D \mathbf{J}(x,\theta)\nabla\left(\alpha(x)\right)D\right) \tag{4.31}
$$

 $Ce\ que\ nous\ voulions\ démontrer.$ 

4.1.2.b.2 Influence du choix de la fonction  $\alpha$  De la même manière que dans le cas déterministe, si on considère une autre fonction  $\alpha'$  définie par :

$$
\alpha' = \sum_{\Gamma_{\mathbf{E}_2}} \omega_i + \sum_{i=1}^n \beta_i \omega_i
$$
\n(4.32)

C'est-à-dire que  $\alpha'$  est une combinaison linéaire de toutes les fonctions de forme exceptées celles situées sur  $\Gamma_{\mathbf{E}_1}.$  Elle vaut 1 sur  $\Gamma_{\mathbf{E}_2}.$  On notera alors,  $I'$  la quantité :

$$
I'_{\text{SSFEM}}(\theta) = \int_{D} \mathbf{J}(x,\theta) \nabla(\alpha') dD \qquad (4.33)
$$

On a alors :

$$
I_{\text{S}\text{S}\text{F}\text{E}\text{M}}(\theta) = I'_{\text{S}\text{S}\text{F}\text{E}\text{M}}(\theta) \tag{4.34}
$$

En effet :

$$
I_{\text{SSEEM}}(\theta) - I'_{\text{SSEEM}}(\theta) = \int_{D} \mathbf{J}(x, \theta) \nabla \left(\sum_{i=1}^{n} \beta_{i} \omega_{i}\right) dD \qquad (4.35)
$$

Et la propriété 4.1.2 page 117 permet de conclure.

**4.1.2.b.3** Influence de la surface de calcul Si on définit maintenant  $\alpha'$  qui vaut 1 sur  $\Gamma_{\mathbf{E}_1}$  et 0 sur  $\Gamma_{\mathbf{E}_2}$ , alors la quantité :

$$
I'_{\text{SSEEM}}(\theta) = \int_{D} \mathbf{J}(x,\theta) \nabla(\alpha') dD \qquad (4.36)
$$

est égale à  $I_{\text{SSEEM}}(\theta)$ . En effet, en effectuant le même raisonnement que dans le cas déter $ministe<sup>2</sup>$ , on obtient le résultat.

Dans la partie suivante, nous allons nous intéresser à une autre manière de récupérer l'intensité avec la méthode non-intrusive de projection de Hermite Gauss qui a été présentée dans le chapitre  $2$  page  $27$ . En effet, l'intérêt principal de ces méthodes résident dans le fait de ne pas avoir à modifier le code éléments finis en tant que tel. Or l'approche précédente nécessite de le modifier.

# 4.2 Méthode non-intrusive de projection Hermite Gauss et grandeurs globales

Nous voulons, à partir du problème de l'électrocinétique, récupérer une grandeur globale à savoir l'intensité approchée  $I_{\text{NHG}}(\theta)$  de l'intensité  $I(\theta)$  qui traverse la surface  $\Gamma_{\mathbf{E}_2}$ . L'intensité  $I(\theta)$  est définie selon l'équation (4.5) page 114. Dans le cas aléatoire, l'intensité est définie de manière analogue :

$$
I(\theta) = \int_{D} \mathbf{J}(x,\theta), \nabla(\alpha) dD \qquad (4.37)
$$

Le principe d'une méthode de projection est de chercher une grandeur (locale ou globale) sous une certaine forme. Une fois la forme choisie, il faut déterminer un critère de minimisation qui va nous permettre d'approcher au plus près la variable aléatoire réelle. Prenons un exemple, nous voulons déterminer une forme approchée de l'intensité  $I_{\text{NHG}}(\theta)$  qui traverse la surface  $\Gamma_{\mathbf{E}_2}$ . Nous allons la chercher sous une forme développée en polynômes chaos de Hermite :

$$
I_{\text{NHRG}}(\theta) = \sum_{i=1}^{P} {}^{i}I_{\text{NHRG}} {}^{i} \psi(\xi)
$$
\n(4.38)

<sup>&</sup>lt;sup>2</sup>On considère la fonction  $1-\alpha-\alpha'$  qui vaut 0 sur  $\Gamma_\mathbf{E}$  et peut donc s'écrire comme combinaison linéaire des  $\omega_i$  pour  $i \in \{1, \cdots, n\}.$ 

Et nous allons choisir de minimiser l'erreur au sens des moindres carrées au sens de l'intégrale sur l'aléa entre l'intensité approchée et l'intensité  $I(\theta)$  (voir (4.37) page précédente) que l'on cherche à approcher :

$$
E([I(\theta) - INHG(\theta)]2)
$$
\n(4.39)

Le même raisonnement que dans la section  $2.3.4.b$  page  $51$  permet de montrer que :

$$
{}^{i}I_{\text{NHG}} = \frac{E([I(\theta)^{i}\psi(\xi)])}{E({}^{i}\psi(\xi)^{2})}
$$
\n(4.40)

Remarque: 4.2.1. Nous rappelons que NIHG permet aussi de calculer une distribution du potentiel scalaire  $\varphi_{\text{NI}}(x, \theta)$ , et donc une densité de courant  $J_{\text{NI}}(x, \theta)$ . Il est alors possible de calculer le courant en utilisant l'expression (4.28) page 118. Cette approche est a priori moins efficace vu que l'on multiplie les approximations et les erreurs de calcul. De plus, si dans le cas de la SSFEM, nous avons pu mettre en évidence théoriquement des propriétés suivies par la densité de courant, il n'en a pas été de même pour la méthode non-intrusive. Cette méthode n'a donc pas été implémentée.

Dans la fig. 4.1 page ci-contre, nous avons résumé la méthode de calcul des termes  $I<sub>NIHG</sub>( $\theta$ ) dans le cas où on emploie une méthode de quadrature de Hermite Gauss présente$ dans la section 2.3.4.b page 51.

En ce qui concerne la conservation de la puissance pour cette approche, la question reste ouverte, cependant les tests numériques que nous avons effectué montrerons que l'on obtient des résultats très proches de ceux obtenus par la SSFEM, et donc que cette conservation semble respectée.

## 4.3 Validations

Dans cette partie, nous allons expliciter comment nous avons validé numériquement les approches développées théoriquement pour calculer l'intensité ( 4.1.2 page 115 à 4.2 page précédente). La validation a été effectuée sur deux maillages différents, nous avons repris les cas tests en forme de L que nous avons présenté précédemment, et nous avons aussi validé notre approche sur un autre maillage qui présente trois milieux aléatoires. Comme nous l'avions expliqué dans la section 2 page 27, nous n'utiliserons que la méthode SSFEM et la méthode de projection de Hermite Gauss NIHG. Nous comparerons les résultats obtenus par ces deux méthodes à notre méthode de référence à savoir Monte Carlo.

## 4.3.1 Cas du L

Dans cette partie, nous allons donner les résultats obtenus dans le cas du L. Les caractéristiques du maillage sont données dans la section 2.4.2 page 56. Pour mémoire, le domaine présente deux milieux où la conductivité est supposée aléatoire.

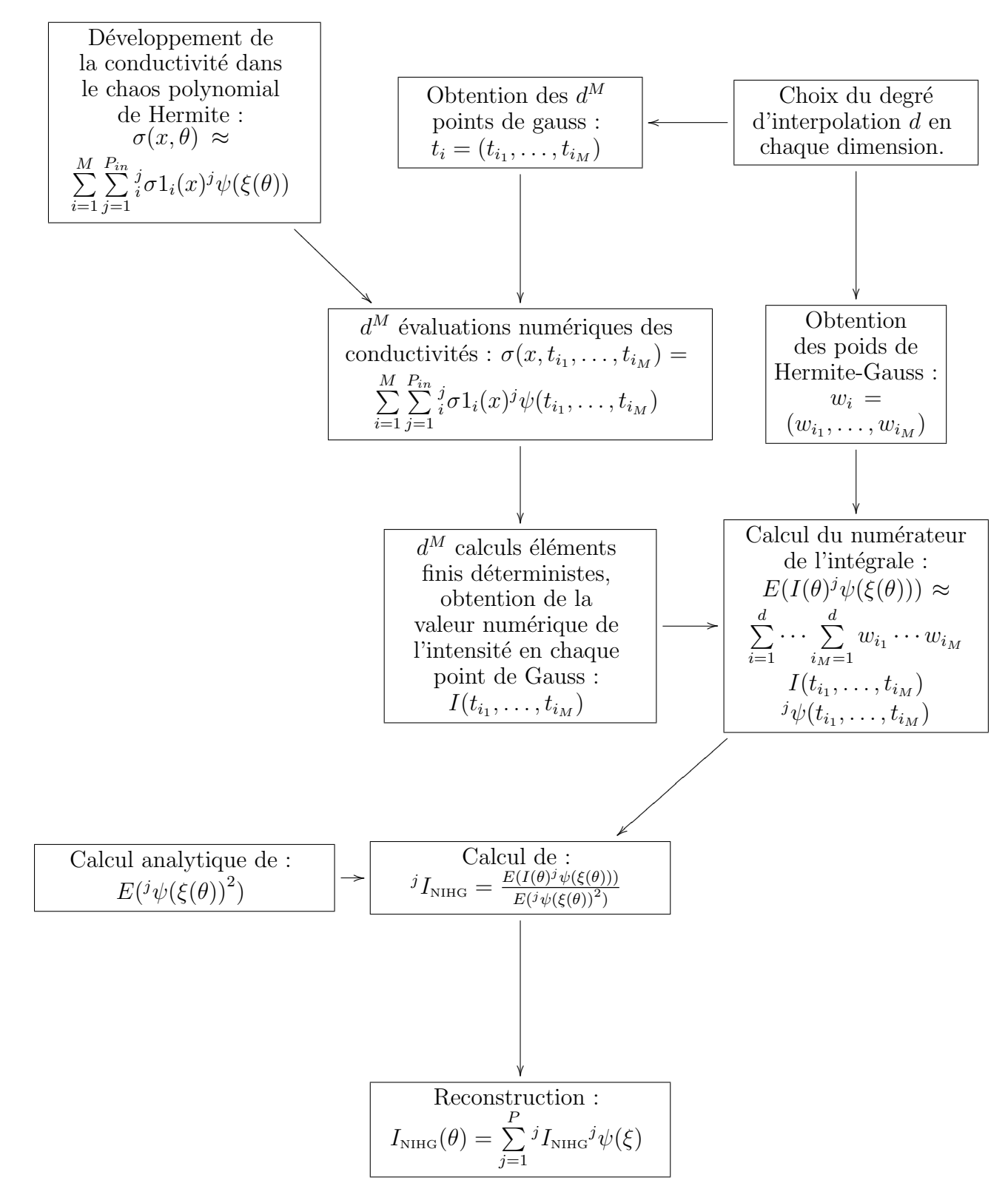

Fig. 4.1 – Algorithme non-intrusif de projection de type Hermite Gauss pour le calcul de l'intensité

#### 4.3.1.a Cas 1

Ce cas a été défini en 2.4.2.a page 56. La méthode de Monte Carlo a été réalisée avec un échantillon de 400 000 réalisations du couple de conductivités suivant les lois fixées. Nous avons donc calculé 400 000 valeurs de l'intensité (en utilisant (4.5) page 114) et en notant  $I_i$  la valeur obtenue pour la i<sup>e</sup> réalisation des entrées, on peut définir le moment statistique d'ordre  $t$  de l'intensité obtenu par Monte Carlo comme :

$$
M_t^{\text{MCSM}} = \frac{1}{4.10^5} \sum_{i=1}^{4.10^5} (I_i^t)
$$
 (4.41)

On a effectué ce calcul pour des moments de 1 à 5. Dans le tab. 4.1, nous avons indiqué les intervalles de confiance en % de la valeur observée pour des quantiles à  $1\%$  et à  $5\%$ (ce dernier est plus fréquemment utilisé). On note  $\mu$  la valeur de la moyenne calculée par MCS. La première colonne de la ligne IC  $(1\%)$  du tableau se lit : il y a 99% de chance que la moyenne de l'intensité se situe entre  $\mu$  − 0.13% $\mu$  et  $\mu$  + 0.13% $\mu$ .

|    | $\Lambda$ MCSM | $M$ MCSM<br>$1VI_2$ | $M$ MCSM<br>$1VI_2$ | MMSM | $M$ MCSM |
|----|----------------|---------------------|---------------------|------|----------|
| OZ |                |                     | 48                  |      | $1.38\,$ |
|    |                |                     | $\rm 0.36$          | v.v  | $1.03\,$ |

TAB.  $4.1$  – Intervalle de confiance en  $\%$  pour les moments d'ordre 1 à 5 calculés par la MCS

Nous avons ensuite traité ce cas avec la méthode  $SSEEM$  pour différentes valeurs  $P$  $(P_{in}$  ayant été choisi à sa valeur maximale : 2p). Nous avons calculé la décomposition en polynômes chaos de l'intensité  $I_{\text{SSEEM}}(\theta)$  pour chacun des cas précédents en utilisant la méthode développée dans la section 4.1.2 page 115. A partir de cette décomposition, nous avons calculé de manière analytique les moments d'ordre 1 à 5 de l'intensité  $I_{\text{SSFEM}}(\theta)$ . Cela permet alors de définir pour chacun des cas une erreur par :

$$
err_1(t) = |\frac{M_t^{SSEEM} - M_t^{MCSM}}{M_t^{MCSM}}| * 100
$$
\n(4.42)

| $p_{in}$ | $\mathcal{D}$ |                       |      |      | $err_1(1)$   $err_1(2)$   $err_1(3)$   $err_1(4)$   $err_1(5)$ |      |
|----------|---------------|-----------------------|------|------|----------------------------------------------------------------|------|
|          |               | $4 \mid 0.16$         | 0.23 | 0.38 | 0.54                                                           | 0.88 |
| 10       |               | $\vert 5 \vert 0.090$ | 0.19 | 0.33 | 0.50                                                           | 0.65 |
| 12       |               | 6   0.040             | 0.13 | 0.27 | 0.46                                                           | 0.64 |

TAB.  $4.2$  – Erreur en  $\%$  sur l'intensité entre la méthode *SSFEM* séquentielle et la méthode de Monte Carlo

Dans le tab. 4.2 sont données les erreurs en  $\%$  commises par la SSFEM avec une approche séquentielle par rapport à Monte Carlo pour les moments de l'intensité d'ordre 1 à 5. Le fait d'augmenter le degré permet d'améliorer les résultats (particulièrement sur la moyenne), on constate encore une fois que plus le moment est élevé plus l'erreur commise

est grande. Il est à noter que l'erreur maximale sur tous les moments est de l'ordre du pour-cent.

L'intensité calculé par *SSFEM* avec  $p = 4$ , n'a pas la même moyenne que l'intensité calculé par MCS c'est-à-dire que la moyenne calculée par la SSFEM ne se situe pas dans l'intervalle de confiance de  $MCS^3$ . Par contre, pour  $p \geq 5$ , l'intensité calculée par la  $SSEEM$  est *statistiquement la même* que celle calculée par  $MCS<sup>4</sup>$ . Ce qu'il faut entendre par là, c'est que la taille de l'échantillon de notre méthode de référence ne permet pas de distinguer ces deux valeurs. Autrement dit, l'écart entre les deux valeurs est inférieure à la précision numérique de MCS. On remarquera que les erreurs sur les moments d'ordre  $4$  et 5 ne sont pas significatives quelque soit p, par contre il faut que p soit au moins égal `a 5 pour que l'erreur ne soit pas significative sur l'ensemble des moments consid´er´es. On constate aussi que les moments calculés par la SSFEM se stabilisent.

Remarque: 4.3.1. Nous avons aussi traité ce problème avec l'approche tensorielle avec préconditionneur diagonal. Dans le tab.  $4.3$ , sont indiqués l'écart entre l'approche ten-

| $p_{in}$ | $\boldsymbol{p}$ | $err_1(1)$  | $err_1(2)$                | $err_1(3)$             | $err_1(4)$  | $err_1(5)$ |
|----------|------------------|-------------|---------------------------|------------------------|-------------|------------|
| 6        | 3                | $3.81E - 8$ | $2.32E - 7$   $7.56E - 7$ |                        | $1.75E-6$   | $3.32E-6$  |
| 8        | 4 <sup>1</sup>   | 5.90E-8     | $9.40E-8$ 6.50E-8         |                        | $1.028E-8$  | 7.56E-8    |
| 10       | 5                | 9.37E-9     |                           | $2.41E-8$   $7.012E-8$ | 1.154E-7    | 7.46E-8    |
| 12       |                  | $'7.368E-9$ | 5.64E-9                   | 3.23E-8                | $9.83E - 8$ | 2.067E-7   |

TAB.  $4.3$  – Erreur en  $\%$  sur l'intensité entre la méthode SSFEM tensorielle et l'approche séquentielle

sorielle et l'approche séquentielle sur les moments d'ordre 1 à 5 de l'intensité. Vu que l'écart maximal est de l'ordre de 3 millionième de pour-cent, on peut estimer que les résultats sont les mêmes<sup>5</sup>. Pour la comparaison avec MCS voir tab. 4.2 page précédente, les résultats sont identiques.

Nous avons aussi traité ce cas avec la méthode de NIHG, en utilisant la procédure décrite dans la fig. 4.1 page 121. Pour cette méthode, on fixe  $p = 6$  et  $p_{in} = 12$ , et on calcule l'intensité  $I_{\text{NHG}}(\theta)$  sous forme de décomposition en polynômes chaos. On calcule ensuite les moments d'ordre 1 à 5 de cette variable aléatoire et on compare le résultat obtenu avec le calcul de Monte Carlo. Cela permet de définir une erreur de la manière suivante :

$$
err_2(t) = |\frac{M_t^{\text{NHS}} - M_t^{\text{MCSM}}}{M_t^{\text{MCSM}}}| * 100
$$
\n(4.43)

On ne fait varier que le nombre  $d$  de points d'intégration. Dans le tab. 4.4 page suivante sont données les erreurs en  $\%$  entre NIHG et Monte Carlo pour les moments d'ordre 1 à 5. On constate que trois points d'intégration sont insuffisants pour calculer correctement l'intensité. On note une amélioration de la convergence pour  $d = 4$ , même si l'erreur pour le moment d'ordre 5 est de l'ordre de 11%. A partir de cinq points, on ne note pas

 ${}^{3}$ Elles restent tout de même très proches.

 $4C$ 'est-à-dire que notre méthode de référence ne permet pas de savoir quelle est la bonne valeur.

<sup>5</sup>Pour les temps de calcul, voir le tab. 3.29 page 109.

| $\rm d$ | $err_2(1)$ | $err_2(2)$ | err <sub>2</sub> (3) | $err_2(4)$ | $err_2(5)$ |
|---------|------------|------------|----------------------|------------|------------|
| 3       | 0.057      | 11.8       | 168.39               | 14058.6    | $1.8E + 6$ |
| 4       | 0.055      | 0.22       | 0.42                 | 1.97       | 11.64      |
| 5       | 0.055      | 0.14       | 0.27                 | 0.44       | 0.65       |
| 6       | 0.055      | 0.14       | 0.27                 | 0.44       | 0.62       |
| 7       | 0.055      | 0.14       | 0.27                 | 0.44       | 0.62       |
| 8       | 0.055      | 0.14       | 0.27                 | 0.44       | 0.62       |
| 9       | 0.055      | 0.14       | 0.27                 | 0.445      | 0.62       |

TAB.  $4.4$  – Erreur en  $\%$  entre *NIHG* et la méthode de Monte Carlo

d'amélioration de la précision. Par contre l'erreur commise est de l'ordre de 0.6%. A partir de  $d = 6$ , on constate une stabilisation de l'erreur. A partir de ce moment-là, on peut considérer que le calcul des termes définis par  $(4.37)$  page 119 est pratiquement exacte. L'erreur restante n'est pas significative quelque soit le moment considéré du fait de la taille des intervalles de confiance.

La méthode NIHG présente des erreurs du même ordre de grandeur que la SSFEM avec  $p = 6$ . Ce qui tend à montrer que les deux méthodes donnent des résultats très similaires dans ce cas.

## 4.3.1.b Cas 2

Dans ce paragraphe, nous gardons le maillage en forme de L, mais en utilisant le couple de conductivité défini dans la section 2.4.2.b page 63. La méthode de Monte Carlo a aussi  $\acute{e}t\acute{e}$  réalisée avec 400 000 réalisations. Dans le tab. 4.5, nous avons rapporté les mêmes informations relatives au cas 2 que dans le tab. 4.1 page 122 relatif au cas 1. On notera que pour un échantillon de taille 400 000, les moments d'ordre 4 et 5 ne sont plus calculés très précisément.

|         | MMSM       | MMSM | $M$ MCSM<br>$\mu$ <sub>2</sub> | MMSM | $\Lambda$ MCSM |
|---------|------------|------|--------------------------------|------|----------------|
| T       | $\rm 0.39$ |      | 1.04                           | 5.03 | 2.6            |
| ∽<br>1V | $0.36\,$   | 0.54 |                                | ⊍.∪⊍ | Q<br>9.U       |

TAB.  $4.5$  – Intervalle de confiance en  $\%$  pour les moments d'ordre 1 à 5 calculés par la MCS cas 2.

Avec la *SSFEM* séquentielle, on obtient le tab. 4.6 page ci-contre dans lequel on a reporté l'erreur obtenue sur les moments d'ordre 1 à 5 par rapport à ceux obtenus par la méthode MCS (comme dans le tab. 4.3 page précédente pour le cas 1).

On remarque ici que la convergence est plus difficile que dans le cas précédent, ce qui s'explique par le fait que les lois sont beaucoup plus dispersées. On remarquera cependant, que l'erreur n'est pas vraiment significative du fait des intervalles de confiance.

Avec la méthode NIHG, nous avons fixé  $p = 6$  et  $p_{in} = 12$ . Nous faisons varier ici le nombre de points d'intégration  $d$ . Dans tab. 4.7 page ci-contre, se trouvent les erreurs commises sur les moments calculés par  $NIHG$  par rapport à  $MCS$ . On remarque la convergence plus nette que sur l'exemple précédent en faisant croître le degré d'interpolation.

| $P_{in}$ | $err_1(1)$ | $err_1(2)$ | $err_1(3)$ | $err_1(4)$ | $err_1(5)$ |
|----------|------------|------------|------------|------------|------------|
|          | 0.68       | 0.85       | 0.046      | 1.95       | 8.66       |
| 10       | 0.36       | 0.70       | 0.47       | 1.62       | 6.12       |
| 12       | 0.30       | 0.23       | 0.478      | 0.0069     | 1.90       |

TAB.  $4.6$  – Erreur en  $\%$  sur l'intensité calculée par la SSFEM séquentielle et la méthode de Monte Carlo

| $\rm d$ | $err_2(1)$ | err <sub>2</sub> (2) | err <sub>2</sub> (3) | err <sub>2</sub> (4) | $err_2(5)$ |
|---------|------------|----------------------|----------------------|----------------------|------------|
| 3       | 0.12       | 17.43                | 151.41               | 8768.22              | 543766     |
| 4       | 0.13       | 0.88                 | 1.28                 | 7.65                 | 5.87       |
| 5       | 0.13       | 0.39                 | 0.89                 | 1.60                 | 2.67       |
| 6       | 0.13       | 0.41                 | 0.78                 | 1.05                 | 1.44       |
| 7       | 0.13       | 0.41                 | 0.80                 | 1.12                 | 1.30       |
| 8       | 0.13       | 0.40                 | 0.80                 | 1.11                 | 1.42       |
| 9       | 0.13       | 0.40                 | 0.80                 | 1.11                 | 1.36       |

TAB. 4.7 – Erreur commise entre NIHG et Monte Carlo pour le second jeu de conductivité

Cette fois-ci par contre il faut prendre 6 points d'interpolation en chaque dimension avant d'obtenir une certaine stabilité sur les résultats.

## 4.3.2 Pièce 3D

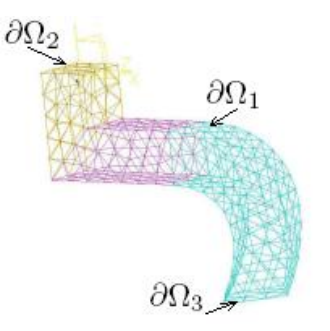

Fig. 4.2 – Maillage Spatial

Le maillage se trouve sur fig.  $4.2$ . Le domaine spatial considéré a été divisé en trois parties où la conductivité a été supposée aléatoire. Les lois de probabilité sont dans le tab. 4.8 page suivante. Les moyennes et écart-types de chacune des lois considérées sont données à titre d'information. Les variables aléatoires conductivités sont supposées indépendantes.

Les caractéristiques du maillage déterministe sont les suivantes:

- Nombre de tétraèdres:  $780$
- Nombre de noeuds: 295
- $-$  Nombre d'inconnues déterministes: 267

Pour valider notre approche, nous avons effectué le calcul avec la méthode de Monte Carlo. Nous avons donc généré 200,000 valeurs du triplet de conductivités. En notant,  $I_i$
| Sous domaine                                      | Moyenne | Ecart Type |
|---------------------------------------------------|---------|------------|
| $_{1}\sigma(\theta) \sim \text{LN}(1.605, 0.039)$ | 5.07    | 1.03       |
| $_{2}\sigma(\theta) \sim U([4,8])$                |         | 1.33       |
| $_{3}\sigma(\theta) \sim \text{LN}(1.8, 0.32)$    | 6.14    | 2.23       |

TAB.  $4.8$  – Lois de probabilité de la conductivité

la valeur obtenue pour la i<sup>e</sup> réalisation des entrées, on peut calculer le moment statistique d'ordre  $t$  de l'intensité par :

$$
M_t^{\text{MCSM}} = \frac{1}{2.10^5} \sum_{i=1}^{2.10^5} (I_i^t)
$$
 (4.44)

Dans le tab. 4.9, sont indiqués les intervalles de confiance à 1 et 5  $\%$  pour chacun des moments.

|    | M ∕MCSM | MMSM<br>$1$ V $1$ o | MMSM       | MMSM | $M$ MCSM           |
|----|---------|---------------------|------------|------|--------------------|
| 1C | 06      | $0.13\,$            | $\epsilon$ | .28  | $0.36\,$           |
| T  | 0.05    | 10                  | 15         |      | $\Omega$<br>ا ہے . |

TAB.  $4.9$  – Intervalle de confiance en  $\%$  pour les moments d'ordre 1 à 5 calculés par la MCS cas 2.

Nous avons ensuite résolu le problème via la SSFEM, en fixant  $p_{in}$  à 8, et p à 5. Ce qui a conduit à  $P_{in} = 165$  et à  $P = 56$ . Soit un total de 14952 inconnues.

Nous avons enfin résolu le même problème avec la méthode non-intrusive de type Hermite Gauss avec les mêmes degrés de liberté pour la décomposition polynomiale de la conductivité et de l'intensité. Et nous avons calculé pour les deux méthodes l'erreur sur les moments jusqu'à l'ordre 5 par rapport à  $MCS$ . Les résultats sont donnés dans le tab. 4.3.2, y sont aussi indiqués les intervalles de confiance. Ainsi qu'on peut le voir les erreurs sur tous les moments jusqu'à l'ordre 4 inclus sont non-significatives puisque situées dans l'intervalle de confiance. Par contre l'erreur sur le moment d'ordre 5 l'est mais les résultats restent tout de même relativement précis. On remarque encore une fois que les résultats donnés par les deux méthodes sont très similaires.

| Order          |      |                      |       |       |  |
|----------------|------|----------------------|-------|-------|--|
| $Err_1(t)$ (%) | 0.02 | 0.04                 | 0.06  | 0.08  |  |
| $Err_2(t)$ (%) |      | $0.02 \,   \, 0.039$ | 0.062 | 0.079 |  |

TAB.  $4.10$  – Erreur en  $\%$  entre les moments de l'intensité calculé par la SSFEM et NI, référence :  $MCSM$  (%)

# 4.4 Cas test industriel, manchon de câble électrique

Dans cette partie, nous allons utiliser les méthodes que nous avons développées précédemment pour traiter un cas s'approchant d'un cas industriel. Ce problème concerne les manchons de câble de ligne à haute tension. Ce travail a été effectué en partie dans le cadre du projet de fin d'études de N. Wywijas au printemps 2006 [60].

Les lignes peuvent être aériennes ou souterraines. Le problème traité concerne les lignes aériennes. Les câbles de ces lignes sont portés par des pylônes et sont nus. Ils sont constitués de brins torsadés (pour assurer une tenue mécanique neutre) nommés torons, actuellement ces torons sont en alliages d'aluminium appelés Almélec, voir fig. 4.3. L'âme, quant `a elle, est m´etallique et assure une tenue m´ecanique. Les lignes haute tension sont

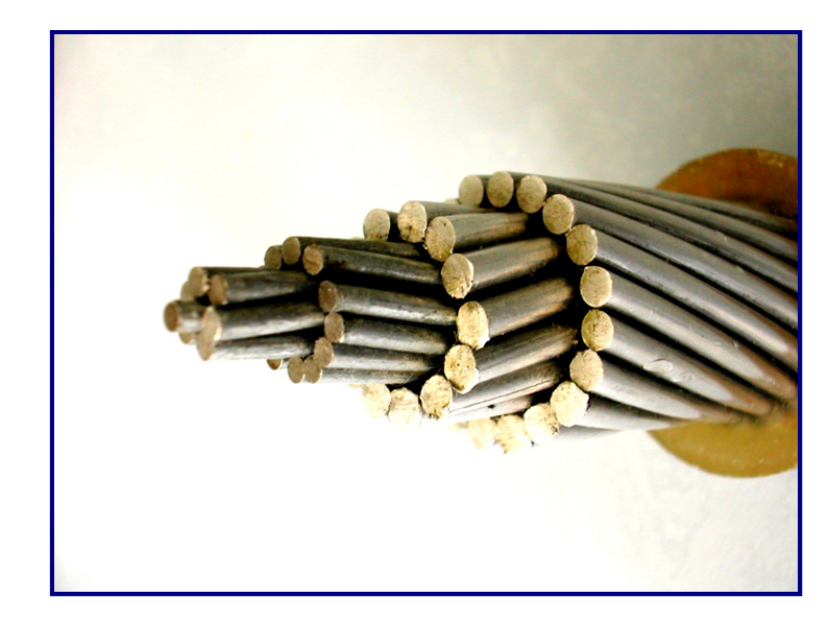

Fig. 4.3 – Coupe Cable Haute Tension

généralement très longues (plusieurs dizaines de kilomètres), on comprend donc qu'il va falloir joindre les extrémités de plusieurs câbles. Les manchons servent de jonction entre les différents conducteurs fig. 4.4 page suivante. Les manchons que nous allons étudier sont faits pour les raccords de câbles non homogènes, et sont appelés manchons *bimétalliques*. Leur centre est constitué d'un tube d'acier qui relie les âmes des deux câbles entre elles. Un second tube en Almélec de diamètre plus important entoure le premier sans le toucher. Ce tube permet de relier les torons externes des deux câbles. Sur 3000 manchons en service en France, 5 sont atteints de dysfonctionnement grave tous les ans. Les conséquences sont nombreuses : la rupture du câble, bien sûr, donc une nécessité de délestage sur le réseau pour éviter les surtensions, mais aussi les dégâts que peuvent causer la chute du câble. Une des causes envisagées serait liée à l'augmentation de la résistance induisant un  $\acute{e}$ chauffement. Cette résistance augmente avec le vieillissement du manchon et semble être principalement due à l'évolution au cours du temps des résistances de contact entre le tube en Almélec et les torons des câbles. L'objet de cette étude est de démontrer la faisabilité de l'utilisation des méthodes que nous avons présenté dans cet exemple. Dans un premier

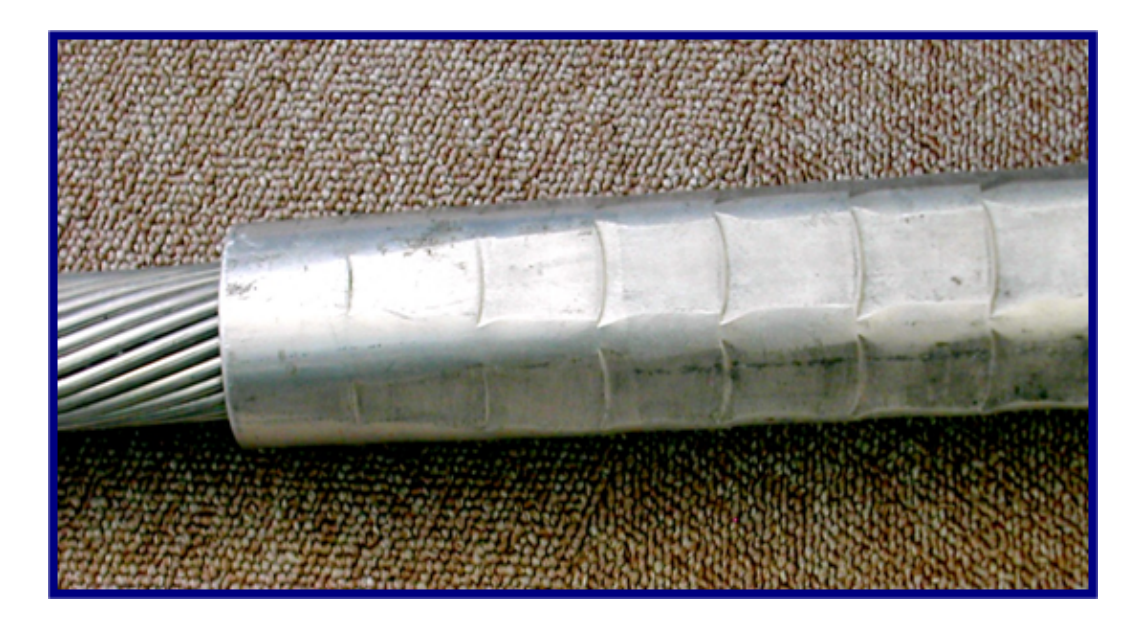

Fig. 4.4 – Manchon de Lignes Haute Tension

temps, nous allons considérer le cas où il n'y a que deux milieux où la conductivité est aléatoire. Dans un second temps, nous considérerons qu'un troisième milieu présente une conductivité aléatoire.

Dans la suite, nous utiliserons d'autres grandeurs que les moments pour l'étude des variables aléatoires.

On rappelle que l'écart-type est la racine carrée de la variance, l'asymétrie est le moment centré d'ordre 3 renormalisé (noté  $\gamma_1$ ) et l'aplatissement est le moment centré d'ordre 4 renormalisé (noté  $\beta_2$ )<sup>6</sup>. En notant  $\mu_i$  le moment centré d'ordre *i*, on a les définitions suivantes [1] :

$$
\gamma_1 = \frac{1}{\mu_2^{3/2}} \mu_3 \tag{4.45}
$$

$$
\beta_2 = \frac{1}{\mu_2^2} \mu_4 \tag{4.46}
$$

L'asymétrie  $\gamma_1$  mesure l'asymétrie d'une densité de probabilité, si elle est négative, cela signifie que la queue gauche de la densité est plus probable que la droite (cela signifie plus ou moins que la loi a plus de chance de prendre des valeurs inférieures à la moyenne que supérieure).

L'aplatissement  $\beta_2$  mesure si une distribution est « pointue » (autour de sa moyenne, on dit parfois leptocurtique) ou au contraire si elle est plutôt étalée (on dit parfois plasticurtique) ceci est `a entendre par rapport `a une loi normale. Si l'aplatissement est plus grand que 3, la loi sera plutôt pointue, si elle est plus petite, elle sera plutôt étalée.

<sup>&</sup>lt;sup>6</sup>Dans la bibliographie, on trouve aussi souvent l'aplatissement renormalisé (noté  $\gamma_2$ ). L'aplatissement renormalisé est égal à l'aplatissement auquel on retire 3 (pour permettre que l'aplatissement d'une gaussienne soit nul).

## 4.4.1 Cas avec deux conductivités aléatoires

Une demi section du manchon, qui constitue notre domaine d'étude, est représentée sur la fig. 4.5. On considère ici deux zones avec des conductivités aléatoires  $_1\sigma$  et  $_2\sigma$ qui permettent de caractériser des résistances de contact mal connues entre les différents composants du manchon. Le maillage réalisé est présenté dans la fig. 4.6 et présente

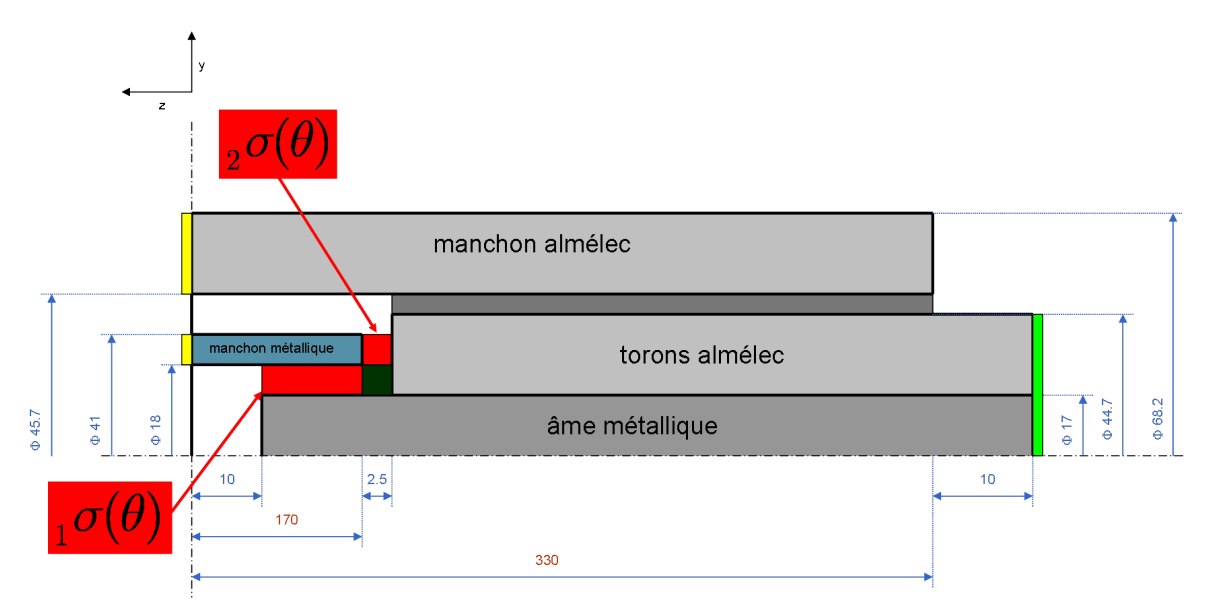

FIG.  $4.5$  – Géométrie du manchon avec deux conductivités aléatoires

19597 éléments, 6990 noeuds dont 6949 sont des degrés de liberté spatiaux (inconnues déterministes).

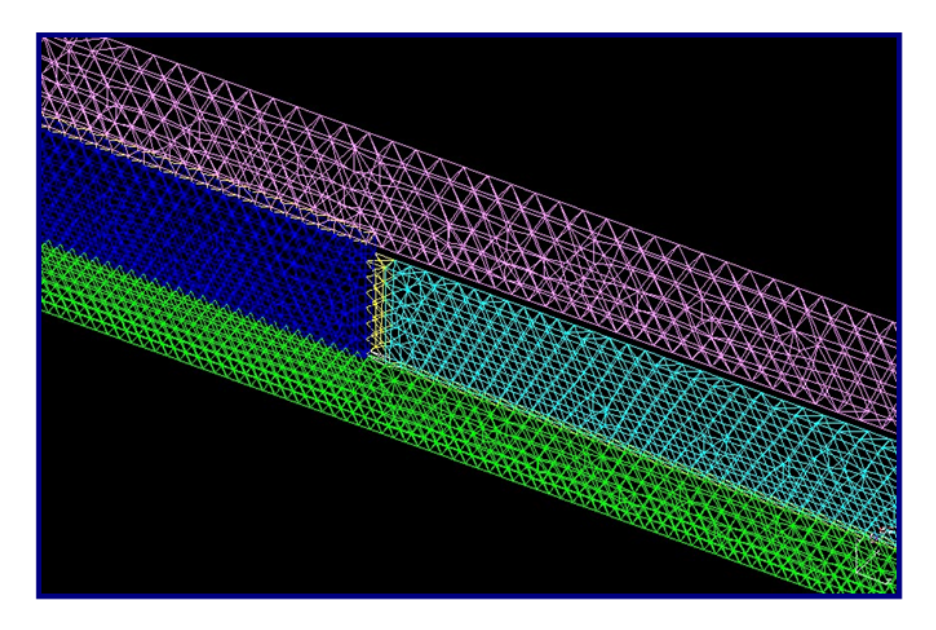

FIG.  $4.6$  – Maillage du manchon utilisé

Deux des huit milieux sont considérés comme aléatoires. Les lois qui ont été imposées

ont été déterminées en dire d'experts. Ce sont des lois uniformes sur le segment [500 ;10000] pour le premier milieu et [2945;4770] pour le second. Leurs caractéristiques principales (moyenne et écart-type) sont données dans le tab. 4.11.

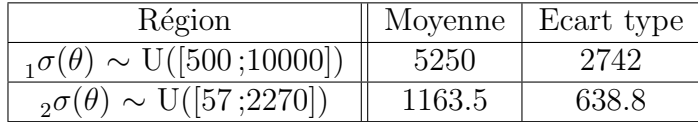

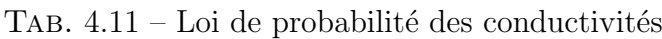

Ce problème a été traité avec la méthode  $SSFEM$  approche tensorielle avec préconditionneur de Jacobi et la m´ethode de projection de Hermite Gauss. Les deux m´ethodes nécessitent une décomposition dans le chaos polynomial. Nous avons fixé les degrés pour chacune des deux conductivités à  $p_{in} = 2p$  pour la SSFEM ce qui a conduit à au plus 91 coefficients pour écrire la conductivité dans  $V_{M,2p}$ . Nous avons traité le problème avec la SSFEM pour différents degrés maximum pour la sortie  $p \in \{3, 4, 5, 6\}$  ce qui a conduit à  $P \in \{10, 15, 21, 28\}$  degrés de liberté pour le potentiel dans la dimension aléatoire. Avec la méthode non-intrusive, nous avons fixé le degré de sortie à  $p = 6$ , et nous avons fait varier le nombre de points d'intégration d. Dans ce cas-là, le degré de développement des entrées a été fixé à  $p_{in} = 12$ . Dans un premier temps, nous donnons les résultats obtenus avec la SSFEM, dans un second temps, nous donnerons les résultats obtenus avec la méthode de Hermite Gauss. Finalement, ces deux méthodes seront comparées.

#### 4.4.1.a Approximation des lois d'entrées

Sur la fig. 4.7 page ci-contre, sont indiquées en fonction du degré de décomposition dans le chaos polynomial les densités de probabilité obtenues par une méthode des noyaux gaussiens de la conductivité sur le premier milieu  $_1\sigma$ . La densité théorique y est aussi trac´ee. Ainsi que l'on peut le voir les oscillations aux bords tendent `a diminuer en augmentant le degré de troncature. Pour  $p_{in} = 12$ , l'approximation paraît ainsi assez justifiée.

Sur la fig. 4.8 page suivante, sont indiquées en fonction du degré de décomposition dans le chaos polynomial les densités de probabilité obtenues par une méthode des noyaux gaussiens de la conductivité sur le second milieu  ${}_{2}\sigma$ . La densité théorique y est aussi tracée. Encore une fois, on voit l'apparition d'oscillations aux bords qui tendent à disparaître.

#### 4.4.1.b SSFEM

A titre informatif, dans le tab.  $4.12$  page 132 se trouvent les caractéristiques mémoires obtenues avec la SSFEM approche tensorielle . Nous donnons le nombre d'inconnues (nu), le nombre de termes non nuls dans la matrice de raideur si elle avait été assemblée (nnz) et le nombre d'itérations nécessaires à la convergence du gradient dans le cas tensoriel  $(gcc)$ .

Comme nous pouvons le voir dans le tab. 4.12 page 132, le nombre de termes non nuls dans la matrice croît très vite, ainsi, pour  $P = 21$ , il y a 16 millions de termes non nuls pour seulement 150 000 inconnues. Le nombre d'itérations du gradient conjugué, par contre, reste raisonnable et croît moins vite que le nombre de termes de la matrice.

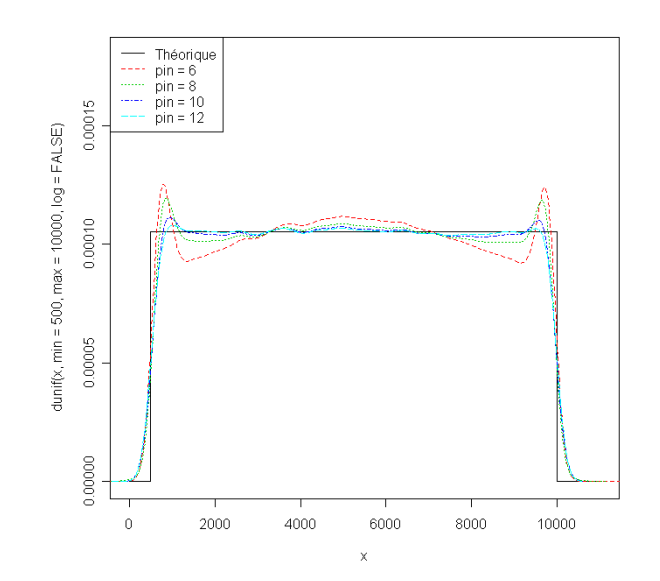

FIG.  $4.7$  – Effet de l'approximation dans le chaos polynomial sur la première conductivité  $_{1}\sigma(\theta)$ 

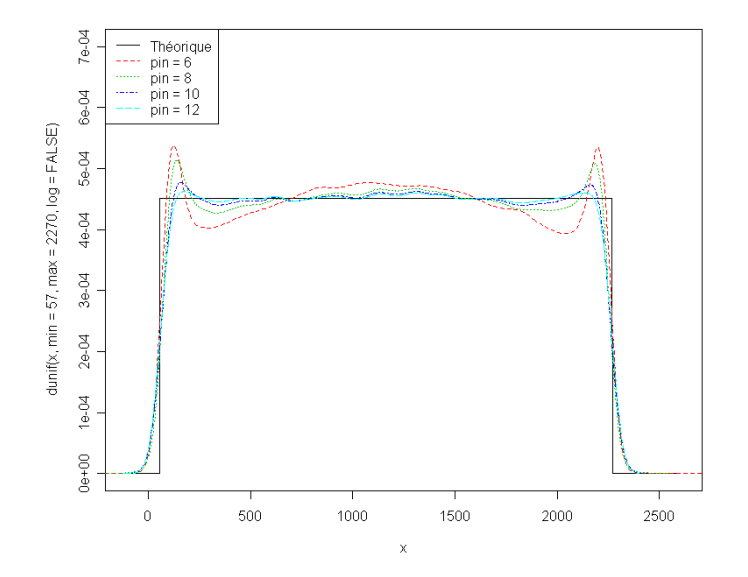

FIG.  $4.8$  – Effet de l'approximation dans le chaos polynomial sur la seconde conductivité  $\sigma(\theta)$ 

| $\boldsymbol{P}$ | nu      | nnz        | $\rm gcc$ |
|------------------|---------|------------|-----------|
| 10               | 69,490  | 3,712,995  | 5958      |
| 15               | 104,235 | 8,328,180  | 6777      |
| 21               | 145,929 | 16,294,047 | 7400      |
| 28               | 194,572 | 28,934,766 | 7932      |

TAB.  $4.12$  – Caractéristique du problème numérique pour le manchon à deux milieux avec l'approche tensorielle

| Moyenne <sup>1</sup> |         | Variance   Moment centré d'ordre 3   Moment centré d'ordre4 |             |
|----------------------|---------|-------------------------------------------------------------|-------------|
| $p = 3 \mid 811.767$ | 2199.06 | -122278                                                     | $2.23E+7$   |
| $p = 4 \mid 811.562$ | 2218.49 | $-108540$                                                   | $1.711E+7$  |
| $p = 5 \mid 811.502$ | 2247.71 | $-112767$                                                   | $1.75E+7$   |
| $p = 6 \mid 811.48$  | 2248.1  | $-110359$                                                   | $1.68E + 7$ |

TAB.  $4.13$  – Moment centré obtenu avec la *SSFEM* pour différents P.

Dans le tab. 4.13, nous donnons les moments centrés de la variable aléatoire intensité. Comme on peut le voir, la moyenne comme la variance sont très stables (autour de 811.5 A pour la moyenne, et de  $2250 \text{ A}^2$  pour la variance). Le moment centré d'ordre 3 est aussi assez stable. Pour le moment centré d'ordre 4 les résultats varient de l'ordre de 5%. On notera cependant que pour  $p = 3$  ce moment s'éloigne sensiblement des résultats obtenus pour des degrés plus élevés.

|                    | Moyenne             | Ecart-type |          | Asymétrie   Aplatissement |
|--------------------|---------------------|------------|----------|---------------------------|
|                    | $p = 3 \mid 811.76$ | 46.89      | $-1.19$  | 4.61                      |
|                    | $p = 4 \mid 811.56$ | 47.10      | $-1.039$ | 3.47                      |
| $p = 5 \mid 811.5$ |                     | 47.41      | $-1.058$ | 3.48                      |
|                    | $p = 6$   811.48    | 47.41      | $-1.03$  | 3.32                      |

TAB.  $4.14$  – Asymétrie et aplatissement par la SSFEM

Dans le tab. 4.14, nous avons indiqué la moyenne, l'écart-type, l'asymétrie et l'aplatissement. On obtient des résultats proches les uns des autres jusqu'à l'asymétrie pour tous les degrés de troncature, par contre, c'est un peu moins le cas pour l'aplatissement. On retrouve ici le même comportement que pour les moments centrés. En terme d'interprétation, l'écart-type, assez faible comparé à la moyenne, indique que la variable aléatoire intensité sera très centrée (peu dispersée autour de sa moyenne), l'asymétrie négative indique que la distribution sera plus étalée à gauche qu'à droite, c'est-à-dire que l'intensité aura plus de probabilité de prendre des valeurs inférieures assez éloignées de sa moyenne que de prendre des valeurs éloignées en étant supérieure à sa moyenne. L'aplatissement supérieur à 3 indique que la densité de probabilité sera « pointue ».

Dans la fig. 4.9 page ci-contre, nous avons donné les densités de probabilité pour les développements du potentiel de degré 3 ( $P = 10$ ), 5 ( $P = 21$ ) et 6 ( $P = 28$ ). Ces densités ont été calculées à l'aide du logiciel R  $\parallel$  et en utilisant une méthode de noyau gaussien. Nous avons utilisé pour se faire un échantillon de 1,000,000 de valeurs de l'intensité pour

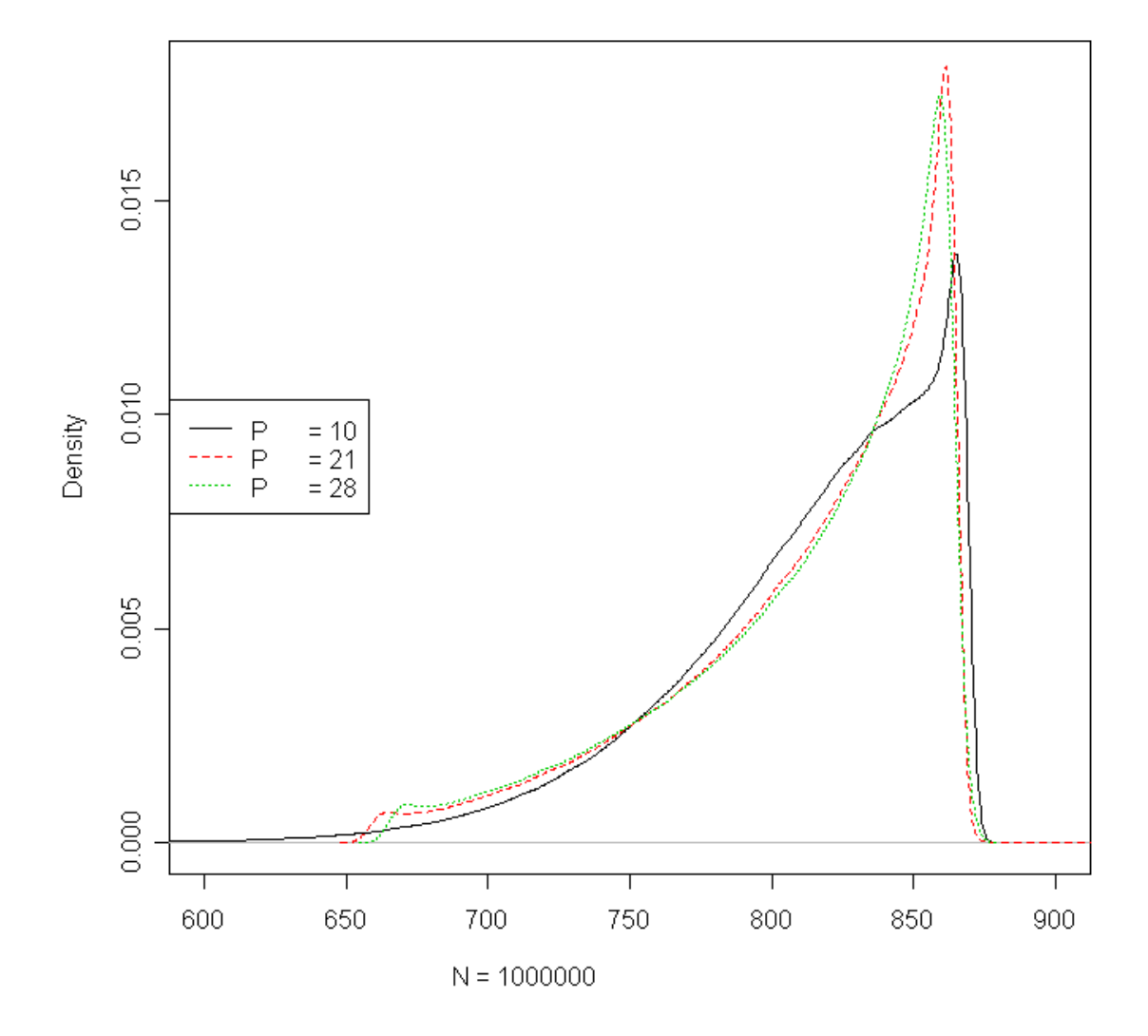

FIG. 4.9 – Densité de probabilité de l'intensité pour différents  $P$ 

chaque cas. On voit que les deux dernières sont assez proches l'une de l'autre. On confirme visuellement ce que les différents paramètres de dispersion nous ont indiqué : les lois en question pr´esentent des pics assez importants et la queue gauche de la distribution est plus marquée que la droite. On notera l'effet de seuil observé pour les valeurs d'intensité autour de 670A, on peut supposer qu'en réalité il y a une valeur minimale atteinte par l'intensité (puisque les conductivités d'entrée suivent des lois uniformes), et qu'en utilisant une troncature du développement en polynômes chaos de l'intensité, nous « lissons » ce seuil. On notera aussi que le pic de probabilité correspond à des valeurs supérieures à la moyenne (autour de 850A), mais que la probabilité de dépasser 875A est négligeable. C'està-dire que l'on ne dépasse pas la moyenne de plus d'un écart-type. Par contre, l'intensité peut prendre des valeurs de l'ordre de 675A avec une probabilité non négligeable. C'est- $\alpha$ -dire que l'on peut être sous la moyenne de plusieurs écart-types.

#### 4.4.1.c Méthode non-intrusive :  $NHFG$

Dans cette section, nous allons donner les mêmes résultats que ceux obtenus précédemment en ayant traité le problème du manchon avec deux conductivités aléatoires avec la méthode NIHG. On fixera ici  $p = 6$  et  $p_{in} = 12$ . Nous ferons varier les degrés d'interpolation de l'intégrale  $d$ .

|        | Moyenne | Ecart-type | Asymétrie | Aplatissement |
|--------|---------|------------|-----------|---------------|
| $d=4$  | 811.64  | 46.48      | $-0.38$   | 36.38         |
| $d=5$  | 811.23  | 48.80      | $-1.09$   | 7.54          |
| $d=6$  | 811.60  | 47.16      | $-1.07$   | 3.54          |
| $d=7$  | 811.4   | 47.49      | $-0.98$   | 3.14          |
| $d=8$  | 811.47  | 47.55      | $-1.04$   | 3.31          |
| $d=9$  | 811.47  | 47.36      | $-1.01$   | 3.21          |
| $d=10$ | 811.47  | 47.53      | $-1.02$   | 3.24          |
| $d=11$ | 811.46  | 47.42      | $-1.02$   | 3.25          |
| $d=12$ | 811.46  | 47.48      | $-1.02$   | 3.23          |
| $d=13$ | 811.46  | 47.46      | $-1.02$   | 3.24          |
| $d=14$ | 811.46  | 47.46      | $-1.02$   | 3.23          |
| $d=15$ | 811.46  | 47.47      | $-1.02$   | 3.24          |

TAB.  $4.15$  – Moments centrés normalisés obtenus par  $NHHG$  sur le manchon à deux conductivités aléatoires

Dans le tab. 4.15, nous avons indiqué les moments centrés normalisés obtenus via  $N\Pi$ G de 4 à 15 points d'intégration (c'est-à-dire de 16 à 225 points pour approcher l'intégrale puisqu'il y a deux conductivités aléatoires). On constate que 9 points d'intégrations semblent n´ecessaires pour que les variations sur l'asym´etrie et l'aplatissement soient faibles. A priori, la densité ainsi déterminée devrait être proche de celle calculée par la SSFEM avec le même degré de troncature.

Dans la fig. 4.10 page ci-contre, nous avons indiqué les densités obtenues avec la méthode des noyaux gaussiens pour des échantillons de taille  $1,000,000$  de l'intensité obtenue

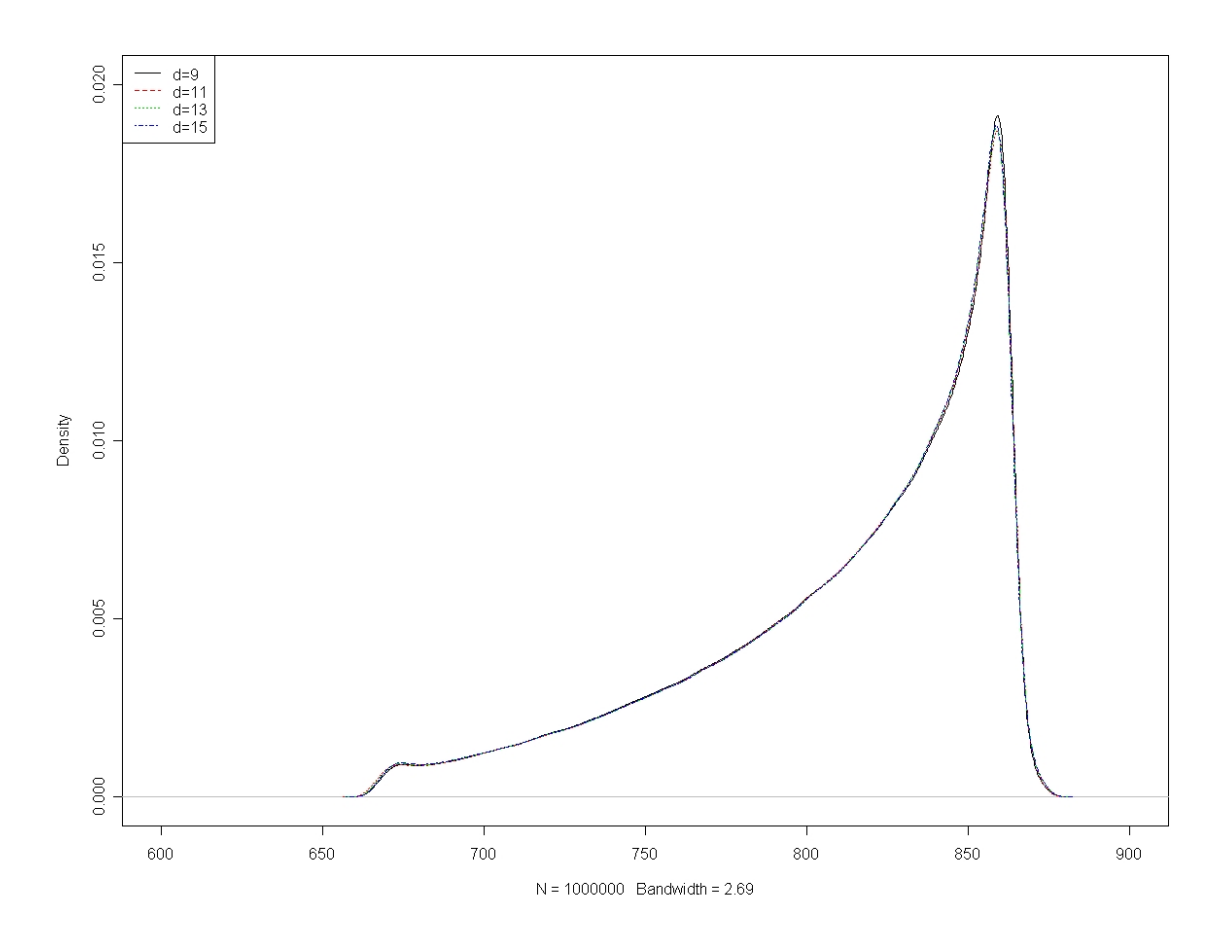

FIG. 4.10 – Densité de probabilité de l'intensité pour différentes valeurs de d avec NIHG

avec la  $NHG$  pour différentes valeurs de  $d$ . Les courbes sont très similaires et semblent indiquer qu'il n'est pas nécessaire d'augmenter le nombre de points au-delà de 4.

#### 4.4.1.d Comparaison entre les deux méthodes

Dans cette section, nous allons comparer ici les résultats obtenus par les deux méthodes ainsi que les temps de calcul. Nous allons comparer les résultats obtenus avec 15 points d'intégration dans chacune des dimensions pour la NIHG, avec ceux obtenus avec  $p_{in} = 12$ et  $p = 6$  avec la *SSFEM*. Pour se faire, on va calculer un écart en  $\%$  entre :

- 1. Les moments non centrés, on notera  $Err_1(i)$  l'écart entre les deux méthodes pour l'ordre i;
- 2. Les moments centrés, on notera  $Err_2(i)$  l'écart entre les deux méthodes pour l'ordre i;
- 3. Les moments centrés normalisés (écart-types, asymétrie, aplatissement).

Ensuite, nous comparerons les méthodes en terme de temps de calcul.

4.4.1.d.1 Comparaisons des paramètres de dispersion Dans le tab. 4.16 page suivante est indiqué l'écart entre les moments non centrés de l'intensité calculés par la

méthode non-intrusive et la méthode intrusive. Cet écart est en  $\%$ , et globalement, on peut le considérer négligeable.

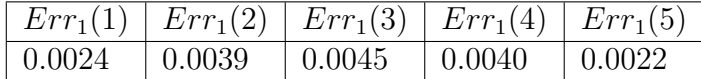

TAB.  $4.16$  – Ecarts en  $\%$  sur les moments non centrés de l'intensité entre SSFEM et NIHG

Dans le tab. 4.16 est indiqué l'écart entre les moments centrés de l'intensité calculé par la méthode non-intrusive et la méthode intrusive<sup>7</sup>. Pour la variance, l'écart est très faible, pour le moment d'ordre  $3$  et  $4$ , il est plus marqué.

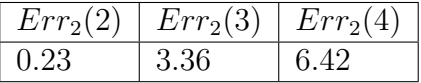

TAB.  $4.17$  – Ecarts en  $\%$  sur les moments centrés de l'intensité entre SSFEM et NIHG

Dans le tab. 4.18, sont indiqués en  $\%$  les écarts sur les moments centrés renormalisés. L'écart sur l'écart-type est ainsi deux fois moins important que l'écart sur la variance. L'écart sur l'aplatissement est de l'ordre de  $1.6\%$  donc plus faible que si l'on compare les moments centrés. De même l'écart sur l'aplatissement est de l'ordre de 2.3%. On notera qu'en renormalisant les moments centrés l'écart entre les deux méthodes tend à diminuer.

|            |      | Ecart-type   Asymétrie   Aplatissement |
|------------|------|----------------------------------------|
| $\pm 0.11$ | 1.58 | 2.33                                   |

TAB.  $4.18$  – Ecarts en  $\%$  sur les moments centrés standardisés de l'intensité entre SS-FEM et NIHG

Dans la fig. 4.11 page ci-contre, se trouvent les densités de l'intensité obtenues par la SSFEM et NIHG pour  $p = 6$  approchées par la méthode des noyaux gaussiens à partir d'échantillons avec 1,000,000 de réalisations. Comme on peut le voir sur la figure, ces deux densit´es sont assez proches (beaucoup moins cependant que dans la fig. 4.10 page précédente), la *SSFEM* tend à plus disperser la loi de probabilité (le pic est moins prononcé et le seuil à gauche de la distribution est inférieur à celui observé pour la NIHG).

En fait, les écarts observés sont, à mon sens, très faibles et semblent indiquer que les solutions obtenues sont quasiment équivalentes. Pour visualiser cette remarque, nous allons donner 5 autres paramètres de dispersion obtenus à partir des échantillons de l'intensité calculée avec la *SSFEM* et *NIHG* :

- 1. la médiane, qui mesure la valeur de l'intensité en-dessous de laquelle se situent  $50\%$ des réalisations de l'échantillon,
- 2. Le premier quartile, qui mesure la valeur de l'intensité en-dessous de laquelle se situent  $25\%$  des réalisations de l'échantillon,

 ${}^{7}L'$ écart sur la moyenne n'est pas répété.

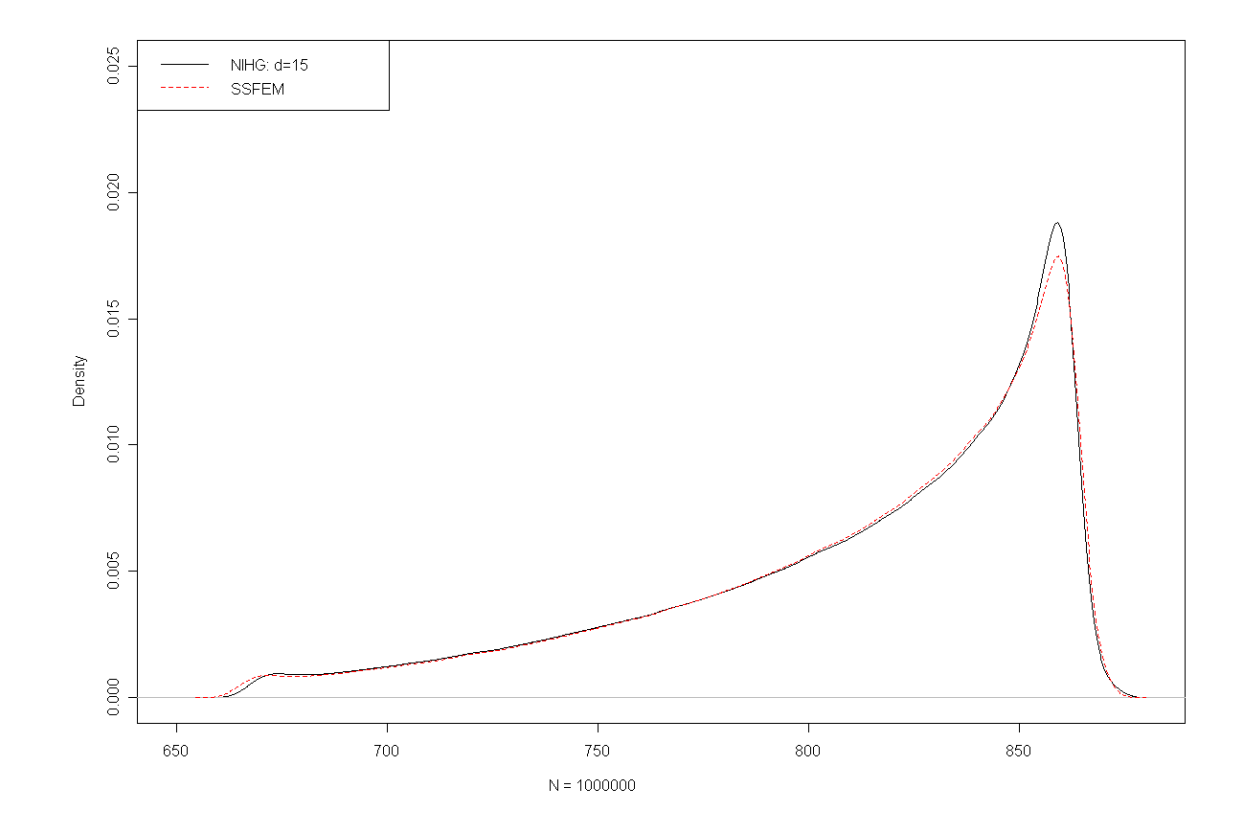

FIG. 4.11 – Densité de probabilité de l'intensité avec  $\it{NIHG}$  et  $\it{SSFEM}$ 

- 3. Le troisième quartile, qui mesure la valeur de l'intensité en-dessous de laquelle se situent  $75\%$  des réalisations de l'échantillon,
- 4. Le quantile à  $5\%$ , qui mesure la valeur de l'intensité en-dessous de laquelle se situent  $5\%$  des réalisations de l'échantillon,
- 5. Le quantile à 95%, qui mesure la valeur de l'intensité en-dessous de laquelle se situent  $95\%$  des réalisations de l'échantillon,

|                  | Médiane $ $ P.Q. | $\perp$ T.Q.            |               | Qile. 5%   Qile. 95% |
|------------------|------------------|-------------------------|---------------|----------------------|
| $SSFEM$   825.45 |                  | 784.85   850.01   712.5 |               | 862.2                |
| NIHG             | 825.72           | 783.97   850.4          | $\vert$ 712.3 | 861.68               |

TAB.  $4.19$  – Différents quartiles et quantiles par la *SSFEM* et *NIHG* 

Comme on peut le voir dans tab. 4.19, l'intensité donnée par les deux méthodes sont très proches. Ainsi l'écart le plus marqué entre les deux méthodes se trouve pour le premier quartile avec 1A. d'écart.

4.4.1.d.2 Comparaison des temps de calcul Dans le tab. 4.20, sont indiqués les temps nécessaires à la résolution des  $d^2$  problèmes éléments finis engendrés par les valeurs prises par les conductivités aux différents points de Gauss et pour la génération d'un échantillon d'un million de valeurs ainsi que le calcul des moments de l'intensité (ces deux derniers aspects sont de l'ordre de la trentaine de secondes). Ainsi que nous l'avions fait remarquer dans la section consacrée aux résultats de NIHG, il semble nécessaire d'aller au moins à  $d = 9$  pour avoir une certaine stabilité sur le calcul des intégrales. C'est-à-dire que la résolution du problème est de l'ordre de 4 minutes.

| $\rm d$        | $d^2$ | Temps $(s)$ |
|----------------|-------|-------------|
| 3              | 9     | 66.98       |
| 4              | 16    | 77.43       |
| 5              | 25    | 102.97      |
| 6              | 36    | 135.70      |
| $\overline{7}$ | 49    | 174.35      |
| 8              | 64    | 214.04      |
| 9              | 81    | 262.63      |
| 10             | 100   | 318.16      |
| 11             | 121   | 350.31      |
| 12             | 144   | 424.33      |
| 13             | 169   | 496.27      |
| 14             | 196   | 574.64      |
| 15             | 225   | 664.45      |

TAB.  $4.20$  – Temps de calcul pour la *NIHG*, dans le cas du manchon à deux milieux.

Dans le tab. 4.21 page ci-contre, sont indiqués les temps de calcul pour la résolution du problème SSFEM. Ainsi qu'on le voit celui-ci croît de manière assez importante en augmentant  $p$ . Cela est dû à deux facteurs à savoir que le nombre d'itérations nécessaires à la convergence du gradient conjugué augmente (voir tab. 4.12 page 132) et que chaque produit matrice-vecteur coûte plus de temps (puisque la matrice est plus grande). On note qu'il faut presque 1.7 fois plus de temps pour résoudre le problème SSFEM que  $NHG$  avec 9 points d'intégrations.

| $p_{in}$ |   |        | Temps GCC   Temps Total (s) |
|----------|---|--------|-----------------------------|
| 6.       | 3 | 83.6   | 97.1                        |
|          |   | 160.85 | 177.1                       |
| 10       | 5 | 274.7  | 294.6                       |
| 12       |   | 432.63 | 457.22                      |

TAB.  $4.21$  – Temps de calcul en fonction de p pour la SSFEM dans le cas du manchon à deux milieux

## 4.4.2 Cas avec trois conductivités aléatoires

Dans cette section, nous reprenons le maillage précédent (voir fig. 4.6 page 129), mais au lieu d'avoir deux milieux présentant une conductivité aléatoire, il y en a trois,  $\sigma$ ,  $\sigma$  et  $3\sigma$  qui permettent encore une fois de caractériser des résistances de contact mal connues entre les différents composants du manchon (voir fig. 4.12 pour la disposition des différents milieux).

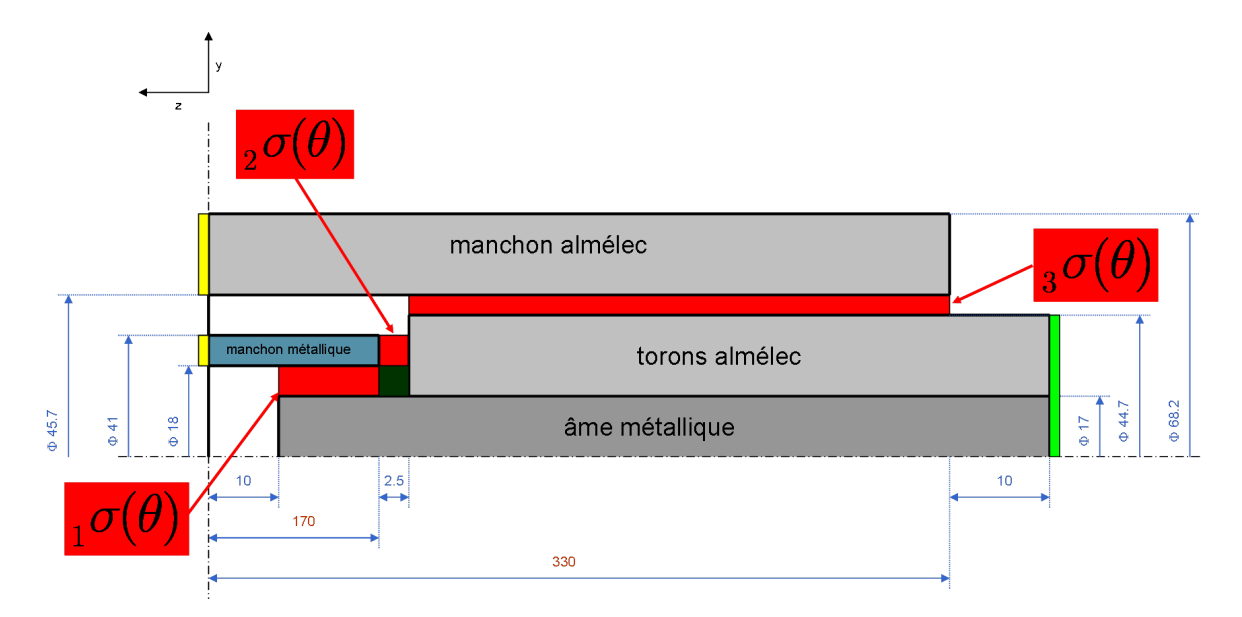

FIG.  $4.12$  – Géométrie du manchon avec trois conductivités aléatoires

Trois des huit milieux sont considérés comme aléatoires. Les lois qui ont été imposées ont été déterminées à partir de dire d'experts. Ce sont des lois uniformes sur le segment [500 ;10000] pour le premier milieu et [2945 ;4770] pour le second (comme dans le cas précédent), la troisième conductivité suit aussi une loi uniforme mais sur le segment

| Région                                    | Moyenne | Ecart type |
|-------------------------------------------|---------|------------|
| $_{1}\sigma(\theta) \sim U([500;10000])$  | 5250    | 2742       |
| $_{2}\sigma(\theta) \sim U([57;2270])$    | 1163.5  | 638.8      |
| $_{3}\sigma(\theta) \sim U([1120; 4770])$ | 2945    | 1053.6     |

TAB.  $4.22$  – Loi de probabilité des conductivités

[1120,4470]. Leurs caractéristiques principales (moyenne et écart-type) sont données dans le tab. 4.22. Ces lois sont dispersées de manière non négligeable autour de leur moyenne.

Sur la fig. 4.13, sont indiquées en fonction du degré de décomposition dans le chaos polynomial les densités de probabilité obtenues par une méthode des noyaux gaussiens de la conductivité sur le troisième milieu  $3\sigma$ . La densité théorique y est aussi tracée.

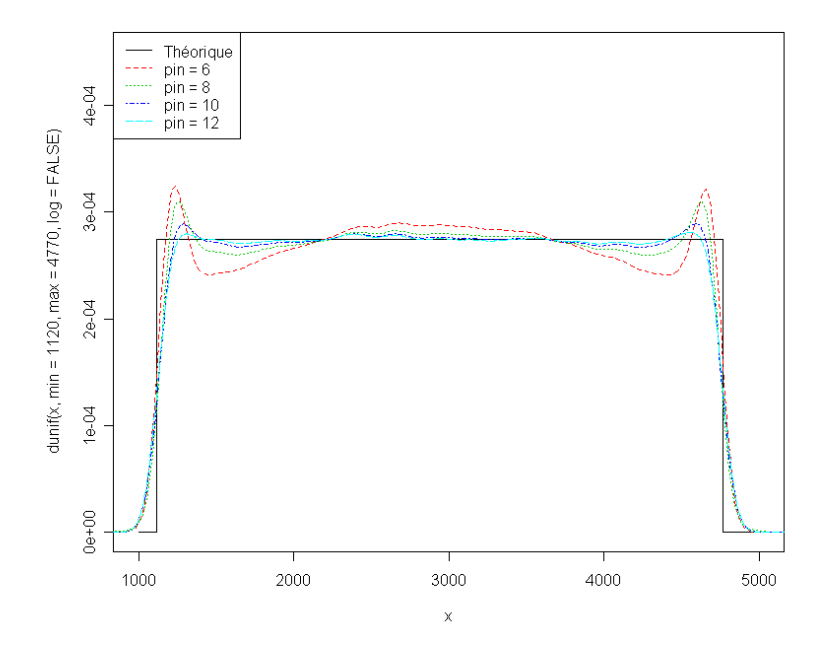

FIG.  $4.13$  – Effet de l'approximation dans le chaos polynomial sur la troisième conductivité

Encore une fois nous allons traiter le problème avec la SSFEM tensorielle<sup>8</sup> et NIHG. Nous présenterons les résultats obtenus successivement, puis nous comparerons les résultats des deux méthodes ainsi que les temps de calcul.

<sup>&</sup>lt;sup>8</sup>Il est à noter que dans ce cas, du fait des limitations des compilateurs fortran que nous avons pu essayer (ifort : intel, lf95 : lahey), l'approche séquentielle ne peut pas être utilisée dès que  $p > 3$ . En effet, ces derniers ne peuvent pas allouer plus de 2Go de mémoire consécutive, et la matrice de raideur pr´esente suffisamment de termes non nuls pour d´epasser cette limite. Comme nous le verrons, l'approche tensorielle, basée sur la construction d'une série de matrices, même si elle est gourmande en mémoire, permet de résoudre le problème avec des  $p$  plus élevés.

#### 4.4.2.a SSFEM

Dans le tab. 4.23, nous avons indiqué le nombre d'inconnues (nu), et le nombre d'itérations nécessaires à la convergence du gradient conjugué. Le nombre d'inconnues croît beaucoup plus vite que dans le cas précédent. Ce qui est normal, puisque le nombre d'inconnues est égal au nombre d'inconnues déterministes (6949) multiplié par  $P = C_A^p$  $M+p$ avec  $M = 3$ . Le nombre d'itérations du gradient conjugué reste par contre raisonnable.

| $\mathcal P$ | nu      | $\rm gcc$ |
|--------------|---------|-----------|
| 20           | 138,980 | 6,688     |
| 35           | 243,215 | 7,691     |
| 56           | 389,144 | 8,613     |
| 84           | 583,716 | 9.079     |

TAB. 4.23 – Caractéristiques du problème numérique pour le manchon à trois milieux avec la SSFEM tensorielle

Dans le tab. 4.24, sont indiqués les moments centrés obtenus avec la SSFEM. On remarquera que les résultats sont très proches quelque soit le degré de troncature utilisé. La variance indique que la loi est plus étalée que dans le cas à deux milieux aléatoires, mais reste assez centrée autour de sa moyenne.

| $P_{in}$            | P            | Moyenne | Variance | Moment centré $3 \mid d'$ ordre $4$ |             |
|---------------------|--------------|---------|----------|-------------------------------------|-------------|
| 84 $(p_{in}=6)$     | $20(p=3)$    | 795.93  | 7440.51  | $-368768$                           | $1.70E + 8$ |
| 165 $(p_{in}=8)$    | $24(p=4)$    | 795.57  | 7586.12  | $-386281$                           | $1.66E + 8$ |
| 286 $(p_{in} = 10)$ | 56 ( $p=5$ ) | 795.50  | 7601.12  | $-376450$                           | $1.64E + 8$ |
| 455 $(p_{in} = 12)$ | $84(p=6)$    | 795.45  | 7619.46  | $-378040$                           | $1.63E + 8$ |

TAB.  $4.24$  – Moments centrés obtenus par la *SSFEM* pour le manchon à trois milieux

Dans le tab. 4.25 page suivante, sont indiqués les moments centrés normalisés (écarttype, asymétrie et aplatissement). On notera encore une fois que les résultats sont très proches les uns des autres. On confirme que l'écart-type est plus grand que dans le cas à deux variables aléatoires (donc que la loi est plus dispersée) mais qu'il est assez faible par rapport à la moyenne. L'asymétrie négative indique encore une fois que la distribution charge plus les valeurs inférieures éloignées de la moyenne que les valeurs supérieures  $\ell$ loignées de la moyenne. Pour  $p = 3$ , l'aplatissement indique que l'intensité sera très légèrement plus pointue qu'une gaussienne, mais pour des degrés supérieurs, l'aplatissement indique que la loi sera plutôt plasticurtique.

Sur la fig. 4.14 page suivante sont tracées les densités de probabilité pour les différentes valeurs de p que nous avons utilisées. Le cas où  $p = 3$  marque la seule différence notable sur le graphe. Il n'y a pas de « changement de pente » aux alentours de 650A, et la densité est plus symétrique. Pour les degrés supérieurs en revanche, on voit apparaître un changement de pente et les courbes sont proches les unes des autres. La convergence est ici, encore, plus rapide que dans le cas où il n'y a que deux milieux aléatoires.

| $r_{in}$                                   |           |        |       |         | Moyenne   Ecart-type   Asymétrie   Aplatissement |
|--------------------------------------------|-----------|--------|-------|---------|--------------------------------------------------|
| 84 $(p_{in} = 6)$                          | $20(p=3)$ | 795.94 | 86.26 | $-0.57$ | 3.07                                             |
| 165 $(p_{in} = 8)$                         | $24(p=4)$ | 795.57 | 87.01 | $-0.58$ | 2.88                                             |
| 286 $(p_{in} = 10)$   56 $(p = 5)$   795.5 |           |        | 87.18 | $-0.57$ | 2.84                                             |
| 455 $(p_{in} = 12)$   84 $(p = 6)$   795.5 |           |        | 87.29 | $-0.57$ | 2.80                                             |

TAB.  $4.25$  – Moments centrés normalisés obtenus par la  $\it SSFEM$  pour le manchon à trois milieux

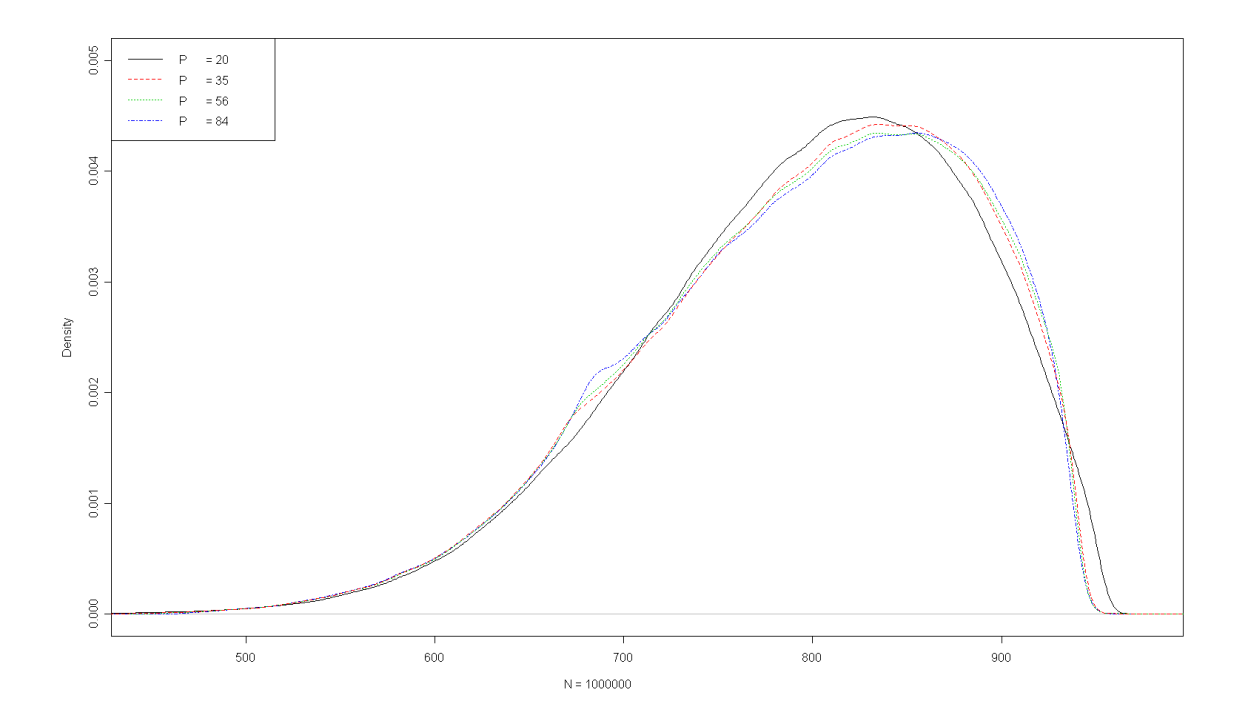

FIG.  $4.14$  – Densité de probabilité de l'intensité pour différents P pour le manchon à trois  $\,$ conductivités aléatoires

#### 4.4.2.b Méthode non-intrusive :  $NHRG$

Dans le tab. 4.26, sont donnés les moments centrés obtenus avec la NIHG en ayant fixé  $p = 6$  ( $P = 84$ ), et  $p_{in} = 12$  ( $P_{in} = 455$ ) selon le nombre de points d'intégration d dans chacune des dimensions aléatoires qui représentent une conductivité aléatoire. Il faut 8 points d'intégration par dimension (soit 512 calculs déterministes) pour que la variance et les moments supérieurs se stabilisent. On retrouve des valeurs assez proches de celles trouvées avec la *SSFEM*.

| $\rm d$        | $d^3$ | Moyenne | Variance | Moment centré 3 | Moment centré 4 |
|----------------|-------|---------|----------|-----------------|-----------------|
| 3              | 27    | 797.941 | 112527   | $-1.63E+9$      | $1.204E + 014$  |
| 4              | 64    | 794.941 | 7742.73  | $-41009.8$      | $8.09E + 8$     |
| 5              | 125   | 795.391 | 7910.1   | -476032         | $2.68E + 8$     |
| 6              | 216   | 795.521 | 7532.7   | $-348736$       | $1.59E + 8$     |
| $\overline{7}$ | 343   | 795.344 | 7680.61  | $-383457$       | $1.68E + 8$     |
| 8              | 512   | 795.453 | 7609.43  | $-372682$       | $1.62E + 8$     |
| 9              | 729   | 795.408 | 7631.01  | $-373093$       | $1.63E + 8$     |
| 10             | 1000  | 795.417 | 7628.13  | $-374946$       | $1.62E + 8$     |
| 11             | 1331  | 795.422 | 7624.83  | $-373046$       | $1.62E + 8$     |

TAB.  $4.26$  – Moments centrés obtenu par NIHG avec  $p = 6$  selon le nombre de points d'intégrations

Dans le tab. 4.27, sont indiqués les moments centrés standardisés. On observe ici une convergence un peu plus rapide (à partir de 5 points d'intégration, les valeurs sont très proches les unes des autres). Une fois les intégrales calculées correctement, on remarque que les valeurs sont très proches de celles obtenues par la  $SSFEM$  avec  $p = 6$ .

| d  | $d^3$ | Moyenne | Ecart-type | Asymétrie | Aplatissement |
|----|-------|---------|------------|-----------|---------------|
| 3  | 27    | 797.94  | 335.45     | $-43.42$  | 9508.22       |
| 4  | 64    | 794.94  | 87.99      | $-0.060$  | 13.49         |
| 5  | 125   | 795.39  | 88.94      | $-0.68$   | 4.28          |
| 6  | 216   | 795.52  | 86.79      | $-0.53$   | 2.80          |
| 7  | 343   | 795.34  | 87.64      | $-0.56$   | 2.85          |
| 8  | 512   | 795.45  | 87.23      | $-0.56$   | 2.79          |
| 9  | 729   | 795.41  | 87.35      | $-0.56$   | 2.79          |
| 10 | 1000  | 795.42  | 87.33      | $-0.56$   | 2.79          |
| 11 | 1331  | 795.42  | 87.32      | $-0.56$   | 2.79          |

TAB.  $4.27$  – Moments centrés normalisés obtenus par NIHG avec  $p = 6$  selon le nombre de points d'intégration

Dans la fig. 4.15 page suivante sont tracées les densités de l'intensité obtenues par la NIHG. Comme on s'y attendait, au vu des valeurs des différents moments, le fait d'ajouter des points d'intégration entre  $d = 3$  et  $d = 5$  modifie assez fortement l'allure des densités.

Dans la fig. 4.16 page 145, sont indiquées les densités de l'intensité pour  $d = 7, 9, 11$ . Ainsi qu'on peut le voir ici, les différences sont assez négligeables.

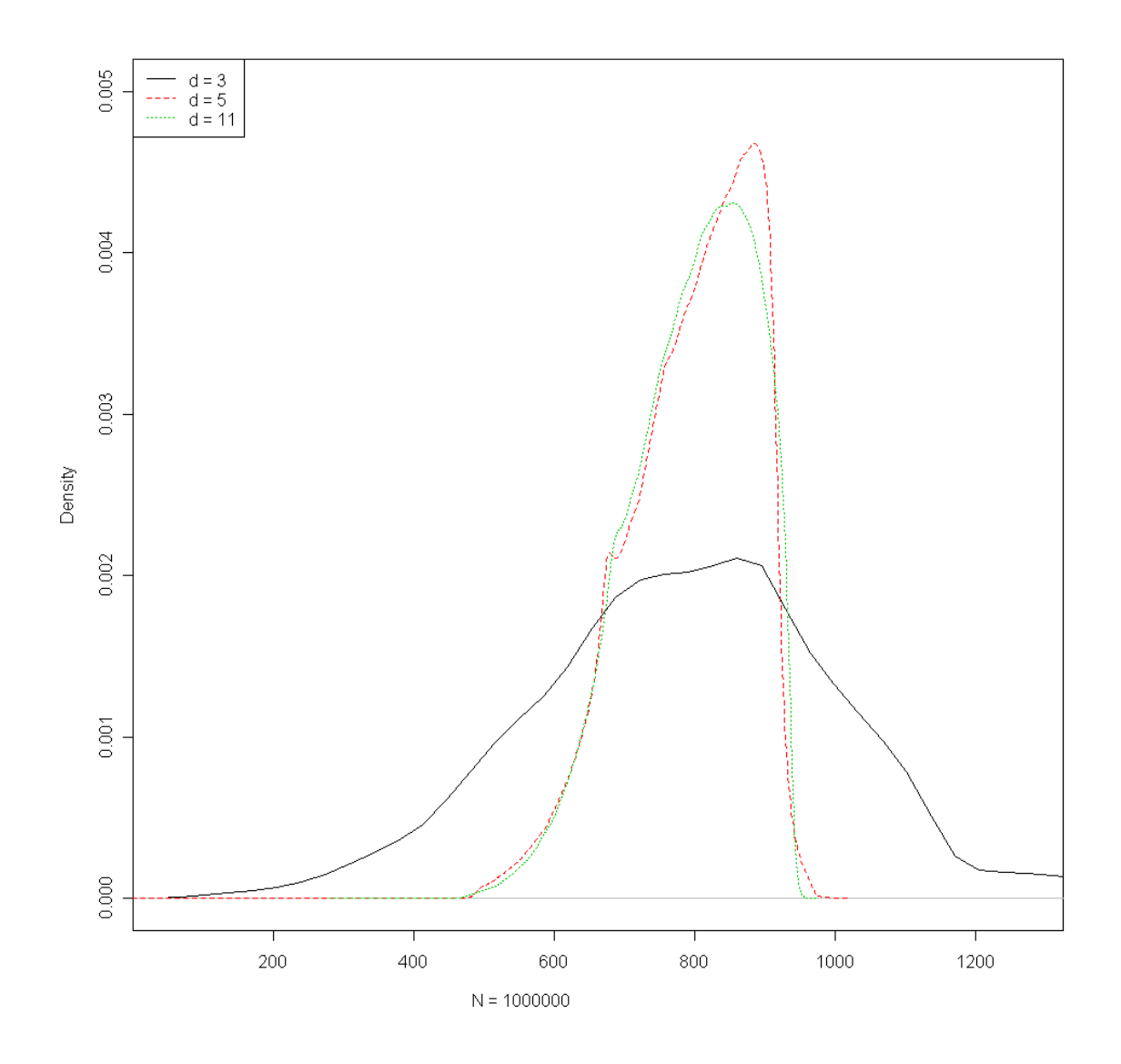

FIG. 4.15 – Densité de probabilité de l'intensité pour différentes valeurs de  $d$  pour le manchon à trois conductivités aléatoires

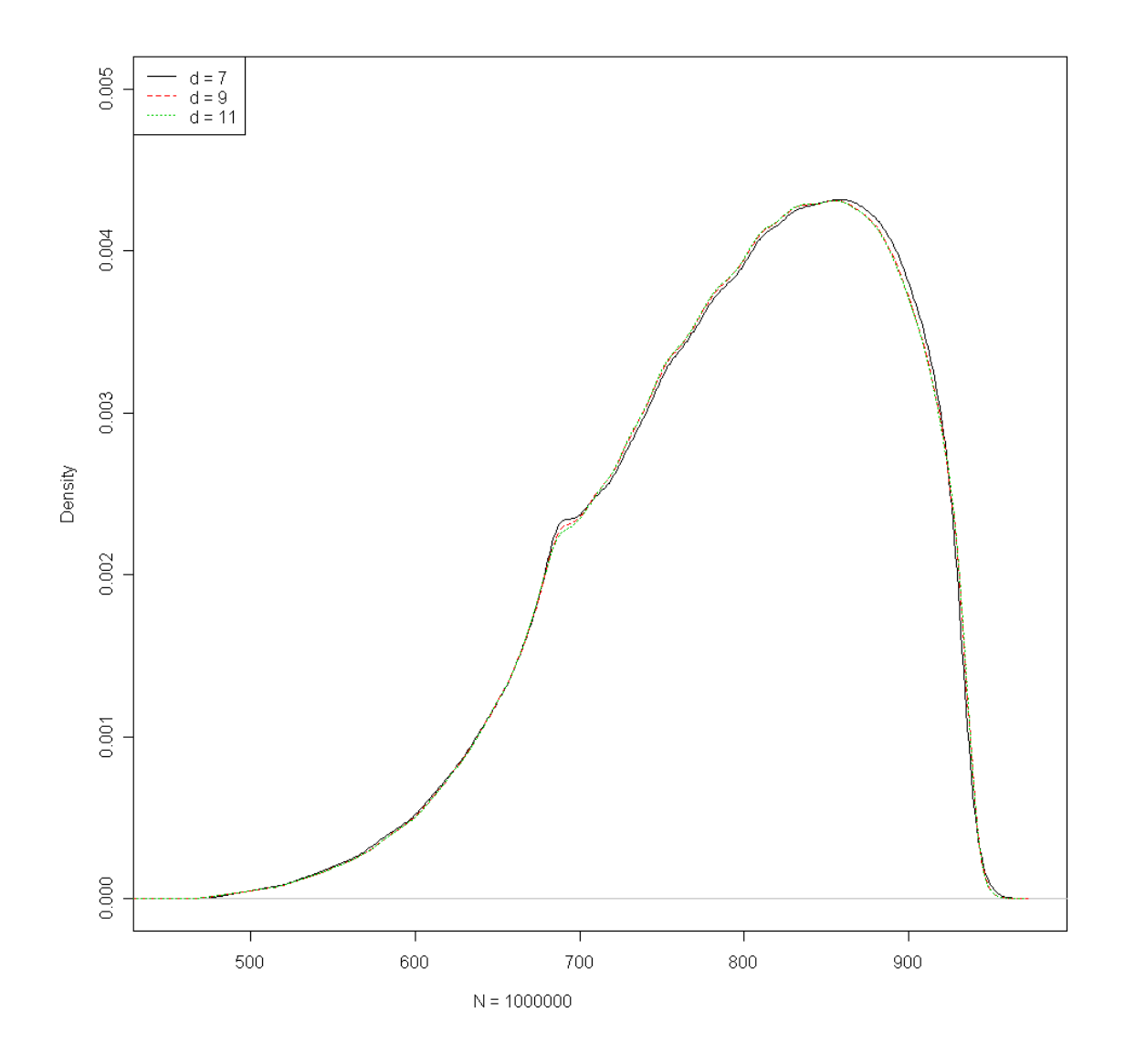

FIG. 4.16 – Densité de probabilité de l'intensité pour différentes valeurs de  $d$  pour le manchon à trois conductivités aléatoires

#### 4.4.2.c Comparaison entre les deux méthodes

Nous réutiliserons la notation  $Err_2$ , qui représente l'écart entre les moments centrés de l'intensité obtenue par la méthode NIHG (avec  $d = 11$ ) par rapport à celle obtenue par la SSFEM. Nous donnons les résultats dans le tab. 4.28. L'écart maximal est celui sur le moment d'ordre 3, les autres écarts sont globalement négligeables.

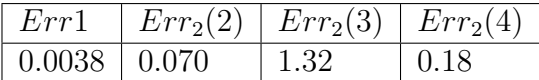

TAB.  $4.28$  – Ecarts en  $\%$  sur les moments centrés de l'intensité entre SSFEM et NIHG

Dans le tab. 4.29, nous donnons les écarts sur l'écart-type, l'asymétrie et l'aplatissement de l'intensité obtenue par la méthode NIHG (avec  $d = 11$ ) par rapport à celle obtenue par la *SSFEM*. Cet écart reste assez faible et laisse présager que les densités seront très proches.

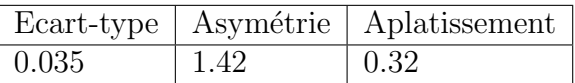

TAB.  $4.29$  – Ecarts en % sur les moments centrés normalisés de l'intensité entre SSFEM et NIHG

Sur la fig. 4.17 page ci-contre sont tracées les densités de l'intensité obtenue par la SSFEM et par la m´ethode NIHG. Ces courbes sont beaucoup plus proches que dans le cas où il n'y a que deux conductivités aléatoires.

Dans le tab. 4.30, sont indiqués les temps de calcul selon le nombre de points d'intégrations pour la m´ethode NIHG. Pour que les valeurs du moment d'ordre 5 se stabilisent, il faut prendre  $d = 8$ , c'est-à-dire 512 points de calcul (donc 512 résolution éléments finis déterministes) ce qui a pris 1500s. On notera que les temps de calcul croissent beaucoup plus vite que dans le cas où il n'y a que deux variables aléatoires comme on pouvait s'y attendre.

| $\rm d$ | $d^3$ | Temps $(s.)$ |
|---------|-------|--------------|
| 3       | 27    | 98.87        |
| 4       | 64    | 190.17       |
| 5       | 125   | 394.8        |
| 6       | 216   | 631.86       |
| 7       | 343   | 1007.18      |
| 8       | 512   | 1501.21      |
| 9       | 729   | 2122.31      |
| 10      | 1000  | 3001.58      |
| 11      | 1331  | 3885.38      |

TAB.  $4.30$  – Temps de calcul pour la méthode NIHG dans le cas du manchon à 3 milieux pour différentes valeurs de  $d$ 

Dans le tab. 4.31 page 148, sont indiqués les temps de calcul avec l'approche tensorielle pour différentes valeurs de p. Il faut un tiers de temps de plus que pour NIHG dans le cas

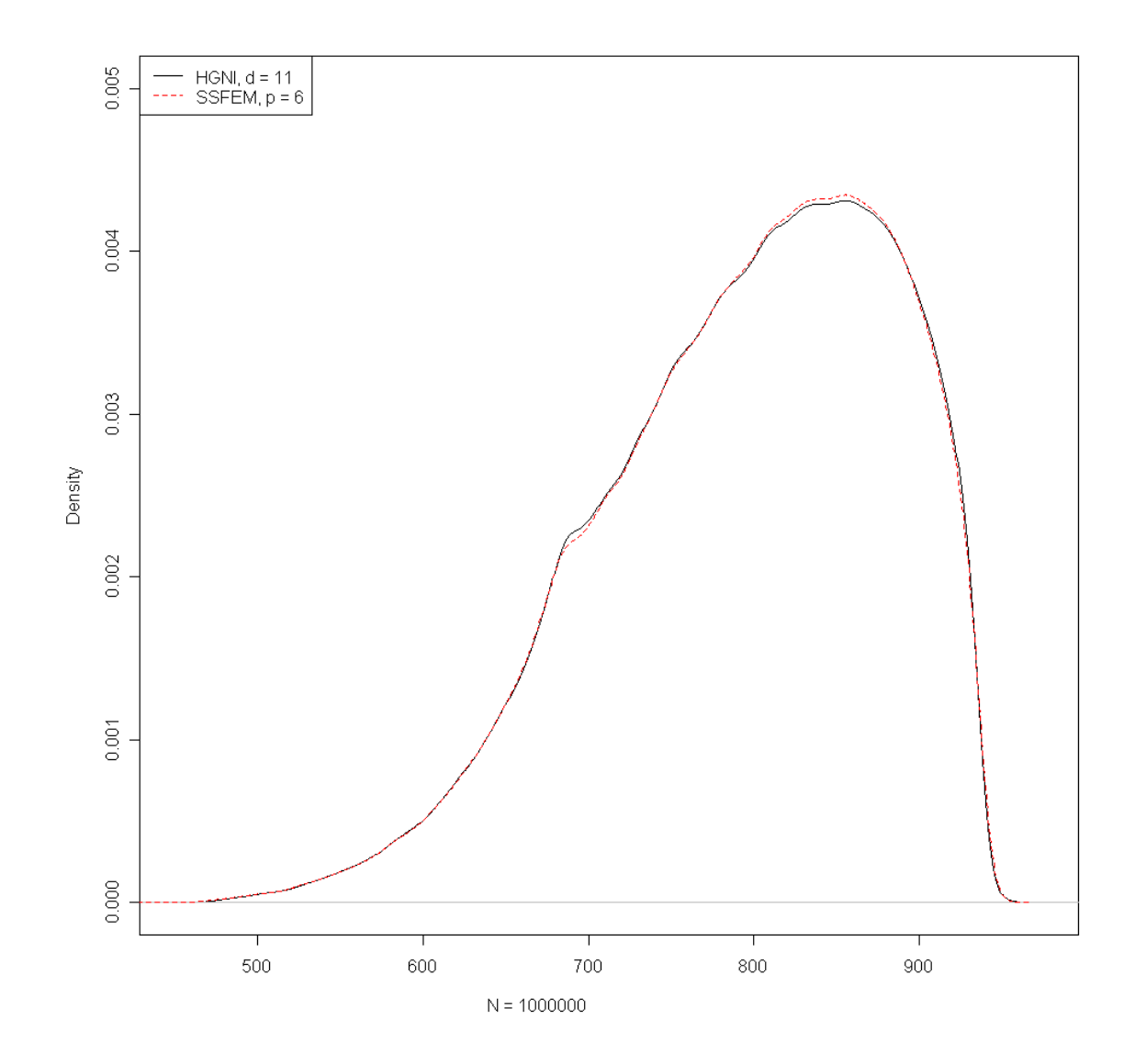

FIG. 4.17 – Densité de probabilité de l'intensité avec  $\it{NIHG}$  et  $\it{SSFEM}$ 

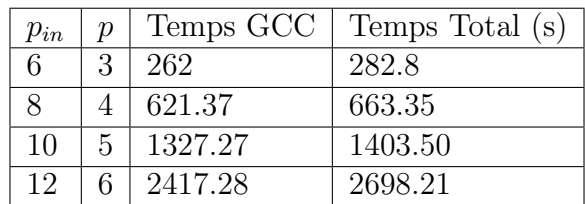

où  $p = 6$ . On notera que le temps total est principalement utilisé pour la résolution du système linéaire par la méthode du gradient conjugué.

TAB.  $4.31$  – Temps de calcul en fonction de p pour la SSFEM dans le cas du manchon à trois milieux

# 4.5 Conclusion Préliminaire

Dans ce chapitre, nous avons expliqué comment calculer l'intensité dans un problème d'électrocinétique dans le cas où les lois de comportement sont modélisées à l'aide de variables aléatoires. Pour la  $SSEEM$ , nous avons généralisé la méthode utilisée dans le cas déterministe. Nous avons montré qu'il fallait tronquer la décomposition dans le chaos polynomial de la densité de courant avec un degré égal à celui utilisé pour le potentiel. La définition que nous avons utilisée de l'intensité dans ce cas permet d'assurer la conservation de la puissance. Nous avons proposé une méthode de calcul de cette grandeur avec la méthode non-intrusive. Dans ce cas, cependant, nous n'avons pas réussi à mettre en  $\acute{e}$ vidence des propriétés particulières. Ces deux méthodes ont ensuite été validées avec succ`es sur des cas acad´emiques. Puis nous les avons utilis´e dans un cas semi-industriel pour montrer la faisabilité des-dites méthodes. On notera que l'écart entre les deux méthodes est plus important dans le cas où il n'y a que deux variables aléatoires. Cela est dû au fait que dans ce cas la loi de probabilité suivie par l'intensité présente un pic important mais reste quand même étalée. De ce fait, la convergence est difficile. Dans le cas où il y a trois variables aléatoires par contre, ce pic disparaît, et de fait, la loi de probabilité suivie par l'intensité est plus « proche » d'une gaussienne, aussi les méthodes de chaos polynomial de Hermite semblent bien adaptées. Dans les cas que nous avons traités la méthode non-intrusive reste tout le temps la plus rapide, mais elle présente le défaut d'être plus difficile à manipuler au niveau théorique.

# Conclusion et perspective

# Conclusion

Dans ce mémoire, nous avons présenté des méthodes permettant de propager les incertitudes<sup>9</sup> portant sur les lois de comportement d'un problème d'électromagnétisme statique vers les grandeurs de sorties (comme le potentiel scalaire ou l'intensit´e). Comme nous l'avons expliqué dans le premier chapitre, même si les développements ont été réalisés dans le cadre de l'électrocinétique, leur généralisation pour la magnétostatique sans inducteur et pour l'électrostatique sans charge se fait sans difficultés. Précisons que l'ajout de sources volumiques (courant ou charge) déterministes revient simplement à ajouter un terme dans les équations.

Notre étude s'est limitée au cas où seule la loi de comportement est aléatoire. Si la source est aléatoire, la généralisation théorique ne présente pas de difficulté (il faut simplement utiliser la stratégie développée dans le cas des lois de comportement). En terme d'implémentation, cela ne devrait pas non plus présenter de problèmes majeurs<sup>10</sup>. Un aspect que nous n'avons pas abordé est le cas où la géométrie est aléatoire. Dans ce cas, l'utilisation des méthodes présentées dans ce mémoire ne paraît pas triviale surtout dans le cas intrusif.

Nous avons montré que si l'incertitude portant sur la loi de comportement était modélisée à l'aide d'un champ aléatoire, nous pouvions discrétiser ce dernier sous la forme d'une série de variables aléatoires. Suite à cela, nous avons alors décidé de focaliser notre ´etude sur le cas o`u la loi de comportement peut s'exprimer sous la forme d'un nombre fini de variables aléatoires définies dans différents sous-domaines de la géométrie.

Les méthodes présentées s'appuient (au niveau implémentation) sur un code éléments finis déterministe classique. Trois d'entre elles (la méthode de Monte Carlo,  $MCS$ , la méthode de projection sur le chaos polynomial de type Monte Carlo,  $NIMC$  et la méthode de projection sur le chaos polynomial utilisant un schéma de quadrature de type Hermite Gauss,  $NHG$ ) peuvent être qualifiées de non-intrusives en cela qu'elles voient le code éléments finis comme une boîte noire. La *SSFEM*, généralisation de la méthode de Galerkin, nécessite quant à elle une modification profonde du code éléments finis. Les trois dernières méthodes utilisent la notion de chaos polynomial de Hermite.

La méthode MCS nous a servi de référence et peut utiliser directement les lois de probabilit´es suivies par les lois de comportement.

 ${}^{9}$ Ces incertitudes auront été précédemment quantifiées à l'aide du formalisme des probabilités.

 $10$ Dans le troisième chapitre, nous avons indiqué comment implémenter une source aléatoire dans le cas de la SSFEM.

Pour les trois autres méthodes, s'il est peut-être envisageable d'utiliser directement les lois de probabilité, il est plus simple d'exprimer les lois de comportement sous la forme d'un développement tronqué en polynômes de Hermite  $(p_{in}).$ 

Les méthodes NIMC et NIHG sont deux méthodes basées sur une approche similaire, à savoir que l'on défini une base de discrétisation (le produit tensoriel entre les fonctions de forme spatiales et les polynômes de Hermite) dans lequel on cherche le potentiel nonintrusif puis on minimise l'écart entre le potentiel théorique obtenu en chaque noeud et le potentiel non-intrusif. Dans la mesure où les polynômes de Hermite forment une base Hilbertienne, il suffit de calculer une suite d'espérances en chaque noeud du maillage. La différence entre ces deux méthodes repose sur la manière dont on calcule ces espérances. Pour *NIMC*, l'espérance est calculée à l'aide d'une méthode de Monte Carlo, alors que pour *NIHG*, l'espérance (qui est une intégrale) est calculée en utilisant un schéma de quadrature de type Hermite Gauss. En considérant la méthode  $NIMC$  avec une conductivité développée à un degré  $p_{in}$ , nous avons montré théoriquement que la moyenne du potentiel scalaire en chaque noeud obtenu par NIMC est égale à l'estimation de ce paramètre avec la méthode de Monte Carlo utilisant la même conductivité aléatoire. Les deux méthodes  $NIMC$  et  $NIHG$  donnent des résultats assez similaires, mais cette dernière s'est révélée beaucoup plus rapide sur les tests numériques.

La SSFEM utilise la même base de discrétisation que les deux méthodes précédentes  $(NH G$  et  $NIM C)$  mais on utilise alors une approche de Galerkin pour déterminer les coefficients du potentiel dans cette base. En utilisant un développement de la conductivité en polynômes de Hermite de degré supérieur à  $2p$ , les résultats n'évoluent plus. C'est un résultat très intéressant car il montre notamment que la SSFEM « filtre » la loi d'entrée (si on tronque le potentiel au degré  $p$ , on ne peut pas capturer le comportement de la conductivité qui s'exprime à l'aide de polynômes de Hermite de degré supérieur à  $2p$ ). Nous avons aussi mis en évidence l'influence du degré de développement de la conductivité sur la précision de la méthode et le coût en terme de temps de calcul. Nous avons été confronté au problème du stockage en mémoire de la matrice de raideur. Nous avons utilisé une propriété structurelle de cette matrice qui peut s'écrire sous la forme d'une somme de produit tensoriel de matrices. Nous avons utilisé cette écriture directement dans le cas d'une méthode itérative. Les tests ont montré qu'il était nécessaire d'utiliser un préconditionnement pour des raisons de temps de calcul. Nous avons implémenté un préconditionneur de Jacobi. L'utilisation de préconditionneurs plus sophistiqués est plus complexe et sort du cadre de cette thèse. Les résultats sur les cas académiques sont très proches de ceux obtenus par NIHG cependant cette dernière reste un peu plus rapide.

Ensuite, nous avons généralisé la méthode permettant de calculer l'intensité dans le cas déterministe pour la *SSFEM*. Pour effectuer cette généralisation, nous avons démontré une propriété sur la densité de courant obtenue par la SSFEM qui montre que les termes de degré plus grand que  $p$  apparaissant dans le développement en polynômes chaos de cette dernière ne sont pas significatifs. Dans ce cas-là, nous avons montré que l'intégrale spatiale de la densité de courant (aléatoire) multipliée par une fonction de forme déterministe était nulle. Nous avons proposé une méthode pour calculer le courant dans le cas non-intrusif en considérant l'intensité comme la variable de sortie du modèle. Ces deux approches ont  $\acute{e}t\acute{e}$  validées en comparant les moments de l'intensité dans différents cas tests.

Finalement, nous avons utilisé la SSFEM et NIHG pour traiter un cas industriel. Nous

avons modélisé un manchon de câble électrique à haute tension et nous avons calculé le développement en polynôme chaos de l'intensité par les deux méthodes. Les résultats obtenus se sont révélés proches, là encore, la méthode  $NHHG$  s'est révélée un peu plus rapide.

# Perspective

Rappelons qu'au niveau de l'implémentation, les méthodes non-intrusives ne présentent pas de difficultés majeures du moment que l'on sait résoudre le problème dans le cas déterministe (les remarques quant aux difficultés d'implémentation sont donc liées à la *SSFEM*).

Au niveau théorique, il serait très intéressant de développer les méthodes présentées dans cette thèse dans le cas où le chaos polynomial utilisé est un chaos généralisé c'est-àdire que pour chaque variable aléatoire, on utilisera non plus des polynômes de Hermite, mais la famille de polynôme orthogonale à sa mesure<sup>11</sup>. Il semble, en effet, que tant au niveau théorique qu'au niveau de l'implémentation, les résultats seraient améliorés. Ainsi par exemple, les variables aléatoires d'entrée pourraient être développées dans un chaos généralisé avec des expressions de degré  $p_{in} = 1$ , ce qui limiterait grandement les temps de calcul. L'étude théorique de l'effet de la troncature des entrées dans le cas des méthodes de projections mériterait aussi d'être étudiée.

Dans le domaine du génie électrique, il serait très utile de pouvoir traiter des problèmes ayant une géométrie incertaine, l'étude de ce cas est donc nécessaire. Mais comme nous l'avions évoqué, il faut pouvoir étudier et quantifier les bruits de maillage. Aussi, est-il nécessaire de développer des outils d'encadrement d'erreurs valables au niveau théorique et pratique. En électromagnétisme déterministe, de tels outils existent, et leur généralisation est possible au niveau théorique<sup>12</sup>. On pourrait utiliser par exemple les deux formulations duales en potentiel et utiliser le théorème de l'hypercercle dans le cas de lois de comportement linéaires.

Au niveau applicatif, il serait utile de pouvoir traiter des problèmes avec un plus grand nombre de variables aléatoires d'entrée (6 ou plus par exemple), dans ce cas, les méthodes que nous avons présentées atteignent sans doute leur limite que ce soit du fait d'un temps de calcul trop important et/ou de problèmes liés au stockage mémoire. Pour les méthodes non-intrusives, une solution serait d'utiliser des m´ethodes de collocations ou d'utiliser un schéma d'intégration de type Smoliak. Au niveau de la SSFEM, il faudrait se pencher sur les travaux liés aux matrices hiérarchiques qui se développent notamment pour résoudre des systèmes linéaires ayant pour matrice de raideur une matrice s'écrivant sous la forme de sommes de produits tensoriels.

Les autres étapes de développement sont aussi le passage à la magnétodynamique (qui

 $11$ Par exemple, si l'on considère une conductivité définie par une uniforme, une lognormale et une loi gamma, on utilisera des polynômes de Legendre à indéterminée uniforme entre 0 et 1 pour la première dimension, des polynômes de Hermite à indéterminée gaussienne pour la seconde, et des polynômes de Laguerre à indéterminée gamma pour la dernière.

<sup>&</sup>lt;sup>12</sup>On notera ici l'intérêt des approches de type chaos généralisés qui permettent la généralisation de l'encadrement de l'erreur déterministe de manière quasi-immédiate (en supposant que les variables aléatoires de départ soient bornées par exemple).

ne devrait pas poser de problèmes au niveau théorique, mais est sans doute complexe en terme informatique) et le passage au cas non linéaire. Ce dernier ne présente a priori pas de difficulté spécifique au niveau théorique, mais les systèmes linéaires obtenus seront beaucoup plus couplés, et donc plus difficiles à traiter.

# Bibliographie

- [1] M. ABRAMOWITZ and I. A. STEGUN. Handbook of Mathematical Functions with Formulas, Graphs, and Mathematical Tables. Dover, New York, ninth dover printing, tenth gpo printing edition, 1964.
- [2] I. Babuska, F. Nobileb, and R. Temponec. A stochastic collocation method for elliptic partial differential equations with random input data. Technical report, The University of Texas at Austin, 2004.
- [3] I. BABUSKA, R. TEMPONE, and G. E. ZOURARIS. Solving elliptic boundary value problems with uncertain coefficients by the finite element method : the stochastic formulation. Comput. Methods Appl. Mech. Engrg., 194(12) :1251–1294, 2005.
- [4] I. BABUSKA, R. TEMPONES, and E. ZOUARIS. Galerkin finite element approximations of stochastic elliptic partial differential equations. Technical report, The University of Texas at Austin, 2002.
- [5] M. Berveiller. Elements finis stochastiques : approches intrusive et non intrusive pour des analyses de fiabilité. PhD thesis, Université Blaise Pascal-Clermont II, 2005.
- [6] M. BERVEILLER, B. SUDRET, and M. LEMAIRE. Comparison of method for computing the response coefficient in stochastic finite element analysis. Prob. Eng. Mec., 17 :337–348, 2002.
- [7] M. BERVEILLER, B. SUDRET, and M. LEMAIRE. A stochastic finite element procedure for moment and reliability analysis. Soumission  $\dot{a}$  la Revue européenne des éléments finis, 2006.
- [8] P. BILLINGSLEY. Probability and Measure. Willey, 1986.
- [9] H. Brezis. Analyse Fonctionnelle :th´eorie et application. Dunod, 1983.
- [10] C. Canuto. G-ni discretization methods for stochastic boundary-value problems incorporating geometric uncertainties. In Proceedings of the SCICADE'07, page 112, Jul 2007.
- [11] E. CASTILLO, J. M. SARABIA, C. SOLARES, and P. GÓMEZ. Uncertainty analyses in fault trees and bayesian networks using form/sorm methods. Reliability Engineering System Safety, 65(1) :29–40, 6 1999.
- [12] C. Delannoy. Programmer en Fortran 90. Eyrolles, 1992.
- [13] P. DULAR. *Thèse de Doctorat*. Université de Liège, 1994.
- [14] P. Dular, W. Legros, and A. Nicolet. Coupling of local and global quantities in various finite element formulations and its application to electrostatics, magnetostatics and magnetodynamics. IEEE Trans. Magn., 34(5) :3078–3081, 1998.
- [15] N. EL KAROUI and E. GOBET. Modèles stochastiques en finance première partie : introduction au calcul stochastique. [http://catalogue.polytechnique.fr/Files/](http://catalogue.polytechnique.fr/Files/Gobet_El_Karoui_P1.pdf) [Gobet\\_El\\_Karoui\\_P1.pdf](http://catalogue.polytechnique.fr/Files/Gobet_El_Karoui_P1.pdf), 2004.
- [16] R. G. ELMAN, O. G. ERNST, D. P. O'LEARY, and M. STEWART. Efficient iterative algorithms for the stochastic finite element method with application to acoustic scattering. Comput. Methods Appl. Mech. Engrg., 194 :1037–1055, 2005.
- [17] W. FELLER. An Introduction to Probability Theory and its Applications 1. Wiley, third edition, 1968.
- [18] W. FELLER. An Introduction to Probability Theory and its Applications 2. Wiley, third edition, 1968.
- [19] P. FRAUENFELDER, C. SCHWAB, and R. A. TODOR. Finite elements for elliptic problems with stochastic coefficients. Comput. Methods Appl. Mech. Engrg., 194 :205– 228, 2005.
- [20] R. GAIGNAIRE. Rapport d'avancement de la thèse  $1$  : Introduction de calcul stochastique dans les modèles d'électromagnétisme. Rapport interne EDF, 2005.
- [21] R. GAIGNAIRE. Rapport d'avancement de la thèse 2. Rapport interne EDF, 2005.
- [22] R. GAIGNAIRE. Rapport d'avancement de la thèse : Ssfem 3d non intrusif. Rapport interne EDF, 2006.
- [23] R. GAIGNAIRE, S. CLÉNET, and O. MOREAU. Introduction de calcul stochastique dans les modèles d'électromagnétisme. Séminaire à l'IRISA de Rennes, February 2006.
- [24] R. GAIGNAIRE, S. CLÉNET, O. MOREAU, and B. SUDRET. Influence of the order of input expansions in the spectral stochastic finite element method. In EMF06, June 2006.
- [25] R. GAIGNAIRE, S. CLÉNET, O. MOREAU, and B. SUDRET. Propagation d'incertitudes en électromagnétisme statique par chaos polynomial et résolution non intrusives. In Numelec 2006, pages 1–4, November 2006.
- [26] R. GAIGNAIRE, S. CLÉNET, O. MOREAU, and B. SUDRET. 3d spectral stochastic finite element method in electromagnetism. IEEE transmag, pages 1209–1212, April 2007.
- [27] R. GAIGNAIRE, S. CLÉNET, O. MOREAU, and B. SUDRET. Current calculation with spectral stochastic finite element method electrokinetics problem. In Proceding of the conference "Compumag07", pages  $1-4$ , November 2007.
- [28] B. Ganapathysubramanian and N. Zabaras. Sparse grid collocation schemes for stochastic natural convection problems. Journal of Computational Physics,  $225(1)$ :652–685, 7/1 2007.
- [29] I. P. GAVRILYUK, W. HACKBUSCH, and B. N. KHOROMSKIJ. Tensor-product approximation to elliptic and parabolic solution operators in higher dimensions. Mathematik in den Naturwissenschaften, 2005.
- [30] Ghanem and Brzkala. Stochastic finite element analysis of randomly layered media. J. Eng. Mech., 122(4) :361–369, 1996.
- [31] R. G. GHANEM. Ingredients for a general purpose stochastic finite elements implementation. Computer Methods in Applied Mechanics and Engineering vol 168, Page 19-34, 1999.
- [32] R. G. GHANEM and P. SPANOS. Stochastic Finite Elements, A Spectral Approach. Dover, 2003.
- [33] S. GHANMIA, M.-L. BOUAZIZIA, and N. BOUHADDI. Robustness of mechanical systems against uncertainties. Finite Elements in Analysis and Design, 43 :715–731, 2007.
- [34] W. HACKBUSCH, B. N. KHOROMSKIJ, and E. E. TYRTYSHNIKOV. Hierarchical kronecker tensor-product approximations. Mathematik in den Naturwissenschaften, 2003.
- [35] T. Haukaas and A. D. Kiureghian. Strategies for finding the design point in non-linear finite element reliability analysis. Probabilistic Engineering Mechanics,  $21(2)$ :133-147, 4 2006.
- [36] T. HENNERON, S. S., CLÉNET, and F. PIRIOU. Comparison of 3d magnetodynamic formulations in terms of potential with imposed electric global quantities. COMPEL, 23(4) :885–893, 2004.
- [37] S. HUANG, S. MAHADEVAN, and R. REBBA. Collocation-based stochastic finite element analysis for random field problems. Probabilistic Engineering Mechanics, 22 :194–205, 2007.
- [38] S. Huang, S. Mahadevan, and R. Rebba. Collocation-based stochastic finite element analysis for random field problems. Probabilistic Engineering Mechanics, 22(2) :194–205, 4 2007.
- [39] IBRAGIMOV and HAS'MINSKI. Statistical estimation, asymptotic theory. Springer-Verlag, 1981.
- [40] M. John. Functions of positive and negative type and their connection with the theory of integral equations. Philos. Trans. Roy. Soc. London, 1909.
- [41] A. Keese. Numerical Solution of Systems with Stochastic Uncertainties A General Purpose Framework for Stochastic Finite Element. PhD thesis, Universität Braunschweig, 2003.
- [42] A. D. KIUREGHIAN, T. HAUKAAS, and K. FUJIMURA. Structural reliability software at the university of california, berkeley. Structural Safety, 28(1-2) :44–67, 0 2006.
- [43] O. KNIO and O. LE MAÎTRE. Uncertainty propagation in cfd using polynomial chaos decomposition. Fluid Dynamics Research, 38 :616–640, 2006.
- [44] J.-F. Le GALL. Intégration, probabilités et processus aléatoires. [http://www.dma.](http://www.dma.ens.fr/~legall/IPPA2.pdf) [ens.fr/~legall/IPPA2.pdf](http://www.dma.ens.fr/~legall/IPPA2.pdf), 2006.
- [45] O. Le Maˆıtre. D´eveloppement en polynˆomes de chaos d'un mod`ele lagrangien d'´ecoulement autour d'un profil. Comptes Rendus Mecanique, 334 :693–699, 2006.
- [46] H. G. Matthies and A. Keese. Galerkin methods for linear and nonlinear elliptic stochastic partial differential equations. Comput. Methods Appl. Mech. Engrg., 194 :1295–1331, 2005.
- [47] A. NAYFEH. *Perturbation Methods*. Wiley-Interscience, 1973.
- [48] M. Ngah and A. Young. Application of the spectral stochastic finite element method for performance prediction of composite structures. Composite Structures, 78 :447–456, 2007.
- [49] B. OKSENDAL. Stochastic Differential Equations An Introduction with Applications. Springer, fourth edition, 2007.
- [50] J.-P. OUVRARD. Probabilités 1. Cassini, 1999.
- [51] J.-P. OUVRARD. *Probabilités 2*. Cassini, 2003.
- [52] K. SCHMIDT, O. STERZ, and R. HIPTMAIR. Estimating the eddy-current modelling error. In Proceedings of the XVI Conference on the Computation of Electromagnetic Fields "COMPUMAG", pages 127–128, Aachen, Germany, Jun 2007.
- [53] B. Silverman. Density Estimation for Statistics and Data Analysis. CRC Press, 2006.
- [54] S. Somlyak. Quadrature and interpolation formulas for tensor product of certain classes of functions. Soviet Mathematics Doklady, 1963.
- [55] B. SUDRET. Global sensitivity analysis using polynomial chaos expansions. Reliability Engineering System Safety, In Press, 2008.
- [56] B. SUDRET and A. D. KIUREGHIAN. Stochastic finite element methods and reliability a state-of-the-art report. report UCB/SEMM-2000/08, Department of Civil & Environmental Engineering University Of California, Berkeley, 2000.
- [57] A.-M. Tremblay. Physique Statistique. usherbrooke, 2001. [http://www.physique.](http://www.physique.usherbrooke.ca/tremblay/cours/PHQ-340/stat-340.pdf) [usherbrooke.ca/tremblay/cours/PHQ-340/stat-340.pdf](http://www.physique.usherbrooke.ca/tremblay/cours/PHQ-340/stat-340.pdf).
- [58] W. VENABLES, D. SMITH, and AL. An introduction to R. [http://cran.r-project.](http://cran.r-project.org/doc/manuals/R-intro.pdf) [org/doc/manuals/R-intro.pdf](http://cran.r-project.org/doc/manuals/R-intro.pdf), 2007.
- [59] J. A. S. WITTEVEEN, A. LOEVEN, S. SARKAR, and H. BIJL. Probabilistic collocation for period-1 limit cycle oscillations. Journal of Sound and Vibration, In Press, 2008.
- [60] N. WYWIJAS. Modélisation électromagnétique d'un manchon de câble haute tension en vue de la caractérisation de l'influence de l'aléa des paramètres d'entrée sur les grandeurs de sortie du modèle. PFE ENSAM, 2006.
- [61] D. Xiu. Efficient collocational approach for parametric uncertainty analysis. Commun. Comput. Phys., 02 :293–309, April 2007.
- [62] D. XIU and J. S. HESTHAVEN. High-order collocation methods for differential equations with random inputs. SIAM Journal on Scientific Computing, 27(3) :1118–1139, 2005.
- [63] D. XIU and G. E. KARNIADAKIS. Modeling uncertainty in flow simulations via generalized polynomial chaos. J. Comput. Phys., 187(1) :137–167, 2003.
- [64] D. Xiu and S. J. Sherwin. Parametric uncertainty analysis of pulse wave propagation in a model of a human arterial network. J. Comput. Phys., 226(2) :1385–1407, 2007.
- [65] D. XIU and D. M. TARTAKOVSKY. Uncertainty quantification for flow in highly heterogeneous porous media. In Proceedings of the XV International Conference "Computational Methods in Water Resources (CMWR 2004)", pages 695–704, Chapel Hill, North Carolina, June 2004.
- [66] X. F. Xu. A multiscale stochastic finite element method on elliptic problems involving uncertainties. Comput. Methods Appl. Mech. Engrg., 196 :2723–2736, 2007.
- [67] Y.-G. ZHAO and T. ONO. A general procedure for first/second-order reliabilitymethod (form/sorm). Structural Safety, 21(2) :95–112, 6 1999.
- [68] wikipedia. [http://fr.wikipedia.org/wiki/Paradoxe\\_de\\_Banach-Tarski](http://fr.wikipedia.org/wiki/Paradoxe_de_Banach-Tarski).

# Annexe A Introduction aux Probabilités

L'objectif de cette partie est d'introduire quelques notions sur les probabilités et de pr´esenter quelques outils statistiques. Nous introduirons les d´efinitions de base n´ecessaires  $\alpha$  une présentation simplifiée du cadre théorique et des moyens permettant de travailler avec les variables aléatoires (ce qu'est une médiane, un écart-type, une densité de probabilités ...). Evidemment, je ne prétends proposer ni un cours parfaitement rigoureux ni complètement exhaustif. Le contenu de cette partie est basé en grande partie sur le livre *Probabilités 2*, de Jean-Yves Ouvrard [51] et sur le cours de probabilité donné à l'Ecole Normale Supérieure par Jean-François Le Gall disponible sur internet [44].

Nous l'avons rapidement expliqué dans l'introduction générale, du fait de l'augmentation de la précision des logiciels de calculs numériques, et de la volonté de prendre en compte de nombreux paramètres (tels que le vieillissement des matériaux, le manque de connaissance d'un certain nombre de variables d'état (pression, température ...)) il peut paraître intéressant d'utiliser le formalisme des probabilités. Les premiers écrits concernant les probabilités datent du XVIIième siècle dans une correspondance entre Fermat et Pascal suite au fameux paradoxe énoncé par le chevalier de Méret (que nous développerons par la suite). Il fallut cependant attendre le début du XXième siècle pour que Kolmogorov propose un formalisme pour les probabilit´es dans un cadre math´ematique rigoureux.

En effet, les probabilités peuvent être considérés comme un cas (très) particulier de la théorie de la mesure. Les développements les plus connus de la théorie de mesure sont ceux de la mesure de Lebesgue<sup>1</sup>. La théorie de la mesure permet de *mesurer* (comme son nom l'indique) des ensembles (typiquement une aire sous une courbe par exemple) selon une définition que l'on se donne (la donnée de la mesure). L'exemple le plus classique étant la notion d'intégrale que tout le monde connaît qui consiste à donner à un intervalle  $[a, b]$  la mesure  $b - a$ .

Le principe des probabilités est d'étudier d'autres mesures que celle de Lebesgue. Il y a, en probabilité, un aspect qui est très particulier (qui sera formalisé dans la suite) à savoir que la mesure de l'univers (c'est-à-dire du plus grand ensemble que l'on étudie) vaut 1. Ainsi par exemple, si l'on considère un phénomène aléatoire qui prendrait ses valeurs dans l'ensemble des réels, l'univers serait  $\overline{R}$  et la mesure de  $\overline{R}$  serait de 1 (alors qu'avec

<sup>&</sup>lt;sup>1</sup>qui est la théorie qui permet d'intégrer des fonctions sur un ensemble non borné; par opposition à la théorie de l'intégration de Riemman qui nécessite que l'espace d'intégration soit borné (intervalle par exemple).

la mesure de Lebesgue la mesure de  $\mathbb{R}$  est  $+\infty$ ). Nous verrons par la suite en donnant quelques exemples combien cela modifie les raisonnements liés au calcul de probabilités (un exemple intuitif en restant dans  $\mathbb{R}$  est que les fonctions constantes sont intégrables et que leur intégrale sur  $\bar{R}$  vaut la constante (contrairement encore une fois au cas où l'on mesure « contre » la mesure de Lebesgue où les fonctions constantes ne sont pas intégrables : leur intégrale « vaut » + $\infty$ ).

Dans cette section, nous allons donc commencer par donner les définitions de base liées aux calculs de probabilités (univers, évènement aléatoire, réalisation, tribu, mesure). Nous proposerons ensuite un chapitre sur les variables aléatoires où nous développerons un certain nombre de notions comme la densité de probabilité, les paramètres de dispersion... Finalement, quelques théorèmes seront donnés.

## A.1 Cadre théorique : probabilités et mesures

Nous l'avons dit précédemment, les probabilités évoluent dans le cadre de la théorie de la mesure. Commençons par nous faire une idée de l'objet que nous appellerons « mesure ». Ainsi, dans un ensemble de nombre la première chose que l'on va chercher à mesurer est un intervalle : combien y a-t-il de mètres entre deux arbres par exemple. La réponse intuitive et simple est de d´efinir le premier arbre comme l'origine et de mesurer la distance au second. Dans ma phrase, j'ai inclus la notion de « mètres ». C'est-à-dire que je me suis donné une unité de mesure ou plus généralement une mesure. L'autre aspect a été de se d´efinir une origine et une limite (du premier arbre au second). En fait, cela revient `a se donner un ensemble que l'on va pouvoir mesurer. Nous venons donc de mettre en ´evidence deux choses, pour pouvoir parler de mesure, on a besoin d'une part de se donner une mesure (au sens d'unité ou de moyen de quantifier) et d'autre part on a besoin d'objets à mesurer. En fait, si l'on pousse la réflexion un peu plus loin, on va se douter que la mesure va être intimement liée à l'objet mesuré. L'exemple précédent permet de donner une définition naturelle de la mesure de Lebesgue (que nous avons déjà évoquée).

Venons-en au premier exemple, intuitif, de calcul de probabilité. Nous l'avons dit précédemment les premiers écrits relatifs aux probabilités sont dus à Pascal et, à l'époque, on parlait de théorie des jeux (le but étant de trouver des manières systématiques de gagner). Consid´erons un jeu de 32 cartes par exemple et demandons-nous quelle chance on a de tirer une dame ou un pique. On sait qu'il y a 4 dames dans le jeu et 8 piques comme il y a une dame de pique, cela fait 11 cartes. On aura donc 11 chances sur 32 de « gagner ». Là encore, avec les mains on a mesuré quelque chose (notre chance de tirer une dame ou un pique dans un jeu de 32 cartes). Et encore une fois on s'est donné une mesure (en l'occurrence l'équiprobabilité des évènements c'est-à-dire que l'on a supposé que toutes les cartes avait les mêmes chances d'être tirées) et un ensemble à mesurer (une dame ou un pique) dans un ensemble contenant tous les résultats possibles (à savoir chacune des 32 cartes que l'on peut tirer). Et comme nous l'avions dit précédemment, l'ensemble de tous les possibles (ou univers) est bien de mesure 1 (32 sur 32). Ce qui finalement est une différence avec la mesure précédente où l'on n'avait pas évoqué la mesure de la forêt.

Cela nous amène à nos premières définitions.

Définition: A.1.1. Univers

On appelle univers (que l'on notera  $\Theta$ ) l'ensemble des résultats (aussi appelés réalisations ou issues) possibles d'un phénomène aléatoire. Θ est appelé univers ou ensemble des éventualités, ou ensemble des issues, ou espace fondamental *ou plus simplement quand il n'y* a pas d'ambiguïtés, l'espace  $\Theta$ .

**Exemple:** A.1.1. L'ensemble des réalisations des répartitions possibles de 52 cartes entre 4 joueurs comporte la bagatelle de 53 644 737 765 488 792 839 237 440 000 éléments. Une expérience aléatoire consiste à choisir au *«* hasard » un point de l'ensemble Θ.

**Exemple: A.1.2.** Si l'on souhaite modéliser le jet d'une pièce de monnaie, on peut définir l'univers comme étant  $\Theta = \{P, F\}$  avec P pile et F face. Un autre ensemble possible serait  $\{0, 1\}$  ou n'importe quel ensemble à deux éléments. Notons que l'on pourrait aussi considérer un ensemble beaucoup plus grand comme univers  $(R$  par exemple) en considérant que seuls deux singletons (ou intervalles) auront une probabilité non nulle.

Le dernier exemple sur la pièce de monnaie permet de mettre en évidence une chose, à savoir que nous décidons dans quel espace nous allons travailler. Il parait plus naturel pour modéliser une expérience à deux résultats possibles de travailler dans un univers à deux éléments, mais ce n'est pas obligatoire. Bien sûr pour simplifier les notations et les calculs il est plus simple de travailler dans un espace bien choisi.

Nous venons de définir le « plus grand » ensemble dans lequel on va travailler. Nous l'avons dit tout-`a-l'heure pour pouvoir mesurer, on a aussi besoin d'ensembles que l'on peut mesurer. Ces ensembles seront des sous-ensembles de l'univers, et nous allons demander à l'ensemble de ces sous-ensembles d'avoir un certain nombre de propriétés. Cette classe d'ensembles de sous-ensembles s'appelle une tribu.

#### Définition: A.1.2. Tribus

Une famille  $\mathcal{T}_{\Theta}$  de parties d'un ensemble  $\Theta$  est appelée « tribu » ou  $\sigma$ -algèbre si et seulement si :

- 1.  $\Theta \in \mathcal{T}_{\Theta}$
- 2. T<sub>Θ</sub> est stable par passage au complémentaire : Si  $A \in \mathcal{T}_{\Theta}$ , alors  $A^c \in \mathcal{T}_{\Theta}$
- 3. T<sub>Θ</sub> est stable par union dénombrable (Si  $\forall i \in I$ ,  $A_i \in \mathcal{T}_{\Theta}$ , alors  $\cup_{i \in I} A_i \in \mathcal{T}_{\Theta}$ )

Remarquons qu'une tribu est stable par intersection dénombrable en utilisant les deux propriétés ci-dessus.

Exemple: A.1.3. Si on considère l'exemple de la pièce de monnaie (jeu de pile ou face), et que l'on considère comme univers  $\Theta = \{0, 1\}$ , une tribu sur  $\Theta$  peut être : la tribu dite « triviale » :  $\mathcal{T}_{\Theta} = \{\emptyset, \Theta\}$ . Cette tribu ne présente que deux éléments que l'on pourra mesurer ce qui n'est pas très pratique. Un autre tribu possible serait  $\mathcal{T}_{\Theta} = \{\emptyset, \{0\}, \{1\}, \{0, 1\}\}\$ qui permettra de mesurer plus de sous-ensembles de Θ.

Exemple: A.1.4. Si on considère l'ensemble des réels  $R$ , on définit la tribu Borélienne de  $\mathbb{R}$  (notée  $\mathcal{B}(R)$ ) comme étant la plus petite tribu engendrée par les intervalles ouverts  $(c<sup>i</sup>est- $\hat{a}$ -dire la plus petité tribu qui contient tous les intervalles ouverts de  $\mathbb{R}$ ). A noter$ qu'elle ne contient pas que des intervalles, puisque par exemple  $[a, b] \bigcup [c, d]$  sera dans la tribu des boréliens et n'est pas un intervalle (il y a des exemples moins triviaux). De plus, la tribu borélienne de  $\mathbb R$  n'est pas égale aux parties de  $\mathbb R$  (mais la construction de sous-ensembles de  $\mathbb R$  qui ne sont pas des boréliens est très abstraite).
Nous avons maintenant deux outils sur les trois : l'univers (ensemble qui contient tous les possibles) et la famille des ensemble que l'on va pouvoir (ou vouloir) mesurer : la tribu. On va définir ce couple comme un espace probabilisable (en mesure ce couple est appelé espace mesurable).

#### Définition: A.1.3. Espace Probabilisable :

On appelle espace Probabilisable la donnée d'un couple  $(\Theta, \mathcal{T}_{\Theta})$  où  $\mathcal{T}_{\Theta}$  est une tribu sur Θ.

Maintenant que nous nous sommes donné un cadre pour les objets que l'on veut mesurer, on va se donner une définition de la mesure. Cette définition doit être intuitive. Par exemple, on se dit qui si l'on considère deux ensembles  $A$  et  $B$  disjoints (dont l'intersection est vide) on voudrait que la mesure de leur union soit par exemple la somme de leur mesure. De même, si un ensemble ne contient aucun élément, on aimerait que sa mesure soit nulle. Et d'autre part, on va supposer que tous nos ensembles auront une mesure positive. D'où la définition :

#### Définition: A.1.4. Mesure :

 $\mu$  est une mesure de  $(\Theta, \mathcal{T}_{\Theta})$  si et seulement si

- 1.  $A \in \mathcal{T}_{\Theta}, \mu : A \to \mathbb{R}^+$
- 2. la mesure de l'ensemble vide est nulle
- 3. Soit  $(A_i)_{i\in I}$  (I est un ensemble d'indice) dans  $\mathcal{T}_{\Theta}$  deux à deux disjoints (d'intersection vide), on a alors :

$$
\mu(\cup_{i \in I} A_i) = \sum_{i \in I} \mu(A_i) \tag{A.1}
$$

Nous venons de définir la mesure dans le cas général. La mesure de Lebesgue (notée  $\lambda$ ) sur l'espace mesurable  $(R, \mathcal{B}(R))$  est une mesure qui est telle que pour tout intervalle  $[a, b] \in \mathcal{B}(R), \lambda([a, b]) = b - a$ . Etant donné que les boréliens de  $R$  sont engendrés par les intervalles ouverts, il semble assez logique que définir la mesure pour tous les intervalles de  $\mathbb R$  conduise à un objet cohérent (ce qui est le cas, mais la démonstration, assez compliquée, ne rentre pas dans le cadre de ces brefs rappels voir [51] pour avoir une construction rigoureuse de la mesure de Lebesgue).

Maintenant, on va revenir aux probabilités. Le but des probabilités est d'estimer une « chance de réussite », on se dit qu'il faut que la probabilité de l'univers entier soit de 1. Il est assez naturel de se dire que la probabilité pour qu'une expérience réussisse dans l'univers (c'est-à-dire la probabilité pour que l'expérience prenne l'une de ses valeurs possibles) est 1. D'où la définition :

Définition: A.1.5. Mesure de Probabilité : On appelle mesure de probabilité toute mesure (selon la définition  $A.1.4$ ) telle que :

$$
\mu(\Theta) = 1
$$

Exemple: A.1.5. Si l'on considère le jeu pile ou face, avec l'univers  $\Theta = \{0, 1\}$  et la tribu  $\mathcal{T}_{\Theta} = \{\emptyset, \{0\}, \{1\}, \{0, 1\}\}\$ et qu'on considère que la pièce est non truquée (c'est-àdire qu'il n'y a pas plus de « chance » de tirer pile que face), on va définir une mesure probabilité  $\mu_{\Theta}$  par :

$$
\mu_{\Theta}(A) = \begin{cases} 0 & \text{si } A = \emptyset \\ \frac{1}{2} & \text{si } A = \{0\} \\ \frac{1}{2} & \text{si } A = \{1\} \end{cases}
$$

Nous avons maintenant les trois outils de base n´ecessaires pour mesurer des ensembles. On va appeler le triplet constitué de l'univers, la tribu et la mesure un espace probabilisé (ou mesuré dans le cas général).

Définition: A.1.6. Espace Probabilisé :

On appelle triplet de Probabilité ou Espace Probabilisé un triplet  $(\Theta, \mathcal{T}_{\Theta}, P)$  où :

- 1.  $\Theta$  est un ensemble appelé Univers
- 2.  $\mathcal{T}_{\Theta}$  est une tribu sur  $\Theta$
- 3. P<sub>Θ</sub> est une mesure de probabilité sur  $(\Theta, \mathcal{T}_{\Theta})$  (selon la définition A.1.5).

**Exemple:** A.1.6. Si on considère un dé à 6 faces non pipé, nous souhaitons faire des calculs de probabilité sur les résultats de jets. Un univers cohérent pourrait être :  $\Theta =$  $\{1, 2, 3, 4, 5, 6\}$ , une bonne tribu pourrait être l'ensemble des parties de  $\Theta$  (l'ensemble de tous les sous-ensemble de  $\Theta$ ). Et la mesure de probabilité pourrait être :  $P(A) = \frac{card(A)}{6}$ .  $C'est-à-dire le cardinal de l'ensemble A (le nombre d'éléments de A) divisé par le nombre$ total d'éléments dans l'univers.

Donnons quelques propriétés et exemples autour des mesures de probabilités.

**Proposition:** A.1.1. Soit  $(\Theta, \mathcal{T}_{\Theta}, P_{\Theta})$  un espace probabilisé. On a alors : 1.  $\forall (A, B) \in \mathcal{T}_{\Theta}^2$ ,  $P_{\Theta}(A \cup B) = P_{\Theta}(A) + P_{\Theta}(B) - P_{\Theta}(A \cap B)$ 

2.  $\forall A \in \mathcal{T}_{\Theta}, P_{\Theta}(A^c) = 1 - P_{\Theta}(A)$ 

La première propriété peut s'interpréter de la manière suivante. Si l'on mesure l'union de deux ensembles, la mesure de l'union est la somme des mesures moins les éléments que l'on a compté deux fois (ceux qui sont à la fois dans  $A$  et  $B$ ). La seconde dit que la mesure du complémentaire d'un ensemble est égal à la mesure de l'univers (c'est-à-dire 1) moins la mesure de l'ensemble. Ce qui revient à dire que l'on mesure tout ce qui n'est pas dans A donc le complémentaire.

Ces deux propriétés sont à la base d'un certain nombre de raisonnements en probabilité. Par exemple, il est parfois plus simple de mesurer le complémentaire d'un ensemble plutôt que l'ensemble lui-même. D'autre part, si  $B \subset A$ , alors  $P_{\Theta}(A \backslash B) = P_{\Theta}(A) - P_{\Theta}(B)$ .

Exemple: A.1.7. Nous avons évoqué plus haut le paradoxe (ou pari) du chevalier de M<sub>éret.</sub> On va utiliser ce que l'on vient de définir pour résoudre ce problème.

Paradoxe de Méret Le chevalier de Méret s'opposa (à tort) à Fermat et Pascal sur les deux paris qui suivent.

- $Si$  l'on jette 4 fois un dé à six faces, il y a plus de chances qu'on obtienne un 6 plutôt qu'on n'en obtienne pas.
- $-$  Si l'on jette 24 fois deux dés à six faces, Méret pensait qu'il y avait aussi plus de  $\mathit{channels}$  qu'on obtienne un double six plutôt qu'on n'en obtienne pas.

Le chevalier s'appuyait sur le raisonnement, erroné, suivant pour dire que dans les deux cas les phrases étaient vraies (c'est-à-dire que la probabilité d'obtenir un 6 dans le premier pari était supérieure à un demi). Méret pensait que le rapport  $\frac{1}{6}$  ( $\frac{1}{4}$  lancers, 6 possibilités) du pari 1, supérieur à  $\frac{1}{2}$ , déterminait une probabilité supérieure à  $\frac{1}{2}$ , et donc la probabilité plus forte d'obtenir un 6 (ou n'importe quel autre nombre) que ne pas en obtenir ; il en déduisait, dans le pari 2, en faisant intervenir le même rapport  $24/36$  (24 lancers, 36 possibilités) =  $\frac{1}{6}$ , que la probabilité était plus forte d'obtenir un double six que ne pas en  $obtenir.$  Méret arrivait dans le pari 1 à un résultat correct avec un raisonnement incorrect; dans le pari  $2$ , le résultat de Méret était erroné.

En fait, le bon raisonnement qui repose sur l'utilisation de la propriété du complémentaire, a été proposé par Fermat et Pascal :

- 1. une probabilité  $P_1 = 1 (5/6)^4 = 0,518$ ; probabilité légèrement supérieure à 0.5 (on a plus de chances d'obtenir un 6 que ne pas en obtenir) ;
- 2. alors que pour la probabilité  $P_2 = 1-(35/36)^2 = 0$ , 492 ; probabilité légèrement inférieure `a 0.5 (on a moins de chances d'obtenir un double 6 que ne pas en obtenir)

Ici, si l'on cherche à calculer la probabilité sans passer par le complémentaire (c'est-à-dire que l'on ne tire aucun 6 sur  $\frac{1}{4}$  jets) la probabilité est difficile à calculer (il faut faire un arbre par exemple  $\dot{a}$  4 fois 6 branches et compter le nombre de cas favorables sur le nombre de cas total).

Nous allons maintenant définir la notion d'absolue continuité entre deux mesures. Si on consid`ere deux mesures distinctes, et qu'une des deux mesures « ignore » plus d'ensemble que d'autres (c'est-à-dire si tous les ensembles de mesure nulle pour la première sont des ensembles de mesure nulle pour la seconde) on va pouvoir à une fonction près utiliser la première mesure à la place de la seconde pour mesurer quelque ensemble que ce soit. La notion d'absolue continuité représente cette aptitude pour une mesure à pouvoir s'exprimer en fonction d'une autre.

Définition: A.1.7. Absolue Continuité :

Une mesure  $\nu$  sur  $(\Theta, \mathcal{T}_{\Theta})$  est dite absolument continue par rapport à  $\mu$  si et seulement si :

$$
\forall A \in \mathcal{T}_{\Theta}, tel\ que\ \mu(A) = 0, \ on\ a\ \nu(A) = 0 \tag{A.2}
$$

On note :  $\nu << \mu$ .

Exemple: A.1.8.  $Soit \Theta = \{0, 1, 2\}$ , pour la tribu on prend les parties de  $\Theta$ . Définissons :

$$
\mu(A) = \begin{cases} 0 & \text{si } A = \emptyset \text{ ou } \{0\} \\ \frac{1}{2} & \text{si } A = \{1\} \\ \frac{1}{2} & \text{si } A = \{2\} \end{cases}
$$

$$
\nu(A) = \begin{cases} 0 & \text{si } A = \emptyset \text{ ou } \{0\} \\ 0 & \text{si } A = \{1\} \\ 1 & \text{si } A = \{2\} \end{cases}
$$

Alors  $\nu$  est absolument continue par rapport à  $\mu$ . En fait, si l'on considère la fonction qui va de  $\mathcal{T}_{\Theta}$  dans lui-même et qui est telle que :

$$
f(A) = \begin{cases} \{0\} & \text{si } A = \{1\} \\ \{1,2\} & \text{si } 2 \in A \\ A & \text{sinon} \end{cases}
$$

Alors  $\nu(A) = \mu(f(A))$ . Par contre, on ne pourra pas exprimer  $\mu$  en fonction de  $\nu$  car on ne pourra pas avoir de mesure égale à un demi avec  $\mu_2$ . Il existe des mesures qui sont absolument continues l'une par rapport à l'autre (deux mesures égales par exemples ou la mesure gaussienne et la mesure de Lebesgue sur IR).

Nous venons donc de définir trois notions de base formellement (à savoir l'espace sur lequel on va travailler, les ensembles que l'on va pouvoir mesurer et la fonction qui va nous donner la mesure des ensembles précédents, à savoir la mesure). On va maintenant introduire un peu de vocabulaire probabiliste. Au départ, on a un phénomène « aléatoire » que l'on souhaite modéliser. Ce phénomène peut être par exemple le résultat d'un jet de deux dés. Notons ici que l'on peut évoquer une différence de nature du hasard qui peut être impliquée dans les phénomènes que l'on considère comme aléatoires. Le hasard peut être d'une part dû à un caractère intrinsèque (le principe d'Heisenberg), mais il peut aussi être dû à un manque d'information. Ainsi un jet de dés pourrait être parfaitement modélisé et calculé de manière déterministe si nous connaissions parfaitement les conditions initiales de l'expérience et si nous étions capable de modéliser le comportement du dé lors du jet. Un autre bon exemple du hasard « induit » est celui du forage pétrolier. A un endroit donné il y a ou il n'y a pas de pétrole (nul hasard là-dedans). Pourtant dans la mesure où l'on n'a pas encore creusé, on s'appuie sur des probabilités (liées aux strates, à des forages préalables dans une zone proche etc...) pour estimer la probabilité qu'à un endroit donné il y ait du pétrole.

Donc, nous avons une expérience modélisée par les probabilités. C'est-à-dire que nous nous sommes donnés un univers (un ensemble de résultats possibles). Il faut que l'univers contienne au moins tous les résultats possibles.

On appelle *épreuve* un résultat possible de l'expérience. Tirer pile avec une pièce est une épreuve par exemple (de même que faire 6 sur un dé à faces ou faire 7). Encore une fois, il est possible d'ajouter des résultats (comme par exemple dans l'épreuve consistant à obtenir un 7 avec un dé à faces).

On appellera évènement un panel de résultats possibles, c'est-à-dire d'épreuves. Par exemple, faire pile ou face sur un jet de pièce est un évènement, tirer 1, 2 ou 3 sur un dé à faces est aussi un évènement. Un évènement peut se définir de manière exhaustive comme je viens de le faire ou peut être une propriété sur le résultat de l'expérience tirer un chiffre inférieur à trois par exemple ou si on tire deux dés faire un résultat supérieur à quatre. Un évènement est vrai ou faux. En fait, on choisit la tribu de manière à pouvoir représenter les évènements qui nous intéressent. Ainsi, si on tire deux dés à six faces, un ´ev´enement pourrait ˆetre : « la somme des deux d´es est inf´erieur `a 4 ». Dans ce cas, cela serait représenté par l'élément de la tribu :

$$
(1, 1), (1, 2), (2, 1), (1, 3), (2, 2)(3, 1)
$$

On a pour habitude d'identifier l'évènement et la partie de  $\Theta$  qui le représente, qu'on appelle aussi évènement et qu'on note par la même lettre. En probabilité il y a donc une correspondance entre les opérateurs logiques définis sur les évènements et les opérateurs de la th´eorie des ensembles, comme le montre le tableau A.1 (non exhaustif, nous invitons  $\alpha$  is a se reporter  $\alpha$  la bibliographie *Probabilités 1, de Ouvrard page 7*).

| Terminologie probabiliste                  | Terminologie ensembliste   |  |
|--------------------------------------------|----------------------------|--|
| résultat possible $\theta$                 | $\theta$ point de $\Theta$ |  |
| évènement                                  | $A \subset \Theta$         |  |
| A est réalisé                              | $\Theta \in \Theta$        |  |
| A implique B                               | $A \subset B$              |  |
| $A$ ou $B$                                 | $A \cup B$                 |  |
| $A$ et $B$                                 | $A \cap B$                 |  |
| contraire de $A(A)$ ne se produit pas)     | $A^c$                      |  |
| $\overline{A}$ est un évènement impossible | $\emptyset$ ou $P(A)=0$    |  |
| A est un évènement certain                 | $\Theta$ ou $P(A)=1$       |  |

Tab. A.1 – Equivalence entre vision ensembliste et probabiliste

En physique, le comportement des matériaux est souvent modélisé par des réels, par exemple en électromagnétisme la perméabilité, la conductivité ou la permittivité. Ces réels dépendent directement de l'état de la matière qui, souvent, est mal connue. En reprenant les notations précédentes, l'univers  $\Theta$  représente l'ensemble des différents états possibles de la matière, quant à la tribu  $\mathcal{T}_{\Theta}$ , elle est une collection d'ensemble d'états de la matière que l'on considère « intéressants ».

L'état de la matière étant mal connu on peut le considérer comme indéterminé. Les réels servant à modéliser le comportement physique des matériaux sont alors en fait des fonctions liant l'état de la matière  $(\Theta)$  aux valeurs réelles prises par les paramètres  $(R)$ . Nous sommes donc amenés à considérer la permittivité, la conductivité comme des fonctions. On se retrouve donc dans la situation où les objets à mesurer ne seront plus directement des ensembles mais plus probablement des ensembles transformés par une fonction. Ainsi, on voudra savoir mesurer la probabilité pour que la permittivité prenne ses valeurs dans un intervalle donné. On va donc devoir définir des notions permettant de « transporter » la mesure de probabilité définie sur Θ (c'est-à-dire l'état de la matière) à l'ensemble des valeurs prises par la permittivité c'est-à-dire  $\mathbb{R}$ . Pour se faire, il va falloir, assez logiquement, que la fonction qui associe aux valeurs d'état la valeur de permittivité puisse être mesurée.

.

#### Définition: A.1.8. Fonction mesurable :

Soient  $(\Theta, \mathcal{T}_{\Theta}, P)$  et  $(\Omega, \mathcal{T}_{\Omega}, T)$  deux espaces probabilisés (ou mesurés), on dit que f : $\Theta \to \Omega$ est mesurable si et seulement si :

$$
\forall B \in \mathcal{T}_{\Omega}, f^{-1}(B) \in \mathcal{T}_{\Theta} \tag{A.3}
$$

Attention :  $f^{-1}(B)$  est l'image réciproque de B par f et pas le résultat B donné par une fonction réciproque de  $f$  (qui n'a aucune raison d'exister).

En fait, cette définition signifie que pour qu'une fonction puisse être mesurée, il suffit que si l'on considère un évènement mesurable (un élément de la tribu) dans l'espace où la fonction prend ses valeurs, il faut que cet évènement soit engendré par un évènement (c'est-`a-dire un sous-ensemble de la tribu) de d´epart. Cela signifie qu'`a tout sous-ensemble mesurable de l'ensemble d'arrivée (qui est dans  $\mathcal{T}_{\Omega}$ ) on va pouvoir associer un sousensemble mesurable de l'espace de départ ( dans  $\mathcal{T}_{\Theta}$ ).

Concrètement, toutes les fonctions usuelles sont mesurables. L'exemple « simple » d'une fonction non mesurable est l'indicatrice d'un sous-ensemble non mesurable. La difficulté ´etant de construire un ensemble non mesurable pour la mesure de Lebesgue voir le Paradoxe de Banach-Tarski [68] pour un exemple.

Proposition: A.1.2. Si f et g sont deux fonctions mesurables alors leur somme, leur produit, leur valeur absolue, la composition reste une fonction mesurable  $\alpha$  condition que les espaces de départ et d'arrivé soient compatibles pour la composition).

La remarque sur la compatibilité pour la composition est présente pour éviter le cas où f ∘ g soit dépourvu de sens (par exemple l'espace de départ de f n'est pas inclus dans l'espace d'arrivée de q ainsi si  $f[0, 1] \rightarrow [0, 1]$  et  $g[10, 11] \rightarrow [10, 11]$ , la fonction  $f \circ q$  est mal définie et par là « non mesurable »).

Un autre concept important dès que l'on parle de fonctions est la notion d'égalité  $\mu$ -presque partout. Le principe est de dire que deux fonctions sont égales pour la mesure  $\mu$  si pour tout ensemble A mesurable de mesure non nulle, les mesures des images par les deux fonctions de  $A$  sont égales. Un autre manière de l'énoncer est de dire que la mesure de l'ensemble où les fonctions diffèrent est nulle.

**Définition: A.1.9.** Égalité presque partout *Soient f et q deux fonctions mesurables de*  $(\Theta, \mathcal{T}_{\Theta}, \mu)$  dans lui-même. On dit que f et g sont égales  $\mu$ -presque partout (ou presque  $s\hat{u}$ rement si  $\mu$  est une mesure de probabilité) si et seulement si :

$$
\mu(x \in \Theta, f(x) \neq g(x)) = 0 \tag{A.4}
$$

La notion de mesurabilité des fonctions va nous permettre de définir la notion de mesure à densité par rapport à une autre mesure, ce qui va nous permettre de donner les premiers théorèmes concernant les mesures.

# A.2 Théorèmes de base

Définition: A.2.1. Mesure de densité :

Soit  $\mu$  une mesure positive sur l'espace probabilisable  $(\Theta, \mathcal{T}_{\Theta})$ . Soit f une fonction numérique mesurable positive définie sur cet espace ( c'est-à-dire  $f : \Theta \mapsto \mathbb{R}^+$ ). La mesure qui

à un ensemble  $A \in \mathcal{T}_{\Theta}$  associe un réel positif tel que :  $A \mapsto \int_A f d\mu$  est dite mesure de densité f par rapport à  $\mu$  et notée f  $\cdot \mu$ .

Concrètement, à partir de la mesure  $\mu$  sur  $(\Theta, \mathcal{T}_{\Theta})$  et de la fonction f mesurable on vient de créer une autre mesure  $f \cdot \mu$  sur  $(\Theta, \mathcal{T}_{\Theta})$ . En fait, si on prend un ensemble A mesurable (dans  $\mathcal{T}_{\Theta}$ ) de mesure  $\mu(A)$  pour la mesure  $\mu$  alors A aura pour mesure  $\int_A fd\mu$ pour la mesure  $f \cdot \mu$ .

Donnons un exemple :

Exemple: A.2.1. En pratique, considérons la mesure m uniforme sur un intervalle  $[a, b] \in \mathbb{R}$ . On considère la tribu  $\mathcal{B}([a, b])$ des boréliens de  $[a, b]$ . Pour la définir, soit  $[c, d]$ un intervalle quelconque inclus dans  $[a, b]$ , on pose alors :

$$
m([c,d]) = \frac{d-c}{b-a} \tag{A.5}
$$

On va montrer que m est une mesure à densité par rapport à la mesure de Lebesgue  $\lambda$  sur R. Soit f une fonction de R dans [0, 1] telle que  $f(x) = \frac{1}{b-a} 1_{[a,b]}(x)$ . La tribu borélienne  $\acute{e}$ tant la tribu engendrée par les intervalles  $[a, b]$  il suffit de montrer la propriété sur les intervalles de [a, b] pour qu'elle soit vrai sur la tribu. On veut montrer que :

$$
\forall A \in \mathcal{B}([a, b]) \ m(A) = \int_A f(x) d\lambda(x) \tag{A.6}
$$

Grâce à la remarque précédente on se ramène à :

$$
\forall a < c < d < b \ m([c, d]) = \int_{[c, d]} f(x) d\lambda(x) = \int_{c}^{d} \frac{1}{b - a} 1_{[a, b]}(x) d\lambda(x) \tag{A.7}
$$

Ce qui est évidemment vrai.

Nous venons de montrer que la mesure uniforme sur un intervalle  $[a, b]$  était une mesure à densité par rapport à la mesure de Lebesgue sur  $[a, b]$ .

En fait, il est possible de montrer que si une mesure est absolument continue par rapport à une autre alors elle peut s'écrire comme une mesure à densité par rapport à cette dernière.

Nous allons maintenant énoncer le théorème de l'égalité de mesure de Radon. Ce théorème permet de donner une propriété d'égalité entre deux mesures à l'aide de la comparaison d'intégrales. On notera  $C_c^+(I\!\!R^d)$  les fonctions continues de  $I\!\!R^d$  à valeurs positives et à support compact.

#### Théorème: A.2.1. Egalité de mesures de Radon

Soient  $\mu_1$  et  $\mu_2$  deux mesures positives sur  $(\mathbb{R}^d, B(\mathbb{R}^d))$  finies sur tout compact (ce sont des mesures de Radon).

$$
\forall f \in C_c^+(I\!\!R^d) \quad \int_{I\!\!R^d} f \ d\mu_1 = \int_{I\!\!R^d} f \ d\mu_2 \Rightarrow \mu_1 = \mu_2 \tag{A.8}
$$

Si on a égalité des intégrales de toutes fonctions continues (donc mesurables) à support compact et positives par rapport à deux mesures, alors ces mesures sont les mêmes.

D'autre part, si  $\mu_1 \ll \mu_2$  sur  $(\Theta, \mathcal{T}_{\Theta})$  alors il existe une unique (à une égalité  $\mu_2$ presque partout ( $\mu_2-p.p.$ ) près) fonction mesurable positive h telle que  $\forall A \in \mathcal{T}_{\Theta}, \mu_1(A) =$  $\int_A h d\mu_2$ .

#### Définition: A.2.2. Mesure Image :

Soit T une application mesurable de  $(\Theta, \mathcal{T}_{\Theta})$  dans  $(\Omega, \mathcal{B})$ . Soit  $\mu_1$  une mesure sur  $(\Theta, \mathcal{T}_{\Theta})$ , et on appelle mesure image de  $\mu_1$  par T la mesure  $\mu_2$  telle que :

$$
\forall B \in \mathcal{B}, \mu_2(B) = \mu_1[T^{-1}(B)] \tag{A.9}
$$

Cette définition est le cadre rigoureux de ce que nous évoquions précédemment à savoir comment passer d'une mesure liée à un ensemble donné à un autre ensemble à l'aide d'une fonction. Typiquement, cela permet de passer des mesures sur l'état de la matière aux mesures concernant la conductivité.

Nous allons donner quelques théorèmes portant sur les mesures *bornées*<sup>2</sup> qui permettent de passer d'un espace à un autre « en gardant la structure des mesures ».

#### Théorème: A.2.2. Intégration par rapport à une mesure à densité :

Soit  $\mu$  une mesure positive sur l'espace mesurable  $(\Theta, \mathcal{T}_{\Theta})$ , f une fonction numérique mesurable positive définie sur cet espace. Soit  $\nu = f \mu$  la mesure de densité f par rapport  $\hat{a}$   $\mu$ . Soit h une fonction mesurable sur  $(\Theta, \mathcal{T}_{\Theta})$ et telle que h.f est  $\mu$ -intégrable, on a alors :

$$
\int_{\Theta} h d\nu = \int_{\Theta} h.f d\mu \tag{A.10}
$$

Ainsi, si nous avons un espace de départ muni d'une certaine mesure  $\mu$  et une mesure à densité par rapport à  $\mu$ , il est possible de mesurer n'importe quelle fonction avec la mesure  $\nu$  en calculant l'intégrale par rapport à la mesure  $\mu$ .

Exemple: A.2.2. Soit l'espace mesurable  $(R, \mathcal{B}(R), \lambda)$  (qui est l'ensemble des réels muni de la mesure de Lebesgue sur la tribu des boréliens), soit  $f = \frac{1}{\sqrt{2}}$  $\frac{1}{2\pi}e^{-\frac{x^2}{2}}$ . Cette fonction f est mesurable de  $(R, \mathcal{B}(R))$  dans lui-même et évidemment positive. Définissons maintenant  $\phi = f \cdot \lambda$ . Par le théorème précédent,  $\phi$  est une mesure (c'est la mesure à densité f par rapport à la mesure de Lebesgue). Soit alors par exemple la fonction  $h$  constante et égale  $\hat{a}$  1 (de IR dans lui-même). On a alors :

$$
\int_{\mathbb{R}} h d\phi = \int_{\mathbb{R}} h \cdot f d\lambda = \frac{1}{\sqrt{2\pi}} \int_{\mathbb{R}} e^{-\frac{x^2}{2}} d\lambda = 1
$$
\n(A.11)

On montre ainsi que  $\phi$  est une mesure de probabilité (puisque c'est une mesure et qu'en plus la mesure de l'univers vaut 1). C'est en fait ce qu'on appelle couramment la mesure gaussienne centrée réduite sur IR. Nous reviendrons sur cette mesure dans la suite. Notons que pour calculer l'intégrale de h par rapport à la mesure gaussienne nous nous sommes en fait ramenés à calculer l'intégrale de la fonction h multiplié par la densité de la gaussienne par rapport à la mesure de Lebesque. Nous sommes donc partis d'un espace probabilisé qui  $\acute{e}tait$  ( $\mathbb{R}, \mathcal{B}(\mathbb{R}), \phi$ ) à ( $\mathbb{R}, \mathcal{B}(\mathbb{R}), \lambda$ ) pour faire les calculs.

 $2$ Une mesure est bornée si et seulement si la mesure de l'espace entier est finie.

Le théorème de transfert permet de changer d'espace probabilisé. Le principe est de se donner un espace de départ et une mesure. On considère alors une certaine fonction mesurable  $H$  qui part de cet espace probabilisé dans un espace probabilisable. La fonction  $H(\mu_1)$  est alors la mesure image de  $\mu_1$  dans le second espace (qui est probabilisé en utilisant  $H(\mu_1)$  comme mesure).

**Théorème: A.2.3.** Théorème de la mesure image ou de transfert Soit H une application mesurable de  $(\Theta, \mathcal{T}_{\Theta})$ dans  $(\Omega, \mathcal{T}_{\Omega})$ , soit  $H(\mu_1)$  la mesure image de  $\mu_1$  par H, soit h une fonction mesurable sur  $(\Omega, \mathcal{T}_{\Omega})$ , on a alors (dès que h  $\circ$  H est  $\mu_1$ )  $intégrable$ ):

$$
\int_{\Omega} h \, dH(\mu_1) = \int_{\Theta} h \circ H \, d\mu_1 \tag{A.12}
$$

Le théorème de transfert est un théorème très important en probabilités. C'est lui qui permet d'intégrer sur l'ensemble des réalisations au lieu d'utiliser la mesure de départ.

# A.3 Variables Aléatoires

Dans la partie précédente, nous avons donné un cadre théorique permettant de travailler avec les probabilités. Nous nous sommes concentrés sur les objets de départ à savoir l'univers, la tribu et la mesure de notre espace probabilisé. Nous avons donné quelques théorèmes qui permettent de « créer » de nouvelles mesures (les mesures images) et de faire des calculs à partir de ces différentes mesures. Nous avons commencé à évoquer les fonctions d'un espace probabilisé dans un autre.

Nous allons maintenant introduire la notion de variables al´eatoires. D'un point de vue théorique, cette notion n'a rien de complexe. En effet, une variable aléatoire n'est rien d'autre qu'une fonction mesurable.

Il existe plusieurs manières d'aborder la notion de variables aléatoires (notées  $v.a.$  par la suite). Une première façon consiste à considérer les v.a. discrètes (c'est-à-dire que la v.a. sera à valeurs dans un espace discret (*IN* par exemple ou  $\{0, 1, 2, 3, 4, 5, 6\}$ ) puis à généraliser au cas continu. Pourtant, il n'y a pas *a priori* de raison de distinguer le cas discret du cas continu. Du moins si l'on comprend que dans le cas discret la mesure de référence sera la mesure de comptage sur  $\mathbb N$  alors que dans le cas continu la mesure de référence sera plutôt la mesure de Lebesgue.

**Définition: A.3.1.** Soient  $(\Theta, \mathcal{T}_{\Theta})$  et  $(\Omega, \mathcal{T}_{\Omega})$  deux espaces probabilisés. On dit que la fonction X de  $(\Theta, \mathcal{T}_{\Theta})$  dans  $(\Omega, \mathcal{T}_{\Omega})$  est une variable aléatoire si et seulement si X est mesurable.  $C'est-à-dire$ :

$$
\forall B \in \mathcal{T}_{\Omega}, \quad X^{-1}(B) \in \mathcal{T}_{\Theta} \tag{A.13}
$$

On peut remarquer que si l'on change les tribus de l'espace de départ ou d'arrivée la fonction  $X$  peut ne plus être une variable aléatoire (car elle peut ne plus être mesurable, ce cas est exceptionnellement rare). Ainsi, la fonction que nous avions d´ecrite plus haut qui lie l'état de la matière à la conductivité peut être modélisée par une variable aléatoire.

A partir de maintenant, nous allons travailler sur des variables aléatoires  $X$  définies sur  $(\Theta, \mathcal{T}_{\Theta}, P_{\Theta})$  et à valeurs dans  $I\!\!R$  ou dans  $I\!\!R^d$  (nous préciserons le second cas)(nous

dirons indifféremment v.a. ou variables aléatoires). En fait, cela revient à poser  $\Omega$  = R ou  $\mathbb{R}^d$  et la tribu B comme étant celle des boréliens. Nous allons commencer par définir quelques outils très pratiques pour étudier les  $v.a.,$  puis nous montrerons comment les simuler, on présentera un tableau qui référence les lois « classiques » avec certaines de leurs caractéristiques.

## A.3.1 Lois, densités, et fonctions de répartition

#### Définition: A.3.2. Loi de probabilité

On appelle loi de probabilité de la v.a. X de  $(\Theta, \mathcal{T}_{\Theta}, P_{\Theta})$  la mesure image de  $P_{\Theta}$  par X, nous la noterons  $P_X$ .

Afin d'étendre la notion classique de fonction de répartition pour les  $v.a.$  à valeurs dans  $\mathbb{R}$ , nous introduisons dans  $\mathbb{R}^d$  l'ordre partiel alphabétique suivant :

$$
x \le y \Leftrightarrow \forall i = 1, 2, ..., d \quad x_i \le y_i \tag{A.14}
$$

Définition: A.3.3. Fonction de Répartition

On appelle fonction de répartition de X la fonction  $F_X$  de  $\mathbb{R}^d$  dans  $\mathbb{R}^+$  définie par :

$$
\forall x \in \mathbb{R}^d \quad F_X(x) = P_X(X(\theta) \le x) \tag{A.15}
$$

Définition: A.3.4. Densité :

On dit que  $X$  admet  $f$  pour densité si sa loi  $P_X$  admet  $f$  pour densité par rapport à la mesure de Lebesgue  $\lambda_d$  sur  $\mathbb{R}^d$  (selon la définition A.2.1).

**Corollaire:** A.3.1. Si une v.a. X admet une densité f, toute fonction h égale à f  $\lambda_d$ presque partout est éqalement une densité de  $X$ . En fait, il y a la classe des fonctions densités  $f_X$  de X, et une densité  $f$  de X. On *«* identifie » ces deux objets (très différents) dans la pratique. Et on a la relation suivante :

$$
\forall A \in B(\mathbb{R}^d) \quad P_X(A) = \int_A f_X(x) \ d\lambda_d(x) \tag{A.16}
$$

**Exemple: A.3.1.** Par exemple, la mesure uniforme sur  $[a, b]$  admet pour densité la fonction  $f(x) = \frac{1}{b-a} 1_{[a,b]}(x)$ . Si on prend la fonction g égale à f partout sauf en 0 où g vaut  $500, g$  est aussi une densité de la mesure uniforme.

 $Remarque$ : On a à l'aide du théorème d'égalité des mesures de Radon que pour que X admette une densité il faut et il suffit qu'il existe une fonction positive  $f_X \in$  $L^1(\mathbb{R}^d, B(\mathbb{R}^d), \lambda_d)$  qui vérifie :

$$
\forall x \in \mathbb{R}^d \quad F_X(x) = \int_{\{u \le x\}} f_X(u) \ d\lambda_d(u) \tag{A.17}
$$

En particulier, si  $d = 1$ , il faut et il suffit qu'il existe une fonction *positive*  $f_X$  intégrable telle que :

$$
\forall x \in \mathbb{R} \quad F_X(x) = \int_{]-\infty; x]} f_X(u) \ d\lambda_d(u) \tag{A.18}
$$

Corollaire: A.3.2. Fonction de répartition d'une  $v.a.\grave{a}$  valeur dans  $\mathbb R$ 

Une fonction de répartition F d'une v.a.X à valeur dans  $\mathbb{R}$ , a les propriétés suivantes :

- $-$  F est croissante de IR dans [0, 1]
- $-$  F est continue  $\dot{a}$  droite en tout point
- $F(x) \rightarrow 1$ , quand  $x \rightarrow +\infty$
- $-F(x) \to 0$ , quand  $x \to -\infty$

Nous avons ainsi défini la plupart des outils qui servent à étudier les variables aléatoires.

## A.3.2 Moments de variables aléatoires

Dans cette partie, nous allons définir un certain nombre de notions, et donner quelques résultats classiques. Nous proposons une approche de type « théorie de la mesure » pour présenter ces notions.

Définition: A.3.5. Moments d'une variable aléatoire

Soit X une v.a. réelle définie sur  $(\Theta, \mathcal{T}_{\Theta}, P_{\Theta}).$ 

- 1. la quantité  $\int_{\Theta} XdP$  est appelée moyenne ou espérance mathématique de X. Elle est notée  $E(X)$  ou  $EX$ .
- 2. Pour tout  $\alpha > 0$  la quantité  $\int_{\Theta} X^{\alpha} dP$  est le moment d'ordre  $\alpha$  de X. Remarquons que c'est aussi la moyenne de  $X^{\alpha}$ . La quantité  $E((X - E(X))^{\alpha})$  est appelé moment centré d'ordre α.
- 3. Le moment centré d'ordre 2 est aussi appelé variance de X et noté  $\sigma_X^2$ . Sa racine carrée est appelée écart-type de  $X$ .

On admettra que l'espérance est un opérateur linéaire pour les  $v.a..$ 

#### Définition: A.3.6. Variable centrée, Variable réduite

Soit X une v.a. admettant une moyenne et une variance. La v.a.  $\hat{X} = X - EX$  est la v.a. centrée associée à X. La v.a.  $\frac{X}{\sigma_X}$  (resp.  $\frac{\hat{X}}{\sigma_{\hat{X}}}$ ) est appelée v.a. réduite (resp. centrée réduite) associée à  $X$ .

## Définition: A.3.7. Espaces  $\mathcal{L}^p$

On définit  $\mathcal{L}^p(\Theta, \mathcal{T}_{\Theta}, P_{\Theta})$  comme l'ensemble des variables aléatoires admettant des moments d'ordre p.

$$
\mathcal{L}^p(\Theta, \mathcal{T}_{\Theta}, P_{\Theta}) = \{ X \text{ mesurable de } (\Theta, \mathcal{T}_{\Theta}, P_{\Theta}) \text{ dans } \mathbb{R}^d \text{ telles que } \int_{\Theta} X^p dPosoit d\acute{e}fini \}
$$
\n(A.19)

Remarque: A.3.1. Toutes ces définitions ne présument en rien de la forme de la loi de la v.a.  $X$ , qu'elle soit continue, ou discrète. On a d'après des relations d'inclusions classiques<sup>3</sup> entre les espaces  $\mathcal{L}^p$  ( $\Theta, \mathcal{T}_{\Theta}, P_{\Theta}$ ) et en remarquant que la notion de moments sur ces espaces revient à donner une semi-norme à ces espaces vectoriels que : si X admet un moment d'ordre  $\alpha > 1$  alors X admet un moment d'ordre β dès que  $1 \leq \beta \leq \alpha$ .

Une autre manière de voir cela est d'utiliser l'inégalité de Hölder.

 ${}^3L^p \subset L^q$  si  $p \geq q$ .

## A.3. VARIABLES ALÉATOIRES <sup>171</sup>

Pour calculer effectivement les moments, on utilise le théorème de transfert :

Si 
$$
X \in \mathcal{L}^{\alpha}(\Theta, \mathcal{T}_{\Theta}, P_{\Theta})
$$
 alors  $E(X^p) = \int_{\mathbb{R}^d} x^p dP_X(x)$  (A.20)

En particulier :si X est une v.a. à densité alors  $P_X = f_X \cdot \lambda_d$  et donc :

$$
E(X^{p}) = \int_{I\!\!R^{d}} x^{p} f_{X}(x) d\lambda_{d}
$$
 (A.21)

**Proposition:** A.3.1. Si  $X \in \mathcal{L}^2(\Theta, \mathcal{T}_{\Theta}, P_{\Theta})$  sa variance vérifie :

$$
\sigma_X^2 = E(X^2) - [EX]^2 \text{ et } \forall (a, b) \in \mathbb{R}^d \quad \sigma_{aX+b}^2 = a^2 \sigma_X^2 \tag{A.22}
$$

### Définition: A.3.8. Covariance

Soient X et Y deux v.a. de  $\mathcal{L}^p(\Theta, \mathcal{T}_{\Theta}, P_{\Theta})$ , on définit alors la covariance entre X et Y (que l'on note  $cov(X, Y)$ :

$$
cov(X,Y) = E\left[ (X - EX)(Y - EY) \right] \tag{A.23}
$$

### Définition: A.3.9. Coefficient de Corrélation

Soient X et Y deux v.a. de  $\mathcal{L}^p(\Theta, \mathcal{T}_{\Theta}, P_{\Theta})$  de variance non nulle, on appelle coefficient de corrélation de  $X$  et  $Y$  le réel :

$$
\rho_{X,Y} = \frac{cov(X,Y)}{\sigma_X \sigma_Y} \tag{A.24}
$$

## Remarque: A.3.2.  $|\rho_{X,Y}| \leq 1$

Ci-dessous, nous présentons un tableau contenant les lois les plus courantes avec leur moyenne m, leur variance  $\sigma^2$ . NA signifie que la quantité considérée n'existe pas.

| Nom, Paramètres                                                                           | Densité $f(x)$                                                                        | m                                  | $\sigma^2$       |
|-------------------------------------------------------------------------------------------|---------------------------------------------------------------------------------------|------------------------------------|------------------|
| Loi uniforme sur $[a, b]$ $(a < b)$                                                       | $\frac{1}{b-a}1_{[a,b]}(x)$                                                           | $a+b$                              | $(b-a)^2$<br>12  |
| Loi de Cauchy                                                                             | $\frac{1}{\pi}$ $\frac{1}{1+x^2}$                                                     | ΝA                                 | NΑ               |
| Loi de Gauss $\mathcal{N}(m, \sigma^2)$ , $(m \in \mathbb{R}, \sigma^2 \in \mathbb{R}^+)$ | $\frac{(x-m)^2}{2\sigma^2}$                                                           | m                                  | $\sigma^2$       |
| Loi exponentielle $exp(p), p > 0$                                                         | $1_{I\!\!R^+}(x)pe^{-px}$                                                             |                                    | $\overline{n^2}$ |
| Loi Gamma $\gamma(a, p)$ , $(a > 0, p > 0)$                                               | $\frac{1}{\prod_{B^+}(x)\frac{p^a}{\Gamma(a)}}e^{-px}x^{a-1}$                         | $\overline{a}$<br>$\boldsymbol{v}$ | $rac{a}{n^2}$    |
| Loi du $\chi$ deux à n degrés de libertés $\chi^2_n$                                      | $\frac{1}{1_{\text{IR}^{+}}(x) \frac{e^{-\frac{x}{2}x^{n/2}-1}}{2^{n/2}\Gamma(n/2)}}$ | $\boldsymbol{n}$                   | 2n               |

TAB.  $A.2$  – Lois classiques à densités à valeurs dans  $IR$ 

Rappels : fonction gamma  $\Gamma$ , on a :

$$
\Gamma(a) = \int_0^{+\infty} \exp(-x) x^{a-1} dx, \ a > 0 \tag{A.25}
$$

$$
\Gamma(a) = (a-1)\Gamma(a-1), \ a > 1. \tag{A.26}
$$

$$
\Gamma(0.5) = \sqrt{\pi} \tag{A.27}
$$

## A.3.3 Indépendances d'événements, de variables aléatoires

L'indépendance est une notion fondamentale en probabilités. Elle est toujours liée à un espace probabilisé  $(\Theta, \mathcal{T}_{\Theta}, P_{\Theta})$  fixé.

Définition: A.3.10. Indépendance d'évènements Soit  $(\Theta, \mathcal{T}_{\Theta}, P_{\Theta})$  un espace probabilisé.

1. Les évènements  $A \in \mathcal{T}_{\Theta}$  et  $B \in \mathcal{T}_{\Theta}$  sont indépendants si et seulement si :

$$
P_{\Theta}(A \cap B) = P_{\Theta}(A) * P_{\Theta}(B)
$$
\n(A.28)

- 2. Deux familles d'évènement  $\mathcal{T}_{\Theta1}$  et  $\mathcal{T}_{\Theta2}$  sont indépendantes si et seulement si tout élément de  $\mathcal{T}_{\Theta1}$  est indépendant de tout élément de  $\mathcal{T}_{\Theta2}$ .
	- **Remarque: A.3.3.** Le point 2 de la définition ci-dessus contient la définition de l'indépendance de deux tribus.
		- Soit X une application de  $\Theta$  dans E, si  $\mathcal G$  est une sous-partie de E, on note alors :

$$
X^{-1}(\mathcal{G}) = \{ X^{-1}(G) \subset \Theta, \ \text{tel que } G \in \mathcal{G} \}
$$
\n(A.29)

En particulier, si  $\mathcal G$  est une tribu sur E,  $X^{-1}(\mathcal G)$  est une tribu sur  $\Theta$  qui est appelée  $tribu$  engendrée par l'application  $X$ .

Ces deux remarques vont nous permettre de définir l'indépendance de deux variables aléatoires :

Définition: A.3.11. Indépendance de deux  $v.a.$ 

Soient  $X_1, X_2$  deux v.a. définies sur  $(\Theta, \mathcal{T}_{\Theta}, P_{\Theta})$  et à valeurs dans des espaces probabilisables respectifs  $(E, \mathcal{E}_1)$  et  $(E, \mathcal{E}_2)$ . Les v.a. $X_1$  et  $X_2$  sont **indépendantes** si et seulement si les tribus engendrées par  $X_1$  et  $X_2$   $(X_1^{-1}(\mathcal{E}_1)$  et  $X_2^{-1}(\mathcal{E}_2))$  sont indépendantes.

Proposition: A.3.2. Critères d'indépendance pour des variables aléatoires Soient  $X_i$ ,  $i = 1$  ou 2 deux v.a. définies sur  $(\Theta, \mathcal{T}_{\Theta}, P_{\Theta})$  et à valeurs dans des espaces probabilisables respectifs  $(E, \mathcal{E}_i)$ . Les assertions suivantes sont équivalentes :

- 1. Les v.a.  $X_1$  et  $X_2$  sont indépendantes.
- 2. Pour toute fonction  $f_i$  réelle, positive et  $\mathcal{E}_i$ -mesurable on a :

$$
\int_{\Theta} \left[ \prod_{i=1}^{2} f_i \circ X_i \right] dP = \prod_{i=1}^{2} \int_{\Theta} f_i \circ X_i dP \tag{A.30}
$$

3. Pour toute fonction  $f_i$  réelle, bornée et  $\mathcal{E}_i$ -mesurable on a :

$$
\int_{\Theta} \left[ \prod_{i=1}^{2} f_i \circ X_i \right] dP = \prod_{i=1}^{2} \int_{\Theta} f_i \circ X_i dP \tag{A.31}
$$

Si en plus les v.a. considérées sont à valeurs dans  $\mathbb{R}^{d_1}$  et  $\mathbb{R}^{d_2}$  on a alors (en gardant les notations classiques  $F_X$  et  $f_X$  pour les fonctions de répartition et densité) :

4.

$$
\forall (x_1, x_2) \in \mathbb{R}^{d_1} \times \mathbb{R}^{d_2}, \ F_{X_1, X_2}(x_1, x_2) = F_{X_1}(x_1) F_{X_2}(x_2) \tag{A.32}
$$

5.

$$
\forall (x_1, x_2) \in \mathbb{R}^{d_1} \times \mathbb{R}^{d_2}, \ f_{X_1, X_2}(x_1, x_2) = f_{X_1}(x_1) f_{X_2}(x_2) \tag{A.33}
$$

**Proposition: A.3.3.** Soient  $X_1$  et  $X_2$  deux v.a. définies sur  $(\Theta, \mathcal{T}_{\Theta}, P_{\Theta})$ et indépendantes alors :

– Si  $X_1$  et  $X_2$  admettent une moyenne il en est de même pour la variable  $X_1X_2$  et l'on a :

$$
E(X_1X_2) = E(X_1)E(X_2)
$$
\n(A.34)

 $-$  Si  $X_1$  et  $X_2$  admettent un moment d'ordre deux on a :

$$
cov(X,Y) = 0 \quad et \quad \sigma_{X_1+X_2}^2 = \sigma_{X_1}^2 + \sigma_{X_2}^2
$$
\n(A.35)

# A.3.4 Notion de convergences, loi des grands nombres et théorème central limite

Dans cette partie, nous allons énoncer deux théorèmes fondamentaux en probabilités : la « loi des grands nombres », qui existe en deux versions l'une dite faible et l'autre forte. Ce sont des théorèmes de convergence de suites de variables aléatoires, aussi allons nous définir deux types de convergence. Dans ce paragraphe, toutes les  $v.a.$  seront définies sur un même espace probabilisé  $(\Theta, \mathcal{T}_{\Theta}, P_{\Theta})$  et à valeurs dans  $I\!\!R^d$  ou dans  $\overline{I\!\!R}.$  On notera indifféremment |.| la valeur absolue sur  $\overline{R}$  ou une norme sur  $\mathbb{R}^d$ .

### Définition: A.3.12. Convergence presque sûre

 $(X_n)_{n\in\mathbb{N}}$  converge presque sûrement vers une v.a. X si et seulement si il existe un ensemble  $C \in \mathcal{T}_{\Theta}$  de probabilité 1, sur lequel la suite  $(X_n)$  converge simplement (ou ponctuellement) vers X. On note :

$$
X_n \stackrel{P_{\Theta} - ps}{\longrightarrow} X
$$

Définition: A.3.13. Convergence en moyenne d'ordre r ou  $L^r$  $(X_n)_{n\in\mathbb{N}}$  est une suite de v.a. converge en moyenne d'ordre  $r>0$  vers X si et seulement  $si E(|\overline{X_n} - X|^r) \longrightarrow 0.$ 

### Définition: A.3.14. Convergence en probabilité

 $(X_n)_{n\in\mathbb{N}}$  converge en probabilité vers une v.a. X si et seulement si pour tout  $\epsilon > 0$ , la suite de réels de terme général  $(P_{\Theta}(|X_n - X| > \epsilon)_{n \in \mathbb{N}}$  converge vers 0. On note :

$$
X_n \xrightarrow{P_{\Theta}} X
$$

 $ce\ qui\ revient\ d$ 

Définition: A.3.15. Convergence en lois

 $(X_n)_{n\in\mathbb{N}}$  est une suite de v.a.. Notons  $F_n$  (resp. F) la fonction de répartition de  $X_n$  (resp. de X).  $(X_n)_{n\in\mathbb{N}}$  converge en loi vers X si et seulement si en tout point de continuité x de F on  $a: F_n(x) \longrightarrow F(x)$ .

Nous allons donner quelques critères de convergence  $P_{\Theta} - ps$ .

**Théorème: A.3.1.** S'il existe une série à termes positifs de terme général  $\epsilon_n$  convergente telle que :

$$
\sum_{n=0}^{+\infty} P_{\Theta}(|X_{n+1} - X_n| > \epsilon_n) < +\infty
$$
\n(A.36)

(ou resp.)

$$
\exists X \text{ variable } \text{al\'eatoire } \text{telle que } \forall \epsilon > 0, \sum_{n=0}^{+\infty} (P_{\Theta}(|X_{n+1} - X_n| > \epsilon_n) < +\infty \tag{A.37}
$$

Alors la suite de v.a.  $(X_n)_{n \in \mathbb{N}}$  converge  $P_{\Theta} - ps$  (resp. converge  $P_{\Theta} - ps$  vers X).

Théorème: A.3.2. Comparaisons des différentes convergences

- 1. Si  $(X_n)_{n\in\mathbb{N}}$  converge  $P_{\Theta}$  ps, alors elle converge en probabilité et les limites sont  $P_{\Theta}$  ps  $\acute{e}gales.$
- 2. Si  $(X_n)_{n\in\mathbb{N}}$  converge en moyenne d'ordre  $r>0$  alors elle converge en probabilité et les limites sont  $P_{\Theta} - ps$  égales.
- 3. Si  $(X_n)_{n\in I\!\!N}$  converge en probabilité vers X, alors il existe une sous-suite de  $(X_n)_{n\in I\!\!N}$  qui converge vers  $X P_{\Theta} - ps$ .
- 4. Pour que la suite  $(X_n)_{n\in\mathbb{N}}$  converge en probabilité vers X il faut et il suffit qu'elle soit de Cauchy pour la convergence en probabilité c'est-à-dire :

$$
\forall \epsilon > 0, \ (P_{\Theta}(|X_n - X_m| > \epsilon)_{(n,m) \in \mathbb{N}^2} \longrightarrow 0 \tag{A.38}
$$

5. Si  $(X_n)_{n\in\mathbb{N}}$  converge en probabilité vers X, alors elle converge en loi vers X.

On peut résumer le théorème ci-dessus grâce au diagramme suivant (les réciproques sont généralement fausses) :

Convergence en moyenne d'ordre  $r \Rightarrow$  Convergence en probabilité  $\Rightarrow$  Convergence en Loi

⇑ Convergence  $P_{\Theta}$ -ps

**Proposition:** A.3.4. Soit f une fonction continue de  $\mathbb{R}^d$  dans  $\mathbb{R}^k$ .  $Si(X_n)_{n\in\mathbb{N}}$  converge en probabilité vers X, alors la suite  $(f(X_n))_{n\in\mathbb{N}}$  converge en probabilité vers  $f(X)$ .

**Exemple: A.3.2.** Soient  $(X_n)_{n \in \mathbb{N}}$  et  $(Y_n)_{n \in \mathbb{N}}$  deux suites de v.a. à valeurs dans  $\mathbb{R}^d$ convergeant vers X et Y. Alors, en notant  $\langle \cdot, \cdot \rangle$  le produit scalaire,  $\langle X_n, Y_n \rangle \stackrel{P_{\Theta}}{\longrightarrow} \langle \cdot \rangle$  $X, Y > car < . , . > est continue en tant que produit scalaire. De même si  $d = 1$ , alors$  $max(X_n, Y_n) \stackrel{P_{\Theta}}{\longrightarrow} max(X, Y).$ 

Définition: A.3.16. Moyenne empirique d'un échantillon Soit  $(X_k)_{k=0}^n$  un échantillon donné. On appelle moyenne empirique de l'échantillon  $(X_k)_{k=0}^n$ et on note  $\overline{X}_n$  la quantité :

$$
\overline{X}_n = \frac{1}{n} \sum_{k=0}^n X_k
$$
\n(A.39)

Théorème: A.3.3. Loi forte des grands nombres

Soit  $(X_k)_{k=0}^{+\infty}$  une suite de variables iid ( c'est-à-dire que la famille  $(X_k)_{k=0}^n$  est indépendante et que les v.a. qui la composent suivent la même loi). Si  $E(|X_1|) < +\infty$  alors

$$
\overline{X}_n \stackrel{P_{\Theta} - ps}{\longrightarrow} E(X_1) \tag{A.40}
$$

Théorème: A.3.4. Théorème Central Limite ou TCL

Soit  $(X_k)_{k=0}^{\infty}$  une suite de variables iid dans  $L^2$  (c'est-à-dire qui admettent une moyenne  $\mu$  et une variance  $\sigma^2$ . On pose  $Y_n = \frac{1}{\sqrt{n}}$  $\frac{n}{n}$  $k=0$  $(X_k - EX_1)$  alors on a:

 $Y_n$  converge en loi vers une loi gaussienne  $\mathcal{N}(0, C_{X_1})$  où  $C_{X_1}$  est la matrice de covariance  $des X_i$ .

**Remarque:** A.3.4. Si  $d = 1$ , et si on pose  $Z_n = \frac{Y_n}{\sigma_Y}$  $\frac{Y_n}{\sigma_{X_1}}$  alors  $Z_n$  converge en loi vers une  $\mathcal{N}(0, 1)$ .

# Annexe B

# Quelques théorèmes d'analyse fonctionnelle

# B.1 Théorème de Lax-Milgram

**Théorème: B.1.1.** Soit V un espace de Hilbert réel, et soit a une forme bilinéaire sur V telle que :

– a est continue sur  $V \times V$  ie :

$$
\exists \alpha > 0 \ \text{tel que } \forall (v, w) \in V \times V |a(v, w)| \le M ||v|| ||w|| \tag{B.1}
$$

 $- a$  est coercive (ou  $\alpha$ -elliptique) :

$$
\exists \alpha > 0, \ a(v, v) \ge \alpha \|v\|^2 \tag{B.2}
$$

Soit  $f$  une forme linéaire continue sur  $V$  alors :

$$
\exists! u \in V \ \text{tel que } a(u, v) = v \ \forall v \in V \tag{B.3}
$$

Ce théorème permet de montrer que si  $a$  est symétrique (dans le cas de V réel), alors on a équivalence entre les deux problèmes suivants :

- Trouver u tel que  $a(u, v) = f(v)$   $\forall v \in V$
- Trouver  $u \in V$  tel que  $J(u) \leq J(v)$  ∀v ∈ V où  $J: V \to I\!\!R$  est définie par :  $J(v) = a(v, v) - 2f(v)$

# B.2 Formules de Green

Nous donnons ici les deux formules de Green principales en électromagnétisme. Notons qu'il existe des formules généralisée [13], dont on ne parlera pas car elles nécessitent de préciser un cadre plus complet. On considère un domaine  $G$  suffisamment régulier, on note aussi :

Définition: B.2.1. Espace de Sobolev

On appelle  $H^1(G)$  espace de Sobolev de G l'espace de fonctions tel que :

$$
H^{1}(G) = \{ v \in L^{2}(G); \nabla v \in L^{2}(G) \}
$$
\n(B.4)

On notera  $\mathbf{H}^1(G)$  le cas où les fonctions considérées sont des champs (et on impose  $div(v) \in L^2(G)$ .

– Formules de Green de type div-grad :

$$
\forall v \in H^{1}(G), \forall u \in \mathbf{H}^{1}(G) \int_{G} \{ div[u]v\} = -\int_{G} \{ u \nabla(v) \} d\lambda + \int_{\Gamma} \{ u. \overrightarrow{n} \nabla(v) \} d\sigma \quad (B.5)
$$

– Formules de Green de type rot-rot on note ici :

$$
\mathcal{H}^1(G) = \{ v \in L^2(G); rotv \in L^2(G) \}
$$
 (B.6)

$$
\forall v, u \in \mathcal{H}^1(G) \int_G \{u \cdot rot(v)\} = -\int_G \{rot(u)v\} d\lambda + \int_\Gamma \{u \wedge \overrightarrow{n}v\} d\sigma \qquad (B.7)
$$

# Annexe C

# Produit tensoriel et algorithme SSFEM

# C.1 Produit tensoriel

Dans cette partie, nous allons définir et donner quelques exemples de la notion de produit tensoriel (aussi appelé produit de Kronecker) entre deux matrices ou entre deux vecteurs. Vu le cadre dans lequel on travaille, on ne considère que des matrices de réels, mais la théorie reste valable pour des matrices dans un autre corps (les complexes par exemple).

Nous avons besoin d'un outil d'algèbre linéaire appelé vectorisation défini comme suit :

**Définition:** C.1.1. Si on considère une matrice A dans  $\mathcal{M}_{n,m}(I\!R)$  (de taille n, m), on appelle vectorisation de A, le vecteur colonne de taille mn et on note  $vec(A)$ :

$$
vec(A) = [a_{11}, a_{21}, \cdots, a_{n1}, \cdots, a_{1m}, a_{2m}, \cdots, a_{nm}]^T
$$

Par exemple :

$$
vec(\begin{bmatrix} 1 & 0 \\ 3 & 4 \end{bmatrix}) = \begin{bmatrix} 1 \\ 3 \\ 0 \\ 4 \end{bmatrix}
$$

**Définition: C.1.2.** Considérons deux matrices  $A = (a_{ij})$  dans  $\mathcal{M}_{n,m}(I\!\!R)$  (de taille n, m donc), et  $B = (b_{ij})$  dans  $\mathcal{M}_{p,q}(I\!\!R)$  (de taille p, q). On appelle C produit tensoriel ou produit de Kronecker de la matrice A et B la matrice de  $\mathcal{M}_{n\times p,m\times q}(I\!\!R)$  (donc de taille  $np, mq)$  la matrice définie par :

$$
C = A \otimes B = \begin{bmatrix} a_{11}B & \cdots & a_{1m}B \\ \vdots & \ddots & \vdots \\ a_{n1}B & \cdots & a_{nm}B \end{bmatrix}
$$
 (C.1)

Nous allons donner un exemple de produit tensoriel de matrice  $2 \times 2$ .

Exemple: C.1.1.

$$
\begin{bmatrix} 1 & 0 \\ 3 & 4 \end{bmatrix} \otimes \begin{bmatrix} 5 & 2 \\ 4 & 8 \end{bmatrix} = \begin{bmatrix} 1 \times 5 & 1 \times 2 & 0 \times 5 & 0 \times 2 \\ 1 \times 4 & 1 \times 8 & 0 \times 4 & 0 \times 8 \\ 3 \times 5 & 3 \times 2 & 4 \times 5 & 4 \times 2 \\ 3 \times 4 & 3 \times 8 & 4 \times 4 & 4 \times 8 \end{bmatrix} = \begin{bmatrix} 5 & 2 & 0 & 0 \\ 4 & 8 & 0 & 0 \\ 15 & 6 & 20 & 8 \\ 12 & 24 & 16 & 32 \end{bmatrix}
$$

**Proposition:** C.1.1. Considérons deux matrices  $A = (a_{i_1j_1})$  dans  $\mathcal{M}_{n,m}(I\!\!R)$  (de taille nm), et  $B = (b_{i_2 j_2})$ dans  $\mathcal{M}_{p,q}(I\!\!R)$  (de taille pq). Le produit de Kronecker C. On peut alors d´efinir deux bijections de l'ensemble des indices des matrices A et B vers l'ensemble des indices de la matrice  $C = c_{ij}$  de taille np, mq. D'abord une bijection concernant les lignes :

$$
\{1, 2, ..., n\} \otimes \{1, 2, ..., p\} \leftrightarrow \{1, ..., np\}
$$
  
(*i*<sub>1</sub>, *i*<sub>2</sub>)  $\leftrightarrow$  *i* = (*i*<sub>2</sub> - 1) \* *n* + *i*<sub>1</sub> (C.2)

$$
\{1, 2, ..., m\} \otimes \{1, 2, ..., q\} \leftrightarrow \{1, ..., mq\}
$$
  
(j<sub>1</sub>, j<sub>2</sub>)  $\leftrightarrow$  j = (j<sub>2</sub> - 1) \* n + i<sub>1</sub> (C.3)

En utilisant ces deux bijections, on obtient :

$$
c_{i,j} = c_{i_1, i_2; j_1, j_2} = a_{i_1; j_2} b_{i_2; j_2}
$$
\n(C.4)

La démonstration de cette propriété est juste technique et sans grand intéret. Cette multiplication n'est évidemment pas commutative. Mais il existe deux matrices de permutation P et Q telles que (une matrice de permutation a exactement un seul terme non nul par ligne qui vaut 1) :

$$
A \otimes B = P(A \otimes B)Q
$$

Dans le cas où les matrices sont carrées alors  $P = Q<sup>T</sup>$ .

Elle est par contre associative :

$$
(A \otimes B) \otimes C = A \otimes (B \otimes C)
$$

Elle est bilinéaire, elle est donc distributive par rapport à l'addition :

$$
(A + B) \otimes C = (A \otimes C) + (B \otimes C)
$$

et si  $\lambda \in \mathbb{R}$ :

 $(\lambda A) \otimes B = \lambda (A \otimes B)$ 

Il est clair que le produit tensoriel de deux matrices symétriques est symétrique.

Un résultat très utile (en général, mais dont nous ne pouvons pas nous servir) :

**Théorème: C.1.1.** Considérons deux matrices  $A = (a_{ij})$  dans  $\mathcal{M}_{n,m}(I\!\!R)$  (de taille n, m donc), et  $B = (b_{ij})$ dans  $\mathcal{M}_{p,q}(R)$  (de taille p, q), leur produit de Kronecker est inversible si et seulement si A et B le sont, et on a :

$$
(A \otimes B)^{-1} = (A^{-1} \otimes B^{-1})
$$

Il y a d'autres propriétés :

**Proposition: C.1.2.** Considérons deux matrices  $A = (a_{ij})$  dans  $\mathcal{M}_{n,m}(R)$  (de taille n, m donc), et  $B = (b_{ij})$ dans  $\mathcal{M}_{p,q}(I\!\!R)$  (de taille p, q). Alors :

$$
tr(A \otimes B) = tr(A)tr(B \tag{C.5}
$$

**Proposition:** C.1.3.  $vec(AXB) = (B^T \otimes A)vec(X)$ 

# C.2 Algorithmes

# C.2.1 Algorithme du gradient conjugué

Dans cette section, nous donnons un algorithme du gradient conjugué : Nom: gradientConjugué **Role:** résout  $AX = B$  par la méthode du gradient conjugué **Entrée:** matrice :A (taille n),B vecteur, $y_0$  vecteur Sortie: X vecteur taille n Entrée/Sortie: Déclaration: début **Remarque :** Calcul du résidu :  $r = B - Ay_0$  $r_0 \leftarrow B - Ay_0$  $$ 

```
r \leftarrow r0rr \leftarrow rp \leftarrow r
```
iter  $\leftarrow 0$ 

**Remarque :** Tant que la norme du résidu courant sur le résidu de départ (normali $sation)$  est supérieur au critère d'arrêt, norm désigne la norme euclidienne :

```
tant que
                    norm(rr)norm(r_0)>epsilon faire
     w \leftarrow A^*palpha \leftarrow (r^{*}r)/(p^{*}w)yy \leftarrow y + alpha^*prr \leftarrow r - alpha<sup>*</sup>w
     beta \left.\left.\left( \operatorname{rr}^{*} \operatorname{rr} \right) / (\operatorname{r}^{*} \operatorname{r} \right) \right.pp \leftarrow rr + beta^*piter\leftarrowiter+1
     y \leftarrow yyr \leftarrow rrp \leftarrow ppfintantque
```
fin

## C.2.2 Produit matrice (non assemblée) vecteur

## C.2.2.a Algorithme 1 : compression des lignes et des colonnes et utilisation des produits matriciels

Nom: produitMatriceTensorielVecteur : Algorithme 1

Role: Permet d'effectuer le produit entre une matrice définie par la somme de produits tensoriels de deux listes de matrices et un vecteur.

**Entrée:**  $C^{1:P_{in}}$ : liste de matrices de taille n;  $D^{1:P_{in}}$  liste de matrices de taille  $P^*P$ ;

y : vecteur de réel de taille n;

 $P_{in}$ : Entier;

 $P:$  Entier;

n : Entier ;

k : Entier ;

cheminBj liste de pointeurs vers des tableaux d'entier

Sortie: out : vecteur de taille n

## Entrée/Sortie:

**Déclaration:** x : matrice de taille  $nP$ ;

xj : matrice de taille variable ;

j : Entier ;

j1 : Entier ;

cheminE : vecteur d'entier, taille variable ;

cheminL : vecteur d'entier, taille variable ; Ctemp : matrice temporaire ;

## début

**Remarque** : Dans chemin Bj sont indiqués les indices j pour lesquels  $C^j$  n'est pas nulle la taille de ce tableau dépend notamment des corrélations entre les différents milieux. **Remarque :** Dans cheminDijk sont indiqués les indices de parcours des matrices  $D^{j::}$ les tailles sont très variables selon la valeur de j.

Remarque : initialisation des variables locales

out ← allouer(zeros(n,P))

pour j1  $-1$  à taille(cheminBj) faire

**Remarque :** Calcul de l'indice j réel : (indices dans la structure  $C^{\text{!`}}$  pour lesquels  $la$  matrice pointée n'est pas nulle

 $j \leftarrow$  chemin $Bj(i1)$ 

**Remarque :** Détermination des indices des colonnes non nulles de la matrice  $D^{j::}$ cheminE  $\leftarrow$  find(any( $D^{j::}$ ))

**Remarque :** Détermination des indices des lignes non nulles de la matrice  $C^j$ cheminL  $\leftarrow$  find(any( $C^j$ )

**Remarque :** Allocation de xj : il y a autant de colonnes que de lignes non nulles dans  $D^{j::}$  et autant de lignes que de non nulles dans  $C^j$ 

 $xj \leftarrow \textbf{allower}(\text{size}(cheminL,\text{size}(cheminE))$ 

**Remarque :** Réinitialisation de  $x_j$  : on prend les valeurs du vecteur qui ne seront pas multipliées par 0, notez la transposition (de coût négligeable) qui permet de limiter le temps de recherche des lignes non nulles (beaucoup plus nombreuses a priori que les colonnes)

 $xj \leftarrow x'$ (cheminE, cheminL)

**Remarque** : Calcul de  $yC^j$  (cheminE, cheminL) : appel d'une fonction qui alloue et renvoie une matrice. Il  $y$  a ici deux compressions, on ne prend pas toute la matrice  $C^j$  car certaines des colonnes des  $D^{j::}$  sont nulles et certaines de ses lignes sont

nulles aussi. Nous n'avons pas besoin de prendre la transposée de  $C<sup>j</sup>$  puisqu'elle est symétrique.

Ctemp  $\leftarrow$  calculObjetBjY( $C^{j}$ (cheminE,cheminL), xj)

 $temp{i} \leftarrow$  Ctemp<sup>\*</sup> $D^{j}$ (cheminE,cheminE)

Remarque : Ici aussi, on transpose pour ne pas perdre trop de temps dans la recherche des lignes.

 $out' \leftarrow out(cheminE,cheminL) + temp$ 

## finpour

**Remarque :** Reshape pour récupérer le vecteur :

out ← reshape(out,n<sup>\*</sup> $P_{in}$ )

## fin

**fonction** calculObjetBjY  $(C<sup>j</sup>$ : matrice ligne, colonnes;

xj : matrice de taille ligne, colonne) : out : matrice de taille ligne, colonne

Déclaration lignes : Entier ; colonnes : Entier

## début

ligne  $\leftarrow$  size(xj,1) colonne  $\leftarrow$  size(xj,2) out ←  $y^*C^j$ (cheminE,cheminL) fin

## C.2.2.b Algorithme 2 : via des boucles de parcours

Nom: produitMatriceTensorielVecteur : Algorithme 2

Role: Permet d'effectuer le produit entre une matrice définie par la somme de produits tensoriels de deux listes de matrices et un vecteur

**Entrée:**  $C^{1:P_{in}}$ : liste de matrices de taille n;

 $D^{1:P_{in}}$  liste de matrices de taille P;

y : vecteur de réel de taille n;

 $P_{in}$ : Entier;

 $P:$  Entier;

n : Entier ;

k : Entier ;

cheminDijk : tableau bi-dimensionnel de pointeurs vers un tableaux d'entier 1D ; cheminBj liste de pointeurs vers des tableaux d'entier

Sortie: out : vecteur de taille n

## Entrée/Sortie:

Déclaration:  $x :$  matrice de taille  $nP$ ;

xj : matrice de taille variable ;

- j : Entier ;
- j1 : Entier ;
- l : Entier ;
- l1 : Entier ;
- i : Entier ;

colonne : Entier ;

```
cheminE : vecteur d'entier taille variable ;
```
Ctemp : matrice allouable ;

temp liste de Ppointeur vers des vecteurs de taille n

#### début

**Remarque** : Dans chemin Bj sont indiqués les indices j pour lesquels  $C^j$  n'est pas nulle la taille de ce tableau dépend notamment des corrélations entre les différents milieux. **Remarque** : Dans cheminDijk sont indiqués les indices de parcours des matrices  $D^{j::}$ les tailles sont très variables selon la valeur de j.

Remarque : initialisation des variables locales

temp $\{1 : P\}(1 : n) \leftarrow 0$ 

pour j1  $-1$  à taille(cheminBj) faire

**Remarque :** Calcul de l'indice j réel : indices dans la structure  $C^{\dagger}$  pour lesquels la matrice pointée n'est pas nulle

 $i \leftarrow$  chemin $\text{Bi}(i1)$ 

**Remarque :** Détermination des indices des lignes non nulles de la matrice  $D^{j::}$ cheminE  $\leftarrow$  find(any( $D^{j::}$ ))

**Remarque :** Allocation de  $x_j$  : il y a autant de colonnes que de lignes non nulles dans  $D^{j::}$ 

 $xi \leftarrow$  allouer(size(cheminE))

**Remarque :** Réinitialisation de xj : on prend les valeurs du vecteur qui ne seront pas multipliées par  $\theta$ 

 $xj \leftarrow x$  (:,cheminE)

**Remarque**: Calcul de  $C^j y$ : appel d'une fonction qui alloue et renvoie une matrice. Il y a ici une compression, on ne prend pas toute la matrice  $C^j$  car certaines des  $colornes$  des  $D^{j::}$  sont nulles.

Ctemp  $\leftarrow$  calculObjetBjY $(C^j, x)$ 

```
pour i1 -1 à size(cheminE,2) faire
   i \leftarrow cheminE(i1)
   colonne \leftarrow 1
```

```
pour 11 \leftarrow 1 à size(cheminDji{j,i}) faire
```
Remarque : récupération des indices pour lesquels l'espérance des polynômes n'est pas identiquement nulle :

```
l \leftarrow cheminDji\{j,i\}(l1)
```

```
temp{i} \leftarrow temp{i} + D^{j}(i,l) * Ctemp(:,colonne)
```

```
colonne \leftarrow colonne +1
```

```
finpour
```
finpour

```
finpour
```
**Remarque** : Concaténation des temp pour récupérer un vecteur :

 $out \leftarrow []$ 

```
pour i -1 à P) faire
```

```
out \leftarrow [out; temp{i}]
```

```
finpour
```
fin

**fonction** calculObjetBjY  $(C<sup>j</sup>$ : matrice ligne, colonnes; xj : matrice de taille ligne, colonne) : out : matrice de taille ligne, colonne

Déclaration lignes : Entier ; colonnes : Entier

début

```
ligne \leftarrow size(xj,1)
    \text{colonne} \leftarrow \text{size}(\text{xi}, 2)out ← C^{j*} y
fin
```
# **CONTRIBUTION À LA MODÉLISATION NUMÉRIQUE EN ÉLECTROMAGNÉTISME STATIQUE STOCHASTIQUE**

**RESUME**: En électromagnétisme, dans la plupart des modèles numériques, déterministes, résolvant les équations de Maxwell, toutes les données d'entrée sont supposées parfaitement connues. Cependant la géométrie et les caractéristiques des matériaux peuvent présenter des incertitudes (vieillissement…). Nous cherchons alors à propager les incertitudes des données d'entrée vers les paramètres de sorties. Un modèle numérique probabiliste paraît alors plus adapté qu'un modèle numérique déterministe. Un certain nombre de méthodes ont été proposé en génie mécanique, très peu en électromagnétisme. La méthode de simulation de Monte Carlo est simple et robuste mais coûteuse en temps de calcul. On trouve aussi la méthode de perturbation où le champ inconnu est développé en série de Taylor autour de sa moyenne. Cette méthode permet de calculer la moyenne et la variance du champ de sortie assez simplement, mais pour les moments d'ordre supérieur, la généralisation semble complexe et coûteuse en temps de calcul. La méthode de développement en série de Neumann consiste à développer l'opérateur en série, mais la convergence semble lente. Il existe aussi des méthodes basées sur des développements des paramètres de sorties dans le chaos polynomial de Hermite. Ces méthodes sont basées sur une discrétisation de la dimension spatiale et de la dimension aléatoire. Ces méthodes peuvent être séparées en deux familles. La première, introduite par R.G. Ghanem, est dite intrusive car elle nécessite des modifications profondes du code éléments finis, elle est appelée Spectral Stochastic Finite Element Method (SSFEM) et elle peut être vue comme une généralisation de la méthode de Galerkin, la seconde est dite non intrusive car le code éléments finis n'est vu que comme une boite noire. Dans la thèse, nous présenterons la méthode de Monte Carlo, et nous étudierons la SSFEM et une classe particulière de méthode non intrusive : la méthode de projection sur le chaos polynomial de Hermite dans le cas de l'électrocinétique où les conductivités seront supposées être des variables aléatoires par morceaux. Dans ce cadre les conductivités peuvent être développées en polynômes de Hermite, nous étudierons l'effet de la troncature sur les résultats. Finalement, une méthode pour calculer des grandeurs globales, comme le courant sera présentée et utilisée pour l'étude d'un cas industriel : un manchon de câble électrique à haute tension.

**Mots-clés**: électromagnétisme numérique, quantification des incertitudes, chaos polynomial, éléments finis stochastiques, méthode non intrusive de projection, calcul de grandeur globale

## **CONTRIBUTION TO THE NUMERICAL MODELISATION OF STATIC AND STOCHASTIC ELECTROMAGNETISM**

**ABSTRACT**: In electromagnetism, for most numerical models (so-called deterministic models) solving Maxwell Equations, all input data are supposed to be perfectly known. Unfortunately, geometry and material characteristics would rather present uncertainties (aging…). The problem is then how to broadcast the uncertainties of the entry data to the output data. In those conditions, probabilistic models would be more appropriated to take into account those uncertainties than a deterministic model. Methods have been already proposed mainly in mechanics, but few in electromagnetism. First, the Monte Carlo Simulation Method (MCSM) is simple and robust, but is very time consuming. Besides, other methods have been proposed. The "perturbation method" consists in expanding the unknown field around its mean. This method is very useful to determine the moment of the first and second orders (mean and variance) of the unknown field. But the extension to moments of higher orders is very difficult and time consuming. In Neumann Expansion Method operators are expanding into Neumann series but the convergence rate seems to be weak. Finally, methods based upon chaos polynomial expansions such as the so-called Spectral Stochastic Finite Element Method (SSFEM) has been proposed by Ghanem or non intrusive projection methods have been proposed. It is used to solve spatial differential equation's problem, by using a discretization simultaneous onto spatial domain and random domain. This method has been already applied mainly in mechanics. In this thesis, we present the Monte Carlo Simulations, Non intrusive projection method, and SSFEM to solve a electrokinetics problem where the conductivies are supposed to be piece wise random variable. Those two lasts, are based upon Hermite chaos polynomials expansion, this family of polynomial will be presented. The conductivities can be expanded in Hermite Polynomials; we will study the effect of the truncate. Finally, we will propose method to compute global values as the current, and we will use this method to calculate the current in an industrial case: a line joint.

**Keywords**: numerical electromagnetism, random, uncertainty quantification, polynomial chaos, stochastic finite element method, projection non intrusive method, global quantities computation

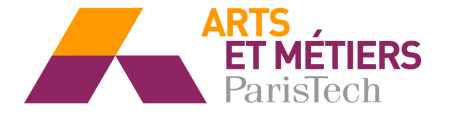